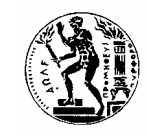

# **ΕΘΝΙΚΟ ΜΕΤΣΟΒΙΟ ΠΟΛΥΤΕΧΝΕΙΟ Σχολή Αγρονόµων & Τοπογράφων Μηχανικών ∆ΙΑΤΜΗΜΑΤΙΚΟ ΠΡΟΓΡΑΜΜΑ ΜΕΤΑΠΤΥΧΙΑΚΩΝ ΣΠΟΥ∆ΩΝ «««ΓΓΓΕΕΕΩΩΩΠΠΠΛΛΛΗΗΗΡΡΡΟΟΟΦΦΦΟΟΟΡΡΡΙΙΙΚΚΚΗΗΗ»»»**

# **ΘΕΜΑ:**

#### **∆ΗΜΙΟΥΡΓΙΑ ΧΩΡΙΚΗΣ ΒΑΣΗΣ ΚΛΙΜΑΤΙΚΩΝ ΣΤΟΙΧΕΙΩΝ, ∆ΙΑΤΥΠΩΣΗ ΤΥΠΙΚΩΝ ΕΡΩΤΗΜΑΤΩΝ ΣΕ ΠΕΡΙΒΑΛΛΟΝ ORACLE SPATIAL 11G ΚΑΙ ΑΠΕΙΚΟΝΙΣΗΣ ΤΟΥΣ ΣΕ ΠΕΡΙΒΑΛΛΟΝ GOOGLE EARTH**

ΠΟΥΡΑΝΗΣ ΣΠΥΡΟΣ

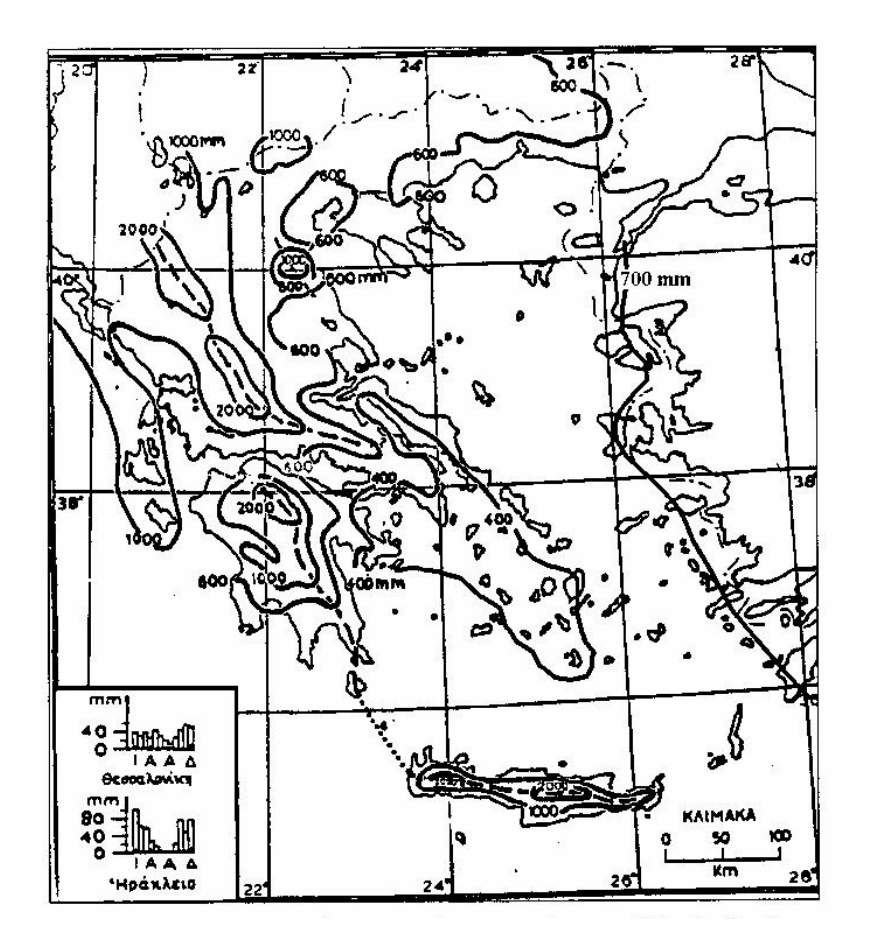

**Επιβλέπων καθηγητής: Τίµος Σελλής, καθηγητής Ε.Μ.Π.** 

 **ΑΘΗΝΑ ΑΥΓΟΥΣΤΟΣ 2010** 

# **Ευχαριστίες**

Με το πέρας της µεταπτυχιακής µου διατριβής ολοκληρώνονται οι σπουδές µου στο ∆.Π.Μ.Σ. "Γεωπληροφορική" και θα ήθελα να πω ένα µεγάλο ευχαριστώ στον καθηγητή µου κ. Τίµο Σελλή, για την εµπιστοσύνη του στην ανάθεση του θέµατος που του είχα προτείνει καθώς και για τις συµβουλές, τις υποδείξεις και τη χρήσιµη και συνεχή καθοδήγησή του καθ' όλη τη διάρκεια του εξαµήνου. Αποτελεί πραγµατικό υπόδειγµα καθηγητή του Ε.Μ.Π. Ευχαριστώ ιδιαίτερα τον κ. Κώστα Πατρούµπα για την πολύτιµη βοήθεια και τη συνεχή υποστήριξή του σχετικά µε την εφαρµογή και το χρόνο του που µου αφιέρωσε όσες φορές κι αν του τη ζήτησα. Επίσης, θα ήθελα να ευχαριστήσω το συµφοιτητή µου, Κυριάκο Γεωργούση για όλη τη βοήθεια και την αµέριστη συµπαράσταση που µου προσέφερε καθ' όλη τη διάρκεια της εκπόνησή της. Θα ήθελα να αναφέρω ότι, αποτελεί πραγµατικά ένα σωστό υπόδειγµα φοιτητή για το Ε.Μ.Π. Παράλληλα, οφείλω θερµές ευχαριστίες στον κ. Βασίλη Κωστόπουλο για την καθοδήγησή του σχετικά µε τα ερωτήµατα της κλιµατικής βάσης και το χρόνο που αφιέρωσε για τις πολύτιµες συµβουλές και ιδέες του. Ευχαριστώ λοιπόν, τους προαναφερθέντες από καρδιάς. ∆ίχως τη βοήθεια αυτών η εργασία αυτή δεν θα είχε ολοκληρωθεί επιτυχώς.

 Σε αυτό το σηµείο θα ήθελα να ευχαριστήσω τους γονείς µου, τον αδελφό µου, τη γιαγιά µου και το θείο µου για την άµεση συµπαράσταση και τη βοήθειά τους σε όλους τους τοµείς, η οποία ήταν υποδειγµατική. Ένα πολύ µεγάλο ευχαριστώ και στον παππού µου, ο οποίος µου έδωσε το έναυσµα να φτάσω µέχρις εδώ και ο οποίος θα ήταν πολύ ευτυχισµένος να έβλεπε εµένα να παίρνω το τίτλο του µεταπτυχιακού αυτού. Τέλος, ευχαριστώ ιδιαίτερα την Εθνική Μετεωρολογική Υπηρεσία για την παροχή των πολύτιµων στοιχείων κατά τη διάρκεια διεξαγωγής της πρακτικής µου άσκησης, που χρησίµευσαν ως πηγή για την εφαρµογή.

## **ΘΕΡΜΕΣ ΕΥΧΑΡΙΣΤΙΕΣ ΠΡΟΣ ΟΛΟΥΣ…!!!**

**Σπύρος Πουράνης**

12 ΙΟΥΛΙΟΥ 2010

# **ΠΕΡΙΕΧΟΜΕΝΑ**

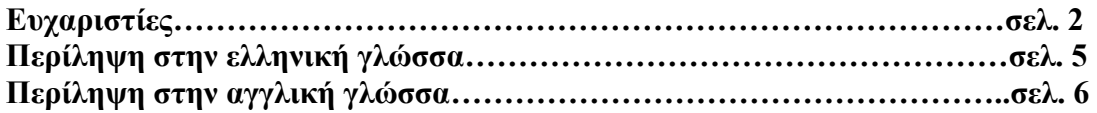

# **ΚΕΦΑΛΑΙΟ 10 : Υετός**

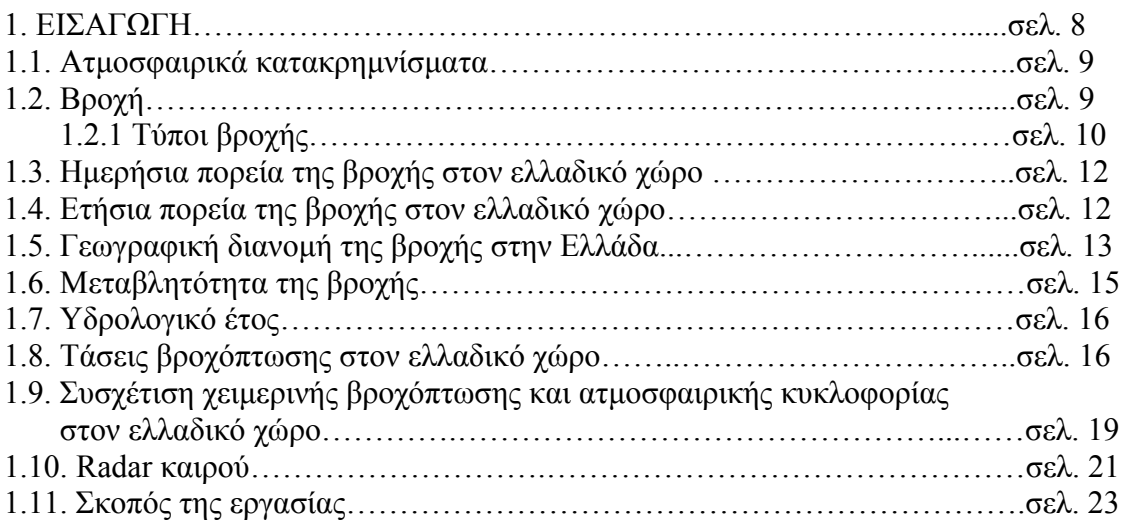

# **ΚΕΦΑΛΑΙΟ 20 : Βάσεις ∆εδοµένων**

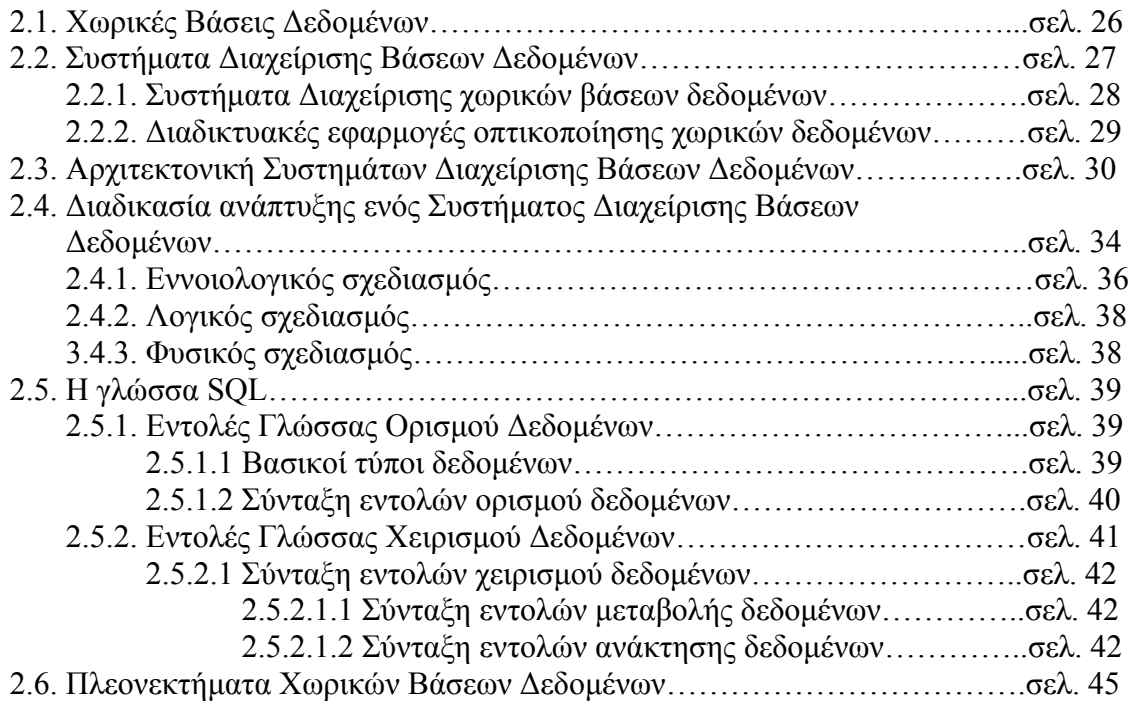

#### **ΚΕΦΑΛΑΙΟ 30 : Υλοποίηση Βάσης ∆εδοµένων**

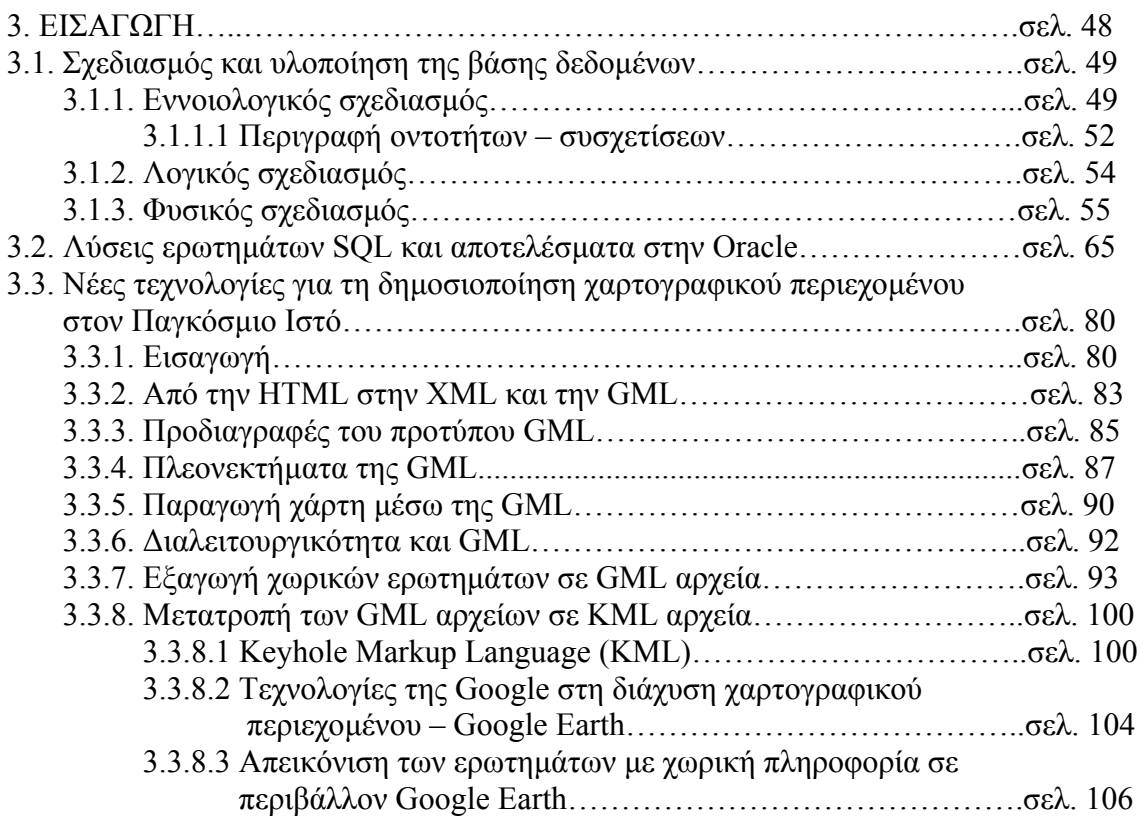

## **ΚΕΦΑΛΑΙΟ 40 : Συµπεράσµατα & Αξιολόγηση**

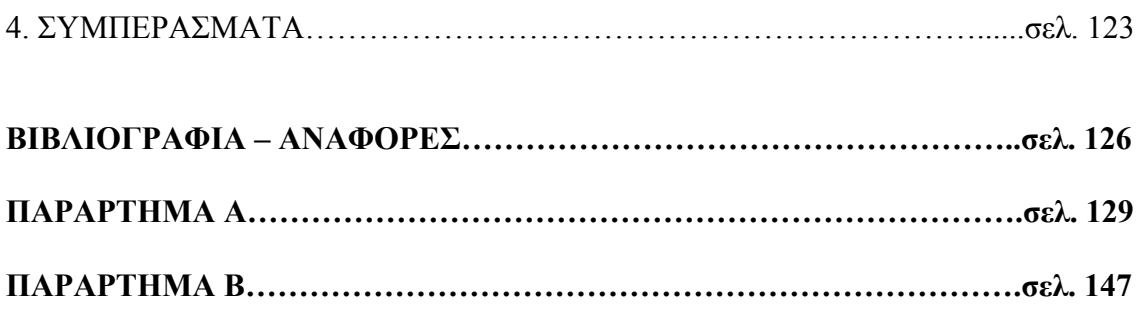

# **Περίληψη**

Αντικείµενο της µεταπτυχιακής αυτής εργασίας αποτελεί ο σχεδιασµός µιας χωρικής βάσης κλιµατικών δεδοµένων µε σκοπό την εισαγωγή σε αυτήν κλιµατικών στοιχείων που αφορούν το ύψος βροχόπτωσης και τις ηµέρες ϋετού στον Ελλαδικό χώρο για µια δεδοµένη χρονοσειρά που περιλαµβάνει 30 έτη. Στην κλιµατική βάση εισάγονται στοιχεία (περιγραφικά και γεωµετρικά – χωρικά) που αφορούν 44 µετεωρολογικούς σταθµούς της Ελλάδας. Οι µετεωρολογικοί σταθµοί είναι οµοιόµορφα κατανεµηµένοι στον ελληνικό χώρο για αυτήν την περίοδο. Παράλληλα, ελέγχθηκαν ως προς την οµοιογένεια κι οµοιοµορφία όσον αφορά την κάλυψη ολόκληρου του ελλαδικού χώρου.

 Η εργασία διαρθρώνεται σε τρία κεφάλαια. Στο πρώτο κεφάλαιο, παρατίθενται κάποια γενικά στοιχεία σχετικά µε τη συµπεριφορά της βροχόπτωσης στον ελλαδικό χώρο καθώς και στοιχεία που βοηθούν στην καλύτερη κατανόηση των ερωτηµάτων που ακολουθούν καθώς και στην επιλογή του διαχωρισµού των µετεωρολογικών σταθµών σε γεωγραφικές περιοχές. Στο δεύτερο κεφάλαιο περιγράφεται αφενός η σηµασία κι αφετέρου η διαδικασία σχεδιασµού των χωρικών βάσεων δεδοµένων.

 Τέλος, το τρίτο κεφάλαιο αναφέρεται στη χωρική βάση δεδοµένων που δηµιουργήθηκε στην παρούσα εργασία, περιγράφοντας αναλυτικά τα βήµατα σχεδιασµού και υλοποίησής της, ακολουθώντας τα στάδια του εννοιολογικού σχεδιασµού από τον οποίο προκύπτει το διάγραµµα οντοτήτων – συσχετίσεων, του λογικού σχεδιασµού που καταλήγει στο σχεσιακό µοντέλο και του φυσικού σχεδιασµού µε την υλοποίηση του σχήµατος της βάσης. Κατόπιν, ακολουθεί η εισαγωγή των στοιχείων σε όλους τους πίνακες της βάσης µε απλές εντολές INSERT και η διατύπωση ερωτηµάτων σε SQL γλώσσα µε τη χρήση της εντολής SELECT. Τέλος, έγινε εξαγωγή των αποτελεσµάτων από κάποια ερωτήµατα που επιλέχθηκαν ενδεικτικά και αφορούν χωρική πληροφορία, σε αρχεία GML και η µετατροπή αυτών σε απλά αρχεία KML για την απεικόνιση των αποτελεσµάτων τους σε περιβάλλον Google Earth.

 Στόχος της συγκεκριµένης εφαρµογής είναι η δηµιουργία µιας κλιµατικής βάσης δεδοµένων που θα αποτελεί ένα εργαλείο παροχής πληροφοριών, περιγραφικής και γεωµετρικής µορφής, σχετικά µε τη µελέτη της συµπεριφοράς του φαινοµένου της βροχής στον ελλαδικό χώρο στο χώρο και το χρόνο µε τη βοήθεια ερωτηµάτων SQL µε έναν βέλτιστο και κατανοητό τρόπο από το µέσο άνθρωπο καθώς και από εξειδικευµένους επιστήµονες και µε τρόπο απλό και γρήγορο λόγω της πληθώρας των στοιχείων. Τα δεδοµένα που χρησιµοποιήθηκαν προέρχονται από την Εθνική Μετεωρολογική Υπηρεσία από τη ∆ιεύθυνση Κλιµατολογίας-Εφαρµογών, Τµήµα Εφαρµογών Υδροµετεωρολογίας στο Ελληνικό Αττικής.

#### **ABSTRACT**

Object of this postgraduate paper is the planning of Spatial Database of climatic data aiming at the introduction of climatic data that concern the rainfall and the average days of precipitation in the Hellenic space for a given dataseries that includes 30 years. Data are imported in the climatic database (descriptive and geometric – spatial data) that concern 44 meteorological stations over Greece. The meteorological stations are uniformly distributed in the Greek space for this period. At the same time, they were checked as for the homogeneity and uniformity with regard to the cover of entire Hellenic space.

This work is structured in three chapters. In the first chapter, some general information is mentioned with regard to the behavior of rainfall over the Greek area as well as data which assist in the better understanding of SQL queries that follows. Besides, elements are given with regard to the choice of segregation of meteorological stations in geographic regions. The second chapter describes both the importance and the planning process of Spatial Databases.

 Finally, the third chapter refers to the Spatial Database that was created on this paper, describing analytically both the steps of planning and the implementation about it, following the stages of conceptual planning by which arises the ER diagram. The conceptual planning includes the logical planning that lead to the relational model and the natural planning with the implementation of the database's schema. After that, both the import of data in all tables of database with simple command INSERT and the formulation of queries in SQL language follow with the use of command SELECT. Finally, export of results was carried out in GML files from some queries that were selected indicatively and concern spatial information. These files were converted to simple KML files in order to be represented in the environment of Google Earth.

The goal of the previously described application is the creation of climatic database that will constitute a tool of benefit of information, descriptive and geometric, with regard to the study of the behavior of rain in the Greek area in space and time with the assistance of queries SQL. It becomes with an optimum and comprehensible way from the common people as well as from specialised scientists, with a painless and quick way due to the abundance of data. The used data in this work derive from the Hellenic National Meteorological Service from the Address of Applied Climatology, Department of Applied Hydrometeorology in Elliniko.

# **ΚΕΦΑΛΑΙΟ 1<sup>0</sup>**

# **ΥΕΤΟΣ**

## **1. ΕΙΣΑΓΩΓΗ**

Η ποσότητα και η κατανοµή της βροχής (rain) στο χώρο και το χρόνο, ορίζουν τη διαθεσιµότητα και τη συµπεριφορά των υδατικών πόρων (πηγών, ποταµών, λιµνών και υπόγειων αποθηκών) και καθορίζουν τους όρους µε τους οποίους χρησιµοποιούνται αυτοί από τον άνθρωπο. Για το λόγο αυτό θα πρέπει να γίνει κατανοητή, όσο το δυνατόν πληρέστερα, η συµπεριφορά των βροχοπτώσεων στο χώρο και το χρόνο πάνω από τον ελλαδικό χώρο.

Η βρογή είναι μια φυσική παράμετρος, η οποία μεταβάλλεται στο γώρο και το χρόνο και επηρεάζει διάφορους τοµείς της ζωής του ανθρώπου. Στον ελλαδικό χώρο, όπως έχει προκύψει (Kabezidis, et al, 2004) τα τελευταία 20-30 χρόνια παρατηρείται µια στατιστικά σηµαντική µείωση των βροχοπτώσεων πάνω από τον ελλαδικό χώρο, ιδίως στη ∆υτική, Κεντρική και Βόρεια Ελλάδα και στα νησιά του Ανατολικού Αιγαίου. Ωστόσο, για την ολοκληρωµένη ερµηνεία αυτών των µεταβολών θα πρέπει να εξεταστεί η κατανοµή της βροχόπτωσης στο χώρο και το χρόνο καθώς υπάρχει σηµαντική σχέση µεταξύ αυτής της κατανοµής, τόσο µε τη γεωργία, όσο και µε την απορροή και του ισοζυγίου του νερού. Έντονη απορροή στην Ελλάδα παρατηρείται κυρίως κατά τη διάρκεια του χειµερινού εξαµήνου (Οκτώβριος-Απρίλιος), οπότε η βροχόπτωση υπερβαίνει την εξάτµιση και διαπνοή, εξαιτίας του µεγάλου ύψους βροχής και των χαµηλών θερµοκρασιών που σηµειώνονται κατ' αυτή την περίοδο αυτής της περιόδου, ενώ την ξηρή περίοδο του έτους (Μάιος-Σεπτέµβριος) δεν υπάρχει απορροή εξαιτίας των υψηλών θερµοκρασιών και της υποχώρησης της βροχόπτωσης σε σχέση µε την εξάτµιση και τη διαπνοή, οι οποίες υπερτερούν. Ως αποτέλεσµα αυτών αποτελεί η σωστή διαχείριση των αποθεµάτων νερού από τον άνθρωπο, ιδίως κατά τη θερινή περίοδο. Για τους λόγους αυτούς είναι σηµαντική η µελέτη της κατανοµής του φαινοµένου της βροχής στον ελληνικό χώρο.

Είναι αξιοσηµείωτο ότι η αποτίµηση της βροχοµετρικής δίαιτας πάνω από την Ελλάδα είναι αρκετά περίπλοκη επειδή παρουσιάζει ιδιαίτερα ανώµαλη συµπεριφορά, τόσο σε χωρική όσο και σε χρονική κλίµακα (Maheras and Anagnostopoulou, 2003). Είναι αποδεκτό ότι οι κύριοι φυσικοί και φυσικογεωγραφικοί παράγοντες που ελέγχουν τη χωρική διανοµή της βροχόπτωσης πάνω από την Ελλάδα είναι: Η ατµοσφαιρική κυκλοφορία, η γεωµορφολογία (ανάγλυφο), η επιφανειακή διανοµή θερµοκρασίας της θάλασσας στη Μεσόγειο, η υγρασία των αερίων µαζών που διασχίζουν τον ελλαδικό χώρο, τόσο πάνω από την ξηρά όσο και πάνω από το Ιόνιο και Αιγαίο Πέλαγος (Xoplaki et Al, 2000). Επιπλέον, η σύνθετη ορογραφία, οι κοιλάδες κατά µήκος των οποίων οι µάζες αέρα διοχετεύονται και ο µεγάλος αριθµός νησιών οδηγούν σε µια ακόµα χαµηλότερη προβλεψιµότητα της βροχόπτωσης και της ανώµαλης συµπεριφοράς που αυτή παρουσιάζει.

 Ωστόσο, υπάρχουν κάποια σενάρια Κλιµατικών αλλαγών που συνδέονται µε τη βροχόπτωση στην περιοχή της Μεσογείου και ειδικότερα τη ΝΑ Μεσόγειο (IPCC, 2007). Τα συµπεράσµατα που προκύπτουν από τα σενάρια αυτά συµφωνούν στη ελάττωση του ετήσιου ύψους βροχής και την αύξηση της µέσης ετήσιας θερµοκρασίας. Συνέπεια αυτού θα είναι η επιµήκυνση της ξηρής περιόδου (εµφάνισης εντονότερης ξηρασίας από τα φυσιολογικά επίπεδα) µε αποτέλεσµα πολλές περιοχές της Ελλάδας όπου τα ύψη βροχής είναι σχετικώς χαµηλά, να τείνουν να ερηµοποιηθούν (Αττική, Θεσσαλονίκη, Θεσσαλία, Ανατολική Πελοπόννησος).

#### **1.1. ΑΤΜΟΣΦΑΙΡΙΚΑ ΚΑΤΑΚΡΗΜΝΙΣΜΑΤΑ**

Ατµοσφαιρικά κατακρηµνίσµατα είναι οι διάφορες µορφές υετού (precipitation) που αποφέρουν µετρήσιµη ποσότητα νερού, είτε υγρής, είτε στερεής φάσης, που φθάνουν από το νέφος στην κατώτερη ατµόσφαιρα (τροπόσφαιρα) στην επιφάνεια του εδάφους, δίχως να συµβεί το φαινόµενο της εξάτµισης. Με τον όρο «υετός» νοείται το σύνολο των υδατωδών ατµοσφαιρικών κατακρηµνισµάτων, ιδίως κατακόρυφων, τα οποία φθάνουν στην επιφάνεια του εδάφους, σε υγρή ή στερεά µορφή και αποφέρουν µετρήσιµη ποσότητα νερού (βροχή, ψεκάδες βροχής, χιόνι, χαλάζι), ενώ µε τον όρο «όµβρος» νοείται το σύνολο των υδατωδών ατµοσφαιρικών κατακρηµνισµάτων (βροχή, χιόνι) τα οποία φθάνουν στην επιφάνεια του εδάφους από νέφη κατακόρυφης ανάπτυξης. Η δρόσος και η πάχνη αποτελούν οριζόντια ατµοσφαιρικά υδροαποβλήµατα καθώς δηµιουργούνται στο έδαφος µε κατάλληλες συνθήκες θερµοκρασίας και υγρασίας.

#### **1.2. ΒΡΟΧΗ**

Στην περίπτωση κατά την οποία τα υδροσταγονίδια που υπάρχουν σε ένα νέφος ενώνονται µεταξύ τους ή µεγαλώνουν, σχηµατίζουν πιο µεγάλες υδροσταγόνες εντός του νέφους. Αυτές οι υδροσταγόνες κατά την κάθοδό τους, εξαιτίας του βάρους τους, παρασύρουν κι άλλα υδροσταγονίδια, γίνονται ακόµη µεγαλύτερες και τελικά εγκαταλείπουν το νέφος. Αν φθάσουν στην επιφάνεια της γης χωρίς να εξατµιστούν δηµιουργείται το φαινόµενο της βροχής (rain). Για τη δηµιουργία του φαινοµένου της βροχής από ένα νέφος παίζουν σηµαντικό ρόλο τέσσερις παράγοντες:

- 1. Η ύπαρξη διαφοράς θερµοκρασίας µεταξύ των γειτονικών στοιχείων του νέφους,
- 2. Η συνύπαρξη των τριών φάσεων του νερού στο νέφος,
- 3. Η ύπαρξη αναταρακτικών κινήσεων και
- 4. Η ύπαρξη ανοµοιόµορφου ηλεκτρικού φορτίου στα στοιχεία του νέφους.

Η διάµετρος των σταγονιδίων της βροχής που φθάνουν έως την επιφάνεια της γης κυµαίνονται από 0,05 – 0,6 εκατοστά. Τα νέφη που δηµιουργούν βροχόπτωση είναι οι σωρειτοµελανίες (Cumulonimbus), οι στρωµατοσωρείτες (Stratocumulus), τα µελανοστρώµατα (Nimbostratus), τα στρώµατα (Stratus) και τα υψιστρώµατα (Altostratus). Η βροχή, ανάλογα µε την έντασή της διακρίνεται από τους µετεωρολόγους σε:

*1). Ασθενής βροχή,* όταν το ύψος βροχής φθάνει τα 0,5 mm/h. Η βροχή αυτή της εντάσεως προέρχεται από στρωµατοειδή νέφη µε πάχος µικρότερο από 2 km.

*2). Μέτρια βροχόπτωση,* όταν το ύψος βροχής φθάνει τα 0,5 – 4 mm/h και

*3). Ισχυρή βροχόπτωση,* όταν το ύψος βροχής µέσα σε µισή ώρα είναι µεγαλύτερο από 4 mm/h. Αυτή η βροχόπτωση είναι απότοµη σε µεγάλες σταγόνες και είναι δυνατόν να συνοδεύεται και από χαλάζι.

Τα καταιγιδοφόρα νέφη δίνουν ισχυρή βροχόπτωση που φθάνει και τα 15 mm ή και περισσότερα σε µια ώρα.

#### **1.2.1. Τύποι βροχής**

Κύρια αιτία για τη δηµιουργία βροχής είναι η ανοδική κίνηση µιας αέριας µάζας. Κατά την άνοδό της µια αέρια µάζα, η οποία είναι ακόρεστη, ψύχεται αδιαβατικά, ενώ σε περίπτωση που η θερμοκρασία της φθάσει τη θερμοκρασία δρόσου του αέρα  $T_d$  (T = Td), η αέρια µάζα αρχίζει και συµπυκνώνει τους υδρατµούς που περιέχει, γίνεται κορεσµένη και σχηµατίζεται νέφος. Ανοδικές κινήσεις µιας αέριας µάζας σχηµατίζονται, είτε µε τη θέρµανσή της από την επιφάνεια του εδάφους, είτε από την ανοδική κίνηση στα ψυχρά και θερµά µέτωπα της θερµής αέριας µάζας, η οποία ψύχεται αδιαβατικά. Παράλληλα, αιτία ανοδικής κίνησης αποτελεί και κάποιο φυσικό εµπόδιο (ορογραφικό αίτιο). Οι βροχές, ανάλογα µε τον τρόπο σχηµατισµού των ανοδικών κινήσεων των αερίων µαζών χωρίζονται σε κατηγορίες που εµφανίζονται, είτε µεµονωµένα, είτε σε συνδυασµό µεταξύ τους.

• *Βροχές κατακόρυφης µεταφοράς* (convective precipitation). Αυτές σχηµατίζονται όταν στην ατµόσφαιρα επικρατούν ισχυρές ανοδικές κινήσεις, ιδίως λόγω ισχυρής θέρµανσης του εδάφους (Σχήµα 1.1α). Η ανοµοιόµορφη θέρµανση του εδάφους καθιστά θερµότερη την αέρια µάζα που βρίσκεται πάνω από αυτό, σε σχέση µε τη θερµοκρασία του αέρα, µε αποτέλεσµα τη δηµιουργία συνθηκών αστάθειας, οπότε η αέρια µάζα αρχίζει να ανέρχεται. Στη στάθµη συµπύκνωσης (LCL) δηµιουργείται η βάση του νέφους, συνήθως τύπου Σωρείτη [Cumulus, Cu]. Σε περίπτωση που η αστάθεια της ατµόσφαιρας είναι έντονη και η υγρασία υψηλή, τότε σχηµατίζεται ένα νέφος µε µεγάλο όγκο, τύπου Σωρειτοµελανία [Cumulunimbus, Cb] και η βροχή που προκαλεί έχει µεγάλη ένταση και συνήθως µικρή διάρκεια, ενώ ενδέχεται να συνοδεύεται και από χαλάζι.

• *Κυκλωνικές ή µετωπικές βροχές* (frontal precipitation). Οι βροχές αυτές σχηµατίζονται κατά την ανάµειξη ή εκτόνωση των αερίων µαζών που σηµειώνεται κατά τις ανοδικές κινήσεις στα ψυχρά και θερµά µέτωπα, καθώς ο θερµός αέρας αναγκάζεται να ανέβει τη µετωπική επιφάνεια (Σχήµα 1.1β). Αυτές οι βροχοπτώσεις τείνουν να έχουν µεγάλη διάρκεια και έκταση και αρκετές φορές αποκτούν χαρακτηριστικά βροχών κατακόρυφης µεταφοράς. Οι µετωπικές βροχές πάνω από τον ελλαδικό χώρο παρουσιάζουν µέγιστη συχνότητα τη χειµερινή περίοδο καθώς η υφεσιακή δραστηριότητα µετατοπίζεται νοτιότερα, µε τη µετατόπιση του Πολικού Αεροχείµαρου (Jet Steam) προς το νότο µε αποτέλεσµα να είναι συχνές οι υφέσεις αυτή την περίοδο.

• *Ορογραφικές βροχές ή βροχές ανάγλυφου* (orographic precipitation). Αυτές οι βροχές σχηµατίζονται από τις ανοδικές κινήσεις που δηµιουργούνται στις προσήνεµες πλευρές των ορέων (Σχήµα 1.1γ). Οι βροχές αυτής της κατηγορίας πέφτουν στην προσήνεµη πλευρά του βουνού (οµβροπλευρά) και η βροχόπτωση αυξάνεται µε το υψόµετρο, έως τα 2500 m, περίπου. Πάνω από το ύψος αυτό η βροχή ελαττώνεται, εξαιτίας της ελάττωσης της αέριας µάζας σε υδρατµούς. Είναι αντιληπτό ότι τα ποσά βροχόπτωσης αυξάνονται στην περίπτωση κατά την οποία ο άξονας της οροσειράς είναι κάθετος στην κίνηση των αερίων µαζών κατά τη διέλευσή τους, ήτοι της ατµοσφαιρικής κυκλοφορίας. Χαρακτηριστικό παράδειγµα στην Ελλάδα αποτελεί η οροσειρά της Πίνδου, καθώς στις δυτικές πλαγιές της δέχεται υψηλότερα ποσά βροχοπτώσεων και επειδή διατάσσεται εγκάρσια στην κίνηση των υγρών δυτικών, νοτιοδυτικών ανέµων, κατά τη χειµερινή περίοδο του έτους. Η ανατολικές κλιτύες της δέχονται, σταδιακά,

αρκετά χαµηλότερα ύψη βροχής και αποτελούν χαρακτηριστική περίπτωση οµβροσκιάς (rain shadow).

• *Οι βροχές σύγκλισης* (convective precipitation). Αυτές οι βροχές σχηµατίζονται λόγω των ανοδικών κινήσεων που δηµιουργεί η σύγκλιση των αερίων µαζών σε µια περιοχή (Σχήµα 1.1δ). Οι βροχές σύγκλισης δηµιουργούνται στα κέντρα των χαµηλών βαροµετρικών συστηµάτων και εµφανίζονται ιδιαίτερα στα χαµηλά γεωγραφικά πλάτη. Αυτή η κατηγορία τύπου βροχής δεν παρατηρείται πάνω από τον ελληνικό χώρο.

Οι προηγούµενοι τύποι βροχής εµφανίζονται είτε µεµονωµένα, είτε σε συνδυασµό µεταξύ τους.

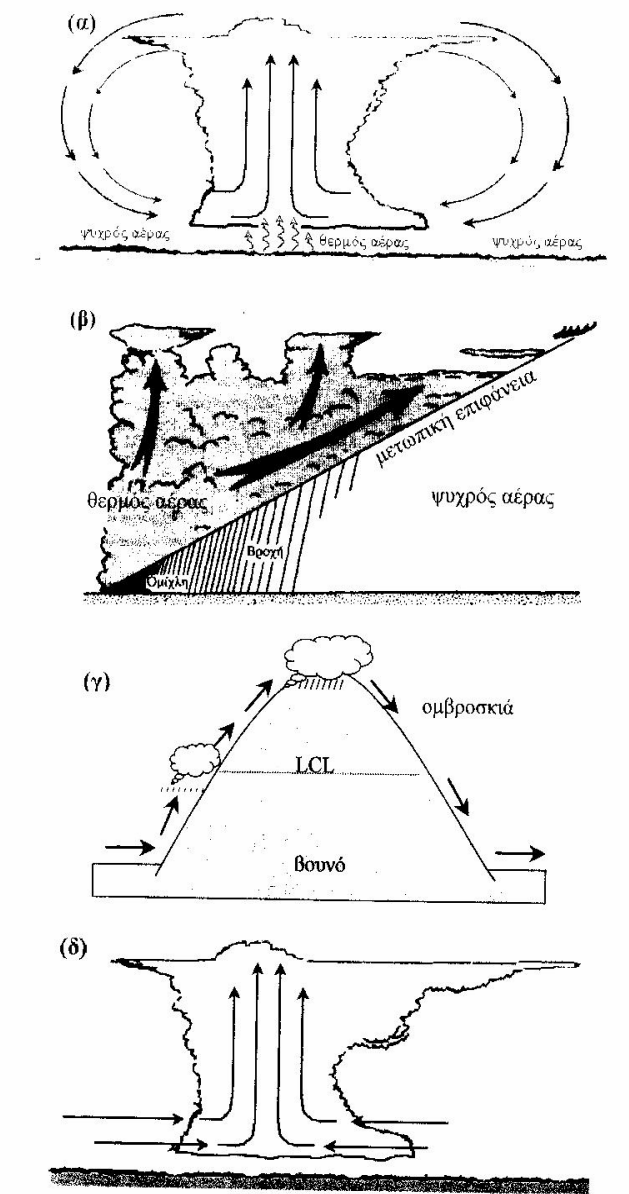

Σχήµα 1.1: *Τύποι (4) και τρόπος δηµιουργίας των βροχών (α) κατακόρυφης µεταφοράς, (β) µετωπικών βροχών, (γ) ορογραφικών και (δ) βροχών σύγκλισης.* Πηγή: *Φλόκας Απόστολος, Μαθήµατα Μετεωρολογίας και κλιµατολογίας.* 

Η βροχή αποτελεί µια από τις σπουδαιότερες µετεωρολογικές παραµέτρους και παρουσιάζει µεγάλο πρακτικό ενδιαφέρον. Ιδιαίτερη σηµασία για τη βροχή παρουσιάζει η ποσότητα του νερού που φθάνει στην επιφάνεια του εδάφους, το οποίο εκφράζεται µε το ύψος βροχής. *Ύψος βροχής* ορίζεται το ύψος που θα έφθανε η στάθµη του νερού της βροχής πάνω σε μια οριζόντια επιφάνεια ή σε ένα σωλήνα εμβαδού  $1\text{m}^2$ , αποκλείοντας τους παράγοντες της διαπνοής, της απορρόφησης και της εξάτµισης και εκφράζεται σε mm βροχής. Το ύψος βροχής προσδιορίζεται από βροχόμετρα και τους βροχογράφους.

## **1.3. ΗΜΕΡΗΣΙΑ ΠΟΡΕΙΑ ΤΗΣ ΒΡΟΧΗΣ ΣΤΟΝ ΕΛΛΑ∆ΙΚΟ ΧΩΡΟ**

Η ηµερήσια πορεία της βροχής παρουσιάζει τρεις τύπους:

- ¾ *Ο θαλάσσιος τύπος.* Αυτός σηµειώνεται πάνω από θαλάσσιες περιοχές και παρουσιάζει ένα µέγιστο που σηµειώνεται στη διάρκεια των νυχτερινών ή πρώτων πρωινών ωρών. Η θερµοκρασία του αέρα πάνω από την επιφάνεια της θάλασσας δε µειώνεται αρκετά κατά τη διάρκεια της νύχτας, εξαιτίας της επαφής του µε τη θερµότερη υποκείµενη υδάτινη επιφάνεια µε αποτέλεσµα να υπάρχει µια σχετική αστάθεια για τη δηµιουργία βροχής, οπότε και αποδίδεται το µέγιστο. Η νυχτερινή αυτή αστάθεια ενισχύει τις βροχοπτώσεις πάνω από τη θάλασσα ή και τις δηµιουργεί σε περίπτωση που είναι έντονη. Στον ελλαδικό χώρο αστάθεια πάνω από τη θάλασσα δηµιουργείται τη χειµερινή περίοδο όπου ψυχρές αέριες µάζες διέρχονται πάνω από τη θερµότερη θάλασσα.
- ¾ *Ο ηπειρωτικός τύπος.* Αυτός ο τύπος παρουσιάζει µέγιστο κατά τις πρώτες απογευµατινές ώρες (µετά το µεσηµέρι) εξαιτίας της θέρµανσης του εδάφους. Αξίζει να σηµειωθεί ότι στην Ελλάδα αυτός ο τύπος εµφανίζεται κατά τη διάρκεια της θερινής περιόδου πάνω από τις ηπειρωτικές περιοχές.
- ¾ *Ο πολύπλοκος τύπος.* Αυτός ο τύπος παρουσιάζει κάποιες αποκλίσεις ή και συνδυασµό των δύο παραπάνω ηµερήσιων τύπων βροχής. Μερικοί τύποι παρουσιάζουν και τους δύο τύπους µέγιστων (νυχτερινό, απογευµατινό), ενώ άλλοι τύποι είναι δυνατό να εµφανίζουν θαλάσσιο τύπο το χειµώνα και ηπειρωτικό το καλοκαίρι, ιδίως σε παραθαλάσσιες περιοχές της βόρειας Ελλάδας (άνω των 39<sup>0</sup> βόρειου γεωγραφικού πλάτους).

## **1.4. ΕΤΗΣΙΑ ΠΟΡΕΙΑ ΤΗΣ ΒΡΟΧΗΣ ΣΤΗΝ ΕΛΛΑ∆Α**

Από µελέτες του Μαριολόπουλου η ετήσια πορεία της βροχής στην Ελλάδα διακρίνεται σε τέσσερις τύπους, εξαιτίας της ποικιλοµορφίας του αναγλύφου (οριζόντιος και κατακόρυφος διαµελισµός), σύµφωνα µε σχετικές µελέτες. Οι τύποι αυτοί είναι οι ακόλουθοι:

• **Τύπος Α.** Ο τύπος αυτός χαρακτηρίζεται από απλή κύµανση του ύψους βροχής, το οποίο παρουσιάζει µέγιστο κατά τους χειµερινούς µήνες κι ελάχιστο κατά τους θερινούς µήνες (κυρίως Ιούλιο κι Αύγουστο). Σε αυτόν τον τύπο ανήκουν όλες οι νησιωτικές περιοχές της Ελλάδας που βρίσκονται νότια του παραλλήλου των 39<sup>0</sup>Β, οι ακτές της ∆υτικής Ελλάδας, η Πελοπόννησος καθώς και οι παράλιες και πεδινές περιοχές της Στερεάς Ελλάδας.

- **Τύπος Β.** Η ετήσια πορεία του ύψους βροχής σε αυτόν τον τύπο παρουσιάζει διπλή κύµανση, δηλαδή µε δύο µέγιστα και δύο ελάχιστα. Το πρωτεύων µέγιστο παρουσιάζεται τη χειµερινή περίοδο (Νοέµβριος-∆εκέµβριος) και το δευτερεύον µέγιστο, κατά τους µήνες Μάιο και Ιούνιο, το οποίο οφείλεται στην εκδήλωση θερµικών καταιγίδων εξαιτίας της θέρµανσης του εδάφους από την ηλιακή ακτινοβολία. Το πρωτεύον ελάχιστο εµφανίζεται κατά το δίµηνο Ιούλιο κι Αύγουστο και το δευτερεύον ελάχιστο κατά τους µήνες Ιανουάριο ή Φεβρουάριο έως Απρίλιο. Ο τύπος αυτός επικρατεί στην ορεινή και ανατολική Στερεά Ελλάδα, τη Θεσσαλία, τη Μακεδονία και τα νησιά που βρίσκονται βορειότερα του παραλλήλου των 39 $^0\rm{B}$ .
- **Τύπος Γ.** Ο τύπος αυτός παρουσιάζει τριπλή κύµανση. Το πρωτεύον µέγιστο στο ύψος βροχής εµφανίζεται το χειµώνα (Νοέµβριο-∆εκέµβριο), το δευτερεύον µέγιστο εµφανίζεται στις αρχές του φθινοπώρου (Σεπτέµβριος) και το τριτεύον µέγιστο, στο δίµηνο Μαΐου - Ιουνίου. Το πρωτεύον ελάχιστο εµφανίζεται το δίµηνο Ιουλίου – Αυγούστου, το δευτερεύον ελάχιστο εµφανίζεται το φθινόπωρο (Οκτώβριος) και το τριτεύον ελάχιστο κατά τις αρχές της άνοιξης (Φεβρουάριο – Μάρτιο). Οι περιοχές επικράτησης του τύπου Γ βρίσκονται στα ορεινά της Μακεδονίας (µε εξαίρεση την ορεινή Ροδόπη) και Θεσσαλίας καθώς και στις ηπειρωτικές πεδινές περιοχές της Μακεδονίας και της Θράκης.
- **Τύπος ∆.** Ο τύπος αυτός χαρακτηρίζεται από µια τάση ισοκατανοµής της βροχής κατά τη διάρκεια του έτους καθώς εµφανίζει τέσσερα µέγιστα και ελάχιστα ετησίως. Ο τύπος ∆ επικρατεί στα βόρεια ορεινά της Μακεδονίας και της Θράκης και κυρίως στην ορεινή Ροδόπη. Ωστόσο, χαρακτηρίζεται από µια προοδευτική ελάττωση της βροχόπτωσης στο καλοκαιρινό δίµηνο του Ιουλίου – Αυγούστου.

## **1.5. ΓΕΩΓΡΑΦΙΚΗ ∆ΙΑΝΟΜΗ ΤΗΣ ΒΡΟΧΗΣ ΣΤΗΝ ΕΛΛΑ∆Α**

Στο σχήµα 1.2 παρουσιάζεται η γεωγραφική κατανοµή του ετήσιου ύψους βροχής στην Ελλάδα (ισοϋέτιες καµπύλες). Από αυτόν τον βροχοµετρικό χάρτη η γεωγραφική κατανοµή του ετήσιου ύψους βροχής στην Ελλάδα (ισοϋέτιες καµπύλες) έχει ως εξής:

Τα µεγαλύτερα (ετήσια) ύψη βροχής σηµειώνονται πάνω από τις ορεινές και τις δυτικές περιοχές, λόγω της επίδρασης του αναγλύφου. Η αύξηση του ύψους βροχής που παρατηρείται στις δυτικές περιοχές της Ελλάδας αποδίδεται στις κινούµενες υφέσεις από τα δυτικά προς τα ανατολικά, οι οποίες συναντούν αρχικά αυτές τις περιοχές, όπου κι εναποθέτουν τα µεγαλύτερα ύψη βροχής σε συνδυασµό µε το ανάγλυφο, µε κατεύθυνση από Βορρά προς Νότο (Πίνδος), όπου οι αέριες µάζες εγκλωβίζονται στην προσπάθειά τους να υπερπηδήσουν την οροσειρά της Πίνδου.

Στην υπήνεµη ηπειρωτική Ελλάδα εµφανίζονται µικρότερα ύψη βροχής από τη δυτική προσήνεµη εξαιτίας της ελάττωσης σε υδρατµούς των αερίων µαζών λόγω των καθοδικών κινήσεων που προκαλούνται.

Τα µικρότερα ύψη βροχής σηµειώνονται πάνω από τις ανατολικές ακτές της Ελλάδας και στα νησιά του Κεντρικού και Νότιου Αιγαίου καθώς οι οροσειρές της Κρήτης και της ΝΑ Πελοποννήσου αποτελούν φραγµό για τους νότιους, υγρούς ανέµους, οι οποίες απαλλάσσουν µεγάλο µέρος των υδρατµών που αυτοί περιέχουν. Η Αττική (µε εξαίρεση τη Βόρεια) και τα νησιά του Αργοσαρωνικού εµφανίζουν τα χαµηλότερα ύψη βροχής και τα νησιά του Αργοσαρωνικού να αποτελούν την πιο ξηρή περιοχή της Ελλάδας.

Στις ανοιχτές, προς Βορρά, πεδιάδες της Θεσσαλονίκης και των Σερρών σηµειώνονται µικρά σχετικώς, ύψη βροχής, εξαιτίας της επίδρασης των ξηρών και ψυχρών καταβατικών ανέµων, του Βαρδάρη και του Ρουπελιώτη, που πνέουν, αντίστοιχα στις παραπάνω περιοχές.

Παράλληλα, αξίζει να σηµειωθεί ότι η οροσειρά της ελληνικής χερσονήσου, η οποία τη διασχίζει τη χώρα από Βορρά προς Νότο και η οποία εκτείνεται εγκάρσια προς τη διέλευση των κυκλωνικών συστηµάτων, διαιρεί τον ελλαδικό χώρο σε δύο περιοχές, στα δυτικά διαµερίσµατα τα οποία δέχονται τα µεγαλύτερα ύψη βροχής και στα ανατολικά διαµερίσµατα που αποτελούν οµβροσκιά, µε αποτέλεσµα να δέχονται χαµηλότερα ύψη βροχής. Επίσης, τα όρη της Εύβοιας, του Ολύµπου καθώς και οι βορειότερες οροσειρές δηµιουργούν και µια δευτερεύουσα περίπτωση οµβροσκιάς – οµβροπλευράς στις ανατολικές περιοχές της Ελλάδας, όπου η οµβροσκιά εκτείνεται στα δυτικά και η οµβροπλευρά στα ανατολικά της περιοχής του άξονα της ανατολικής ηπειρωτικής και παράκτιας ελληνικής χερσονήσου.

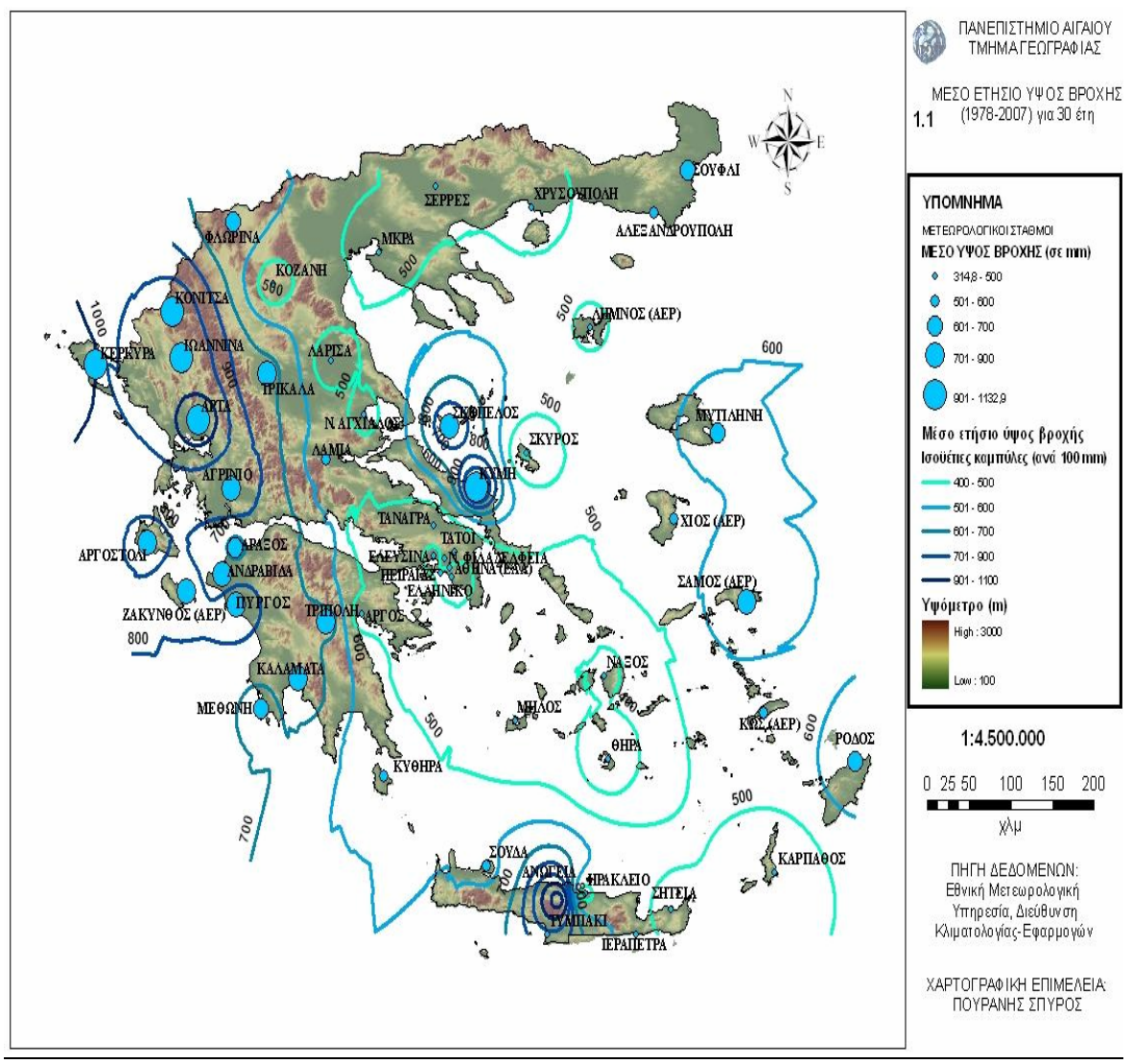

Σχήµα 1.2: *Μέσες ισοϋέτιες καµπύλες πάνω από τον Ελλαδικό χώρο.*

#### **1.6. ΜΕΤΑΒΛΗΤΟΤΗΤΑ ΤΗΣ ΒΡΟΧΗΣ**

Η απόκλιση των ετήσιων τιµών βροχής από το µέσο όρο των ετήσιων τιµών της βροχόπτωσης για µια µακρά χρονοσειρά (π.χ. 20-30 ετών) καλείται µεταβλητότητα της βροχής. Η µεταβλητότητα της βροχής αποτελεί µια σηµαντική παράµετρο που δίνει πληροφορίες για τις ξηρές περιοχές στις οποίες οι µεγάλες αποκλίσεις προς τα κάτω από τη µέση τιµή του ύψους βροχής ενδέχεται να είναι σηµαντικές και για µια µεγάλη χρονική περίοδο, προκαλώντας παρατεταµένη ξηρασία. Η µεταβλητότητα της βροχής µπορεί να εκφραστεί µε το συντελεστή µεταβλητότητας (coefficient of variability), δηλαδή ισχύει CV = 100 \* σ / X mean, όπου:

- 9 X mean = ο µέσος τιµή του ύψους βροχής της χρονοσειράς
- $\checkmark$  σ = η αντίστοιχη τυπική απόκλιση της X mean

Στην Ελλάδα υπάρχει µεταβλητότητα σε ετήσιες και µηνιαίες τιµές του ύψους βροχής, γύρω από τη µέση τιµή αυτού για µια µεγάλη χρονική περίοδο. Αξίζει να σηµειωθεί ότι το µέσο ετήσιο ύψος βροχής πάνω από τον ελλαδικό χώρο, έχει υπολογιστεί πως είναι ίσο µε 823,1 mm (Φλόκας, 1997).

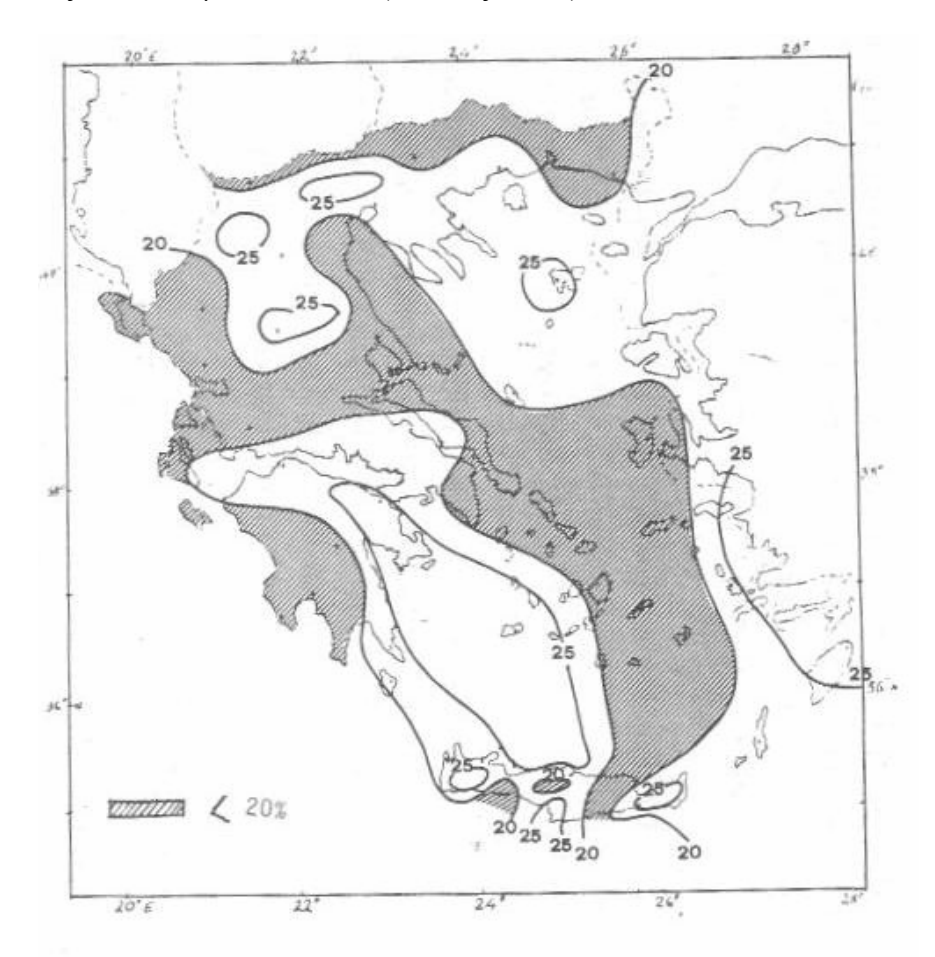

Σχήµα 1.3: *Γεωγραφική κατανοµή του συντελεστή µεταβλητότητας (CV) του µέσου ετήσιου ύψους βροχής πάνω από την Ελλάδα.* Πηγή: *Φλόκας Απόστολος, Μαθήµατα Μετεωρολογίας και κλιµατολογίας.*

#### **1.7. Υ∆ΡΟΛΟΓΙΚΟ ΕΤΟΣ**

Στις υδρολογικές µελέτες συνήθως χρησιµοποιείται ο όρος υδρολογικό έτος αντί του ηµερολογιακού έτους, επειδή ανταποκρίνεται καλύτερα στη φυσική διαδοχή των εποχών σχετικά µε τη µεταβολή των υδατικών αποθεµάτων.

**Υδρολογικό έτος** ορίζεται µια συνεχής 12µηνη περίοδος επιλεγµένη µε τέτοιο τρόπο ώστε οι αλλαγές γενικά στα διαθέσιµα υδατικά αποθέµατα να είναι ελάχιστες και τα εναποµείναντα αποθέµατα υδάτινων πόρων στο τέλος της περιόδου αυτής να µειώνονται στο ελάχιστο (Παπαπέτρου, 2007).

Η περίοδος αυτή, για τις περιοχές του Βορείου Ηµισφαιρίου µε εύκρατο κλίµα, στις οποίες ανήκει και η Ελλάδα, ξεκινά τον Οκτώβριο κάθε έτους και τελειώνει το Σεπτέµβριο του επόµενου.

∆ιακρίνονται δύο περίοδοι:

- **Η υγρή περίοδος (Οκτώβριος Απρίλιος**), κατά την οποία σηµειώνονται τα µεγαλύτερα ποσά ϋετού στον Ελλαδικό χώρο µε συνέπεια να υπάρχει αυξητική τάση των υδατικών αποθεµάτων και
- **Η ξηρή ή άνοµβρη περίοδος (Μάιος Σεπτέµβριος**), κατά την οποία οι βροχοπτώσεις είναι κατά κανόνα µειωµένες και περιορίζονται κυρίως στις ηπειρωτικές και ορεινές περιοχές της Ελλάδας, ενώ παράλληλα υπάρχει αύξηση της εξατµισοδιαπνοής και της χρήσης των αποθεµάτων εδαφικής υγρασίας, µε αποτέλεσµα τη µείωση στο ελάχιστο των αποθεµάτων νερού.

Με τον τρόπο αυτό ολοκληρώνεται ο ετήσιος κύκλος µεταβολής των υδατικών αποθεµάτων µιας ευρύτερης περιοχής.

#### **1.8. ΤΑΣΕΙΣ ΒΡΟΧΟΠΤΩΣΗΣ (RAINFALL TRENDS) ΣΤΟΝ ΕΛΛΑ∆ΙΚΟ ΧΩΡΟ**

Η χωρική κατανοµή των τάσεων βροχόπτωσης για τον αριθµό ηµερών βροχής ανά εποχή συνοψίζεται στο σχήµα 1.4α. Σε γενικές γραµµές µπορεί να ειπωθεί ότι, σηµαντικές αρνητικές τάσεις απεικονίζονται σαφώς το χειµώνα, ειδικότερα στα Επτάνησα, τις δυτικές ορεινές περιοχές, και το βορειοανατολικό Αιγαίο. Αρνητικές τάσεις, οι οποίες δεν είναι στατιστικά σηµαντικές παρατηρούνται και στο Αιγαίο, ενώ θετικές τάσεις, µη στατιστικά σηµαντικές παρατηρούνται στην κεντρική ηπειρωτική Ελλάδα. Για την άνοιξη, οι αρνητικές και θετικές τάσεις δεν είναι στατιστικά σηµαντικές, ενώ για το φθινόπωρο υπάρχουν µόνο αρνητικές τάσεις, όχι στατιστικά σηµαντικές, στο µεγαλύτερο µέρος της Ελλάδας.

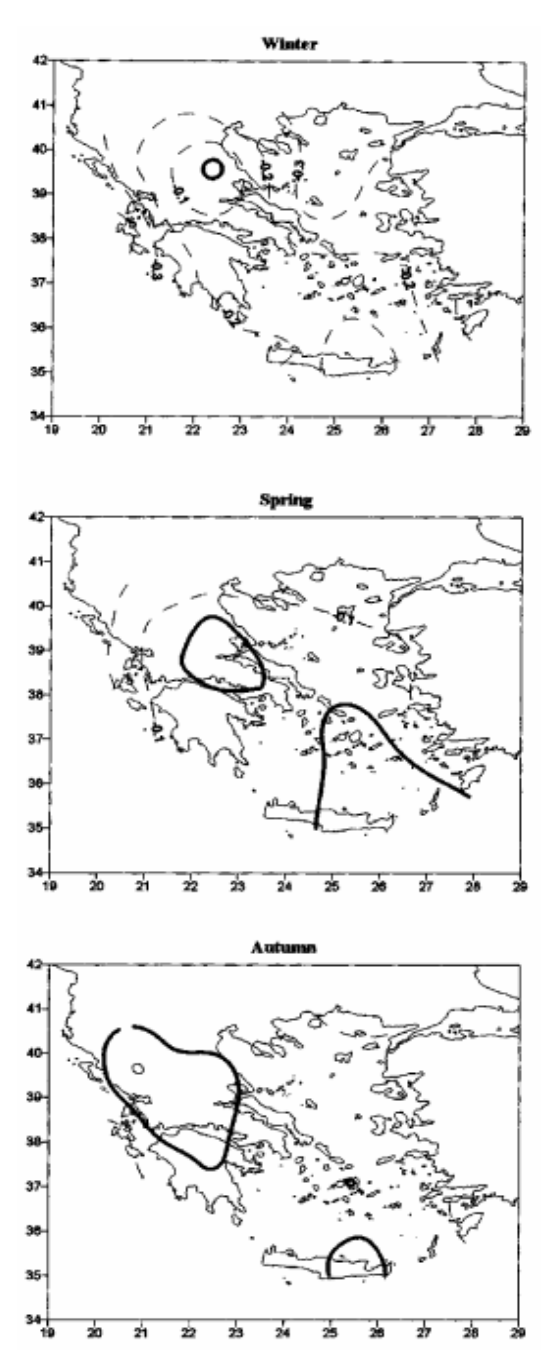

Σχήµα 1.4α: *Γεωγραφική κατανοµή των τάσεων (ηµέρες βροχής ανά εποχή) των εποχικών ηµερών βροχής. Πηγή: Maheras et al, University of Thessaloniki.* 

Η χωρική διανοµή των εποχιακών τάσεων του ύψους βροχής συνοψίζεται στο σχήµα 1.4β. Τα Επτάνησα, οι ορεινές περιοχές της δυτικής Ελλάδας, το βόρειο, το ανατολικό και νοτιοανατολικό Αιγαίο, χαρακτηρίζονται από µια σηµαντική µείωση της χειµερινής βροχόπτωσης (ύψος βροχής κατά τους µήνες ∆εκέµβριο, Ιανουάριο, Φεβρουάριο). Την Άνοιξη αποκαλύπτονται τάσεις µείωσης στο ύψος βροχής στο µεγαλύτερο τµήµα της χώρας και το φθινόπωρο παρουσιάζει αξιοσηµείωτες τάσεις µείωσης της βροχόπτωσης στα Επτάνησα και τις ορεινές περιοχές της δυτικής Ελλάδας. Είναι εµφανές ότι η γενική τάση µείωσης των βροχοπτώσεων για σχεδόν ολόκληρη την ελληνική περιοχή

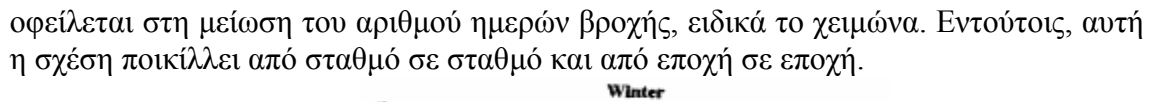

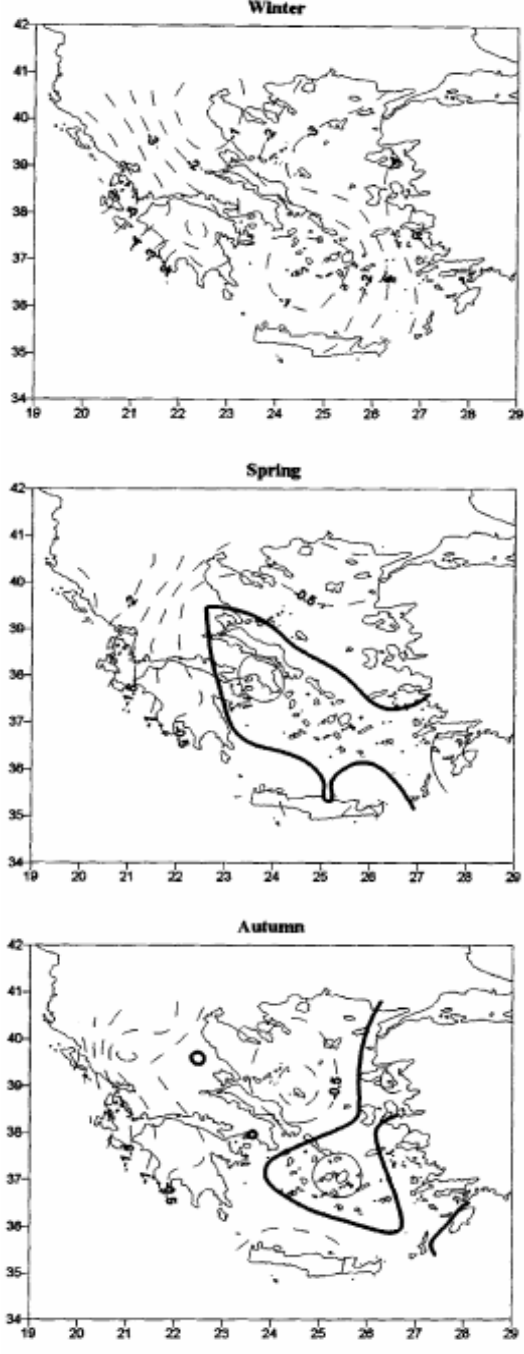

Σχήµα 1.4β: *Γεωγραφική κατανοµή των γραµµικών τάσεων (mm/season) της εποχικής συνολικής βροχόπτωσης. Πηγή: Maheras et al, University of Thessaloniki.* 

#### **1.9. ΣΥΣΧΕΤΙΣΗ ΤΗΣ ΧΕΙΜΕΡΙΝΗΣ ΒΡΟΧΟΠΤΩΣΗΣ ΚΑΙ ΑΤΜΟΣΦΑΙΡΙΚΗΣ ΚΥΚΛΟΦΟΡΙΑΣ ΣΤΟΝ ΕΛΛΑ∆ΙΚΟ ΧΩΡΟ**

Η επιλογή της υγρής περιόδου (Νοέµβριος - Φεβρουάριος) για τη βροχόπτωση πάνω από τον ελλαδικό χώρο πραγµατοποιείται επειδή η χειµερινή βροχόπτωση χαρακτηρίζεται από τα µεγαλύτερα ύψη βροχής (περίπου το 46% του ετήσιου συνόλου βροχοπτώσεων) στον ελλαδικό χώρο. Η βροχόπτωση της άνοιξης στην Ελλάδα επηρεάζεται περισσότερο από την αστάθεια της ατµόσφαιρας που οφείλεται στα αποκοµµένα χαµηλά στην ανώτερη ατµόσφαιρα (Spanos et Al, 2003) καθώς επίσης και από τα µικρής κλίµακας τοπογραφικά χαρακτηριστικά γνωρίσµατα.

Η λεκάνη της Μεσογείου χαρακτηρίζεται από περίπλοκες ακτές και ανάγλυφο. Το σύστηµα ξηράς - θάλασσας και οι παραλλαγές του ανάγλυφου µαζί µε τις συχνές ψυχρές εισβολές πάνω από τη σχετικά θερµή θάλασσα κατά τη χειµερινή περίοδο, ευνοούν την κυκλογένεση σε συγκεκριµένες περιοχές, µε τη σηµαντικότερες περιοχές σχηµατισµού να είναι ο κόλπος της Γένοβας, η υπήνεµη περιοχή των ορέων του Άτλαντα στο Μαρόκο, της νότιας Ιταλίας (περιοχή Ιονίου), της θάλασσας του Νότιου Αιγαίου, της περιοχής της Κύπρου και της Μαύρης Θάλασσας (Prezerakos & Flocas, 1997 Fotiadi et Al, 1999 Trigo et Al, 1999 Flocas, 2000). Οι τροχιές των υφέσεων που περνούν εγκάρσια ή πλησίον της ελληνικής χερσονήσου δεν επηρεάζουν κάθε ελληνική περιογή με τον ίδιο τρόπο. Λόγω του περίπλοκου ανάγλυφου, η αποτελεσματικότητά τους στη δηµιουργία της βροχής εξαρτάται από την κατεύθυνση της χαµηλότερης τροποσφαιρικής ροής, η οποία ρυθµίζει την υγρασία (υδρατµούς - water vapor), έναν σηµαντικό παράγοντα για την εµφάνιση ϋετού πάνω από µια συγκεκριµένη περιοχή.

Η χειµερινή βροχόπτωση πάνω από τη ∆υτική Ελλάδα, τη Βόρεια Ελλάδα και τα νησιά του Ανατολικού Αιγαίου προκαλείται κυρίως από κυκλωνικά κέντρα (υφέσεις - depressions) που βρίσκονται πάνω από την Ιταλία, τον κόλπο της Γένοβας και τη βορειοδυτική Μεσόγειο. Η Ν∆ ροή που προκαλούν αυτές οι υφέσεις, σε συνδυασµό µε τη δυναµική αστάθεια εξηγούν τα υψηλά ποσά βροχόπτωσης στις προσήνεµες περιοχές της δυτικής Ελλάδας και των νησιών του βόρειου και Ανατολικού Αιγαίου (Metaxas και Kallos, 1982). Οι υφέσεις που εισέρχονται στην Ελλάδα από τα δυτικά και κινούνται προς ΑΒΑ, δεν επηρεάζουν σηµαντικά ή και καθόλου τις υπήνεµες περιοχές της ανατολικής ηπειρωτικής χώρας, της Κρήτης και των νότιων νησιών του Αιγαίου (Κυκλάδες).

Η χειµερινή βροχόπτωση πάνω από το κεντρικό και κυρίως το νότιο Αιγαίο και την Κρήτη προκαλείται από υφέσεις, οι οποίες συνοδεύονται από ΑΝΑ ανέµους πάνω από την ελληνική περιοχή και προκαλούν υψηλά ποσά βροχής πάνω από τη νοτιοανατολική ηπειρωτική χώρα, τα νησιά του Νότιου Αιγαίου και κυρίως πάνω από την Κρήτη, κατά τη διάρκεια της διάβασής τους.

Η χειµερινή βροχόπτωση στην ανατολική ηπειρωτική Ελλάδα, ανατολικά της οροσειράς της Πίνδου σχετίζεται από εναλλασσόµενη κυκλωνική δραστηριότητα µεταξύ της Τυνησίας και της θάλασσας του Βορείου Αιγαίου. Αυτή η ατµοσφαιρική κυκλοφορία σχετίζεται µε την αντικυκλωνική κυκλοφορία που είναι συνεχής (επίµονη) πάνω από τα Βαλκάνια. Αυτή η συνοπτική κυκλοφορία οδηγεί στην κυριαρχία των ΒΑ ανέµων πάνω από τη βόρεια και κεντρική Ελλάδα, οι οποίοι προκαλούν µερικά ποσά βροχοπτώσεων στις προσήνεµες περιοχές της ανατολικής ηπειρωτικής χώρας και της Εύβοιας.

Στον πίνακα που ακολουθεί (πίνακας 1.1) παρουσιάζεται το ποσοστό του ποσού της βροχόπτωσης που αποδίδεται σε κάθε ένα από τα τρία κέντρα στροβιλισµού – καλά ανεπτυγµένες υφέσεις - (οι τιµές µε sum πάνω από 50% έχουν υψηλό ποσοστό εμπιστοσύνης), σε διάφορους σταθμούς του ελλαδικού χώρου. Το  $W_1$  ερμηνεύεται ως ποσοστό συµµετοχής στο ποσά βροχόπτωσης που προέρχονται από κέντρα στροβιλισµού πάνω από την Ιταλία και τη Β∆ Μεσόγειο (Κόλπος Γένοβας, Τυρρηνική θάλασσα), το W<sub>2</sub> ερμηνεύεται ως ποσοστό συμμετοχής στα ποσά βροχής από κέντρα στροβιλισµού πάνω από τη ∆υτική Κρήτη και το W3 ερµηνεύεται ως ποσοστό συµµετοχής στο ποσό βροχόπτωσης από κέντρα στροβιλισµού (υφέσεις) οι οποίες εναλλάσσεται µεταξύ της Τυνησίας και του βόρειου Αιγαίου.

Πίνακας 1.1: Το ποσοστό του ποσού βροχόπτωσης για συγκεκριµένους µετεωρολογικούς σταθµούς της Ελλάδας, που αποδίδεται σε κάθε ένα από τα τρία κέντρα στροβιλώδους ροής  $W_1, W_2, W_3$  (Lolis, 2003). Πηγή: Bartzokas et Al.

| No.                      | Station        | $W_1(\%)$ | $W_2(\%)$                | $W_3(\%)$                | Sum $(\%)$ |
|--------------------------|----------------|-----------|--------------------------|--------------------------|------------|
| 1                        | Aghialos       | 15        | 29                       | 10                       | 54         |
| $\sqrt{2}$               | Agrinio        | 83        | 7                        | $\boldsymbol{0}$         | 90         |
| 3                        | Alexandroupoli | 73        | 8                        | 3                        | 84         |
| $\overline{\mathcal{A}}$ | Araxos         | 78        | 3                        | $\overline{c}$           | 83         |
| 5                        | Argostoli      | 70        | 12                       | $\overline{0}$           | 82         |
| 6                        | Arta           | 93        | $\boldsymbol{0}$         | $\boldsymbol{0}$         | 93         |
| $\boldsymbol{7}$         | Athens         | 20        | 29                       | 3                        | 52         |
| $\,$ 8 $\,$              | Chios          | 57        | 19                       | $\overline{c}$           | 78         |
| 9                        | Corfu          | 87        | 4                        | $\boldsymbol{0}$         | 91         |
| 10                       | Florina        | 84        | $\overline{\mathcal{L}}$ | $\mathbf{1}$             | 89         |
| 11                       | Heraklio       | 1         | 60                       | $\overline{0}$           | 61         |
| 12                       | Ierapetra      | 3         | 58                       | 1                        | 62         |
| 13                       | Ioannina       | 90        | $\overline{c}$           | $\boldsymbol{0}$         | 92         |
| 14                       | Kalamata       | 49        | 10                       | $\boldsymbol{0}$         | 59         |
| 15                       | Kavala         | 80        | 8                        | $\boldsymbol{0}$         | 88         |
| 16                       | Kos            | 49        | 27                       | 1                        | 77         |
| 17                       | Kozani         | 86        | 3                        | 1                        | 90         |
| 18                       | Kythira        | 29        | 14                       | $\overline{0}$           | 43         |
| 19                       | Lamia          | 20        | 17                       | 22                       | 59         |
| 20                       | Larissa        | 59        | 12                       | 7                        | 78         |
| 21                       | Lemnos         | 57        | 17                       | $\overline{\mathcal{A}}$ | 78         |
| 22                       | Methoni        | 45        | 14                       | 3                        | 62         |
| 23                       | Milos          | 13        | 46                       | $\overline{0}$           | 59         |
| 24                       | Mytilini       | 66        | 15                       | $\overline{c}$           | 83         |
| 25                       | <b>Naxos</b>   | 17        | 49                       | 1                        | 67         |
| 26                       | Pyrgos         | 60        | 5                        | 3                        | 68         |
| 27                       | Rodos          | 34        | 37                       | $\overline{c}$           | 73         |
| 28                       | Samos          | 70        | 10                       | 3                        | 83         |
| 29                       | Serres         | 87        | 3                        | $\overline{0}$           | 90         |
| 30                       | Sitia          | 3         | 58                       | 1                        | 62         |
| 31                       | Skyros         | 30        | 42                       | $\boldsymbol{0}$         | 72         |
| 32                       | Souda          | 1         | 61                       | $\boldsymbol{0}$         | 62         |
| 33                       | Tanagra        | 6         | 37                       | 10                       | 53         |
| 34                       | Thessaloniki   | 75        | 6                        | $\overline{\mathcal{L}}$ | 85         |
| 35                       | Trikala        | 38        | 3                        | 23                       | 64         |
| 36                       | Tripolis       | 64        | 10                       | $\mathbf{1}$             | 75         |
| 37                       | Xanthi         | 87        | 3                        | $\boldsymbol{0}$         | 90         |
| 38                       | Zakynthos      | 63        | 12                       | $\overline{c}$           | 77         |

Παραδείγµατος χάριν, στα Ιωάννινα (βορειοδυτική Ελλάδα), το 90% (από 92%) του ποσού βροχόπτωσης αποδίδεται στην πρώτη περίπτωση, ενώ στο Ηράκλειο (Κρήτη), το 60% (από 61%) του ποσού βροχόπτωσης αποδίδεται στη δεύτερη περίπτωση. Αυτό σηµαίνει οι υφέσεις πάνω από την Ιταλία είναι σχεδόν αποκλειστικά αρµόδιες για τη χειµερινή βροχόπτωση στη βορειοδυτική Ελλάδα (που δε συµβάλλει στην βροχόπτωση στην Κρήτη), ενώ ο µέγιστος στροβιλισµός στη νοτιοδυτική Ελλάδα, δυτικά της Κρήτης είναι αρµόδιος για τη χειµερινή βροχόπτωση στην Κρήτη (που δεν συµβάλλει στην βροχόπτωση στη βορειοδυτική Ελλάδα). Για κάποιους άλλους σταθµούς, η βροχόπτωση επηρεάζεται σηµαντικά από δύο ή ακόµα και από όλα τα κυκλωνικά κέντρα που επηρεάζουν τη χειµερινή βροχόπτωση στην Ελλάδα. Στην Αθήνα, για παράδειγµα το 29% της βροχόπτωσης σχετίζεται µε τη δεύτερη περίπτωση (W2), το 20% στην πρώτη  $(W_1)$ , και το 3% στην τρίτη περίπτωση  $(W_3)$ , κυκλωνικής δραστηριότητας. Αυτό σηµαίνει ότι η βροχόπτωση της Αθήνας ελέγχεται κυρίως από τις υπήνεµες υφέσεις του Άτλαντα (Σαχαριανές) ωστόσο, επηρεάζεται σηµαντικά από τις υφέσεις της βορειοδυτικής Μεσογείου.

## **1.10. RADAR ΚΑΙΡΟΥ**

H βροχή εκδηλώνεται σε περιοχές µε έκταση από λίγα έως χιλιάδες χιλιόµετρα και διαρκούν από λίγα λεπτά (καταιγίδες) έως ηµέρες (σε µέτωπα και τροπικούς κυκλώνες) ακόµη και µήνες (µουσώνες). Για το λόγο αυτό η παραδοσιακή µέθοδος για την εκτίµηση της βροχόπτωσης µε την χρήση βροχόµετρων αλλά και η πιο σύγχρονη µε την χρήση επίγειων radar, απαιτεί την ύπαρξη ενός πυκνού δικτύου για την κάλυψη µιας µεγάλης χερσαίας ή θαλάσσιας περιοχής. Τέτοιου είδους δίκτυο δεν υπάρχει στις θαλάσσιες περιοχές και στις περισσότερες αποµακρυσµένες και απρόσιτες περιοχές. Καθώς το 70% περίπου της επιφάνειας της γης είναι καλυµµένο από ωκεανούς, οι µετεωρολογικοί δορυφόροι προσφέρουν πολύτιµα δεδοµένα µε βάση τα οποία µπορούµε να µετρήσουµε τη χωρική και χρονική κατανοµή της βροχόπτωσης σε µεγάλες περιοχές και ιδιαίτερα πάνω από θαλάσσιες εκτάσεις. Οι µετρήσεις της βροχόπτωσης µε δορυφορικούς αισθητήρες πραγµατοποιούνται µε τρεις µεθόδους: µε τη *µέθοδο κατωφλίου σε εικόνες στο υπέρυθρο κανάλι* πολυφασµατικών ραδιοµέτρων, µε *εικόνες παθητικού ραδιόµετρου στη συχνότητα των µικροκυµάτων* και µε ενεργητικούς *αισθητήρες ραντάρ*. Θα πρέπει να σηµειωθεί ότι οι βασικές αρχές που διέπουν τα ραντάρ είναι η µετάδοση, η διάδοση, η σκέδαση και η λήψη των ηλεκτροµαγνητικών κυµάτων. Η λέξη ραντάρ σχηµατίζεται από τα αρχικά των λέξεων Radio Detection And Ranging (Ραδιοανίχνευση και Αποστασιοποίηση).

Υπάρχουν δύο βασικοί τύποι ραντάρ:

Α). RADAR ανίχνευσης κινούµενων στόχων, στηρίζεται στο φαινόµενο Doppler, συνεχούς εκποµπής, συνεχούς λήψης µε ξεχωριστές κεραίες.

Β). Παλµικά RADAR ανίχνευσης σταθερών και κινούµενων στόχων χωρίς διάκρισης, στηρίζονται στο φαινόµενο της εναλλαγής κύκλων εκποµπής – λήψης µε µια κεραία (την ίδια). [Πηγή: [http://gun.teipir.gr/DSAELAB/radar.htm\]](http://gun.teipir.gr/DSAELAB/radar.htm).

 Το ραντάρ καιρού είναι ένα όργανο τηλεπισκόπησης που έχει τη δυνατότητα να ανιχνεύει τα νέφη και τον υετό σε µακρινή απόσταση. Αυτό επιτυγχάνεται µε την εκποµπή ενός παλµού ηλεκτροµαγνητικής ακτινοβολίας, µικρού µήκους κύµατος (wavelength). Η ατµόσφαιρα γύρω από το ραντάρ σαρώνεται µε την περιστροφή της

κεραίας οριζόντια και κατακόρυφα µε διάφορες τεχνικές. Όταν ο εκπεµπόµενος παλµός σταµατήσει, ο δέκτης δέχεται τα σήµατα που διαχέονται από τα υδροµετέωρα ή γενικά από τους στόχους. Αυτό διαρκεί µέχρι την εκποµπή του επόµενου παλµού. Τα σήµατα υφίστανται επεξεργασία από κατάλληλο επεξεργαστή, διορθώνονται τα λάθη και στη συνέχεια µε κατάλληλο λογισµικό τροποποιούνται µε σκοπό τη δηµιουργία μετεωρολογικών και άλλων προϊόντων. [Πηγή: http://www.elga.gr/keme/center 6.html].

 Ένα ραντάρ καιρού χρησιµοποιείται για να εντοπίσει τη βροχόπτωση, να υπολογίσει την κίνησή της, να εκτιµήσει τον τύπο βροχόπτωσης που εκδηλώνεται στο χώρο (βροχή, χιόνι, χαλάζι, κ.λπ.), και να προβλέψει τη µελλοντική θέση κι έντασή της. Τα σύγχρονα καιρικά ραντάρ είναι κυρίως τα ραντάρ Doppler, ικανά να µελετούν την κίνηση των σταγονιδίων βροχής καθώς και την έντασή της. Ο τύπος βροχόπτωσης υποδεικνύεται από το χρώµα - πράσινο είναι για τη βροχή, το ροζ είναι µία µείξη της βροχής, της παγωµένης βροχής (freezing rain), του χιονόνερου, ή/και του χιονιού, και το µπλε είναι χιόνι. Τα ψηφιακά συστήµατα ραντάρ έχουν ικανότητες πολύ µεγαλύτερες σε σχέση µε τους προκατόχους τους. Τα ψηφιακά συστήµατα προσφέρουν τώρα την επίβλεψη και στενή παρακολούθηση µιας καταιγίδας. Αυτό παρέχει στους χρήστες τη δυνατότητα να αποκτήσουν αναλυτικές πληροφορίες σχετικά µε την εξέλιξη και την κίνησή της. Οι καταιγίδες προσδιορίζονται αρχικά από το ραντάρ µε το ταίριασµα των ακατέργαστων στοιχείων που λαµβάνονται από το ηχητικό παλµό του ραντάρ (radar pulse) σε κάποιο είδος προτύπου – γενετικού κώδικα (template), που προγραµµατίζεται εκ των προτέρων στο σύστηµα. Με την καταιγίδα προσδιορίζονται, η ταχύτητα, η απόσταση που καλύπτεται, η κατεύθυνση, και ο υπολογιζόµενος χρόνος άφιξης (Estimated Time of Arrival) της καταιγίδας. Όλα αυτά παρακολουθούνται και καταγράφονται σε µια θέση µνήµης του ραντάρ προκειµένου να χρησιµοποιηθούν αργότερα. Για να προσδιοριστεί µια καταιγίδα θα πρέπει προσδιορίζεται θα πρέπει να πληρεί τους ορισµούς µιας καταιγίδας, όπως προγραµµατίζεται από τον κατασκευαστή. ∆ιαφορετικά, οποιοδήποτε νέφος θα µπορούσε να αποδοθεί λανθασµένα ως µια καταιγίδα. Συνήθως µια καταιγίδα θα πρέπει να παρουσιάζει σηµάδια της ανάπτυξής της. Η καταιγίδα θα πρέπει να έχει έναν πυρήνα ή ένα εντονότερο κέντρο που παρακολουθείται από τα ψηφιακά συστήµατα ραντάρ εντοπισµού (radar tracking).[Πηγή: http://www.intellicast.com/National/Radar/Current.aspx].

 Το πλέον σύγχρονο ραντάρ, ειδικά σχεδιασµένο για την εκτίµηση της βροχόπτωσης σε τρεις διαστάσεις, είναι το *Precipitation Radar (PR)* του δορυφόρου *TRMM (Tropical Rainfall Measuring Mission)*. To PR έχει στο έδαφος οριζόντια διακριτική ικανότητα ίση περίπου µε 4 km, κατακόρυφη 250 m και εύρος σάρωσης 220 km. Ένα από τα πιο σηµαντικά στοιχεία του είναι η δυνατότητά του να δίνει την κατακόρυφη κατανοµή της βροχόπτωσης και του χιονιού από την επιφάνεια του εδάφους µέχρι σε ύψος περίπου 20 km (βλ. Σχήμα 1.5). To Precipitation Radar έχει τη δυνατότητα ανίχνευσης εξαιρετικά µικρής έντασης βροχόπτωσης µέχρι και 0.7mm/hour. Σε ισχυρές βροχοπτώσεις, όπου η εξασθένηση του οπισκεδαζόµενου σήµατος του ραντάρ είναι εξαιρετικά µεγάλη, εφαρµόζονται νέες µέθοδοι επεξεργασίας των δεδοµένων οι οποίες βοηθούν στη διόρθωση του φαινοµένου αυτού. Αξίζει να σηµειωθεί ότι η ανάπτυξη µικρού µήκους κύµατος ραντάρ µε κατευθυνόµενες κεραίες έλαβε χώρα κατά το Β' Παγκόσµιο Πόλεµο, ενώ οι πρώτες µετρήσεις της βροχής µε ραντάρ από τους Marshall et al. και Wexler το έτος 1947 (Φείδας Χαράλαµπος, 2001).

 Τέλος, πρέπει να σηµειωθεί ότι όλες οι µέθοδοι εκτίµησης της βροχόπτωσης µε δορυφορικές µετρήσεις απαιτούν επίγειες µετρήσεις για λόγους βαθµονόµησης.

Προβλέπεται ότι στο µέλλον για την µέτρηση της βροχόπτωσης θα χρησιµοποιούνται δορυφορικά δεδοµένα σε συνδυασµό µε επίγειες µετρήσεις και µοντέλα.

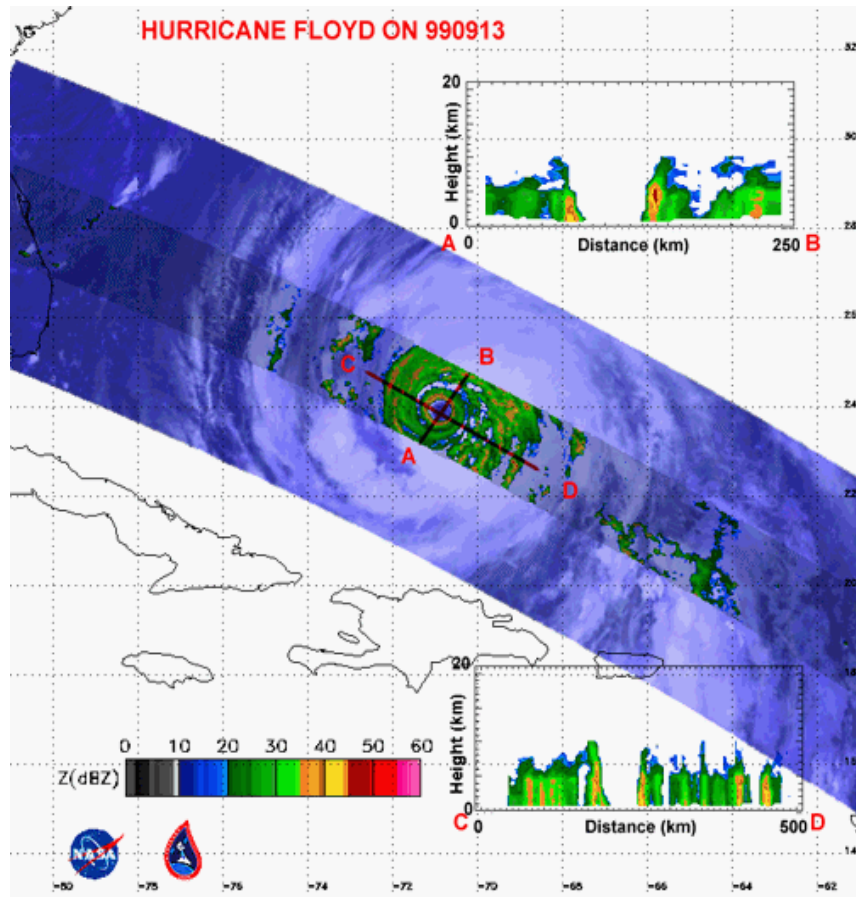

Σχήµα 1.5: *Οριζόντια και κατακόρυφη κατανοµή της ηχού του Precipitation Radar του δορυφόρου TRMM στον τροπικό κυκλώνα Floyd. Η κλίµακα της ηχού σε dB (decibell) αντιστοιχίζεται σε τιµές έντασης βροχόπτωσης (mm/hour) µε βάση επίγειες µετρήσεις (βαθµονόµηση του ραντάρ).* Πηγή: Φείδας Χαράλαµπος, 2001.

## **1.11. ΣΚΟΠΟΣ ΤΗΣ ΕΡΓΑΣΙΑΣ**

Ο σκοπός της εργασίας αυτής είναι η παρακολούθηση των αποκλίσεων στο ύψος βροχής, τόσο από έτος σε έτος όσο και από δεκαετία σε δεκαετία κι αυτό επειδή εξαρτώνται από τη βροχή πολλές ανθρώπινες δραστηριότητες (π.χ. καλλιέργειες) καθώς και ο εµπλουτισµός του υδροφόρου ορίζοντα µιας περιοχής και οι υδάτινοι ταµιευτήρες που αποθηκεύουν το βρόχινο νερό. Αυτό έχει µεγάλη σηµασία καθώς µεσολαβεί µια ξηρή περίοδος που πρέπει να υπάρχουν υδάτινα αποθέµατα για άρδευση και ύδρευση και γενικότερα, η ζήτηση σε νερό αυξάνεται ενώ µειώνεται η προσφορά.

Σύµφωνα µε τα όλα τα παραπάνω γίνεται φανερή η ανάγκη παρακολούθησης της τάσης (rainfall trend) που παρουσιάζει το ύψος βροχόπτωσης πάνω από τον ελλαδικό χώρο µε τέτοιο τρόπο ώστε να καθίσταται δυνατή η εύκολη επεξεργασία των στοιχείων για την εξαγωγή συµπερασµάτων. Παράλληλα, οι απλοί πολίτες χρειάζονται ένα εργαλείο πληροφόρησης µε το οποίο θα µπορούν να ενηµερώνονται για τη βροχοµετρική

δραστηριότητα αλλά και τις τάσεις που παρουσιάζει η κατανοµή της βροχόπτωσης τα τελευταία έτη.

Στη συγκεκριµένη υλοποίηση χρησιµοποιούνται οι χρονοσειρές των µέσων ετήσιων τιµών του ύψους βροχής για την περίοδο 1978-2007 για 44 µετεωρολογικούς σταθµούς προκειµένου να παρουσιαστούν οι δυνατότητες της εφαρµογής. Πρέπει να σηµειωθεί ότι τα στοιχεία που αφορούν τον αριθµό ηµερών βροχής (υετού) χρησιµοποιείται η χρονοσειρά 1955-2003, λόγω έλλειψης στοιχείων στην κλιµατική βάση δεδοµένων της ΕΜΥ DATCLIM από το 2004 έως το 2007.

# **ΚΕΦΑΛΑΙΟ 2<sup>0</sup>**

# **ΒΑΣΕΙΣ ∆Ε∆ΟΜΕΝΩΝ**

#### **2.1. ΧΩΡΙΚΕΣ ΒΑΣΕΙΣ ∆Ε∆ΟΜΕΝΩΝ (SPATIAL DATABASES)**

Βάση δεδοµένων καλείται µια συλλογή από δεδοµένα που περιγράφουν οντότητες οι οποίες σχετίζονται µεταξύ τους. Παράδειγµα βάσης δεδοµένων αποτελούν τα ονόµατα, οι αριθµοί τηλεφώνων και οι διευθύνσεις τους µιας και είναι οντότητες που συνδέονται λογικά µεταξύ τους. Σε µια χωρική βάση δεδοµένων υπάρχει και γεωµετρική (χωρική) πληροφορία που αναφέρεται σε ένα σύστηµα συντεταγµένων το οποίο περιγράφει τη θέση των δεδοµένων. Παράδειγµα χωρικής βάσης δεδοµένων αποτελεί η βάση του Εθνικού Κτηµατολογίου). Μια βάση δεδοµένων, πρέπει να έχει τις ακόλουθες ιδιότητες:

I. Να αποτελεί µια λογική συλλογή από συσχετιζόµενα δεδοµένα. Εποµένως µια τυχαία συλλογή δεδοµένων (για παράδειγµα, οι λέξεις σε κείµενο) δε µπορεί να θεωρηθεί σαν βάση δεδοµένων.

II. Να σχεδιάζεται, κατασκευάζεται και αποκτά δεδοµένα για ένα συγκεκριµένο σκοπό που θα χρησιµοποιηθεί από ένα συγκεκριµένο σύνολο ανθρώπων.

III. Να αναπαριστά κάποιο µικρόκοσµο, δηλαδή ένα υποσύνολο διαδικασιών και φαινοµένων του πραγµατικού κόσµου.

Οι χωρικές βάσεις δεδοµένων αποτελούν τεχνολογίες αιχµής για την έρευνα στον τοµέα των βάσεων δεδοµένων. Με τη βοήθεια των χωρικών βάσεων δεδοµένων είναι δυνατή η υλοποίηση γεωγραφικών συστηµάτων πληροφοριών. Τα γεωγραφικά συστήµατα πληροφοριών (Geographical Information Systems - GIS) είναι υπολογιστικά συστήµατα ειδικά σχεδιασµένα για να υποστηρίξουν τη συλλογή, διαχείριση, επεξεργασία, ανάλυση, µοντελοποίηση και απεικόνιση δεδοµένων που αναφέρονται στο χώρο και µεταβάλλονται στο χρόνο (Κουτσόπουλος, 2003). Είναι ιδιαίτερα χρήσιµα στη χαρτογράφηση τόσο περιοχών όσο και διαφόρων δικτύων, όπως οδικών, τηλεφωνικών, υπολογιστικών, µετεωρολογικών, σεισµικού δικτύου κοκ. Οπότε, από πρακτικής άποψης το ενδιαφέρον για την ανάπτυξη τέτοιων συστηµάτων συνεχώς µεγαλώνει.

 Μια χωρική βάση δεδοµένων παρέχει στο χρήστη όσα υποστηρίζει και µια 'απλή' βάση δεδοµένων, όµως προσφέρει επιπλέον τη δυνατότητα υποστήριξης και αποθήκευσης γεωµετρικών τύπων δεδοµένων, όπως για παράδειγµα ένα σηµείο στο χώρο (σηµειακά δεδοµένα), µια ευθεία (γραµµικά δεδοµένα) ή και ένα πολύπλοκο γεωµετρικό σχήµα – πολύγωνο (επιφανειακά δεδοµένα) ενός κ – διάστατου χώρου (στην πράξη το ενδιαφέρον γίνεται µεγαλύτερο για την περίπτωση όπου κ=2). Παράλληλα, από µια χωρική βάση δεδοµένων υποστηρίζονται και οι χωρικές σχέσεις µεταξύ των δεδοµένων (όπως για παράδειγµα, εάν ένα ευθύγραµµο τµήµα τέµνεται ή όχι µε ένα πολύγωνο), των ιδιοτήτων τους (όπως για παράδειγµα, εάν ένα τετράγωνο έχει εµβαδό µεγαλύτερο από µια δοσµένη τιµή), καθώς και ορισµένων πράξεων µε αυτά (όπως για παράδειγµα, η εύρεση της τοµής δύο παραλληλογράµµων). Όλα τα παραπάνω ουσιαστικά, επιτυγχάνονται µε τη σύγκριση των θέσεών τους. Τέλος, είναι απαραίτητο να υπάρχει ένας αποδοτικός (efficient) τρόπος αναζήτησης και προσπέλασης των χωρικών τύπων δεδοµένων όπως ακριβώς και στις 'απλές' βάσεις δεδοµένων.

#### **2.2. ΣΥΣΤΗΜΑΤΑ ∆ΙΑΧΕΙΡΙΣΗΣ ΒΑΣΕΩΝ ∆Ε∆ΟΜΕΝΩΝ (DATABASE MANAGEMENT SYSTEMS)**

Για να υλοποιηθεί µια βάση δεδοµένων απαιτείται η χρησιµοποίηση ενός Συστήµατος ∆ιαχείρισης Βάσεων ∆εδοµένων (Σ∆Β∆). Ουσιαστικά ένα Σ∆Β∆ αποτελεί ένα σύνολο λογισµικών (software) που χρησιµοποιούνται µε σκοπό τη δηµιουργία, οργάνωση και διαχείριση των βάσεων δεδοµένων. Τα Σ∆Β∆ είναι γενικής χρήσης λογισµικά τα οποία έχουν τη δυνατότητα να δηµιουργήσουν και να χειριστούν οποιασδήποτε µορφής βάσεις δεδοµένων. Ένα Σ∆Β∆ διευκολύνει τις διαδικασίες (α) *ορισµού,* (β) *κατασκευής – δηµιουργίας,* και (γ) *χειρισµού βάσεων δεδοµένων για διάφορες εφαρµογές.* 

Ο *ορισµός* µιας βάσης δεδοµένων αφορά στην προδιαγραφή των τύπων, δοµών και περιορισµών των δεδοµένων που επρόκειτο να αποθηκευτούν στη βάση. Η *κατασκευή – δηµιουργία* µιας βάσης δεδοµένων αφορά στην αποθήκευση των δεδοµένων σε κάποιο µέσο αποθήκευσης, όπως οι σκληροί µαγνητικοί δίσκοι, οπτικοί δίσκοι, ταινίες κοκ, το οποίο ελέγχεται από το Σύστηµα ∆ιαχείρισης Βάσεων ∆εδοµένων. Ο *χειρισµός* µιας βάσης δεδοµένων περιλαµβάνει λειτουργίες όπως η εισαγωγή, διαγραφή, αλλαγή, η ενηµέρωση των δεδοµένων της βάσης και η υποβολή ερωτήσεων για ανάκτηση δεδοµένων µέσα από τη βάση.

 Ένα σηµαντικό χαρακτηριστικό που κάνει τα Σ∆Β∆ να διαφέρουν από απλά συστήµατα διαχείρισης αρχείων είναι το γεγονός ότι στα πρώτα η βάση δεδοµένων αποθηκεύει µαζί µε τα δεδοµένα και την ίδια την περιγραφή για τον ορισµό των δεδοµένων. Αυτή η πληροφορία συνιστά τον κατάλογο δεδοµένων – µεταδεδοµένα (metadata) και αναφέρεται στο πως δοµούνται τα αποθηκευµένα δεδοµένα. Με άλλα λόγια, τα µεταδεδοµένα αποτελούν τη σύνοψη ή περιγράφουν τα χαρακτηριστικά µιας συλλογής δεδοµένων. Στις µέρες µας, τα ψηφιακά γεωγραφικά δεδοµένα συνοδεύονται από µια σειρά µεταδεδοµένων που δίνουν έµφαση σε όλες τις διαστάσεις των γεωγραφικών οντοτήτων που περιγράφουν αυτά. Στόχος των µεταδεδοµένων αποτελεί η υποστήριξη του εκάστοτε χρήστη να εντοπίσει το σύνολο των δεδοµένων που πληρεί τις ανάγκες της εκάστοτε εφαρµογής και να καθορίσει τις διαδικασίες της βέλτιστης αξιοποίησης των αντίστοιχων δεδοµένων από τους χρήστες. Το απλουστευµένο σχήµα που ακολουθεί εκφράζει την θέση ενός Σ∆Β∆ ανάµεσα στους χρήστες και τα δεδοµένα.

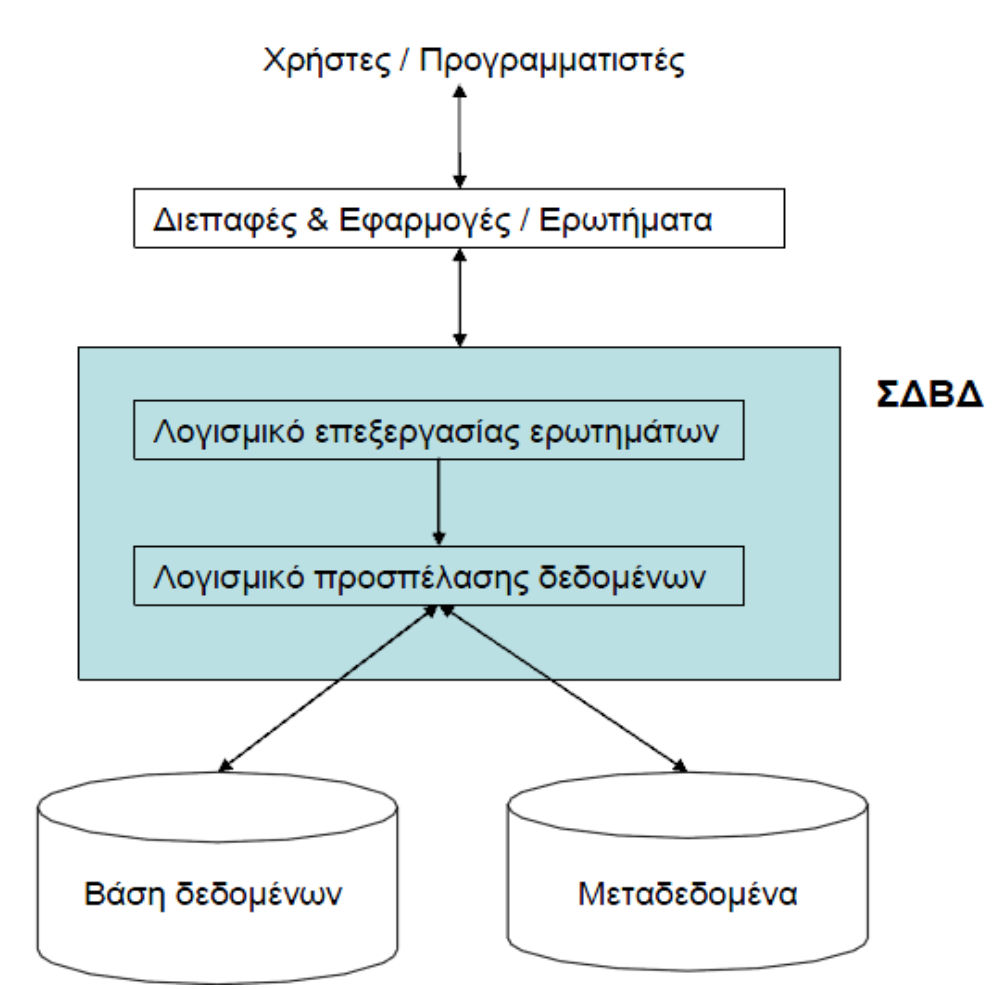

Σχήµα 2.1: *Ένα απλοποιηµένο περιβάλλον ΣNΒN.* Πηγή: *Shroll 2003.* 

#### **2.2.1. Συστήµατα ∆ιαχείρισης χωρικών βάσεων δεδοµένων (Spatial Database Management System)**

Σύστηµα ∆ιαχείρισης Χωρικών βάσεων δεδοµένων (ΣNΧΒN) είναι ένας όρος που µπορεί να αποδώσει την έννοια της συνδυαζόµενης συνεργαζόµενης χρήσης λογισµικών τα οποία διαχειρίζονται τη γεωµετρική δοµή δεδοµένων και το σχήµα της χωρικής βάσης. Η ανάπτυξη των Συστηµάτων Χωρικών Βάσεων ∆εδοµένων τα τελευταία δεκαπέντε περίπου χρόνια έδωσε ώθηση σε µια νέα αντίληψη σχετικά µε το ρόλο και τη χρήση των χωρικών πληροφοριών. Οι περισσότερες εφαρµογές στο πεδίο των χωρικών πληροφοριών απαιτούν την αποθήκευση µεγάλου όγκου αλφαριθµητικών και χωρικών δεδοµένων.

 Τα αντικειµενοσχεσιακά Σ∆ΧΒ∆ (Object Relational Database Management Systems - ORDBMS), εκµεταλλευόµενα την πρόοδο στα γενικής χρήσης Σ∆Β∆ παρέχουν την δυνατότητα αποτελεσµατικής αποθήκευσης και διαχείρισης χωρικών αλλά και αλφαριθµητικών δεδοµένων, ενώ µέσω της χρήσης χωρικών δεικτών επιτρέπουν την αποτελεσµατική ανάκτηση δεδοµένων και εκτέλεση ερωτηµάτων σε αυτά. Επιπλέον, παρέχουν µηχανισµούς και διαδικασίες µέσω των οποίων εξασφαλίζεται η λογική ακεραιότητα και ασφάλεια των δεδοµένων από καταστροφή. Τέλος, είναι εφικτή η σύνδεσή τους µε άλλα συστήµατα βάσεων δεδοµένων σε ένα

τοπικό ή παγκόσµιο δίκτυο, ενώ παρέχουν κεντρική υποστήριξη πολλαπλών εφαρµογών. Τα χαρακτηριστικά αυτά καθιστούν τα Συστήµατα Χωρικών Βάσεων ∆εδοµένων αναπόσπαστο τµήµα της αρχιτεκτονικής των υπολογιστικών συστηµάτων κυβερνητικών, εµπορικών και εκπαιδευτικών εµπορικών οργανισµών.

Ένα σύγχρονο Σ∆ΧΒ∆ εµπεριέχει ιδιαίτερες µεθόδους επικοινωνίας µε εξωτερικά λογισµικά και συστήµατα λογισµικών, οι οποίες αποδίδονται σε δυνατότητες (π.χ. τοπολογικές σχέσεις), οπότε λειτουργούν ως αποθήκες χωρικών δεδοµένων σε λογισµικά Συστηµάτων Γεωγραφικών Πληροφοριών. Στην περίπτωση αυτή περιορίζεται ο ρόλος των Σ∆ΧΒ∆ στην παροχή και µόνο ορισµένων στοιχείων. Από την άλλη, µε τον τρόπο αυτό τα ΣΓΠ επεκτείνονται, αφού υπάρχει η δυνατότητα να χρησιµοποιούν δεδοµένα από εξωτερικές πηγές – χωρικές βάσεις δεδοµένων. Τα σύγχρονα συστήµατα χωρικών δεδοµένων σε επίπεδο λογισµικού βασίζονται στην αντικειµενοστραφή λογική δοµικών λειτουργιών και επικοινωνίας (πχ ArcObjects, ArcSDE APIs, Oracle/PostgreSQL APIs) µε τον έξω κόσµο. Συµπερασµατικά λοιπόν, θα µπορούσε να λεχθεί ότι τόσο τα Συστήµατα Χωρικών Βάσεων ∆εδοµένων όσο και τα Συστήµατα Γεωγραφικών Πληροφοριών εξυπηρετούν αλληλοεξαρτώµενους στόχους. Η σύγχρονη τάση είναι η ενσωµάτωση και των δύο στην υποδοµή διαχείρισης χωρικών πληροφοριών των διάφορων οργανισµών.

#### **2.2.2. ∆ιαδικτυακές εφαρµογές οπτικοποίησης χωρικών δεδοµένων**

Η σηµασία των γεωγραφικών δεδοµένων και πληροφοριών για την υποστήριξη αποφάσεων και στην αντιμετώπιση περιβαλλοντικών, κοινωνικών και οικονομικών προβληµάτων σε διάφορα επίπεδα (τοπικό, εθνικό, παγκόσµιο) έχει ευρέως αναγνωριστεί. Η σηµαντική πρόοδος κι εξέλιξη της τεχνολογίας έχει επηρεάσει τον τρόπο που διακινείται και µεταδίδεται η πληροφορία. Πιο συγκεκριµένα, η οπτικοποίηση δεδοµένων και πληροφορίας γενικότερα σε πραγµατικό χρόνο (real time), αποτελεί παγκόσµια τάση. Τα δεδοµένα αυτά διαρκώς µεταβάλλονται οπότε κι απαιτείται η συνεχής ενηµέρωσή τους. Αυτό έχει ως αποτέλεσµα η έννοια του χάρτη µε την παραδοσιακή 'στατική' του µορφή, που χρησιµοποιείται από τον άνθρωπο αιώνες πριν µέχρι και σήµερα ως µέσο µετάδοσης της πληροφορίας να αποκτά µια νέα διάσταση που σχετίζεται µε τη δυναµική απεικόνιση δεδοµένων σε διαδραστικό περιβάλλον (interactive environment) και σε πραγµατικό χρόνο.

Η δυναµική οπτικοποίηση (dynamic visualization) τέτοιων δεδοµένων ικανοποιείται µέσα από τον Παγκόσµιο Ιστό (World Wide Web). Ο Παγκόσµιος Ιστός αποτελεί σήµερα ένα ευρέως διαδεδοµένο µέσο (widespread interface) για τη δηµοσιοποίηση χαρτών. Η δηµοσιοποίηση επιτυγχάνεται µε πολλαπλούς τρόπους. Στην πιο απλή περίπτωση αφορά στατικούς χάρτες µε περιορισµένη διαδραστικότητα καθώς και πιο σύνθετες αρχιτεκτονικές που µπορούν να οδηγήσουν στη δηµοσιοποίηση χαρτών µε υψηλή διαδραστικότητα και µεγάλη ευελιξία (flexibility) (Στεφανάκης, 2009). Οπότε, το διαδίκτυο παρέχει τη δυνατότητα εύκολης και άµεσης πρόσβασης σε έναν διαρκώς αυξανόµενο όγκο δεδοµένων γενικότερα, αλλά και χωρικών δεδοµένων ειδικότερα. Τα ΣΓΠ σε περιβάλλον διαδικτύου, αποτελούν ένα δυναµικό περιβάλλον αναζήτησης, πρόσβασης, ολοκλήρωσης και ανάλυσης δεδοµένων µε γεωγραφική αναφορά, παράγοντας δυναµικούς χάρτες. Η µη χρήση ενιαίων προτύπων για τη συλλογή, επεξεργασία κι απόδοση της χωρικής πληροφορίας έχει αποτέλεσµα την αδυναµία αξιοποίησης των δεδοµένων που δηµιουργούνται από συγκεκριµένο φορέα,

σε εφαρµογές άλλων φορέων. Η ανάπτυξη προτύπων για εφαρµογές ΣΓΠ στο διαδίκτυο υλοποιείται είτε από οργανισµούς ξεχωριστά, είτε από φορείς όπως το Open GIS Consortium (OGC). Το OGC ασχολείται µε την ανάπτυξη προτύπων που έχει ως στόχο την κατά το δυνατόν πληρέστερη διαλειτουργικότητα στη χρήση και επεξεργασία της γεωγραφικής πληροφορίας, κυρίως από την άποψη της εφαρµογής (Τσούλος Λ. κ.ά.). Με τις διαδικτυακές εφαρµογές πραγµατοποιείται η πρόσβαση στα δεδοµένα και τις υπηρεσίες ενός GIS ή ενός συστήµατος διαχείρισης χωρικών δεδοµένων µέσω ενός φυλλοµετρητή σελίδων. Η πρόσβαση είναι δυνατόν να αναφέρεται στη χρήση του διαδικτύου ή στη χρήση ενός τοπικού δικτύου. Σε κάθε περίπτωση, µια εφαρµογή διαδικτύου στηρίζεται στην αρχιτεκτονική πελάτη – εξυπηρετητή.

Η χρήση διαδικτυακών εφαρμογών για την οπτικοποίηση γωρικών δεδομένων έχει πολλά πλεονεκτήµατα µεταξύ των οποίων είναι η δυνατότητα προσπέλασης, διαχείρισης, ανάλυσης κι απόκτησης των δεδοµένων που ενδιαφέρουν τους χρήστες χωρίς να είναι απαραίτητο να αποκτήσουν κάποιο πακέτο λογισµικού GIS ή Συστήµατος ∆ιαχείρισης χωρικής βάσης δεδοµένων, µε απαραίτητη προϋπόθεση να διαθέτουν πρόσβαση στο διαδίκτυο, ενώ δεν είναι απαραίτητη η γνώση της δοµής ή του χώρου αποθήκευσης των δεδοµένων. Επιπλέον, η εφαρµογή αναπτύσσεται µόνο στον εξυπηρετητή ενώ οι πελάτες µπορούν να είναι απλοί επιτραπέζιοι υπολογιστές. Αυτό έχει ως αποτέλεσµα το µικρότερο κόστος λειτουργίας, συντήρησης και τυχόν αναβάθµισης της εφαρµογής.

#### **2.3. ΑΡΧΙΤΕΚΤΟΝΙΚΗ ΣΥΣΤΗΜΑΤΩΝ ∆ΙΑΧΕΙΡΙΣΗΣ ΒΑΣΕΩΝ ∆Ε∆ΟΜΕΝΩΝ**

Το Σ∆Β∆ δίνει τη δυνατότητα στους χρήστες να διαχειρίζονται και να αναζητούν τα δεδοµένα που ενσωµατώνονται σε αυτό, χωρίς να επηρεάζονται από τον τρόπο που τα δεδοµένα αυτά είναι οργανωµένα στα φυσικά µέσα αποθήκευσης (δίσκους κ.λπ.). Παράλληλα, διαφορετικοί χρήστες είναι δυνατό να βλέπουν µε διαφορετικούς τρόπους τα ίδια δεδοµένα (αφενός για λόγους ευκολίας κι αφετέρου για λόγους ασφαλείας) και να διατυπώνουν ερωτήσεις σε διαφορετικές γλώσσες χειρισµού. Τη δεκαετία του 1970 η οµάδα µελέτης της ANSI/SPARC για συστήµατα διαχείρισης βάσεων δεδοµένων (Σ∆Β∆) πρότεινε µια ιδεατή αρχιτεκτονική η οποία αποτελείται από τρία επίπεδα. Ένας από τους κύριους στόχους ενός Σ∆Β∆ είναι να παρέχει µια αφηρηµένη όψη των δεδοµένων, αποκρύπτοντας από το χρήστη λεπτοµέρειες σχετικά µε την αναπαράσταση και την αποθήκευσή τους. Έτσι λοιπόν, σε ένα Σ∆Β∆, τα δεδοµένα αναπαριστώνται σε 3 επίπεδα αφαίρεσης (abstraction levels). Αυτά τα επίπεδα ονοµάζονται εσωτερικό, εννοιολογικό ή ιδεατό και εξωτερικό. Οι ιδιότητες που προαναφέρθηκαν αποτελούν συνέπεια της αρχιτεκτονικής των τριών αυτών επιπέδων που ακολουθούν τα σηµερινά Σ∆Β∆ και που εποπτικά παριστάνεται στο ακόλουθο σχήµα.

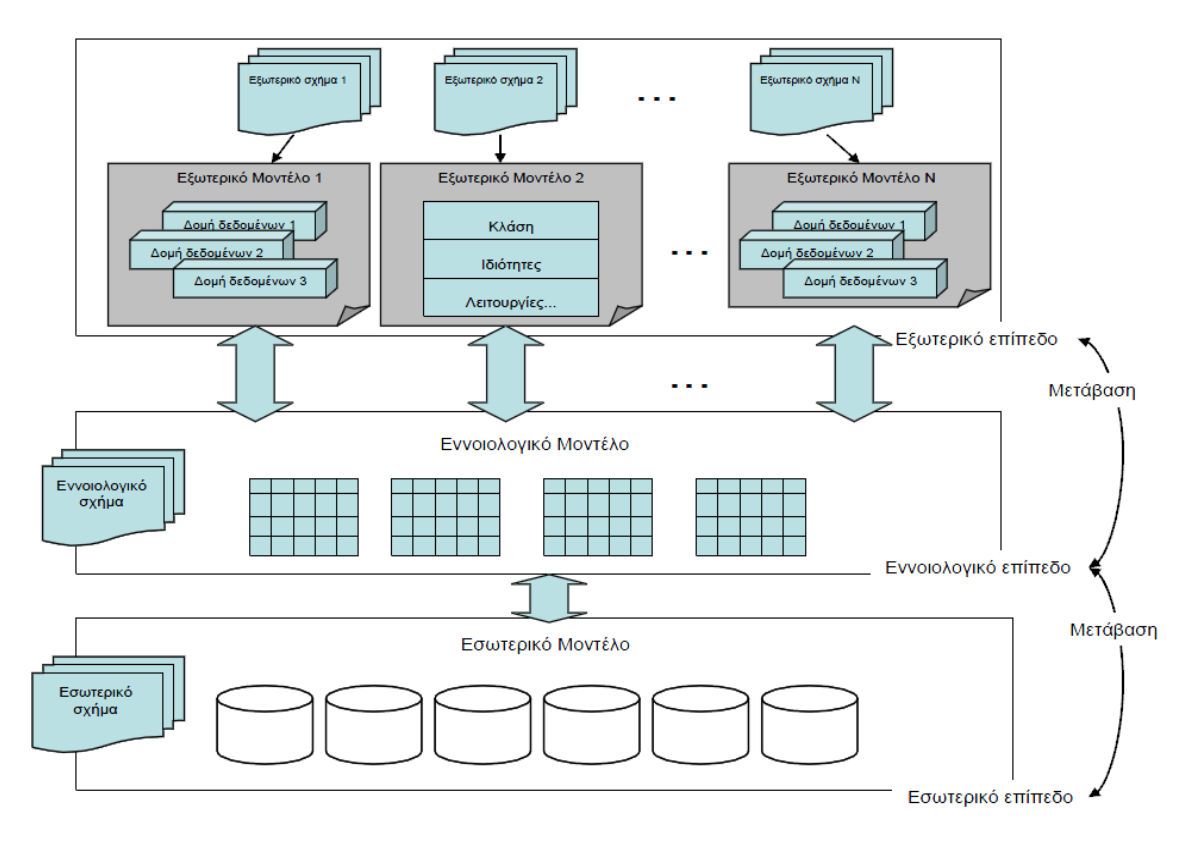

Σχήµα 2.2: *Η αρχιτεκτονική των τριών επιπέδων ενός Σ∆Β∆, ANSI/SPARC αρχιτεκτονική.* Πηγή: *Muller 99 και ιδία.* 

Εσωτερικό επίπεδο:

- Έχει ένα εσωτερικό σχήµα
- Περιγράφει τη δοµή της φυσικής αποθήκευσης της Β∆
- Χρησιµοποιεί ένα φυσικό µοντέλο δεδοµένων
- Περιγράφει λεπτοµερώς την αποθήκευση των δεδοµένων και τους δρόµους προσπέλασης

Εννοιολογικό επίπεδο:

- Έχει ένα εννοιολογικό σχήµα
- Περιγράφει τη δοµή όλης της Β∆ για µια κοινότητα χρηστών
- Αποκρύπτει τις λεπτοµέρειες των φυσικών δοµών αποθήκευσης
- Εστιάζει στην περιγραφή των οντοτήτων, τύπων δεδοµένων, συσχετίσεων, πράξεων χρηστών και περιορισµών
- Υιοθετείται ένα υψηλού επιπέδου µοντέλο ή ένα µοντέλο υλοποίησης

Εξωτερικό επίπεδο:

- Περιλαµβάνει ένα πλήθος από εξωτερικά σχήµατα ή όψεις χρηστών
- Κάθε σχήµα περιγράφει το µέρος της Β∆ που ενδιαφέρει την εφαρµογή µιας οµάδας χρηστών και αποκρύπτει την υπόλοιπη Β∆
- Υιοθετείται ένα υψηλού επιπέδου µοντέλο ή ένα µοντέλο υλοποίησης για την περιγραφή του

Ο τρόπος σύµφωνα µε τον οποίο τα δεδοµένα µιας Β∆ είναι οργανωµένα στους δίσκους των Σ∆Β∆, αναφέρεται ως εσωτερική όψη (ή εσωτερικό σχήµα) της Β∆. Ανεξάρτητα µε την εσωτερική όψη µιας Β∆, υπάρχει µια και µόνο λογική όψη (εννοιολογικό σχήµα) για αυτήν την Β∆. Η λογική όψη της βάσης δεν αλλάζει ακόµη κι όταν αποφασιστεί τα δεδοµένα της Β∆ να οργανωθούν µε διαφορετικό τρόπο (π.χ. να χρησιµοποιηθούν Β – δένδρα ή άλλες δοµές δεδοµένων). Οι χρήστες µπορούν να βλέπουν την λογική όψη της βάσης µέσα από διαφορετικά πρίσµατα. Η όψη που ο κάθε χρήστης βλέπει τη Β∆ ονοµάζεται εξωτερική όψη (ή εξωτερικό σχήµα). Οπότε, µια Β∆ µπορεί να έχει πολλές εξωτερικές όψεις.

 Το σχήµα µιας Β∆ είναι το σύνολο των εννοιών που περιγράφουν τη δοµή της βάσης, προσδιορίζεται κατά το σχεδιασµό της Β∆ και είναι -σχεδόν πάντα- σταθερό. Οι Β∆ µεταβάλλονται µε την πάροδο του χρόνου καθώς πληροφορία προστίθεται, αφαιρείται ή τροποποιείται. Το σύνολο της πληροφορίας το οποίο βρίσκεται αποθηκευµένο σε µια Β∆ σε µια συγκεκριµένη χρονική στιγµή λέγεται στιγµιότυπο (snapshot) της Β∆. Τα στιγµιότυπα σε µια δυναµική Β∆ αλλάζουν συχνά.

 Το Σ∆Β∆ πρέπει να µετασχηµατίζει ένα αίτηµα που προσδιορίζεται ως προς το εξωτερικό σχήµα σε ένα αίτηµα ως προς το εννοιολογικό σχήµα και στη συνέχεια σε ένα αίτηµα ως προς το εσωτερικό σχήµα, το οποίο θα προκαλέσει την επεξεργασία της αποθηκευµένης Β∆. Τα δεδοµένα που εξάγονται από τη Β∆ πρέπει να αναµορφωθούν ώστε να συµπίπτουν στην εξωτερική όψη του χρήστη (αντίστροφος µετασχηµατισµός). Οι διαδικασίες µετασχηµατισµού ερωτηµάτων και αποτελεσµάτων µεταξύ επιπέδων καλούνται απεικονίσεις (mappings).

 Το πιο σηµαντικό πλεονέκτηµα που εξασφαλίζεται µε την αρχιτεκτονική των τριών επιπέδων είναι η φυσική ανεξαρτησία των δεδοµένων, δηλαδή η δυνατότητα αλλαγής του σχήµατος ενός επιπέδου χωρίς να αλλάζει το σχήµα του αµέσως υψηλότερου επιπέδου και αυτό επιτυγχάνεται µε την κατάλληλη αλλαγή της αντίστοιχης απεικόνισης µεταξύ των επιπέδων. Εποµένως, τα προγράµµατα εφαρµογών και οι ερωτήσεις που διατυπώνονται από τους χρήστες δε χρειάζεται να αλλάξουν στην περίπτωση κατά την οποία τα δεδοµένα της βάσης οργανωθούν µε διαφορετικό τρόπο στα µέσα αποθήκευσης.

 Το λογικό σχήµα και τα εξωτερικά σχήµατα των Β∆ που περιέχονται σε ένα Σ∆Β∆ διατυπώνονται µε βάση κάποιο µοντέλο δεδοµένων. Ένα µοντέλο δεδοµένων (data model) είναι ένα σύνολο εννοιών για την περιγραφή των δεδομένων, των σχέσεων µεταξύ αυτών, τη σηµασιολογία τους και τους περιορισµούς στους οποίους υπόκεινται. Ένα µοντέλο δεδοµένων χαρακτηρίζεται από τον τρόπο αναπαράστασης των δεδοµένων, τις ειδικές γλώσσες που διαθέτει για τον χειρισµό των δεδοµένων αυτών και τους περιορισµούς δοµής πάνω στα δεδοµένα που αναπαριστά. Οπότε και τα συστήµατα διαχείρισης βάσεων δεδοµένων µπορούν να χαρακτηριστούν ανάλογα µε το µοντέλο που χρησιµοποιούν. Τα πιο διαδεδοµένα συστήµατα είναι το σχεσιακό µοντέλο στο οποίο τα δεδοµένα αποθηκεύονται µε τη µορφή πινάκων, το ιεραρχικό, στο οποίο σχετιζόµενες πληροφορίες οργανώνονται σε ιεραρχίες, το δικτυωτό, στο οποίο υπάρχουν συσχετισµένες εγγραφές που συνδέονται µεταξύ τους και δηµιουργούν αλυσίδες εγγραφών και πιο πρόσφατα το αντικειµενοστραφές µοντέλο στο οποίο η βάση δεδοµένων οργανώνεται µε τη µορφή συλλογής αντικειµένων. Από τα µοντέλα Σ∆Β∆ που υπάρχουν σε µεγάλη κυκλοφορία αυτή τη στιγµή, το πιο διαδεδοµένο είναι το σχεσιακό λόγω της απλότητας του µοντέλου και της γλώσσας που διαθέτει για τη διατύπωση ερωτήσεων. Η συσχέτιση δεδοµένων από διαφορετικούς πίνακες είναι δυνατόν να συσχετιστούν µέσω των κοινών τιµών τους κάνοντας χρήση της λειτουργίας "join".

Τα βασικά χαρακτηριστικά των Σχεσιακών Μοντέλων ∆εδοµένων είναι τα ακόλουθα:

- Η βάση δεδοµένων παριστάνεται ως µια συλλογή από σχέσεις, όπου µια σχέση προσοµοιάζει µε έναν πίνακα ή ένα αρχείο εγγραφών.
- Κάθε γραµµή µιας σχέσης καλείται πλειάδα (tuple) και περιέχει τις τιµές των δεδοµένων.
- Κάθε στήλη µιας σχέσης αποτελεί ένα γνώρισµα το όνοµα του οποίου αναγράφεται στην πρώτη πλειάδα της σχέσης.
- Κάθε γνώρισμα παίρνει τιμές από ένα καθορισμένο πεδίο ορισμού (domain).

Τα βασικά χαρακτηριστικά µιας σχέσης είναι τα ακόλουθα:

Το σχεσιακό µοντέλο δεδοµένων βασίζεται εξ' ορισµού στις έννοιες των συνόλων, οπότε

- Κάθε πλειάδα σε µια σχέση είναι µοναδική, δηλαδή δεν υπάρχουν δύο πλειάδες στη βάση δεδοµένων µε τα ίδιες τιµές στα επιµέρους γνωρίσµατα.
- Ο ελάχιστος αριθµός των γνωρισµάτων που ταυτοποιεί µια πλειάδα ονοµάζεται κλειδί της πλειάδας.
- Κάθε τιµή σε µια σχέση είναι ατοµική, µε την έννοια ότι δε µπορεί να διασπαστεί στα πλαίσια του σχεσιακού µοντέλου.
- Εποµένως το σχεσιακό µοντέλο δεδοµένων δε διαχειρίζεται άµεσα φωλιασµένες σχέσεις, σύνθετα ή πλειότιµα γνωρίσµατα.
- Η διάταξη των πλειάδων δεν αποτελεί µέρος του ορισµού µιας σχέσης.

Κριτήριο διάκρισης µεταξύ Σ∆Β∆ αποτελεί η περίπτωση κατά την οποία το σύστηµα µπορεί να χρησιµοποιηθεί από ένα µόνο χρήστη (single – user) ή από πολλούς χρήστες (multiuser) ταυτόχρονα. Πολλά συστήµατα έχουν αναπτυχθεί για προσωπικούς υπολογιστές που από τη φύση τους είναι συστήµατα ενός χρήστη µόνο, ενώ σε περιβάλλοντα πολλών ταυτόχρονων χρηστών (όπως π.χ. τράπεζες, αεροπορικές εταιρείες κ.λπ.) απαιτείται µεγάλη προσοχή για να µην υπάρχουν ταυτόχρονες αλλαγές των ίδιων δεδοµένων. Για την αντιµετώπιση τέτοιων προβληµάτων χρησιµοποιούνται συνήθως τεχνικές 'κλειδώµατος' όπου κάθε ενέργεια στη βάση δεδοµένων για να εκτελεστεί πρέπει να εξασφαλίσει αποκλειστικότητα (exclusiveness) στα δεδοµένα τα οποία αλλάζει.

 Σε αυτό το σηµείο αξίζει να σηµειωθεί ότι τα Συστήµατα ∆ιαχείρισης Βάσεων ∆εδοµένων παράλληλα διακρίνονται σε κατανεµηµένα (distributed) και κεντρικοποιηµένα (centralized). Σε ένα κεντρικοποιηµένο σύστηµα υπάρχει ένας υπολογιστής που χειρίζεται τη Β∆ δεδοµένων που περιέχει όλα τα δεδοµένα και πολλοί χρήστες είναι δυνατόν να προσπελάσουν τα δεδοµένα από διάφορα σηµεία. Αντίθετα, σε ένα κατανεµηµένο σύστηµα η βάση δεδοµένων µπορεί να είναι 'µοιρασµένη' γεωγραφικά σε διάφορα σηµεία αλλά για το χρήστη να µην εµφανίζει καµία διαφορά από µια βάση δεδοµένων που είναι κεντρικοποιηµένη. Πρακτικά, είναι το σύνολο βάσεων δεδοµένων µε κοινά χαρακτηριστικά οι οποίες κατανέµονται σε ένα δίκτυο και αποθηκεύονται σε περισσότερους από έναν υπολογιστές. Για παράδειγµα, οι µεγάλες βάσεις δεδοµένων τραπεζών κατανέµουν τις πληροφορίες για λογαριασµούς πελατών στα υποκαταστήµατα για λόγους ταχύτητας αλλά και διαθεσιµότητας. Με αυτό το

τρόπο αν το κεντρικό σύστηµα δε λειτουργεί τα επί µέρους υποκαταστήµατα µπορούν να λειτουργήσουν ανεξάρτητα.

 Κρίνεται σκόπιµο να αναφερθεί ότι τα συστήµατα διαχείρισης βάσεων δεδοµένων (Σ∆Β∆) είναι πολύ µεγάλης σηµασίας σε οποιοδήποτε σύγχρονο οργανισµό και για πολλές εφαρµογές. Σήµερα οι περισσότερες µεγάλες µηχανογραφηµένες επιχειρήσεις και οργανισµοί στηρίζονται σε αυτή την τεχνολογία. Εγκαταλείπονται δηλαδή σταδιακά οι παλαιότερες µέθοδοι µηχανογράφησης που στηρίζονταν στη συγγραφή λογισµικού µε παραδοσιακές γλώσσες για χειρισµό αρχείων και αντικαθιστώνται πλέον από εφαρµογές οι οποίες αναπτύσσονται σε υψηλότερου επιπέδου γλώσσες για βάσεις δεδοµένων, τις λεγόµενες γνωστές Γλώσσες Τέταρτης Γενιάς. Οι γλώσσες τέταρτης γενιάς (4GLs) µπορούν να χρησιµοποιούν ένα περιβάλλον κειµένου (όπως οι τρίτης γενιάς) ή επιτρέπουν στον προγραµµατιστή να δουλεύει σε ένα γραφικό περιβάλλον χρησιµοποιώντας εργαλεία γραφικών.

Οι γλώσσες τέταρτης γενιάς είναι οι ακόλουθες:

– Visual Basic (VB)

– VisualAge

#### **2.4. ∆ΙΑ∆ΙΚΑΣΙΑ ΑΝΑΠΤΥΞΗΣ ΕΝΟΣ ΣΥΣΤΗΜΑΤΟΣ ∆ΙΑΧΕΙΡΙΣΗΣ ΒΑΣΕΩΝ ∆Ε∆ΟΜΕΝΩΝ**

Η πολυπλοκότητα των σηµερινών εφαρµογών Β∆ έχει οδηγήσει στην ανάπτυξη ενός Συστήµατος Βάσεων ∆εδοµένων που υποστηρίζεται από µεθοδολογίες και εργαλεία (case tools). Σύµφωνα µε τις περισσότερες µεθοδολογίες ανάπτυξης, τα στάδια της κατασκευής µιας Β∆ είναι τα ακόλουθα:

- Καθορισµός του συστήµατος Β∆ (σκοπός του συστήµατος, χρήστες, απαιτήσεις των χρηστών).
- Σχεδίαση του συστήµατος (ιδεατή, λογική και φυσική σχεδίαση της Β∆).
- Υλοποίηση της εφαρµογής (περιλαµβάνει την υλοποίηση της σχεδίασης της Β∆ µε τη γλώσσα ορισµού και χειρισµού δεδοµένων του επιλεγµένου Σ∆Β∆ όπου θα τρέχει η Β∆).
- Εισαγωγή των δεδοµένων (κατά το στάδιο αυτό τα πραγµατικά δεδοµένα φορτώνονται στις υλοποιηµένες δοµές δεδοµένων είτε άµεσα είτε µε την µετατροπή τους από υπάρχοντα αρχεία που είναι αποθηκευµένα τα δεδοµένα).
- Έλεγχος και αξιολόγηση του συστήµατος Β∆.
- Λειτουργία του συστήµατος.
- Παρακολούθηση της λειτουργίας.
- Συντήρηση του συστήµατος.

Ιδιαίτερη σηµασία αποδίδεται στην φάση της σχεδίασης του Σ∆Β∆. Ο διττός στόχος της σχεδίασης αυτής είναι αφενός να ικανοποιήσει τις ανάγκες των χρηστών µιας εφαρµογής σε πληροφορίες, αποτυπώνοντας τις πληροφορίες αυτές σε κατάλληλες δοµές δεδοµένων κι αφετέρου να εξυπηρετήσει τις λειτουργικές απαιτήσεις και τις ανάγκες επίδοσης της εφαρµογής (χρόνος απόκρισης, χρόνος επεξεργασίας, απαιτήσεις σε µνήµη). Τέλος, τα στάδια της σχεδίασης ενός Σ∆Β∆ έχουν ως εξής:

- Συγκέντρωση και ανάλυση των απαιτήσεων των χρηστών.
- Σχεδίαση του ιδεατού σχήµατος.
- Επιλογή του Σ∆Β∆ που θα χρησιµοποιηθεί.
- Λογική σχεδίαση.
- Σχεδίαση του φυσικού σχήµατος.

Τα στάδια της σχεδίασης ενός Σ∆Β∆ παρουσιάζονται διαγραµµατικά στο σχήµα που ακολουθεί:

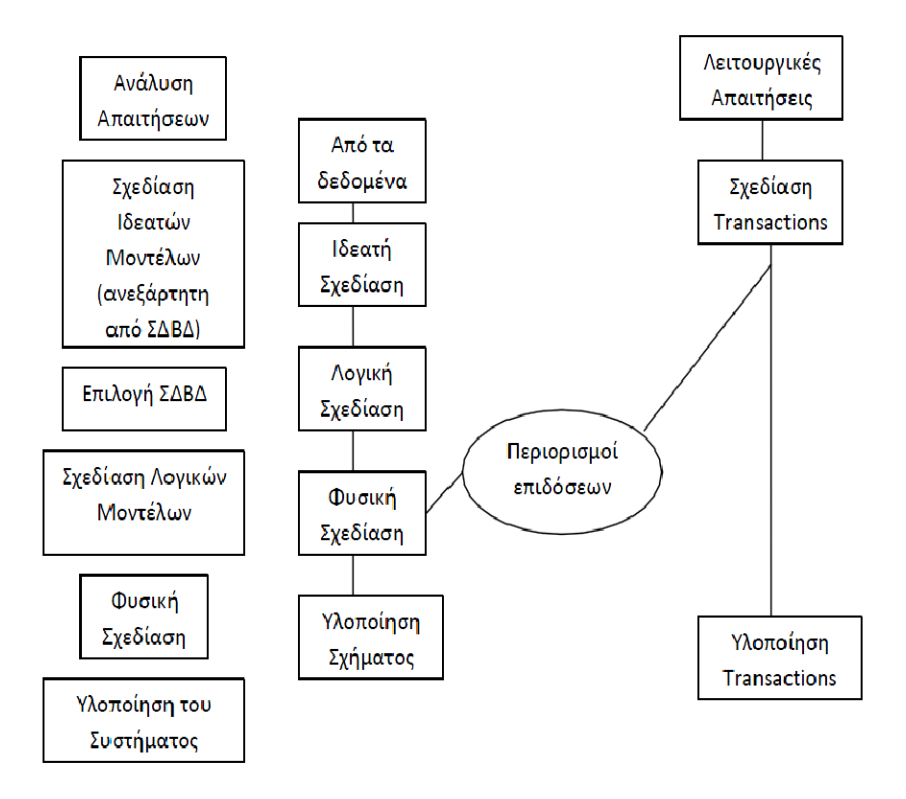

Σχήµα 2.3: *Στάδια σχεδίασης µιας εφαρµογής σε µια Βάση ∆εδοµένων.* 

Στο στάδιο δηµιουργίας µιας βάσης δεδοµένων και αφού έχει προηγηθεί η ανάλυση των απαιτήσεων για την κατασκευή της απαιτείται να γίνει ένα ιδεατό σχήµα της βάσης, το σχεσιακό µοντέλο και τέλος, η δηµιουργία πινάκων και η εισαγωγή των δεδοµένων και των µεταδεδοµένων που αναφέρονται σε αυτούς. Στο ακόλουθο σχήµα απεικονίζεται σχηµατικά ο κύκλος ζωής µιας βάσης δεδοµένων.

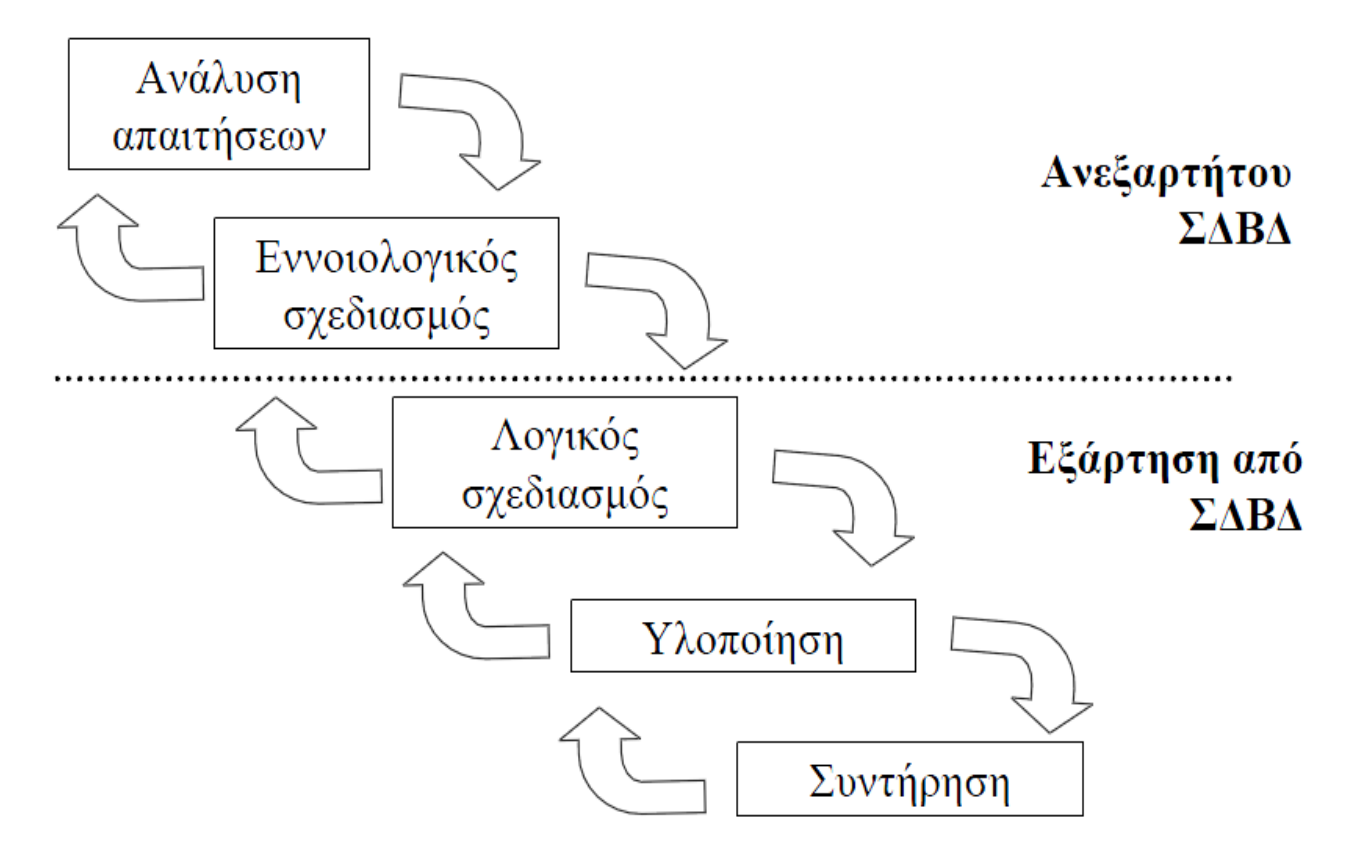

Σχήµα 2.4: *Κύκλος ζωής µιας βάσης δεδοµένων.* 

## **2.4.1. Εννοιολογικός σχεδιασµός**

Στόχος της σχεδίασης του εννοιολογικού - ιδεατού σχήµατος είναι η σαφής περιγραφή του περιεχοµένου της βάσης δεδοµένων, ανεξάρτητα από τον τρόπο υλοποίησης της. Το ιδεατό σχήµα αποτελεί την κοινή πλατφόρµα επικοινωνίας µεταξύ των µελλοντικών χρηστών, των σχεδιαστών, των αναλυτών και των προγραµµατιστών της Β∆. Για το λόγο αυτό τα µοντέλα που χρησιµοποιούνται για την ιδεατή σχεδίαση είναι εκφραστικά, απλά, χρησιµοποιούν λίγα δοµικά στοιχεία και αναπαριστούν τα δεδοµένα και τις συσχετίσεις τους µε διαγράµµατα ώστε να είναι εύκολα κατανοητά κι αντιληπτά. Το πιο διαδεδοµένο σήµερα ιδεατό µοντέλο είναι το µοντέλο οντοτήτων συσχετίσεων (γνωστό ως Entity – Relationship model), το οποίο αποτελεί µια γραφική αναπαράσταση του µικρόκοσµου στον τυποποιηµένο κόσµο των οντοτήτων και των µεταξύ τους σχέσεων (συσχετίσεις).

Τα βασικά χαρακτηριστικά ενός E–R µοντέλου απεικονίζονται στο σχήµα που ακολουθεί:
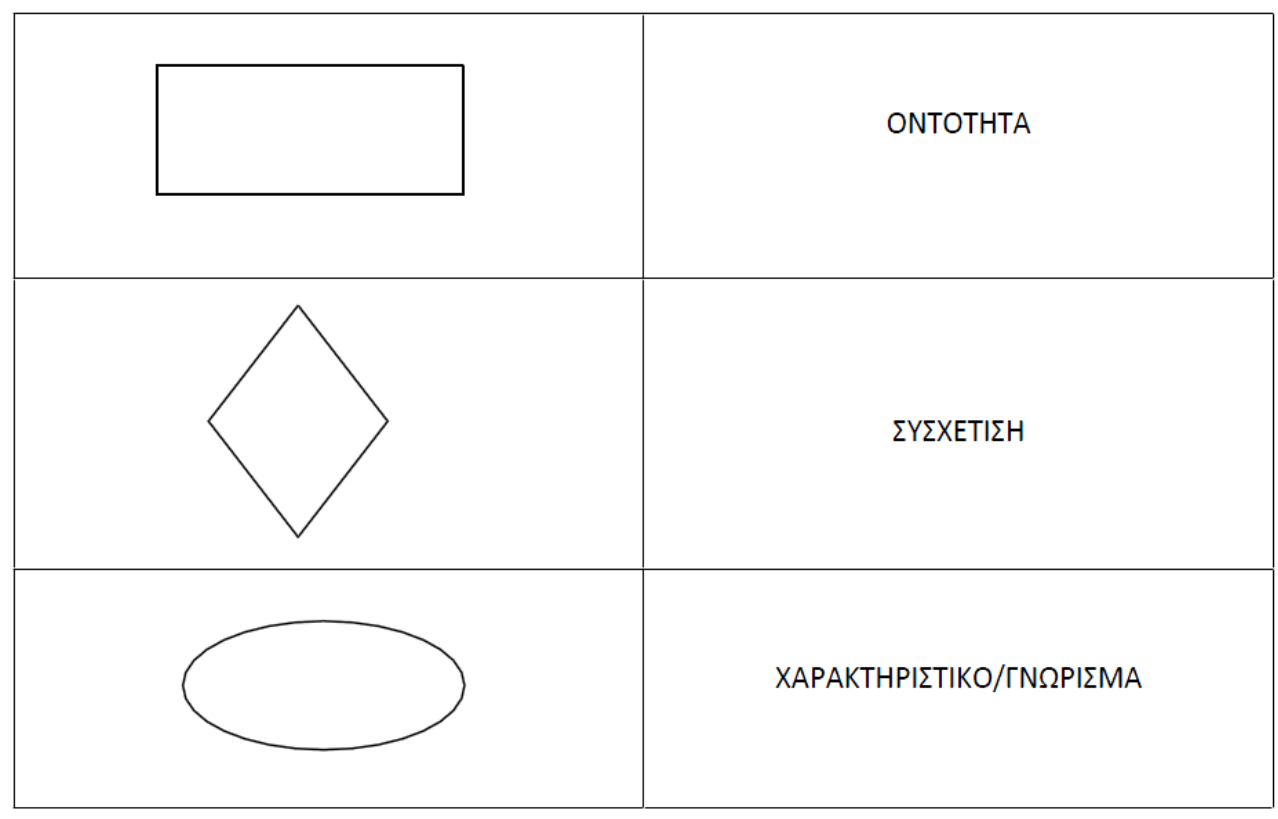

Σχήµα 2.5: *Βασικά χαρακτηριστικά ενός E – R µοντέλου.* 

Οντότητα είναι κάθε αντικείµενο µε φυσική ύπαρξη (π.χ. ένας µετεωρολογικός σταθµός) ή αντικείµενο εννοιολογικά υπαρκτό (π.χ. η µέτρηση του ύψους βροχής). Κάθε οντότητα έχει ιδιότητες που ονοµάζονται γνωρίσµατα τα οποία την περιγράφουν. Μια συγκεκριµένη οντότητα έχει µια τιµή για καθένα από τα γνωρίσµατά της (π.χ. όνοµα Μετεωρολογικού Σταθµού = "Αργοστόλι". Ένα γνώρισµα µπορεί να είναι απλό (π.χ. όνοµα) ή σύνθετο αν συντίθεται από άλλα επιµέρους γνωρίσµατα. Επίσης, ένα γνώρισµα µπορεί να είναι µονότιµο όταν ανατίθεται µία τιµή ή πλειότιµο όταν ανατίθεται περισσότερες από µία τιµές σε αυτό. Επιπλέον, ένα γνώρισµα µπορεί να είναι αποθηκευµένο στη βάση δεδοµένων ή να παράγεται από την επεξεργασία των δεδοµένων της βάσης οπότε και στην περίπτωση αυτή καλείται παραγόµενο γνώρισµα. Οι τιµές κάποιου γνωρίσµατος (ή γνωρισµάτων) προσδιορίζουν µία οντότητα µοναδικά, οπότε και δεν µπορεί να υπάρχουν δύο οντότητες µε τις ίδιες τιµές στα γνωρίσµατα κλειδιά.

Όλες οι οντότητες που περιγράφονται από το ίδιο σετ γνωρισµάτων συνιστούν ένα σύνολο οντοτήτων του ιδίου τύπου το οποίο καλείται τύπος οντοτήτων Ο. Η αναπαράσταση ενός τύπου οντοτήτων στο E-R διάγραµµα γίνεται µε το ορθογώνιο παραλληλόγραµµο, το οποίο αναγράφει το όνοµα της οντότητας. Τα γνωρίσµατα ενός τύπου οντοτήτων αναπαριστώνται µε ελλείψεις, που αναγράφουν το όνοµα τους. Η µορφή της έλλειψης διαφέρει ανάλογα µε τον τύπο του γνωρίσµατος.

Οι οντότητες ενός ή περισσοτέρων τύπων οντοτήτων  $O_1, O_2, \ldots, O_v$  μπορούν να συνδέονται µεταξύ τους µέσω ενός συνόλου συσχετίσεων. Το σύνολο των συσχετίσεων που αφορούν εννοιολογικά στην ίδια συσχέτιση, ορίζουν ένα τύπο συσχετίσεων Σ. Η αναπαράσταση ενός τύπου συσχετίσεων στο E-R διάγραµµα πραγµατοποιείται µε τον ρόµβο, ο οποίος αναγράφει το όνοµα του τύπου της συσχέτισης.

Το πλήθος των οντοτήτων που συµµετέχουν στη συσχέτιση καλείται βαθµός της συσχέτισης. Παράλληλα, ένας τύπος συσχετίσεων χαρακτηρίζεται από το λόγο πληθικότητας και από τον περιορισμό συμμετοχής. Ο λόγος πληθικότητας προσδιορίζει τον αριθµό των στιγµιότυπων µιας συσχέτισης στα οποία µπορεί να συµµετέχει κάθε οντότητα των επιµέρους τύπων οντοτήτων. Ο περιορισµός συµµετοχής ορίζει αν η ύπαρξη µιας οντότητας εξαρτάται από τη συσχέτιση της µε µια άλλη οντότητα µέσω ενός τύπου συσχετίσεων Σ. Ολική (ή πλήρης) είναι η συµµετοχή µιας οντότητας όταν η ύπαρξή της στη βάση δεδοµένων εξαρτάται από την ύπαρξη κάποιας συσχέτισης που τη συνδέει µε µια άλλη οντότητα, ενώ όταν µπορεί να υπάρξει στη βάση ανεξαρτήτως τυχόν συσχετίσεων που µπορεί να τη συνδέουν µε άλλες οντότητες, τότε η συµµετοχή της είναι μερική. Ο συμβολισμός της ολικής και μερικής συμμετοχής στο διάγραμμα  $O -$ Σ, επιτυγχάνεται µε τη χάραξη της διπλής ή της απλής γραµµής αντίστοιχα µεταξύ του τύπου των οντοτήτων (ορθογώνιο παραλληλόγραµµο) µε τον αντίστοιχο τύπο συσχετίσεων (ρόµβος). Κατά µήκος της γραµµής αναγράφεται ο αντίστοιχος λόγος πληθικότητας.

## **2.4.2. Λογικός σχεδιασµός**

Μετά τη διαγραµµατική αναπαράσταση του µοντέλου οντοτήτων – συσχετίσεων στη διαδικασία του εννοιολογικού σχεδιασµού ακολουθεί ο λογικός σχεδιασµός. Το πιο διαδεδοµένο µοντέλο για τον λογικό σχεδιασµό, είναι το σχεσιακό µοντέλο, το οποίο εισηγήθηκε από τον Codd (1970) κι απαρτίζεται από µια συλλογή από σχέσεις, όπου µια σχέση µοιάζει µε έναν πίνακα ή ένα αρχείο εγγραφών.

 Κάθε γραµµή µιας σχέσης καλείται πλειάδα και περιέχει τα δεδοµένα (τιµές γνωρισµάτων). Κάθε στήλη µιας σχέσης αποτελεί ένα γνώρισµα, το όνοµα του οποίου αναγράφεται στην πρώτη πλειάδα (κεφαλίδα) της σχέσης. Κάθε πλειάδα σε µια σχέση είναι µοναδική, οπότε και δεν υπάρχουν δύο πλειάδες στη βάση µε τις ίδιες τιµές στα επιµέρους γνωρίσµατα.

 Τέλος, τα γνωρίσµατα που ταυτοποιούν µια οντότητα ονοµάζονται γνωρίσµατα κλειδιά. Πρωτεύον κλειδί καλείται το γνώρισµα ή ο συνδυασµός γνωρισµάτων που επιλέγεται για την ταυτοποίηση των πλειάδων της σχέσης (επιλέγεται αυτό µε τα λιγότερα γνωρίσµατα). Ξένο κλειδί καλείται κάθε γνώρισµα ή ο συνδυασµός γνωρισµάτων µιας σχέσης που έχει το ίδιο πεδίο ορισµού µε το πρωτεύον κλειδί µιας άλλης σχέσης και χρησιµοποιείται ουσιαστικά ως ένας τρόπος σύνδεσης συσχέτισης των σχέσεων (πινάκων) µεταξύ τους.

 Γενικότερα, πίνακες κατασκευάζονται για κάθε οντότητα, για κάθε πλειότιµο γνώρισµα και για κάθε συσχέτιση M:Ν. Στη συσχέτιση M:Ν περιλαµβάνονται δύο κλειδιά, το πρωτεύον κλειδί κάθε µιας από τις εµπλεκόµενες οντότητες.

## **2.4.3. Φυσικός σχεδιασµός**

Αφού κατασκευαστεί το σχεσιακό µοντέλο δεδοµένων (λογικός σχεδιασµός) ακολουθεί ο φυσικός σχεδιασµός µε τη βοήθεια του οποίου δηµιουργούνται οι πίνακες, εισάγονται σε αυτούς τα δεδοµένα (µε τη χρήση της εντολής INSERT) και τα µεταδεδοµένα και δηµιουργούνται χωρικά ευρετήρια µε εντολές της γλώσσας SQL.

# **2.5. Η ΓΛΩΣΣΑ SQL (Structured Query Language)**

Η γλώσσα SQL είναι η πιο δηµοφιλής γλώσσα των σχεσιακών συστηµάτων διαχείρισης βάσεων δεδοµένων κι αποτελεί πλέον πρότυπο (standard) για τα σχεσιακά Σ∆Β∆. Βασίζεται στη σχεσιακή άλγεβρα, η οποία δανείζεται πολλά στοιχεία από τη µαθηµατική θεωρία των συνόλων και είναι µια δηλωτική (declarative) γλώσσα (µη διαδικαστική), στην οποία ο χρήστης περιγράφει τι θέλει και όχι πως αυτό θα ανακτηθεί από τη βάση δεδοµένων. Το λογισµικό του συστήµατος διαχείρισης Β∆ (βελτιστοποιητής) αναλαµβάνει την εύρεση του τρόπου ανάκτησης των δεδοµένων από τη βάση και πώς αυτά θα υπολογιστούν. Για την SQL υπάρχουν διάφορα διεθνή πρότυπα (ANSI/ISO 1986, 1992, 1999, 2003), ενώ η υλοποίησή της έχει µικρές διαφοροποιήσεις µεταξύ συστηµάτων (Oracle, IBM DB2, MS SQL-Server, PostgreSQL κ.ά.) στην σύνταξη εντολών και σε επιµέρους δυνατότητες. Η γλώσσα SQL αποτελείται από δύο µέρη, τη γλώσσα ορισµού δεδοµένων (DDL) και τη γλώσσα χειρισµού δεδοµένων (DML) που περιλαµβάνουν βασικές εντολές της Standard SQL, οι οποίες ισχύουν κι εκτελούνται από όλα τα γνωστά συστήµατα.

# **2.5.1. Εντολές Γλώσσας Ορισµού ∆εδοµένων (Data Definition Language)**

Η γλώσσα ορισµού δεδοµένων περιέχει ένα υποσύνολο εντολών (commands) της SQL που αποσκοπεί στην δόµηση της πληροφορίας εντός της βάσης και περιλαµβάνει εντολές οι οποίες αφορούν στη δηµιουργία (ορισµό), τροποποίηση και διαγραφή *σχέσεων* - *πινάκων* (tables), στον ορισµό *κλειδιών* (keys), εξωτερικών *όψεων* (views) της Β∆ και δεικτών ή ευρετηρίων (indexes) πάνω σε πεδία (γνωρίσµατα) πινάκων για ταχύτερη προσπέλαση των δεδοµένων καθώς και τυχόν *περιορισµών* (constraints) ή *σκανδαλιστών* (triggers). Με αυτόν τον τρόπο, υλοποιείται το σχήµα της σχεσιακής βάσης δεδοµένων, χωρίς όµως τα περιεχόµενα, δηλαδή τις πραγµατικές εγγραφές που αντιπροσωπεύουν τα στοιχεία των πινάκων.

## **2.5.1.1 Βασικοί τύποι δεδοµένων**

- *Αλφαριθµητικά* (*strings*) σταθερού ή µεταβαλλόµενου µεγέθους:
	- Ο *τύπος* CHAR(n) δηλώνει ένα αλφαριθµητικό που δεσµεύει n χαρακτήρες. Αν τυχόν η εισαγόµενη τιµή περιλαµβάνει λιγότερους από n χαρακτήρες, τότε οι υπόλοιποι συµπληρώνονται µε κενά.
	- Ο *τύπος* VARCHAR(n) δηλώνει ένα αλφαριθµητικό µεταβλητού µεγέθους έως και n χαρακτήρες. Αν κάποιο πεδίο (π.χ. επώνυµο προσώπου) δηλωθεί ως VARCHAR(50), τότε µπορεί να αποθηκεύσει αλφαριθµητικά µεγέθους από 0 έως και 50 χαρακτήρες.
- *∆υαδικές* (*boolean*) τιµές δηλώνονται µε τον *τύπο* BOOLEAN και µπορεί να είναι TRUE ή FALSE, ενώ σε ορισμένα συστήματα επιτρέπεται και η τιμή UNKNOWN.

• *Ακεραίους* αριθµούς, που δηλώνονται µε τον *τύπο* INTEGER ή συντετµηµένα INT. Ορισµένα συστήµατα επιτρέπουν την δήλωση µικρών ακεραίων (µέχρι την τιµή 32767) µε τον *τύπο* SMALLINT ή SHORTINT.

- *Πραγµατικούς* αριθµούς, οι οποίοι αναπαρίστανται εσωτερικά µε διάφορες µορφές:
	- Πραγµατικοί αριθµοί κινητής υποδιαστολής δηλώνονται µε τον *τύπο* FLOAT ή

REAL.

- Υψηλότερης ακρίβειας πραγµατικοί µπορούν να δηλωθούν µε τον *τύπο* DOUBLE.
- Παράλληλα, υπάρχει δυνατότητα ορισµού αριθµών µε σταθερό πλήθος δεκαδικών ψηφίων, µε τον *τύπο* DECIMAL(n, d), όπου n είναι το συνολικό πλήθος ψηφίων και d το πλήθος των ψηφίων µετά την υποδιαστολή.

• *Χρονικές* τιµές, που αποτελούν µια τυποποιηµένη µορφή αλφαριθµητικών και αφορούν:

- *Ηµεροµηνίες* που δηλώνονται µε τον *τύπο* DATE,
- Χ*ρονικές στιγµές* (σε ώρες, λεπτά, δευτερόλεπτα) που δηλώνονται µε τον *τύπο* TIME.

## **2.5.1.2 Σύνταξη εντολών ορισµού δεδοµένων[1](#page-39-0)**

- ∆ηµιουργία Πίνακα:
	- CREATE TABLE *όνοµα\_πίνακα* ( *όνοµα\_πεδίου1* τύπος\_δεδοµένων, *όνοµα\_πεδίου2* τύπος\_δεδοµένων, ...

*όνοµα\_πεδίουΝ* τύπος\_δεδοµένων );

• ∆ηµιουργία δείκτη (ευρετηρίου): CREATE INDEX *όνοµα\_ευρετηρίου* ON *όνοµα\_πίνακα* ( *όνοµα\_πεδίου1* **[** *, όνοµα\_πεδίου2, ...* **]** );

Αν χρησιµοποιηθεί η δήλωση CREATE *UNIQUE* INDEX, τα περιεχόµενα του αντίστοιχου πεδίου

(ή πεδίων) πρέπει να είναι µοναδικά, κάτι που ισοδυναµεί µε δήλωση *υποψήφιου κλειδιού*.

• *∆ηµιουργία εξωτερικής όψεως.* Οι εξωτερικές όψεις (views), δεν αποθηκεύονται στην βάση σε φυσικό επίπεδο (όπως συµβαίνει µε τους πίνακες), ωστόσο είναι δυνατό να χρησιµοποιούνται όπως οι κανονικοί πίνακες κατά την διατύπωση ερωτηµάτων (queries).

CREATE VIEW *όνοµα\_όψεως* AS *δήλωση\_ερωτήµατος\_µε\_SELECT* ;

• *Κατάργηση πίνακα,* οπότε και καταστρέφεται εντελώς η *δοµή και οι εγγραφές* που τυχόν αυτός περιέχει:

DROP TABLE *όνοµα\_πίνακα* ;

• *Κατάργηση δείκτη (ευρετηρίου):*  DROP INDEX *όνοµα\_ευρετηρίου* **[** ON *όνοµα\_πίνακα* **]** ;

<span id="page-39-0"></span><sup>1</sup> Όπου υπάρχουν αγκύλες **[** ... **]** στις συντακτικές διατυπώσεις, δηλώνουν *προαιρετικά* µέρη των εντολών τα οποία µπορούν να παραλείπονται αναλόγως της σηµασιολογίας του ερωτήµατος.

Αξίζει να σηµειωθεί ότι για την κατάργηση ευρετηρίων σε διάφορα συστήµατα βάσεων δεδοµένων (λ.χ. Oracle, PostgreSQL), δεν είναι απαραίτητος ο προσδιορισµός του σχετικού πίνακα µε την δήλωση ON *όνοµα\_πίνακα*.

• *Κατάργηση εξωτερικής όψεως:*  DROP VIEW *όνοµα\_όψεως* ;

• *Τροποποίηση πίνακα.* Εφόσον ένας πίνακας έχει δηλωθεί, είναι δυνατόν να πραγµατοποιηθεί επέµβαση στη δοµή του µε τους εξής τρόπους:

- *Προσθήκη επιπλέον πεδίων:* 
	- ALTER TABLE *όνοµα\_πίνακα*
	- ADD *όνοµα\_νέου\_πεδίου* τύπος\_δεδοµένων;
- *∆ιαγραφή υπάρχοντος πεδίου:*  ALTER TABLE *όνοµα\_πίνακα* DROP *όνοµα\_υπάρχοντος\_πεδίου*;
- *Αλλαγή τύπου δεδοµένων υπάρχοντος πεδίου*, εφόσον ο νέος τύπος δεδοµένων είναι συµβατός µε τα υπάρχοντα περιεχόµενα, λ.χ. αύξηση µεγέθους αλφαριθµητικού από VARCHAR(30) σε VARCHAR(50).

ALTER TABLE *όνοµα\_πίνακα*

ALTER *όνοµα\_υπάρχοντος\_πεδίου* άλλος\_τύπος\_δεδοµένων;

 *∆ήλωση πρωτεύοντος κλειδιού*, µε *προαιρετική ονοµασία* του σχετικού περιορισµού (constraint). Οµοίως, µπορούν να δηλωθούν και *ξένα κλειδιά* (foreign keys).

ALTER TABLE *όνοµα\_πίνακα*

 ADD **[** CONSTRAINT *όνοµα\_περιορισµού* **]** PRIMARY KEY ( *όνοµα\_πεδίου* );

*∆ήλωση περιορισµών:* 

ALTER TABLE *όνοµα\_πίνακα*

ADD CONSTRAINT *όνοµα\_περιορισµού* CHECK ( *δήλωση\_συνθήκης* );

*Κατάργηση περιορισµών:* 

 ALTER TABLE *όνοµα\_πίνακα* DROP CONSTRAINT *όνοµα\_περιορισµού* ;

# **2.5.2. Εντολές Γλώσσας Χειρισµού ∆εδοµένων (Data Manipulation Language)**

Η γλώσσα χειρισµού δεδοµένων περιέχει ένα υποσύνολο εντολών της SQL που στοχεύει στην συντήρηση (maintenance) ή ανάκτηση (retrieval) (εισαγωγή ή διαγραφή γραµµών – εγγραφών (tuples) ενός πίνακα, τροποποίηση δεδοµένων σε µία ή περισσότερες εγγραφές, ενηµέρωση εγγραφών) επιλεγµένων στοιχείων που βρίσκονται αποθηκευµένα σε µεµονωµένους πίνακες ή συνδυασµό πινάκων της Β∆. Επίσης στη γλώσσα χειρισµού δεδοµένων ανήκουν και οι εντολές οριστικής καταχώρησης (επικύρωσης - ratification) ή ακύρωσης διεργασιών που έχουν εκτελεστεί πάνω στη Β∆. Πρόκειται για εντολές τύπου COMMIT και ROLLBACK οι οποίες δεν υποστηρίζονται από την MS-Access.

# **2.5.2.1 Σύνταξη εντολών χειρισµού δεδοµένων**

Οι εντολές χειρισµού δεδοµένων περιλαµβάνουν δύο υποσύνολα (subsets) εντολών της γλώσσας SQL, τις εντολές µεταβολής δεδοµένων και τις εντολές ανάκτησης δεδοµένων.

# **2.5.2.1.1 Σύνταξη εντολών µεταβολής δεδοµένων**

Οι εντολές αυτές µεταβάλλουν την κατάσταση της βάσης δεδοµένων, δηλαδή επιφέρουν αλλαγές στα περιεχόµενα των πινάκων της. Πρόκειται για πράξεις ενηµέρωσης των τιµών ή των πλειάδων που φιλοξενούνται σε µια σχέση. Ειδικότερα, επιτρέπεται:

• *Εισαγωγή εγγραφών σε πίνακα*, δίνοντας προσοχή στην αντιστοιχία των πεδίων µε τις τιµές:

INSERT INTO όνομα πίνακα ( όνομα πεδίου1, ..., όνομα πεδίου K) VALUES ( $\tau$ ιμή1, ...,  $\tau$ ιμή $K$ );

Οι τιµές που αφορούν αλφαριθµητικά ή ηµεροµηνίες θα πρέπει πάντοτε να περικλείονται µεταξύ ' και ' . π.χ. 'ΛΕΩΦ. ΠΑΡΝΗΘΟΣ 25' ή '12/12/1986' κλπ.

# • *∆ιαγραφή εγγραφών από πίνακα*:

DELETE FROM όνοµα\_πίνακα **[** WHERE *δήλωση\_συνθήκης* **]** ;

Σε περίπτωση που δεν προσδιορίζεται συνθήκη (δηλ. δεν υπάρχει WHERE *δήλωση\_συνθήκης*), θα διαγραφούν *όλα* τα περιεχόµενα του πίνακα. Ωστόσο, η δοµή του πίνακα (πεδία, κλειδιά, ευρετήρια κλπ.) παραµένει αµετάβλητη.

• *Ενηµέρωση τιµών* (update) σε µεµονωµένα πεδία για εγγραφές που ήδη υπάρχουν: UPDATE όνομα πίνακα

SET όνοµα\_πεδίου1 = νέα\_τιµή1 **[** , όνοµα\_πεδίου2 = νέα\_τιµή2, ... **]** 

**[** WHERE *δήλωση\_συνθήκης* **]** ;

Σε περίπτωση που δεν προσδιορίζεται συνθήκη (δηλ. δεν υπάρχει WHERE *δήλωση\_συνθήκης*), τότε η νέα τιµή θα καταχωρηθεί σε *όλες* τις εγγραφές του πίνακα για το αντίστοιχο πεδίο. Αν η συνθήκη δεν επαληθεύεται για καµία εγγραφή, τότε δεν θα µεταβληθεί απολύτως τίποτα.

# **2.5.2.1.2 Σύνταξη εντολών ανάκτησης δεδοµένων**

Η πιο συνηθισµένη µορφή αναζήτησης σε πίνακες, απλώς επιστρέφει τα περιεχόµενα των πεδίων που δηλώνονται, για όσες εγγραφές επαληθεύουν την (προαιρετική) συνθήκη επιλογής:

SELECT όνομα πεδίου1 [, όνομα πεδίου2, ... ] FROM όνομα πίνακαΑ [, όνομα πίνακαΒ, ... ] [ WHERE δήλωση συνθήκης ] ;

Η ερµηνεία (αλλά και η εκτέλεση) µιας τέτοιας εντολής γίνεται έχει ως εξής:

Στον όρο FROM δηλώνονται ένας ή περισσότεροι πίνακες στους οποίους θα διενεργηθεί η αναζήτηση. Αν υπάρχουν πολλαπλοί πίνακες, τότε τα ονόµατά τους χωρίζονται µε κόµµα.

Η συνθήκη επιλογής (WHERE) αποτελείται από ένα ή περισσότερα *κατηγορήµατα* (predicates). Αυτές οι *λογικές προτάσεις* συσχετίζουν πεδία µεταξύ τους ή πεδία με τιμές, χρησιμοποιώντας τελεστές όπως =,  $\leq \eta$ ! =, >, <, >=, <=. Αν υπάρχουν πολλαπλά κατηγορήµατα, συνδυάζονται µεταξύ τους µε τους γνώριµους λογικούς τελεστές AND, OR και NOT, ανάλογα µε τις απαιτήσεις του χρήστη.

Μετά την λέξη SELECT ακολουθεί ο κατάλογος των πεδίων που ζητείται να επιστραφούν από την αναζήτηση. Πρακτικά αυτά τα πεδία θα αποτελέσουν τις επικεφαλίδες των στηλών στην πινακοποιηµένη µορφή όπου θα επιστραφούν τα αποτελέσµατα. Εκτός από υπαρκτά πεδία πινάκων, είναι δυνατόν να οριστούν σύνθετες *εκφράσεις*, λ.χ. µε *αριθµητικές* (µε +, -, \* κλπ.), *συναθροιστικές* (βλ. παρακάτω) ή άλλες *συναρτήσεις*, όπως Length() για αλφαριθµητικά ή Year() για ηµεροµηνίες κλπ.

Παράλληλα, υπάρχουν και κάποιες άλλες εντολές οι οποίες διευκολύνουν την αναζήτηση σε πίνακες, ταξινοµούν τα δεδοµένα ενός πίνακα µε ταξινοµηµένη σειρά, ενώ κάποιες από αυτές ενδέχεται να αποµονώνουν τα στοιχεία που επρόκειτο να επιστραφούν. Ειδικότερα επιτρέπεται:

#### • *Απαλοιφή διπλοτύπων στα αποτελέσµατα (duplicate elimination)*

Τα αποτελέσµατα που επιστρέφονται από µια εντολή SELECT είναι πιθανόν να εµφανίζονται πολλαπλές φορές. Για παράδειγµα, ενδέχεται να ζητηθούν ορισµένα στοιχεία του πίνακα (π.χ. Μετεωρολογικοί Σταθµοί που πληρούν κάποιο κριτήριο) και να εµφανιστούν τόσες φορές όσες και οι εγγραφές όπου έχει καταγραφεί αυτή η τιµή. Για το λόγο αυτό, η χρήση του προσδιοριστικού DISTINCT απαλείφει *διπλότυπα* αποτελέσµατα από το τελικό αποτέλεσµα.

#### • *Ταξινόµηση αποτελεσµάτων (sorting)*

Τα περιεχόµενα ενός πίνακα δεν τηρούνται µε ταξινοµηµένη σειρά. Ωστόσο, τα αποτελέσµατα των αναζητήσεων είναι δυνατόν να παρουσιαστούν ταξινοµηµένα κατ' αύξουσα (ASC) ή κατά φθίνουσα (DESC) κατάταξη, βάσει των πεδίων που ορίζει ο χρήστης µε χρήση του όρου ORDER BY. Η κατάταξη γίνεται σύµφωνα µε την σειρά αναφοράς των πεδίων µετά το ORDER BY.

#### • *Σύνδεση πινάκων (join)*

Η SQL παρέχει την δυνατότητα συνδυαστικής αναζήτησης στοιχείων από πολλαπλούς πίνακες, καθορίζοντας τα κριτήρια που ορίζουν την αντιστοιχία των πεδίων τους στον όρο WHERE. Επίσης, είναι δυνατόν να τίθενται πρόσθετα κριτήρια επιλογής σε κάποιους πίνακες. Σε αυτό το σηµείο αξίζει να σηµειωθεί ότι, προκειµένου να διακριθούν τα κοινά ονόµατα των συσχετιζόµενων πεδίων, πρέπει να προταχθούν τα ονόµατα των αντίστοιχων πινάκων, τα οποία για συντοµία υποκαθίστανται µε τα *ψευδώνυµα* (alias). Παράλληλα, είναι δυνατή η σύνδεση ενός πίνακα µε τον εαυτό του (*self - join*), δίνοντας ψευδώνυµα στα δύο στιγµιότυπά του, οπότε τα χειριζόµαστε πλέον ως δύο διακριτούς πίνακες.

#### • *Οµαδοποίηση και συναθροιστικές συναρτήσεις (aggregation)*

Οι συναθροιστικές συναρτήσεις υπολογίζουν στατιστικά µεγέθη όπως: µέσος όρος (AVG), µέγιστο (MAX), ελάχιστο (MIN), άθροισµα (SUM) και πλήθος τιµών (COUNT) για ένα πεδίο ή µία έκφραση (τα οποία είναι συνήθως αριθµητικά). Πρόκειται για πράξεις υπολογισµού. Κατά τους υπολογισµούς τα MAX, MIN, και AVG αγνοούν τυχόν τιμές NULL, ενώ η συνάρτηση COUNT τις συμπεριλαμβάνει. Σε ορισµένες περιπτώσεις, κάποια ερωτήµατα απαιτούν οµαδοποίηση των εγγραφών βάσει συνδυασµών των τιµών τους σε κάποια επιλεγµένα πεδία (*λίστα οµαδοποίησης*). Όταν οι εγγραφές διακριθούν σε οµάδες, είναι πιθανό να ζητηθεί ο υπολογισµός κάποιου στατιστικού µεγέθους σε *πεδίο συνάθροισης* για κάθε οµάδα χωριστά (το πεδίο συνάθροισης δεν συµπεριλαµβάνεται στην λίστα οµαδοποίησης). Για την σύνταξη τέτοιων ερωτηµάτων έχει προβλεφθεί η χρήση του όρου GROUP BY, µε τον οποίο προσδιορίζονται τα πεδία οµαδοποίησης.

Τέλος, υπάρχει ενδεχόµενο να τεθεί κάποιο κριτήριο επιλογής των οµάδων, βάσει της τιµής που επιστρέφει για καθεµιά η συναθροιστική συνάρτηση. Αυτό µπορεί να δηλωθεί µε τον όρο HAVING, ο οποίος *προϋποθέτει* την ύπαρξη του GROUP BY. Ο όρος HAVING αφορά υπολογισµό µεγεθών τύπου MAX, MIN, AVG κλπ. για τις οµάδες και ελέγχει αν ικανοποιούν κάποιο κριτήριο. Στο HAVING µπορούν να συµπεριληφθούν γενικής µορφής συνθήκες που όµως αφορούν γνωρίσµατα οµαδοποίησης (αλλά όχι άλλα πεδία, που κανονικά αναφέρονται στο WHERE). Παράλληλα, θα πρέπει να σηµειωθεί ότι συναθροιστικές συναρτήσεις δεν χρησιµοποιούνται ποτέ σε κριτήρια επιλογής µε το WHERE.

#### • *Ένθετα υποερωτήµατα (subqueries)*

Η συνθήκη επιλογής που τίθεται µε το WHERE είναι δυνατόν να περιλαµβάνει άλλες δευτερεύουσες εντολές SELECT, οι οποίες ονοµάζονται ένθετα υποερωτήµατα (nested subqueries). Τα αποτελέσματα αυτών των υποερωτημάτων συμμετέχουν στον έλεγχο των κριτηρίων επιλογής για την κύρια εντολή SELECT. Αξίζει να σηµειωθεί ότι απαιτείται προσοχή στην σύνταξη τέτοιων σύνθετων εντολών, διότι το αποτέλεσµα εντός ένθετου υποερωτήµατος δεν είναι πάντοτε µια µεµονωµένη τιµή, αλλά ενδέχεται να περιλαµβάνει πολλά πεδία ή και πολλαπλές εγγραφές. Σε τέτοια περίπτωση στη συνθήκη επιλογής του κυρίου ερωτήµατος, αντί της ισότητας " = " χρησιµοποιείται ο τελεστής IN.

## • *Συνολοθεωρητικά ερωτήµατα (Set-theoretic queries)*

Σε ορισµένες περιπτώσεις τα επιµέρους αποτελέσµατα κάποιων ερωτηµάτων ενδέχεται να συνδυαστούν σε έναν ενιαίο αποτέλεσµα. Πρακτικά, πρόκειται για πράξεις µεταξύ συνόλων κι αφορούν τις ακόλουθες συναρτήσεις:

- *Ένωση* (UNION). Τα αποτελέσµατα ενός ερωτήµατος SELECT συνενώνονται µε τα αποτελέσµατα ενός άλλου SELECT. Αν χρησιµοποιηθεί η παραλλαγή UNION ALL, τότε διατηρούνται τυχόν διπλότυπα που προκύπτουν από την συνένωση των αρχικών συνόλων.
- *Τοµή* (INTERSECT), οπότε επιστρέφονται αποτελέσµατα που υπάρχουν και στα δύο αρχικά σύνολα.
- *∆ιαφορά* (MINUS DIFFERENCE), η οποία υπολογίζει όλες τις εγγραφές που υπάρχουν στο πρώτο σύνολο και δεν υπάρχουν στο δεύτερο.

Για την εφαρµογή αυτών των τελεστών τα συνδυαζόµενα σύνολα θα πρέπει απαραιτήτως να έχουν το ίδιο πλήθος πεδίων και τους ίδιους τύπους δεδοµένων στα αντίστοιχα πεδία τους.

### **Γενική µορφή σύνταξης εντολών αναζήτησης:**

Συνοπτικά, µια τυπική εντολή αναζήτησης και ανάκτησης δεδοµένων από την σχεσιακή βάση έχει την γενική µορφή που ακολουθεί (οι αγκύλες **[** … **]** δηλώνουν προαιρετικά τµήµατα της εντολής):

SELECT **[ DISTINCT ] κατάλογος** με ονόματα πεδίων ή εκφράσεις FROM κατάλογος με ονόματα πινάκων **[** WHERE δήλωση\_συνθηκών **] [** GROUP BY κατάλογος\_µε\_ονόµατα\_πεδίων **[** HAVING δήλωση\_συναθροιστικών\_συνθηκών **] ] [** ORDER BY κατάλογος\_µε\_ονόµατα\_πεδίων **[** ASC | DESC **] ]**;

## **2.6. ΠΛΕΟΝΕΚΤΗΜΑΤΑ ΧΩΡΙΚΩΝ ΒΑΣΕΩΝ ∆Ε∆ΟΜΕΝΩΝ**

Η δοµή και λειτουργία των χωρικών βάσεων δεδοµένων που αναφέρεται σε προηγούµενες παραγράφους, διαθέτει πολλά πλεονεκτήµατα. Από την περιγραφή της δοµής και λειτουργίας αυτών, προκύπτουν τα ακόλουθα πλεονεκτήµατα:

- ∆υνατότητα διαχείρισης µεγάλου όγκου δεδοµένων.
- Μηχανισμοί ασφάλειας και τήρησης των στοιχείων (versioning)<sup>[2](#page-44-0)</sup>.
- Κεντρική υποστήριξη πολλαπλών εφαρµογών.
- Οµοιογενής τρόπος αποθήκευσης και προσπέλασης στοιχείων.
- Βελτιωµένες επιδόσεις (progresses) στην επεξεργασία των στοιχείων.
- Εύκολη η συσχέτιση µε περιγραφικά δεδοµένα.

 $\overline{a}$ 

- Ελάττωση των πλεοναζόντων δεδοµένων, ελαχιστοποίηση απαιτήσεων σε χώρο αποθήκευσης καθώς και προβληµάτων στη διαδικασία ενηµέρωσης των δεδοµένων.
- Ανεξαρτησία των δεδοµένων από τις εφαρµογές: Το σύστηµα βάσης δεδοµένων εκτός από τα δεδοµένα της βάσης παρέχει και τον πλήρη ορισµό και τη δοµή αυτών. Επιπλέον, η αλλαγή της δοµής των αρχείων είναι εύκολη ενώ και η χρήση ή κατάργηση ευρετηρίων είναι απλή. Τέλος, οι λεπτοµέρειες αποθήκευσης και διαχείρισης αρχείων αποκρύπτονται.
- Πολλαπλές όψεις των δεδοµένων και λειτουργιών: Υποστηρίζεται η ταυτόχρονη πρόσβαση σε δεδοµένα και λειτουργίες από πολλούς χρήστες κι επιπλέον διασφαλίζεται η εξουσιοδοτηµένη πρόσβαση στα δεδοµένα.

Αντίθετα, στα παραδοσιακά προγράµµατα επεξεργασίας αρχείων υπάρχει πλεονασµός στον ορισµό και την αποθήκευση των δεδοµένων, ενώ καταβάλλεται επιπρόσθετος κόπος για τη διατήρηση κοινών δεδοµένων σε ενηµερωµένη µορφή.

<span id="page-44-0"></span><sup>2</sup> Η τήρηση ιστορικού (versioning) σε βάσεις δεδοµένων σχετίζεται µε την καταγραφή των επεµβάσεων που γίνονται (εισαγωγή, διαγραφή ή ενηµέρωση δεδοµένων), έτσι ώστε η ακολουθία των συναλλαγών (transactions) να µπορεί να ανακτηθεί ανά πάσα στιγµή και – εφόσον χρειαστεί – να αναιρεθούν οι επεµβάσεις.

Ωστόσο, υπάρχουν κι οι εξής δυσκολίες:

- Εσωτερική αναπαράσταση γεωµετρίας.
- ∆ιαχείριση χρονικής εξέλιξης των στοιχείων.
- Συσσώρευση όγκου δεδοµένων (~Terabytes).

# **ΚΕΦΑΛΑΙΟ 3<sup>0</sup>**

# **ΥΛΟΠΟΙΗΣΗ ΒΑΣΗΣ ∆Ε∆ΟΜΕΝΩΝ**

#### **3. ΕΙΣΑΓΩΓΗ**

Η εργασία αφορά στο σχεδιασµό και την υλοποίηση µιας βάσης δεδοµένων σε περιβάλλον Oracle Spatial 11g, για τη διαχείριση δεδοµένων που αφορούν το βροχοµετρικό καθεστώς (regime of rain) στον Ελλαδικό χώρο για µια χρονοσειρά 30 ετών. Η Oracle Spatial παρέχει ένα αντικειµενο-σχεσιακό σχήµα µε χρήση της SQL καθώς και λειτουργίες για την αποθήκευση, ανάκτηση, ενηµέρωση και αναζήτηση συλλογών χωρικών δεδοµένων – οντοτήτων σε µια βάση δεδοµένων σε περιβάλλον Oracle.

Ειδικότερα, η Oracle Spatial αποτελείται από τέσσερα τµήµατα:

- a. Το σχήµα (MDSYS) που καθορίζει την αποθήκευση, τη σύνταξη και τη σηµασιολογία των γεωµετρικών τύπων δεδοµένων που υποστηρίζει
- b. Μηχανισµό δεικτοδότησης χωρικών δεδοµένων (spatial indexing) δηλ. τις χωρικές δοµές δεδοµένων που θα υποστηρίξουν την ανάκτηση χωρικών δεδοµένων από τη βάση
- c. Ένα σύνολο τελεστών (operators) και συναρτήσεων (functions) για την διατύπωση χωρικών ή συνδυασµένων ερωτηµάτων και
- d. Εργαλεία για τη διαχείριση του συστήµατος της βάσης δεδοµένων.

Πιο συγκεκριµένα, η Oracle Spatial υποστηρίζει δύο µηχανισµούς ή µοντέλα για την αναπαράσταση της γεωµετρίας: α) το σχεσιακό µοντέλο (relational model), και β) το αντικειµενο-σχεσιακό µοντέλο (object-relational model).

Το πρώτο οργανώνει τη γεωµετρία σε ένα πλήθος από σχέσεις (πίνακες), µε προκαθορισµένα αριθµητικά πεδία (τύπου NUMBER). Στην ουσία πρόκειται για έναν πίνακα µε συντεταγµένες σηµείων. Σε αυτή την περίπτωση υπάρχει µια αναπαράσταση της γεωµετρίας (γραµµών και πολυγώνων) στο παραδοσιακό σχεσιακό µοντέλο, οι οποίες προκύπτουν από συσχετίσεις µε τον πίνακα των σηµείων (κορυφών). Το µοντέλο αυτό υποστηρίζεται από τις παλαιότερες εκδόσεις της σχεσιακής Oracle (πριν υιοθετηθεί το αντικειµενο-σχεσιακό µοντέλο), ενώ έχει εγκαταληφθεί πλέον στις τελευταίες εκδόσεις (υποστηριζόταν µέχρι την έκδοση 9.2), µιας και δεν υπάρχει ουσιαστικός λόγος χρήσης.

Το αντικειµενο-σχεσιακό µοντέλο βασίζεται στην αντικειµενο-σχεσιακή τεχνολογία, το οποίο έχει υιοθετηθεί στις τέσσερις τελευταίες εκδόσεις της Oracle (από έκδοση 8i) κι εφαρµόζεται σήµερα για την αναπαράσταση γεωµετριών στην Oracle Spatial. Σε αυτό το µοντέλο η γεωµετρία οργανώνεται σε πίνακα µε ένα τύπο του συστήµατος ο οποίος ονοµάζεται MDSYS.SDO\_GEOMETRY και φιλοξενεί σε ένα πεδίο τη γεωµετρία µιας συγκεκριµένης γεωγραφικής οντότητας. Η γεωµετρία αυτή αποθηκεύεται σαν ατοµική τιµή στις σχέσεις (πίνακες) της βάσης δεδοµένων, οπότε και υπάρχει µια εγγραφή (record) για κάθε γεωµετρική οντότητα. Το αντικειµενο-σχεσιακό µοντέλο βασίζεται σύµφωνα µε τις προδιαγραφές ODBC/SQL του OpenGIS Consortium για χωρικές οντότητες 4 διαστάσεων το πολύ.

#### **3.1. ΣΧΕ∆ΙΑΣΜΟΣ ΚΑΙ ΥΛΟΠΟΙΗΣΗ ΤΗΣ ΒΑΣΗΣ ∆Ε∆ΟΜΕΝΩΝ**

#### **3.1.1. Εννοιολογικός σχεδιασµός**

Όπως αναφέρθηκε και στο κεφάλαιο 2, το πρώτο βήµα στο σχεδιασµό µιας βάσης δεδοµένων είναι η υλοποίηση του εννοιολογικού σχεδιασµού.

Όσον αφορά τον εννοιολογικό σχεδιασµό της βάσης δεδοµένων, οι *µετεωρολογικοί σταθµοί*, οι *µετρήσεις για το µέσο ετήσιο ύψος βροχής*, οι *µετρήσεις του µέσου ετήσιου αριθµού ηµερών υετού* (Precipitation) και οι *µετρήσεις των εποχιακών δεδοµένων* αποτελούν τύπους οντοτήτων στο µοντέλο οντοτήτων-συσχετίσεων, ενώ οι Meteo Stations dispose Measurements Rainfall (μετεωρολογικοί σταθμοί διαθέτουν µετρήσεις µέσου ύψους βροχής), Meteo\_Stations \_dispose\_ Measurements Days Precipitation (μετεωρολογικοί σταθμοί διαθέτουν μετρήσεις µέσου ετήσιου αριθµού ηµερών υετού) και Meteo\_Station \_dispose\_ Season\_Data (µετεωρολογικοί σταθµοί διαθέτουν εποχικά δεδοµένα) αποτελούν τύπους συσχετίσεων ανάµεσα στις τρεις αυτές οντότητες.

Αναφέρεται ότι και οι τέσσερις αυτές οντότητες αποτελούν σηµειακούς πίνακες δεδοµένου ότι αφορούν µετεωρολογικούς σταθµούς, που έχουν ένα ζεύγος συντεταγµένων (φ, λ). Οι οντότητες απεικονίζονται ως ορθογώνια παραλληλόγραµµα ενώ οι συσχετίσεις ως ρόµβοι στο µοντέλο οντοτήτων-συσχετίσεων της βάσης που απεικονίζεται στο σχήµα 3.1.

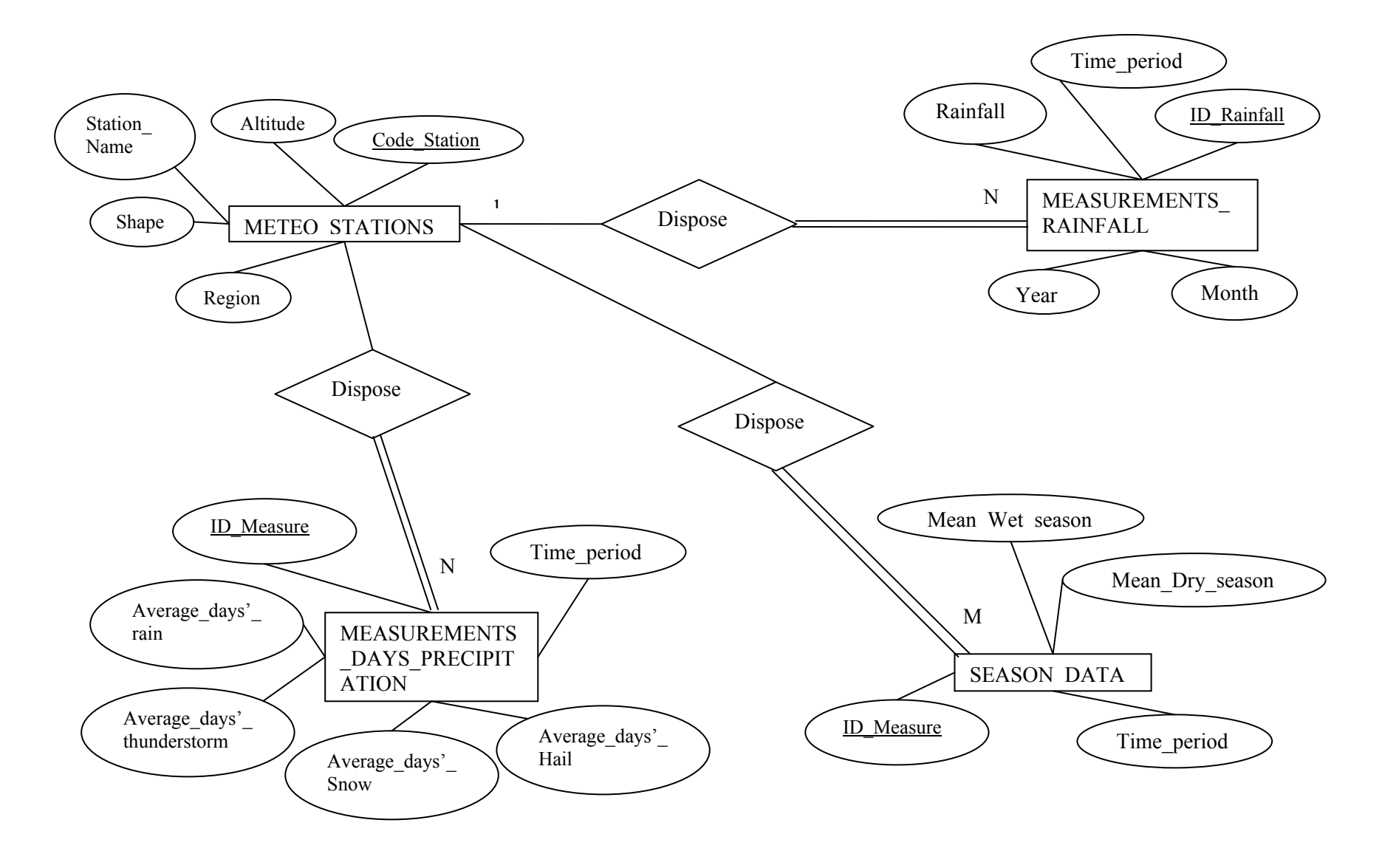

Σχήµ<sup>α</sup> 3.1: *Εννοιολογικό µοντέλο κλιµατικής βάσης δεδοµένων.*

Στη συνέχεια ακολουθούν οι τέσσερις τύποι οντοτήτων, Meteo\_Stations (Μετεωρολογικοί Σταθµοί), Measures\_Days\_Precipitation (µετρήσεις µέσου ετήσιου αριθµού ηµερών υετού) και Measurements\_Rainfall (µετρήσεις µέσου ύψους βροχής), Season Data (εποχικά δεδομένα) με τα γνωρίσματά τους καθώς και πίνακες με την περιγραφή των πεδίων των πινάκων αυτών.

## **Α. Meteo\_Stations:**

- 1. Κωδικός Σταθµού
- 2. Όνοµα Σταθµού
- 3. Γεωγραφική Περιοχή
- 4. Υψόµετρο Σταθµού (από τη Μέση Στάθµη της Θάλασσας)
- 5. Γεωγραφικό Πλάτος (Latitude)
- 6. Γεωγραφικό Μήκος (Longitude)

Πίνακας 3.1: Περιγραφή πίνακα "Meteo\_Stations".

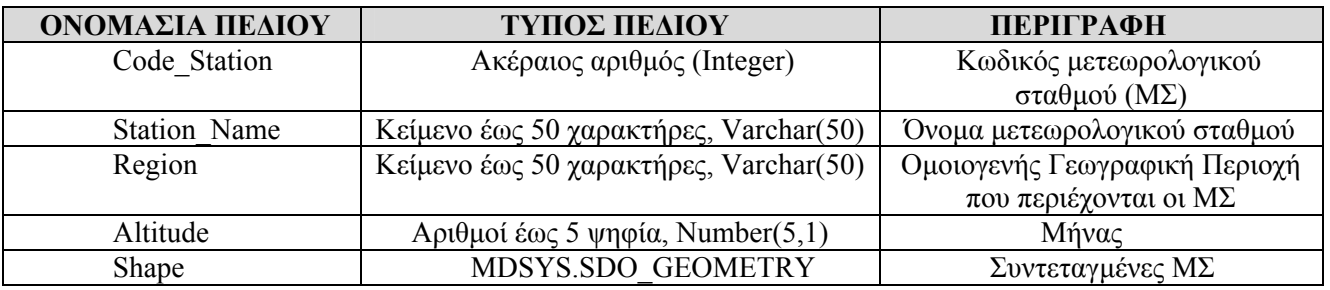

## **Β. Measures\_Days\_Precipitation:**

- 1. Κωδικός Μέτρησης
- 2. Κωδικός Μετεωρολογικού Σταθµού
- 3. Μέσος αριθµός ηµερών βροχής
- 4. Μέσος αριθµός ηµερών καταιγίδας
- 5. Μέσος αριθµός ηµερών χιονιού
- 6. Μέσος αριθµός ηµερών χαλάζης
- 7. Χρονική περίοδος µετρήσεων

#### Πίνακας 3.2: Περιγραφή πίνακα "Measures\_Days\_Precipitation".

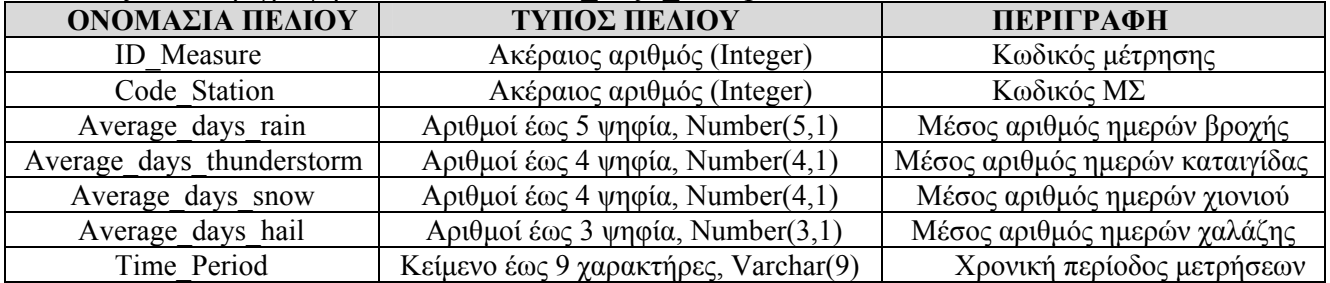

## **Γ. Measurements\_Rainfall:**

- 1. Κωδικός Μέτρησης
- 2. Κωδικός Μετεωρολογικού Σταθµού
- 3. Έτος
- 4. Μήνας
- 5. Ύψος βροχής

| ΟΝΟΜΑΣΙΑ ΠΕΔΙΟΥ | ΤΥΠΟΣ ΠΕΔΙΟΥ                             | ПЕРІГРАФН        |
|-----------------|------------------------------------------|------------------|
| ID Rainfall     | Ακέραιος αριθμός (Integer)               | Κωδικός μέτρησης |
| Code Station    | Ακέραιος αριθμός (Integer)               | Κωδικός ΜΣ       |
| Year            | Ακέραιος αριθμός (Integer)               | Έτος             |
| Month           | Κείμενο έως 11 χαρακτήρες, Varchar(11)   | Μήνας            |
| Rainfall        | $\Delta$ ριθμοί έως 5 ψηφία, Number(5,1) | Ύψος βροχής      |

Πίνακας 3.3: Περιγραφή πίνακα "Measurements\_Rainfall".

#### **∆. Season\_Data**

- 1. Κωδικός Μέτρησης
- 2. Κωδικός Μετεωρολογικού Σταθµού
- 3. Μέσο ύψος βροχής υγρής περιόδου
- 4. Μέσο ύψος βροχής ξηρής περιόδου
- 5. Χρονική περίοδος µετρήσεων

#### Πίνακας 3.4: Περιγραφή πίνακα "Season\_Data".

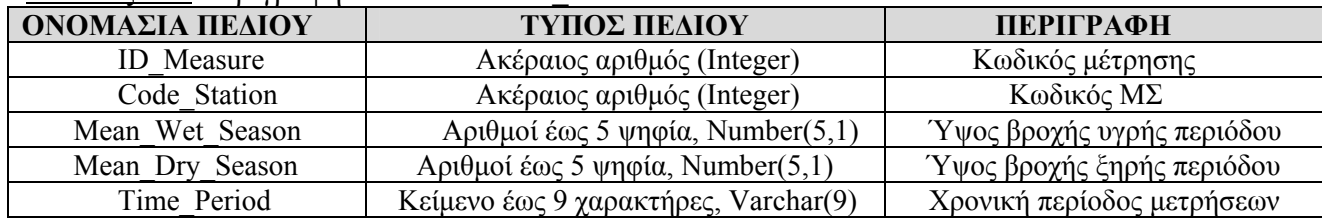

## **3.1.1.1 Περιγραφή οντοτήτων – συσχετίσεων**

## **Α. Οντότητα Meteo\_Stations.**

Αναφέρεται στους µετεωρολογικούς σταθµούς του δικτύου της ΕΜΥ που είναι σε λειτουργία. Το πρωτεύον κλειδί αυτής της οντότητας είναι ο κωδικός του µετεωρολογικού σταθµού (Code\_Station) ο οποίος χαρακτηρίζει τον κάθε σταθµό και είναι µοναδικός για τον εκάστοτε ΜΣ. Τα γνωρίσµατα της συγκεκριµένης οντότητας είναι το όνοµα του σταθµού, η γεωγραφική περιοχή που ανήκει (π.χ. ∆υτική Ελλάδα, Βόρεια Ελλάδα, νησιά Αιγαίου), το υψόµετρο του ΜΣ καθώς και το πεδίο shape στο οποίο αποθηκεύονται οι γεωγραφικές συντεταγµένες του εκάστοτε σταθµού. Όλα τα γνωρίσµατα είναι µονότιµα, απλά και αποθηκευµένα στη βάση, δηλαδή δεν παράγονται από την επεξεργασία των δεδοµένων της βάσης.

## **Β. Οντότητα Measures\_Days\_Precipitation.**

Αναφέρεται στις µετρήσεις του µέσου αριθµού ηµερών υετού για όσους σταθµούς περιλαµβάνονται στην προηγούµενη οντότητα για δεδοµένη χρονική περίοδο. Το πρωτεύον κλειδί αυτής της οντότητας είναι ο κωδικός της εκάστοτε µέτρησης (ID\_Measure) κι είναι µοναδικός για κάθε µέτρηση. Τα γνωρίσµατα αυτής της οντότητας είναι ο µέσος αριθµός ηµερών βροχής, ο µέσος αριθµός ηµερών καταιγίδας, ο µέσος αριθµός ηµερών χιονιού, ο µέσος αριθµός ηµερών µε χαλάζι και ο κωδικός του

Μετεωρολογικού Σταθµού στον οποίο ανήκει η µέτρηση. Οµοίως, και στην οντότητα αυτή όλα τα γνωρίσµατα είναι µονότιµα, απλά και αποθηκευµένα στη βάση.

## **Γ. Οντότητα Measurements\_Rainfall.**

Αναφέρεται στις µετρήσεις του ύψους βροχής ανά µήνα και για τα έτη 1978-2007 για όλους τους µετεωρολογικούς σταθµούς της οντότητας Meteo\_Stations. Πρωτεύον κλειδί αυτής της οντότητας αποτελεί ο κωδικός της εκάστοτε µέτρησης (ID\_Rainfall) κι είναι µοναδικός για κάθε µέτρηση. Τα γνωρίσµατα αυτής της οντότητας είναι ο µήνας, το έτος, η τιµή του ύψους βροχόπτωσης για το µήνα του έτους και ο κωδικός του Μετεωρολογικού Σταθµού στον οποίο ανήκει η µέτρηση. Όλα τα γνωρίσµατα αυτής της οντότητας είναι µονότιµα, απλά και αποθηκευµένα στη βάση.

# **∆. Οντότητα Season\_Data.**

Αναφέρεται στις µετρήσεις των µέσων τιµών του ύψους βροχής υγρής περιόδου (Οκτώβριος – Απρίλιος) και ξηρής περιόδου (Μάιος – Σεπτέµβριος) για µια δεδοµένη χρονική περίοδο, που είναι κοινή µε αυτή της οντότητας Measurements\_Rainfall (1978- 2007) δεδοµένου ότι οι µέσες τιµές έχουν υπολογιστεί για αυτήν την χρονοσειρά, που ήταν διαθέσιµα τα στοιχεία από την Ε.Μ.Υ. Πρωτεύον κλειδί της οντότητας αυτής είναι ο κωδικός της εκάστοτε µέτρησης (ID\_Measure), ενώ είναι µοναδικός για κάθε µέτρηση. Τα γνωρίσµατα της οντότητας αυτής είναι το µέσο ύψος βροχής υγρής περιόδου, το µέσο ύψος βροχής ξηρής περιόδου, η χρονική περίοδος των µετρήσεων αυτών και ο κωδικός των µετεωρολογικών σταθµών.

Η συσχέτιση **Meteo\_Stations \_dispose\_ Measurements\_Days\_Precipitation** (µετεωρολογικοί σταθµοί διαθέτουν µετρήσεις µέσου ετήσιου αριθµού ηµερών υετού) µεταξύ των οντοτήτων **Meteo\_Stations** και **Measurements\_Days\_Precipitation,** έχει λόγο πληθικότητας 1:Ν, το οποίο σηµαίνει ότι κάθε µετεωρολογικός σταθµός διαθέτει µετρήσεις που αντιστοιχούν στο µέσο αριθµό ηµερών βροχής, καταιγίδας, χιονιού και χαλάζης. Παράλληλα, η συµµετοχή της οντότητας Meteo\_Stations στη συσχέτιση είναι µερική διότι ένας µετεωρολογικός σταθµός ενδέχεται να µην διαθέτει για κάποιο µήνα μια τιμή που αντιπροσωπεύει τη μέση τιμή του ετήσιου αριθμού ημερών υετού, ενώ η συµµετοχή της οντότητας Measurements\_Days\_Precipitation είναι ολική επειδή η τιµή του µέσου ετήσιου αριθµού ηµερών υετού αναφέρεται σε κάποιον µετεωρολογικό σταθµό.

Η συσχέτιση **Meteo\_Stations \_dispose\_ Measurements\_Rainfall** (µετεωρολογικοί σταθµοί διαθέτουν µετρήσεις µέσου ύψους βροχής) µεταξύ των οντοτήτων **Meteo\_Stations** και **Measurements\_Rainfall,** έχει λόγο πληθικότητας 1:N, που σηµαίνει ότι κάθε µετεωρολογικός σταθµός έχει πολλές µετρήσεις που αφορούν το ύψος βροχής ανά µήνα και έτος. Επίσης, η συµµετοχή της οντότητας Meteo\_Stations είναι µερική διότι ένας µετεωρολογικός σταθµός ενδέχεται να µην διαθέτει για κάποιο µήνα µια τιµή που αντιπροσωπεύει το ύψος βροχής, ενώ η συµµετοχή της οντότητας Measurements Rainfall είναι ολική επειδή η τιμή του ύψους βροχής αναφέρεται σε κάποιον µετεωρολογικό σταθµό.

Η συσχέτιση **Meteo\_Station \_dispose\_ Season\_Data** (µετεωρολογικοί σταθµοί διαθέτουν εποχικά δεδοµένα) µεταξύ των οντοτήτων **Meteo\_Stations** και

**Season\_Data,** έχει λόγο πληθικότητας 1:M, το οποίο σηµαίνει ότι κάθε µετεωρολογικός σταθµός διαθέτει µετρήσεις που αντιστοιχούν στο µέσο ετήσιο ύψος βροχής υγρής και ξηρής περιόδου. Παράλληλα, η συµµετοχή της οντότητας Meteo Stations στη συσχέτιση είναι μερική διότι ένας μετεωρολογικός σταθμός ενδέχεται να µην διαθέτει για κάποιο µήνα µια τιµή που αντιπροσωπεύει τη µέση τιµή του ετήσιου ύψους βροχής υγρής και ξηρής περιόδου, ενώ η συµµετοχή της οντότητας Measurements Days Precipitation είναι ολική επειδή η τιμή του ετήσιου ύψους βροχής υγρής και ξηρής περιόδου αναφέρεται σε κάποιον µετεωρολογικό σταθµό.

#### **3.1.2. Λογικός σχεδιασµός**

Το δεύτερο βήµα στο σχεδιασµό µιας βάσης δεδοµένων, µετά τον εννοιολογικό σχεδιασµό, είναι ο λογικός σχεδιασµός, το οποίο ουσιαστικά απεικονίζει το εννοιολογικό σχήµα της βάσης σε ένα υπολογιστικό σύστηµα, ως ένα λογικό σχήµα. Αυτό είναι δυνατόν να υλοποιηθεί µε άµεσο τρόπο σε ένα σύστηµα διαχείρισης βάσεων δεδοµένων (Σ∆Β∆), ενώ αποκρύπτει τις λεπτοµέρειες αποθήκευσης των δεδοµένων. Παράλληλα, υπόκειται στις προδιαγραφές του αντίστοιχου λογικού µοντέλου. Όπως αναφέρθηκε και στο κεφάλαιο 2, το πιο διαδεδοµένο µοντέλο για τον λογικό σχεδιασµό είναι το σχεσιακό µοντέλο, το οποίο απαρτίζεται από µια συλλογή από σχέσεις, στο οποίο µια σχέση µοιάζει µε έναν πίνακα ή ένα αρχείο εγγραφών.

 Κρίνεται σκόπιµο να αναφερθεί εκ νέου ότι, κάθε γραµµή µιας σχέσης καλείται πλειάδα (tuple) και περιέχει τα δεδοµένα (τιµές γνωρισµάτων) και κάθε στήλη µιας σχέσης αποτελεί ένα γνώρισµα, το όνοµα του οποίου αναγράφεται στην πρώτη πλειάδα (κεφαλίδα) της σχέσης. Κάθε πλειάδα σε µια σχέση είναι µοναδική, δηλαδή, δεν υπάρχουν δύο πλειάδες στη βάση µε τις ίδιες τιµές στα επιµέρους γνωρίσµατα.

 Όπως προαναφέρθηκε στο προηγούµενο κεφάλαιο, τα γνωρίσµατα που ταυτοποιούν µια οντότητα ονοµάζονται γνωρίσµατα κλειδιά. Πρωτεύον κλειδί καλείται το γνώρισµα ή ο συνδυασµός γνωρισµάτων που επιλέγεται για την ταυτοποίηση των πλειάδων της σχέσης (επιλέγεται αυτό µε τα λιγότερα γνωρίσµατα). Ξένο κλειδί καλείται κάθε γνώρισµα ή ο συνδυασµός γνωρισµάτων µιας σχέσης που έχει το ίδιο πεδίο ορισµού µε το πρωτεύον κλειδί µιας άλλης σχέσης και χρησιµοποιείται ουσιαστικά ως ένας τρόπος σύνδεσης – συσχέτισης των σχέσεων (πινάκων) µεταξύ τους.

 Στην παρούσα εφαρµογή δεν υπάρχουν πλειότιµα γνωρίσµατα, ούτε συσχετίσεις Μ:Ν, οπότε οι παραπάνω πίνακες προκύπτουν µονάχα από τις οντότητες. Με βάση, λοιπόν, το E–R Model προκύπτει ότι η βάση δεδοµένων θα αποτελείται από τις σχέσεις που διακρίνονται στον πίνακα που ακολουθεί.

Πίνακας 3.5: Σχέσεις της βάσης δεδοµένων, µε τα πρωτεύοντα και δευτερεύοντα κλειδιά τους.

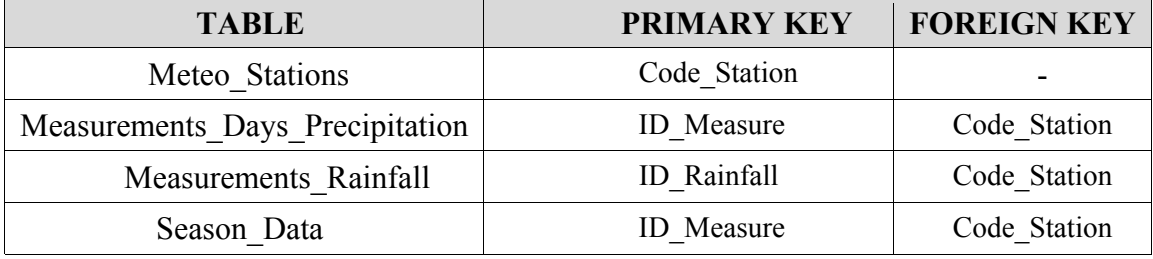

Το σχεσιακό σχήµα της κλιµατικής βάσης δεδοµένων, το οποίο προκύπτει µε τη βοήθεια του µοντέλου οντοτήτων-συσχετίσεων είναι το ακόλουθο (Σχήµα 3.2):

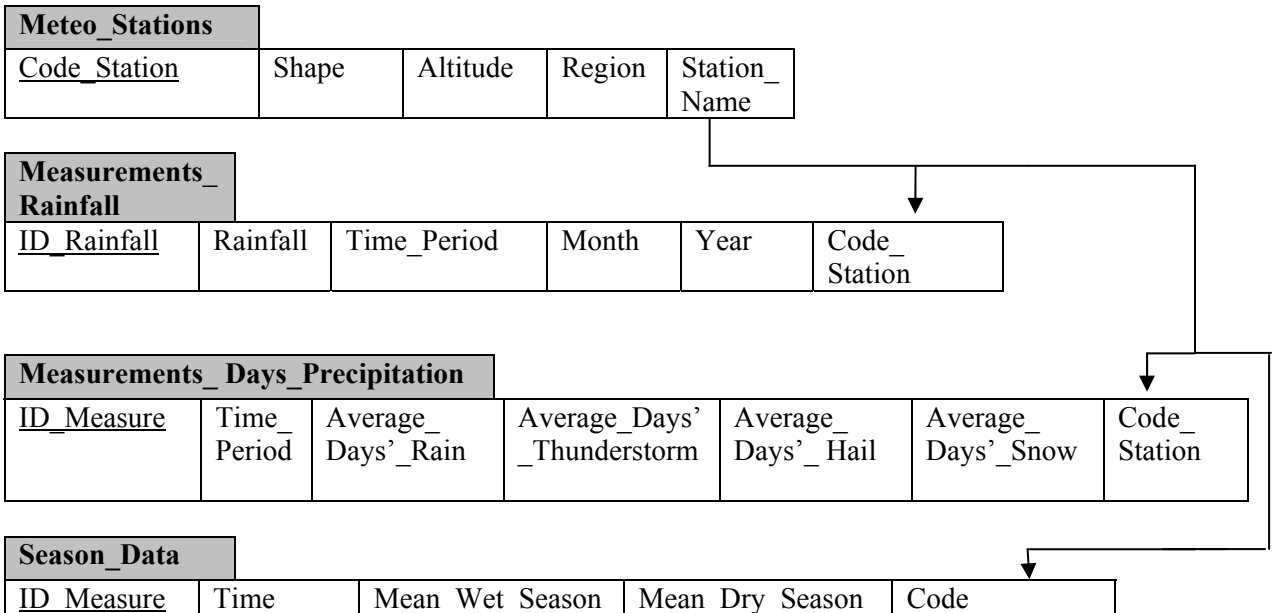

Station

Σχήµα 3.2: Σχεσιακό σχήµα βάσης δεδοµένων.

## **3.1.3. Φυσικός σχεδιασµός**

Period

Το τρίτο βήµα στην κατασκευή µιας βάσης δεδοµένων είναι ο φυσικός σχεδιασµός µε τη βοήθεια του οποίου δηµιουργούνται οι πίνακες (σχέσεις), εισάγονται σε αυτούς τα δεδοµένα και τα µεταδεδοµένα και στη συνέχεια δηµιουργούνται χωρικά ευρετήρια (indexes). Όλα τα παραπάνω πραγµατοποιούνται µε εντολές της γλώσσας SQL.

 Στη συνέχεια ακολουθεί αναλυτική περιγραφή της διαδικασίας αυτής, για τις τέσσερις οντότητες Meteo\_Stations, Measurements\_Days\_Precipitation, Measurements\_Rainfall και Season\_Data.

## **1<sup>ο</sup> βήµα – ∆ηµιουργία πινάκων**

Για τη δηµιουργία µίας νέας σχέσης χρησιµοποιείται η εντολή CREATE TABLE. Δίνεται ένα όνομα στον πίνακα που δημιουργείται και προσδιορίζονται τα γνωρίσματα και οι περιορισµοί του. Αρχικά ορίζονται τα γνωρίσµατα της σχέσης και σε κάθε γνώρισµα εκχωρείται ένα όνοµα, ένας τύπος δεδοµένων (π.χ. NUMBER για αριθµό, VARCHAR2 για αλφαριθµητικό τύπο δεδοµένων, INT για ακέραιο αριθµό) για τον προσδιορισµό του πεδίου τιµών και πιθανόν κάποιοι περιορισµοί γνωρισµάτων, όπως NOT NULL. Έπειτα, λαµβάνει χώρα ένας τύπος του συστήµατος που ονοµάζεται MDSYS.SDO\_GEOMETRY, ο οποίος φιλοξενεί τη γεωμετρία μιας οντότητας, η οποία αποθηκεύεται σαν ατοµική τιµή στις σχέσεις (πίνακες) της βάσης, σε µια νέα στήλη που δηµιουργείται, η οποία έχει το όνοµα shape. Μετά τον προσδιορισµό των γνωρισµάτων

και της γεωµετρίας, µε την έκφραση PRIMARY KEY ορίζονται ένα ή περισσότερα γνωρίσµατα που σχηµατίζουν το πρωτεύον κλειδί της σχέσης, ενώ µε την έκφραση FOREIGN KEY ορίζονται τα ξένα κλειδιά. Στη νέα έκδοση της Oracle (11g) ο ορισµός των ξένων κλειδιών, στον πίνακα στον οποίο πρόκειται να εισαχθούν, πραγµατοποιείται ως εξής:

*όνοµα\_πεδίου INTEGER REFERENCES όνοµα\_πίνακα(όνοµα\_πεδίου),* 

όπου το *όνοµα\_πεδίου* είναι αυτό του ξένου κλειδιού και στο *όνοµα\_πίνακα* δηλώνεται ο πίνακας του οποίου το ξένο κλειδί που εισέρχεται στην παραπάνω έκφραση αποτελεί πρωτεύον κλειδί για αυτόν.

Στην παρούσα βάση δεδοµένων, οι εντολές που χρησιµοποιήθηκαν για τη δηµιουργία των τεσσάρων πινάκων είναι οι ακόλουθες:

CREATE TABLE Meteo\_Stations (Code\_Station INTEGER PRIMARY KEY, Station\_Name VARCHAR2(50) NOT NULL, Region VARCHAR2(100) NOT NULL, Altitude NUMBER (5,1) NOT NULL, Shape MDSYS.SDO\_GEOMETRY);

CREATE TABLE Measures\_Days\_Precipitation (ID\_Measure INTEGER PRIMARY KEY, Average days rain NUMBER  $(5,1)$ , Average days thunderstorm NUMBER  $(4,1)$ , Average days snow NUMBER (4,1), Average days hail NUMBER  $(3,1)$ , Time\_Period VARCHAR2(9) NOT NULL, Code\_Station INTEGER REFERENCES Meteo\_Stations(Code\_Station));

CREATE TABLE Measurements\_Rainfall (ID\_Rainfall INTEGER PRIMARY KEY, year INTEGER, month VARCHAR2(11), Rainfall NUMBER(5,1), Time\_Period VARCHAR2(9) NOT NULL, Code Station INTEGER REFERENCES Meteo Stations(Code Station));

CREATE TABLE Season\_Data (ID\_Measure INTEGER PRIMARY KEY, Mean Wet Season NUMBER(5,1) NOT NULL, Mean Dry Season NUMBER(5,1) NOT NULL, Time\_Period VARCHAR2(9) NOT NULL, Code\_Station INTEGER REFERENCES Meteo\_Stations(Code\_Station));

#### **2<sup>ο</sup> βήµα – Εισαγωγή εγγραφών στα πεδία των πινάκων**

Τα δεδοµένα τα οποία χρησιµοποιήθηκαν για την εφαρµογή αυτή είναι στοιχεία διαθέσιµα µόνο µε ειδική άδεια από την Εθνική Μετεωρολογική Υπηρεσία εκ της ∆ιευθύνσεως Κλιµατολογίας-Εφαρµογών, Τµήµα Εφαρµογών Υδροµετεωρολογίας στο Ελληνικό Αττικής.

 Η Oracle 11g υποστηρίζει αρκετά συστήµατα αναφοράς σύµφωνα µε τις προδιαγραφές OGC (κατάλογος EPSG), µεταξύ των οποίων και τα εξής:

| Πινακας 3.6: Συστηματα αναφορας που υποστηριζει η Uracle 11g. |                                           |  |  |  |  |
|---------------------------------------------------------------|-------------------------------------------|--|--|--|--|
| <b>SRID</b>                                                   | ΣΥΣΤΗΜΑ ΑΝΑΦΟΡΑΣ                          |  |  |  |  |
| <b>NULL</b>                                                   | UNSPECIFIED (μη προσδιορισμένο)           |  |  |  |  |
| 4326                                                          | $ WGS'84$ (κατά EPSG)                     |  |  |  |  |
| 8307                                                          | WGS'84 (πανόμοιοτυπος ορισμός από Oracle) |  |  |  |  |
| 2100                                                          | $ET\Sigma A'87$ (GCS GGRS 1987)           |  |  |  |  |

Πίνακας 3.6: *Συστήµατα αναφοράς που υποστηρίζει η Oracle 11g.*

Οι συντεταγµένες των µετεωρολογικών σταθµών δόθηκαν από την ΕΜΥ στο σύστηµα γεωαναφοράς (Spatial Reference System) γεωδαιτικών (γεωγραφικών) συντεταγµένων WGS'84 σε μοίρες και λεπτά (lat, long) και μετατράπηκαν σε μέτρα για την εισαγωγή τους στο πεδίο shape στο οποίο αποθηκεύονται οι γεωγραφικές συντεταγµένες του εκάστοτε σταθµού. Οι µετεωρολογικοί σταθµοί (Meteo\_Stations) αντιπροσωπεύονται από σηµεία, οι συντεταγµένες των οποίων καταγράφονται κάνοντας χρήση του λογισµικού Google Earth.

Ο τύπος αντικειµένου SDO\_GEOMETRY υποστηρίζει από την Oracle κάθε γεωµετρική οντότητα η οποία τηρείται ως αντικείµενο, σε κάθε εγγραφή της οντότητας αυτής υπάρχει πεδίο τύπου SDO\_GEOMETRY, ωστόσο το πρωτεύον κλειδί ενός πίνακα δεν µπορεί να οριστεί στο πεδίο τύπου SDO\_GEOMETRY.

Στην Oracle 11g, η εντολή για την εισαγωγή των εγγραφών στους πίνακες της βάσης δεδοµένων έχει την ακόλουθη µορφή (συστατικά του SDO\_GEOMETRY:

INSERT INTO όνομα πίνακα ( όνομα πεδίου1, ..., όνομα πεδίου K) VALUES ( τιµή1ης στήλης, τιµή 2ης στήλης, ..., τιµή Κης στήλης), MDSYS.SDO\_GEOMETRY ( SDO\_GTYPE NUMBER, SDO\_SRID NUMBER, SDO\_POINT SDO\_POINT\_TYPE, SDO\_ELEM\_INFO MDSYS.SDO\_ELEM\_INFO\_ARRAY(), SDO\_ORDINATES MDSYS.SDO\_ORDINATE\_ARRAY() );

Στο σχήµα 3.3 περιγράφονται κάποιοι αποδεκτοί γεωµετρικοί τύποι SDO\_GTYPE, που ορίζουν τον τύπο της γεωµετρίας.

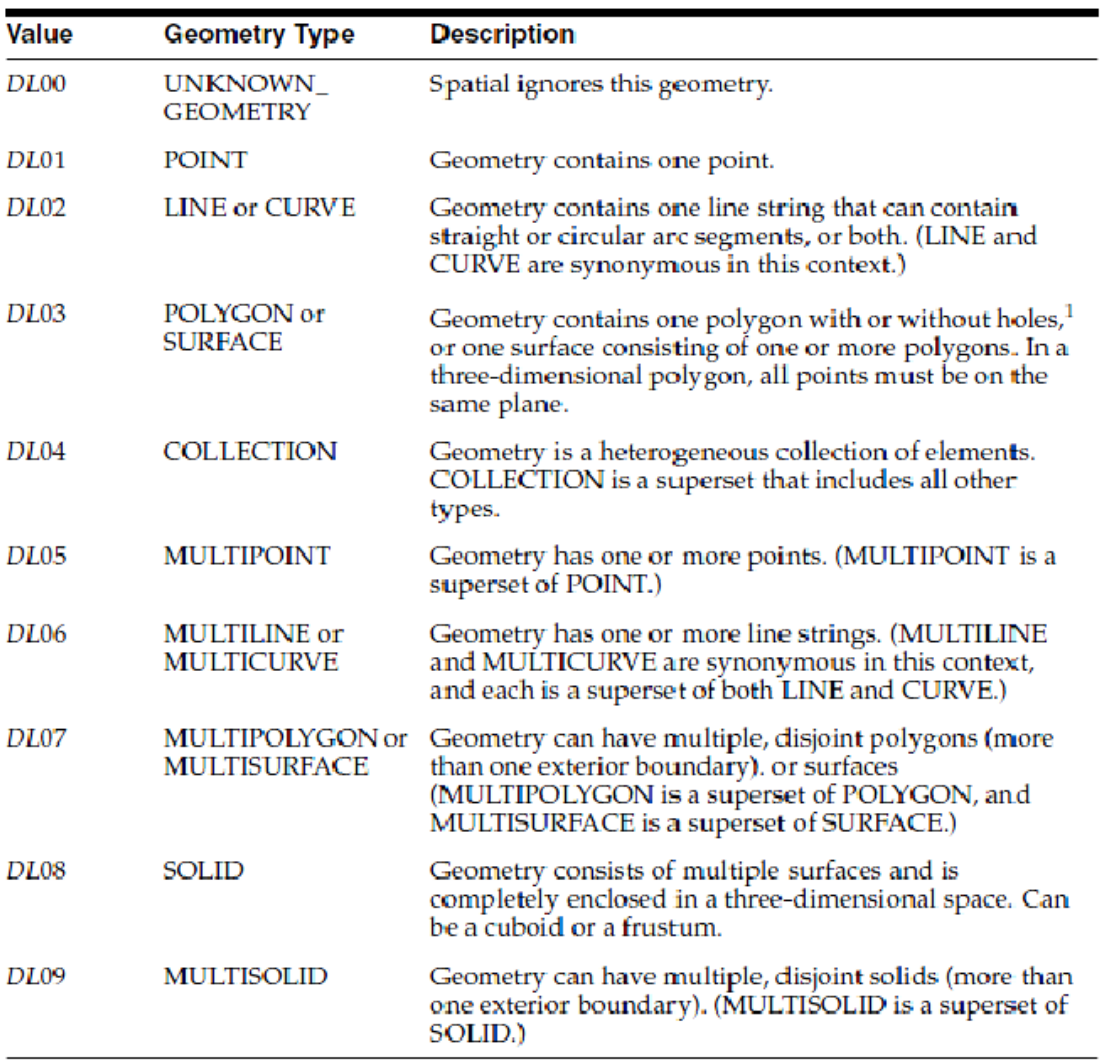

 $1$  For a polygon with holes, enter the exterior boundary first, followed by any interior boundaries.

Σχήµα 3.3: *Αποδεκτοί γεωµετρικοί τύποι (SDO\_GTYPE).* Πηγή: Oracle Spatial Developer's Guide, 11*g* Release 1 (11.1).

Το SDO\_GTYPE ορίζει τον τύπο της γεωµετρίας, αποτελείται από 4 ψηφία και έχει τη µορφή *dltt,* όπου:

*d*: αναφέρεται στη διάσταση του χώρου (2, 3 ή 4), π.χ. η τιµή τιµή 2003 σηµαίνει 2 διάστατο πολύγωνο (03).

*l*: αφορά στη διάσταση που χρησιµοποιείται για τιµές µετρήσεων σε γεωµετρικά στοιχεία µε γραµµική αναφορά (Linear Referencing System) και όταν δεν ορίζεται παίρνει την τιµή 0, π.χ. η τιµή 2302 σηµαίνει ότι η 3η διάσταση κάθε κορυφής 2 διάστατης γραµµής (02) αντιστοιχεί στην τιµή µέτρησης (απόσταση από αφετηρία).

*tt:* προσδιορίζει τον τύπο της γεωµετρίας και παίρνει τιµές από 00 µέχρι 09.

Πιο συγκεκριµένα οι τιµές αυτές συµβολίζουν:

00: άγνωστη γεωµετρία, αυτή η τιµή καταχωρείται όταν δεν έχει σηµασία η γεωµετρία ενός χωρικού αντικειµένου

01: για σηµειακά χωρικά αντικείµενα

02: για γραµµικά ή καµπύλα χωρικά αντικείµενα (γεωµετρία αλληλουχίας γραµµών)

03: για πολυγωνικά χωρικά αντικείµενα (γεωµετρία πολυγώνου µε ή χωρίς οπές) 04: για συλλογές χωρικών αντικειµένων (γεωµετρία που αποτελείται από ετερογενή χωρικά στοιχεία

05: για multipoint (γεωµετρία πολλαπλών σηµείων)

06: για multiline ή multicurve (γεωµετρία µε πολλαπλές αλληλουχίες γραµµών)

07: για multipolygon (γεωµετρία πολλαπλών πολυγώνων)

08: για solid (γεωµετρία χωρικών αντικειµένων 3D διαστάσεων)

09: multisolid (γεωµετρία πολλαπλών αντικειµένων-υπερσυνόλου 3D διαστάσεων).

Ο αριθµός d των διαστάσεων αντιστοιχεί στο πλήθος των συντεταγµένων για την αναπαράσταση κάθε κορυφής.

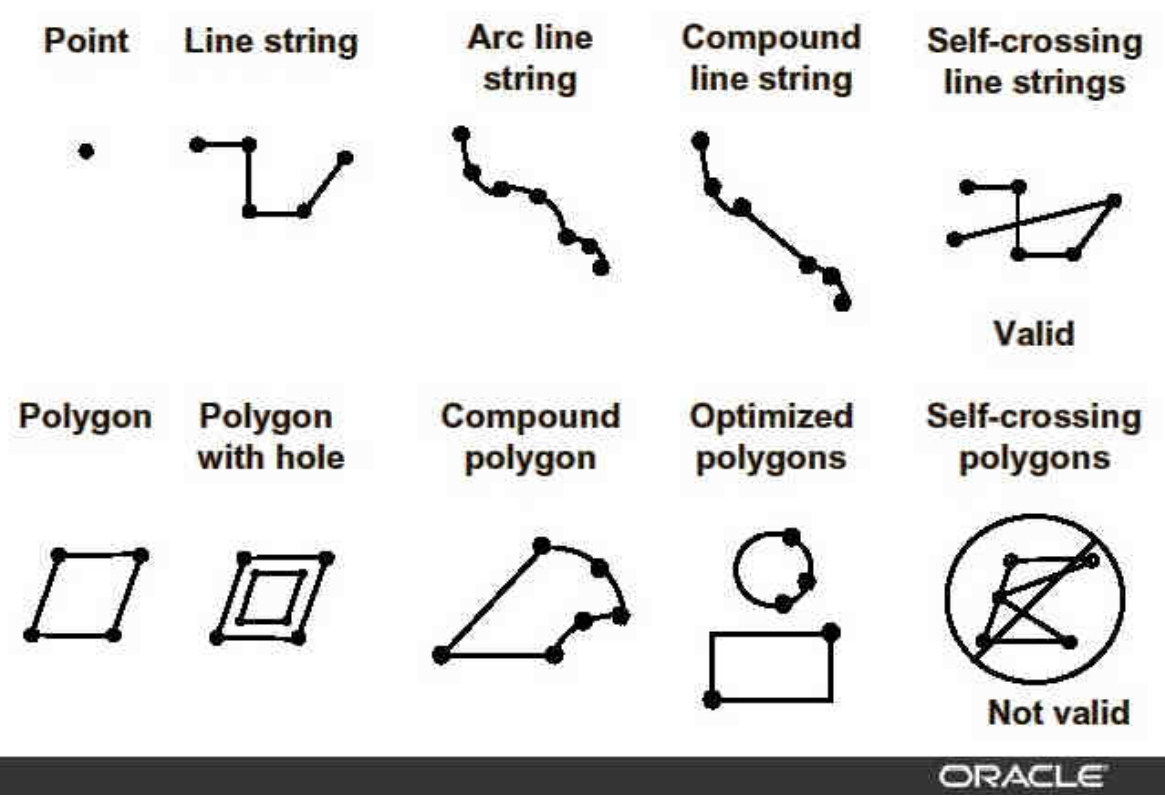

Σχήµα 3.4: *Στοιχειώδης τύποι χωρικών δεδοµένων της Oracle Spatial.* Πηγή: Oracle Spatial 9i Students guide 2001.

Στην περίπτωση των µετεωρολογικών σταθµών, χρησιµοποιείται το 2001 εφόσον οι σταθµοί (Meteo\_Stations) περιγράφονται ως σηµειακά αντικείµενα.

 Σε αυτό το σηµείο θα πρέπει να σηµειωθεί ότι η Oracle Spatial υποστηρίζει ένα µεγάλο πλήθος γήινων και εθνικών συστηµάτων. Σύµφωνα µε τις προδιαγραφές του OpenGIS Consortium υποστηρίζεται ο χειρισµός γεωµετρικών δεδοµένων σε ποικίλα συστήµατα αναφοράς:

¾ Καρτεσιανές συντεταγµένες στο επίπεδο

- ¾ Γεωδαιτικές (γεωγραφικές) συντεταγµένες (π.χ. σύστηµα WGS84 συντεταγµένες σε lat/long)
- ¾ Προβολικές συντεταγµένες
- ¾ Τοπικό σύστηµα αναφοράς (π.χ. σε CAD εφαρµογές)
- ¾ Ειδικό σύστηµα αναφοράς ορισµένο από τον χρήστη,

ενώ υπάρχει η δυνατότητα αλλαγής γεωαναφοράς για ολόκληρα επίπεδα ή και µεµονωµένες γεωµετρικές οντότητες.

Το SDO\_SRID ορίζει το γεωγραφικό σύστηµα αναφοράς των συντεταγµένων της γεωµετρίας της αντίστοιχης οντότητας και είναι αναγκαίο για τη σωστή ερµηνεία της γεωµετρίας. Όταν οι γεωµετρικές οντότητες δεν προσδιορίζονται από κάποιο γεωγραφικό σύστηµα αναφοράς ή όταν πρόκειται για απλές καρτεσιανές συντεταγµένες, τότε παίρνει την τιµή NULL. ∆ιαφορετικά, ανάλογα µε το εκάστοτε γεωγραφικό σύστηµα αναφοράς, παίρνει αριθµητικές τιµές, για παράδειγµα **8307** για το **WGS84** ή **2100** για το **ΕΓΣΑ '87.** 

Στη συγκεκριµένη βάση επειδή πρόκειται για απλές καρτεσιανές συντεταγµένες χρησιµοποιείται η τιµή NULL.

Το πεδίο SDO\_POINT αξιοποιείται µόνο στην περίπτωση αµιγών σηµειακών θεµατικών επιπέδων. Όταν ένα θεµατικό επίπεδο περιέχει µη σηµειακές γεωµετρίες τότε στο πεδίο αυτό ανατίθεται η τιµή NULL. Πιο συγκεκριµένα ορίζει έναν τύπο αντικειµένου µε αριθµητικά γνωρίσµατα X, Y, Z. Αυτές οι τιµές (και η Ζ αν συµπληρωθεί) θεωρούνται ως συντεταγµένες ενός σηµειακού αντικειµένου. Η ειδική δοµή αποθήκευσης σηµείων SDO\_POINT είναι πολύ αποδοτική όταν περιλαµβάνει µόνο σηµειακά αντικείµενα. Χρησιµοποιείται µόνο όταν τα σύνολα SDO\_ELEM\_INFO και SDO\_ORDINATES είναι NULL και το SDO\_POINT είναι NOT NULL. Σε κάθε άλλη περίπτωση, η τιμή του SDO POINT αγνοείται απ' την Oracle Spatial.

Το SDO\_ELEM\_INFO περιγράφει τη σύνταξη (format) των συντεταγµένων της γεωµετρίας που φιλοξενούνται στο επόµενο πεδίο SDO\_ORDINATES και είναι ένα µεταβλητό σύνολο από τριάδες τιµών:

#### 1. SDO\_STARTING\_OFFSET

δείχνει την θέση στο διατεταγµένο σύνολο SDO\_ORDINATES όπου έχει αποθηκευτεί η πρώτη τιµή συντεταγµένων γι' αυτό το αντικείµενο.

2. SDO\_ETYPE

φανερώνει τον τύπο του αντικειµένου, π.χ.:

- 1003: εξωτερικός δακτύλιος πολυγώνου (ανάστροφη φορά δεικτών ωρολογίου)
- 2003: εσωτερικός δακτύλιος πολυγώνου (κατά την φορά δεικτών ωρολογίου)
- 3. SDO\_INTERPRETATION
	- πραγµατοποιεί ερµηνεία της ακολουθίας των συντεταγµένων
	- $\bullet$  το αντικείμενο στο SDO ETYPE μπορεί να είναι σύνθετο (compound).

Το SDO\_ORDINATES είναι ένας κατάλογος συντεταγµένων (array), µια µεταβλητού µήκους ακολουθία αριθµητικών τιµών (NUMBER), όπου αποθηκεύονται οι τιµές των συντεταγµένων που σχηµατίζουν το περίγραµµα του χωρικού αντικειµένου. Αυτό το διατεταγµένο σύνολο τιµών ερµηνεύεται σε συνδυασµό µε την πληροφορία στο SDO\_ELEM\_INFO**.** 

Στη συνέχεια παρατίθενται κάποια χαρακτηριστικά παραδείγµατα εισαγωγής εγγραφών για την κάθε οντότητα τα οποία καλύπτουν όλες τις περιπτώσεις τις οποίες συναντώνται για κάθε µια από αυτές.

#### **Α. Εισαγωγή εγγραφών στην οντότητα Meteo\_Stations.**

INSERT INTO Meteo\_Stations VALUES (606,'ΣΕΡΡΕΣ','ΒΟΡΕΙΑ ΕΛΛΑ∆Α',34,MDSYS.SDO\_GEOMETRY(2001, NULL, MDSYS.SDO\_POINT\_TYPE(23.57.41.07,NULL),NULL,NULL));

INSERT INTO Meteo\_Stations VALUES (624,'ΧΡΥΣΟΥΠΟΛΗ','ΒΟΡΕΙΑ ΕΛΛΑ∆Α',5,MDSYS.SDO\_GEOMETRY(2001, NULL, MDSYS.SDO\_POINT\_TYPE(24.60,40.90,NULL),NULL,NULL));

INSERT INTO Meteo\_Stations VALUES (627,'ΑΛΕΞΑΝ∆ΡΟΥΠΟΛΗ','ΒΟΡΕΙΑ ΕΛΛΑ∆Α',2.5,MDSYS.SDO\_GEOMETRY(2001, NULL, MDSYS.SDO\_POINT\_TYPE(25.92,40.85,NULL),NULL,NULL));

INSERT INTO Meteo\_Stations VALUES (613,'ΦΛΩΡΙΝΑ','ΒΟΡΕΙΑ ΕΛΛΑ∆Α',689,MDSYS.SDO\_GEOMETRY(2001, NULL, MDSYS.SDO\_POINT\_TYPE(21.40,40.78,NULL),NULL,NULL));

INSERT INTO Meteo\_Stations VALUES (622,'ΜΙΚΡΑ','ΒΟΡΕΙΑ ΕΛΛΑ∆Α',4,MDSYS.SDO\_GEOMETRY(2001, NULL, MDSYS.SDO\_POINT\_TYPE(22.96,40.53,NULL),NULL,NULL));

INSERT INTO Meteo\_Stations VALUES (632,'ΚΟΖΑΝΗ','ΒΟΡΕΙΑ ΕΛΛΑ∆Α',625,MDSYS.SDO\_GEOMETRY(2001, NULL, MDSYS.SDO\_POINT\_TYPE(21.83,40.28,NULL),NULL,NULL));

#### **Β. Εισαγωγή εγγραφών στην οντότητα Measures\_Days\_Precipitation.**

INSERT INTO Measures\_Days\_Precipitation VALUES (1,87.4,29.6,4.9,0.2,'1971- 2003',606); INSERT INTO Measures\_Days\_Precipitation VALUES (2,82.4,33.5,4.7,0.2,'1984- 2003',624); INSERT INTO Measures\_Days\_Precipitation VALUES (3,95.9,30,8.5,1.2,'1951- 2003',627); INSERT INTO Measures\_Days\_Precipitation VALUES (4,85.2,16,27,0.3,'1961- 2003',613); INSERT INTO Measures\_Days\_Precipitation VALUES (5,107.1,33,6.5,0.3,'1959- 2003',622); INSERT INTO Measures\_Days\_Precipitation VALUES (6,90.7,29.3,19.2,0.4,'1955- 2003',632); INSERT INTO Measures\_Days\_Precipitation VALUES (8,83.4,24.7,4.7,0.6,'1974- 2003',650); INSERT INTO Measures\_Days\_Precipitation VALUES (9,119.8,42.4,6.6,1.5,'1956- 2003',642); INSERT INTO Measures\_Days\_Precipitation VALUES (10,109.2,29.5,5.5,0.5,'1955- 2003',648);

INSERT INTO Measures\_Days\_Precipitation VALUES (11,124.8,53.3,0.9,3.9,'1955- 2003',641);

# **Γ. Εισαγωγή εγγραφών στην οντότητα Measurements\_Rainfal[l3](#page-61-0) .**

Οι εγγραφές, έτσι όπως εισήχθησαν σε αυτόν τον πίνακα στην Oracle παρουσιάζονται στο παράρτηµα Α.

#### **∆. Εισαγωγή εγγραφών στην οντότητα Season\_Data.**

INSERT INTO Measurements\_Rainfall VALUES (101,301.1,169.5,1978-2007,606); INSERT INTO Measurements\_Rainfall VALUES (102,348.6,123.4,1985-2007,624); INSERT INTO Measurements\_Rainfall VALUES (103,400.6,118.9,1978-2007,627); INSERT INTO Measurements\_Rainfall VALUES (104,437.1,203.0,1978-2007,613); INSERT INTO Measurements\_Rainfall VALUES (105,298.9,136.7,1978-2007,622); INSERT INTO Measurements\_Rainfall VALUES (106,284.0,156.0,1978-2007,632); INSERT INTO Measurements\_Rainfall VALUES (107,406.7,82.9,1978-2007,650); INSERT INTO Measurements\_Rainfall VALUES (108,786.2,227.5,1978-2007,642); INSERT INTO Measurements\_Rainfall VALUES (109,310.0, 122.7,1978-2007,648); INSERT INTO Measurements\_Rainfall VALUES (110,851.9,162.1,1978-2007,641); INSERT INTO Measurements\_Rainfall VALUES (111,576.7,136.8,1978-2007,645); INSERT INTO Measurements\_Rainfall VALUES (112,362.1,115.0,1978-2007,665); INSERT INTO Measurements\_Rainfall VALUES (113,944.0,148.2,1978-2007,654); INSERT INTO Measurements\_Rainfall VALUES (114,583.2,39.2,1978-2007,667); INSERT INTO Measurements\_Rainfall VALUES (115,348.2,49.0,1978-2007,684); INSERT INTO Measurements\_Rainfall VALUES (116,443.6,114.5,1978-2007,675); INSERT INTO Measurements\_Rainfall VALUES (117,741.9,148.4,1978-2007,672); INSERT INTO Measurements\_Rainfall VALUES (118,399.6,73.2,1978-2007,699); INSERT INTO Measurements\_Rainfall VALUES (119,706.5,74.5,1978-2007,685); INSERT INTO Measurements\_Rainfall VALUES (120,599.8,73.2,1978-2007,687); INSERT INTO Measurements\_Rainfall VALUES (121,393.7,66.0,1978-2007,715); INSERT INTO Measurements\_Rainfall VALUES (122,317.3,46.6,1978-2007,718); INSERT INTO Measurements\_Rainfall VALUES (123,354.9,56.2,1978-2007,701); INSERT INTO Measurements\_Rainfall VALUES (124,296.5,46.1,1978-2007,717); INSERT INTO Measurements\_Rainfall VALUES (125,671.3,73.1,1978-2007,682); INSERT INTO Measurements\_Rainfall VALUES (126,328.7,42.4,1978-2007,716); INSERT INTO Measurements\_Rainfall VALUES (127,779.6,63.2,1978-2007,719); INSERT INTO Measurements\_Rainfall VALUES (128,665.0,36.5,1978-2007,723); INSERT INTO Measurements\_Rainfall VALUES (129,797.4,85.9,1978-2007,707); INSERT INTO Measurements\_Rainfall VALUES (130,399.9,69.1,1981-2007,724); INSERT INTO Measurements\_Rainfall VALUES (131,606.8,125.8,1978-2007,710); INSERT INTO Measurements\_Rainfall VALUES (132,370.6,20.0,1978-2007,732);

 $\overline{a}$ 

<span id="page-61-0"></span><sup>3</sup> Για αυτή την οντότητα δίνονται σε παράρτηµα όλες οι εγγραφές που έχουν εισαχθεί για ένα ΜΣ, αυτόν των Σερρών. Οµοίως έγινε εισαγωγή και για τους υπόλοιπους, σε σύνολο 15852 εγγραφών.

INSERT INTO Measurements\_Rainfall VALUES (133,685.8,81.6,1978-2007,726); INSERT INTO Measurements\_Rainfall VALUES (134,608.8,60.6,1978-2007,734); INSERT INTO Measurements\_Rainfall VALUES (135,528.4,20.4,1982-2007,742); INSERT INTO Measurements\_Rainfall VALUES (136,390.4,22.5,1978-2007,738); INSERT INTO Measurements\_Rainfall VALUES (137,301.3,13.5,1978-2007,744); INSERT INTO Measurements\_Rainfall VALUES (138,633.2,23.0,1978-2007,749); INSERT INTO Measurements\_Rainfall VALUES (139,519.4,27.6,1978-2007,743); INSERT INTO Measurements\_Rainfall VALUES (140,560.1,32.3,1978-2007,746); INSERT INTO Measurements\_Rainfall VALUES (141,447.8,27.5,1978-2007,754); INSERT INTO Measurements\_Rainfall VALUES (142,446.8,30.7,1978-2007,757); INSERT INTO Measurements\_Rainfall VALUES (143,458.3,14.4,1978-2007,759); INSERT INTO Measurements\_Rainfall VALUES (144,400.0,25.8,1978-2007,756);

## **3<sup>ο</sup> βήµα – Ορισµός µεταδεδοµένων**

Ένα απαραίτητο βήµα πριν τη δηµιουργία του χωρικού ευρετηρίου, είναι η εισαγωγή των µεταδεδοµένων. Γίνεται για συνδυασµούς στηλών, εδώ π.χ. µεταξύ των στηλών 'METEO\_STATIONS' και 'SHAPE', μια φορά για κάθε συνδυασμό. Τα μεταδεδομένα αυτά αφορούν στο το εύρος των τιµών των συντεταγµένων Longitude (λ) και Latitude (φ) καθώς και στην ανοχή (tolerance) και αξιοποιούνται από το σύστηµα στη δηµιουργία των χωρικών ευρετηρίων καθώς και στην εκτέλεση των χωρικών συναρτήσεων. Η ανοχή ορίζεται ως η ελάχιστη απόσταση µεταξύ δύο σηµείων ώστε αυτά να θεωρούνται διακριτά. Έτσι πραγµατοποιείται εκτίµηση της ακρίβειας ή της ορθότητας των χωρικών δεδοµένων. Η χρήση της παραµέτρου ανοχής, εκτός από τα µεταδεδοµένα των χωρικών επιπέδων (αν είναι εξαρχής γνωστή) πραγµατοποιείται και σε χωρικές συναρτήσεις και τελεστές κατά την διατύπωση ερωτηµάτων καθώς και για γεωδαιτικά δεδοµένα που εκφράζεται στην αντίστοιχη µονάδα µέτρησης (λ.χ. σε µέτρα). Ο ορισµός των µεταδεδοµένων στη βάση για τους µετεωρολογικούς σταθµούς έχει ως εξής:

INSERT INTO USER\_SDO\_GEOM\_METADATA VALUES ('METEO\_STATIONS', 'SHAPE', MDSYS.SDO\_DIM\_ARRAY(SDO\_DIM\_ELEMENT('Longitude', -180, 180, 10), MDSYS.SDO\_DIM\_ELEMENT('Latitude', -90, 90, 10)), 8307);

#### **4<sup>ο</sup> βήµα – ∆ηµιουργία χωρικών ευρετηρίων**

Τα χωρικά ευρετήρια ή χωρικοί δείκτες (spatial indices) είναι µηχανισµοί που διευκολύνουν κι ελαττώνουν την αναζήτηση χωρικών αντικειµένων µέσα σε µία βάση δεδοµένων, βασιζόµενοι σε χωρικά κριτήρια π.χ. τοµή, επικάλυψη κ.α. γεωµετρικών οντοτήτων. Η χρησιµότητά τους γίνεται εµφανής για ερωτήµατα παραθύρου ή/και ερωτήµατα χωρικής σύνδεσης. ∆εν είναι απαραίτητη η δηµιουργία χωρικών ευρετηρίων σε περίπτωση που δεν υπάρχουν ερωτήµατα παραθύρου και χωρικής σύνδεσης (π.χ. εγγύτερου γείτονα και ερώτηµα εντός αποστάσεως), όπως και στην παρούσα βάση δεδοµένων των κλιµατικών στοιχείων. Οπότε αυτό το βήµα µπορεί και να παραληφθεί. Παρ' όλα αυτά η εντολή για τη δηµιουργία χωρικού ευρετηρίου στον πίνακα Meteo\_Stations είναι η ακόλουθη:

CREATE INDEX Meteo Stations idx ON Meteo Stations(shape) INDEXTYPE IS MDSYS.SPATIAL\_INDEX;

Με την παραπάνω εντολή δημιουργείται ένα χωρικό ευρετήριο τύπου R tree. Πρόκειται για την κύρια δοµή δεικτοδότησης η οποία προϋποθέτει ιεραρχική υποδιαίρεση των δεδοµένων σε κοντινές συστάδες.

## **5<sup>ο</sup> βήµα – Έλεγχος γεωµετρίας**

Στο τελευταίο βήµα, πραγµατοποιείται έλεγχος της γεωµετρίας των δεδοµένων που εισήχθησαν, όπως για παράδειγµα η γεωµετρία των σηµείων (συντεταγµένες σηµείων) των µετεωρολογικών σταθµών να είναι απαλλαγµένη από κάποια γεωµετρικά σφάλµατα, όπως, για παράδειγµα, πολύ κοντινή απόσταση µεταξύ τους (σε απόσταση µικρότερη της ανοχής), ώστε οι συντεταγµένες τους να θεωρούνται ταυτόσηµες.

SELECT MS.Code\_Station, SDO\_GEOM.VALIDATE\_GEOMETRY\_WITH\_CONTEXT (MS.shape,0.005) FROM Meteo Stations MS;

Η λειτουργία SDO\_GEOM.VALIDATE\_GEOMETRY\_WITH\_CONTEXT μπορεί να χρησιµοποιηθεί για να αξιολογήσει τη συνοχή ενός απλού αντικειµένου γεωµετρίας ή όλων των αντικειµένων γεωµετρίας σε έναν εξειδικευµένο πίνακα χαρακτηριστικών, µε παράµετρο ανοχής έτσι ώστε δύο αντικείµενα να µην ταυτίζονται ορίστηκε η τιµή 0.005.

Ο έλεγχος εγκυρότητας της γεωµετρίας που πραγµατοποιήθηκε, έδειξε τα ακόλουθα αποτελέσµατα. Παρουσιάζεται ένα δείγµα λόγω του πλήθους των στοιχείων.

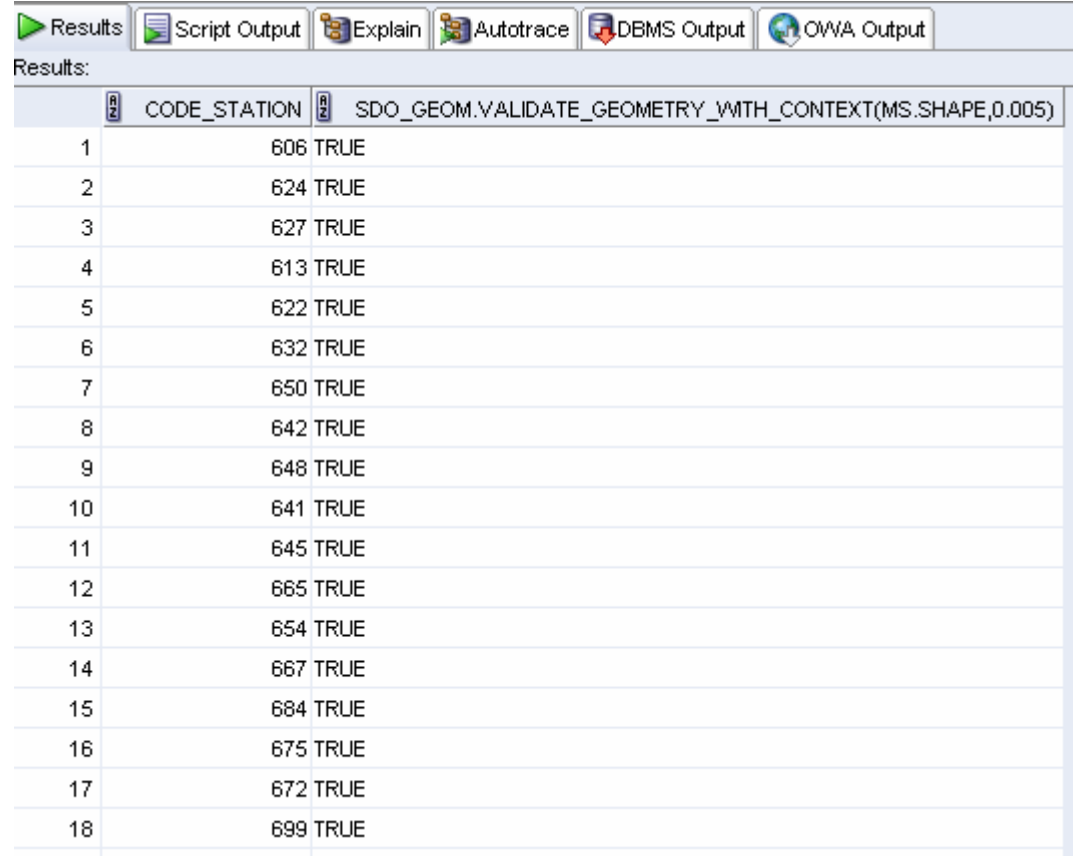

Σχήµα 3.5: Αποτελέσµατα της εγκυρότητας των αποτελεσµάτων της γεωµετρίας των µετεωρολογικών σταθµών (δείγµα).

# **3.2. ΛΥΣΕΙΣ (SOLUTIONS) ΕΡΩΤΗΜΑΤΩΝ SQL ΚΑΙ ΑΠΟΤΕΛΕΣΜΑΤΑ ΣΤΗΝ ORACLE**

Η βασική µορφή της εντολής SELECT σχηµατίζεται από τις τρεις προτάσεις SELECT, FROM και WHERE και έχει τη µορφή:

SELECT < λίστα γνωρισμάτων >

FROM < λίστα πινάκων >

WHERE < συνθήκη >

Όπου:

 $<$ λίστα γνωρισμάτων > είναι μία λίστα από ονόματα γνωρισμάτων που οι τιμές τους πρέπει να ανακτηθούν από την ερώτηση

< λίστα πινάκων > είναι µία λίστα από ονόµατα πινάκων που απαιτούνται για την επεξεργασία της ερώτησης

< συνθήκη > είναι µία λογική έκφραση αναζήτησης που προσδιορίζει τις πλειάδες (κεφαλίδες µιας σχέσης) που πρέπει να ανακτηθούν από την ερώτηση.

Στη συνέχεια ακολουθούν τα ερωτήµατα που συντάχθηκαν για τη συγκεκριµένη εργασία και κάποια αποσπάσµατα από τις απαντήσεις που επιστρέφονται από την Oracle 11g, για όσα είναι δυνατόν, ενώ σε περίπτωση πληθώρας αποτελεσµάτων, αυτά παρουσιάζονται στο παράρτηµα Α.

# **ΟΜΑ∆Α Α:**

## **Ερώτηµα 1: Ποιο είναι το** *µέσο ετήσιο ύψος βροχής* **του Ελληνικού;**

SELECT SUM(MR.Rainfall)/30 AS AVG\_Rainfall FROM Measurements Rainfall MR, Meteo Stations MS WHERE MS.Station Name = 'ΕΛΛΗΝΙΚΟ' AND MS. Code Station = MR. Code Station:

Το µέσο ύψος βροχής ενός σταθµού υπολογίζεται µε τη χρήση της συνάρτησης SUM, η οποία υπολογίζει το άθροισµα του ύψους βροχής των (12) µηνών για κάθε έτος και στη συνέχεια η τιµή αυτή διαιρείται µε τον αριθµό 30, εφόσον τα έτη που περιέχονται σε αυτή την πλειάδα είναι τόσα (1978-2007). Έπειτα, γίνεται ένωση των δύο πινάκων που υπάρχουν τα δεδοµένα για τους σταθµούς και του ύψους βροχής µε τα πρωτεύοντα κλειδιά τους, µε τον περιορισµό που µας δίνεται για το σταθµό του Ελληνικού.

| BOY                                   | $B$ $3$ $3$ $9$<br>石白油<br>◢<br>$\triangleright$<br>0.23990676 seconds         |
|---------------------------------------|-------------------------------------------------------------------------------|
| <b>Du</b> Connections                 | Enter SQL Statement:                                                          |
| <b>E</b> climatedb                    | SELECT SUM(MR.Rainfall)/30 AS AVG Rainfall                                    |
| <b>E</b> Tables                       | FROM Measurements Rainfall MR, Meteo Stations MS                              |
| <b>EI-BI MEASUREMENTS_RAINFALL</b>    | WHERE MS. Station Name = 'EAAHNIKO'                                           |
| <b>EL MEASURES_DAYS_PRECIPITATION</b> | AND MS. Code_Station = MR. Code_Station;                                      |
| E METEO_STATIONS                      |                                                                               |
| E-EI SEASON DATA                      |                                                                               |
| <b>E-PO</b> Views                     |                                                                               |
| AVG RAINFALL                          | $\overline{4}$<br>$\rightarrow$                                               |
| AVG_RAINFALL1988_1997<br>由            | Results Script Output   8 Explain   3 Autotrace   JDBMS Output   @ OWA Output |
| AVG_RAINFALL1998_2007<br>画            | Results:                                                                      |
| MONTH RAINFALL<br>Ė                   |                                                                               |
| SUM RAINFALL1989<br>庙                 | $\frac{8}{2}$ AVG                                                             |
| SUM RAINFALL1991<br>由                 | 1 369.153                                                                     |
| SUM_RAINFALL2000<br>由                 |                                                                               |
| SUM_RAINFALL2002<br>由                 |                                                                               |
| SUM RAINFALL2007                      |                                                                               |
| <b>E-RE YEAR RAINFALL</b>             |                                                                               |
| <b>E</b> -ad Indexes                  |                                                                               |
| E <b>M</b> Packages                   |                                                                               |
| <b>E</b> Procedures                   |                                                                               |
| E-Im Functions                        |                                                                               |
| <b>E</b> Triggers                     |                                                                               |
| 由 Types                               |                                                                               |
| E-11 Sequences                        |                                                                               |
| <b>E</b> Materialized Views           |                                                                               |
| <b>E-</b> Materialized Views Logs     |                                                                               |
| E Synonyms                            | E Logging Page - Log                                                          |
| <b>E</b> Public Synonyms              | Sequence<br>Source<br>Elapsed<br>Message                                      |
| <b>E</b> PP Database Links            | <b>3</b> 98<br>o.jdbc.driver Error while r<br>$\theta$                        |
| <b>E</b> Re Public Database Links     |                                                                               |
| Directories                           |                                                                               |
| <b>E-C-XML</b> Schemas                |                                                                               |
| Recycle Bin                           | $\blacktriangleleft$                                                          |
| <b>E</b> Cther Users                  | .                                                                             |

Σχήµα 3.6: *Αποτελέσµατα τρεξίµατος του ερωτήµατος 1 της οµάδας Α.* 

## **Ερώτηµα 2: Ποιος είναι ο** *µέσος ετήσιος αριθµός βροχής* **της Κοζάνης;**

SELECT MDP.Average\_days\_rain FROM Measures\_Days\_Precipitation MDP, Meteo\_Stations MS WHERE Station\_Name = 'ΚΟΖΑΝΗ' AND MS.Code Station = MDP.Code Station;

|                                                                                |   | E & G O |                                                                | 6 句 词 |      |  |                                           | 0,19183472 seconds                                             |
|--------------------------------------------------------------------------------|---|---------|----------------------------------------------------------------|-------|------|--|-------------------------------------------|----------------------------------------------------------------|
| Enter SQL Statement:                                                           |   |         |                                                                |       |      |  |                                           |                                                                |
|                                                                                |   |         | SELECT MDP. Average days rain<br>WHERE Station Name = 'KOZANH' |       |      |  |                                           | <b>FROM</b> Measures Days Precipitation MDP, Meteo Stations MS |
|                                                                                |   |         |                                                                |       |      |  | AND MS. Code_Station = MDP. Code_Station; |                                                                |
|                                                                                |   |         |                                                                |       |      |  |                                           |                                                                |
| $\blacktriangleleft$<br>∗≖                                                     |   |         |                                                                |       |      |  |                                           |                                                                |
| Results Script Output   8 Explain   8 Autotrace   BDBMS Output   CI OWA Output |   |         |                                                                |       |      |  |                                           |                                                                |
| Results:                                                                       |   |         |                                                                |       |      |  |                                           |                                                                |
|                                                                                | 圓 |         | AVERAGE_DAYS_RAIN                                              |       |      |  |                                           |                                                                |
| 1                                                                              |   |         |                                                                |       | 90.7 |  |                                           |                                                                |
|                                                                                |   |         |                                                                |       |      |  |                                           |                                                                |

Σχήµα 3.7: *Αποτελέσµατα τρεξίµατος του ερωτήµατος 2 της οµάδας Α.* 

# **Ερώτηµα 3:**

**Ποιο είναι ο µέσος ετήσιος** *αριθµός ηµερών συνολικού υετού* **(ηµέρες βροχής + ηµέρες µε χιόνι + ηµέρες µε χαλάζι) στη Μυτιλήνη;** 

SELECT MDP.Average\_days\_rain + MDP.Average\_days\_snow + MDP.Average\_days\_hail FROM Measures\_Days\_Precipitation MDP, Meteo\_Stations MS WHERE Station\_Name = 'ΜΥΤΙΛΗΝΗ' AND MS.Code Station = MDP.Code Station;

Για τον υπολογισµό του µέσου αριθµού του συνολικού υετού θα πρέπει να γίνει πρόσθεση µεταξύ των πεδίων του µέσου αριθµού ηµερών βροχής, µέσου αριθµού ηµερών χιόνος και του µέσου αριθµού ηµερών χαλάζης.

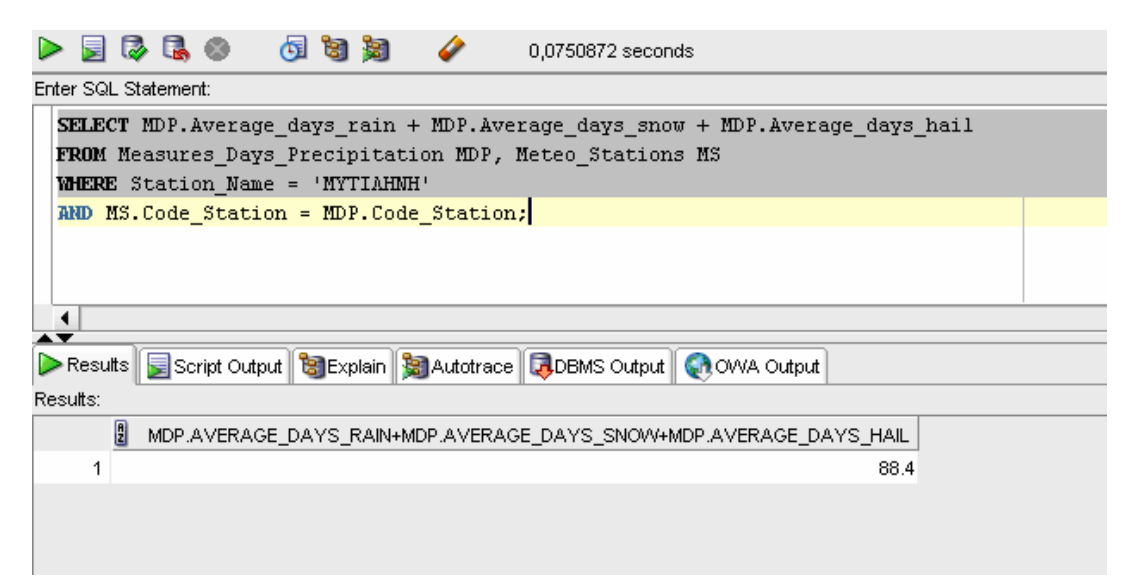

Σχήµα 3.8: *Αποτελέσµατα τρεξίµατος του ερωτήµατος 3 της οµάδας Α.* 

#### **Ερώτηµα 4:**

**Ποιο είναι το µέσο ετήσιο ύψος βροχής υγρής περιόδου για τη χρονική περίοδο 1987-2007 στη Μίκρα;** 

SELECT SD. Mean\_Wet\_Season FROM Season\_Data SD, Meteo\_Stations MS WHERE Station\_Name = 'ΜΙΚΡΑ' AND MS.Code  $\overline{Station} = SD.Code$  Station;

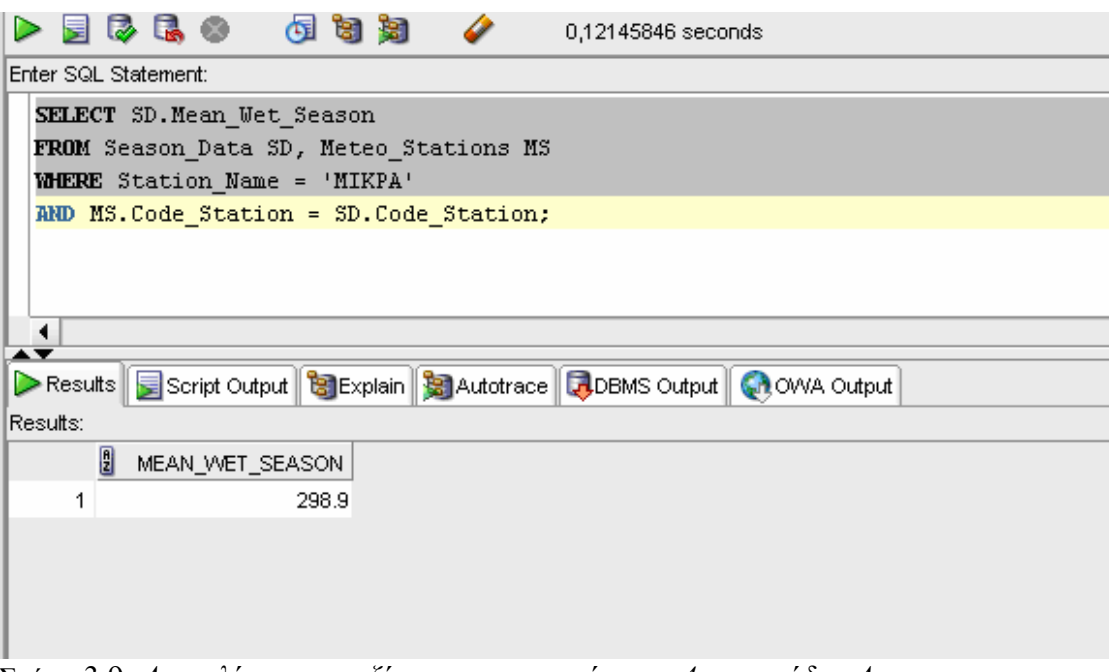

Σχήµα 3.9: *Αποτελέσµατα τρεξίµατος του ερωτήµατος 4 της οµάδας Α.* 

## **Ερώτηµα 5: Ποιο είναι το ύψος βροχής κατά το έτος 1989-1990 στις Σέρρες;**

SELECT SUM (MR.Rainfall) FROM Measurements Rainfall MR, Meteo Stations MS WHERE Station Name = 'ΣΕΡΡΕΣ' AND Year  $= 1989$ AND MS.Code\_Station = MR.Code\_Station;

|                                                                                                    |   |   |  | はほの              |       |  | 5 5 5 6 7 |                                        | 0,42071602 seconds |  |
|----------------------------------------------------------------------------------------------------|---|---|--|------------------|-------|--|-----------|----------------------------------------|--------------------|--|
| Enter SQL Statement:                                                                                                 |   |   |  |                  |       |  |           |                                        |                    |  |
| <b>SELECT SUM</b> (MR.Rainfall)                                                                                      |   |   |  |                  |       |  |           |                                        |                    |  |
| <b>FROM</b> Measurements_Rainfall MR, Meteo_Stations MS<br><b>WHERE</b> Station_Name = 'ZEPPEZ'<br>$MID$ Year = 1989 |   |   |  |                  |       |  |           |                                        |                    |  |
|                                                                                                    |   |   |  |                  |       |  |           | AND MS.Code Station = MR.Code Station; |                    |  |
|                                                                                                    |   |   |  |                  |       |  |           |                                        |                    |  |
| ₹                                                                                                    |   |   |  |                  |       |  |           |                                        |                    |  |
| Results Script Output   GExplain   GALANDICE   GALANDING Output   GALANDING                                          |   |   |  |                  |       |  |           |                                        |                    |  |
| Results:                                                                                                    |   |   |  |                  |       |  |           |                                        |                    |  |
|                                                                                                    |   | H |  | SUM(MR.RAINFALL) |       |  |           |                                        |                    |  |
|                                                                                                    | 1 |   |  |                  | 363.1 |  |           |                                        |                    |  |
|                                                                                                    |   |   |  |                  |       |  |           |                                        |                    |  |
|                                                                                                    |   |   |  |                  |       |  |           |                                        |                    |  |

Σχήµα 3.10: *Αποτελέσµατα τρεξίµατος του ερωτήµατος 5 της οµάδας Α.* 

#### **Ερώτηµα 6:**

**Σε ποια γεωγραφική περιοχή της Ελλάδας ανήκει ο µετεωρολογικός σταθµός της Κέρκυρας;** 

SELECT Region FROM Meteo\_Stations WHERE Station  $Name = 'KEPKYPA';$ 

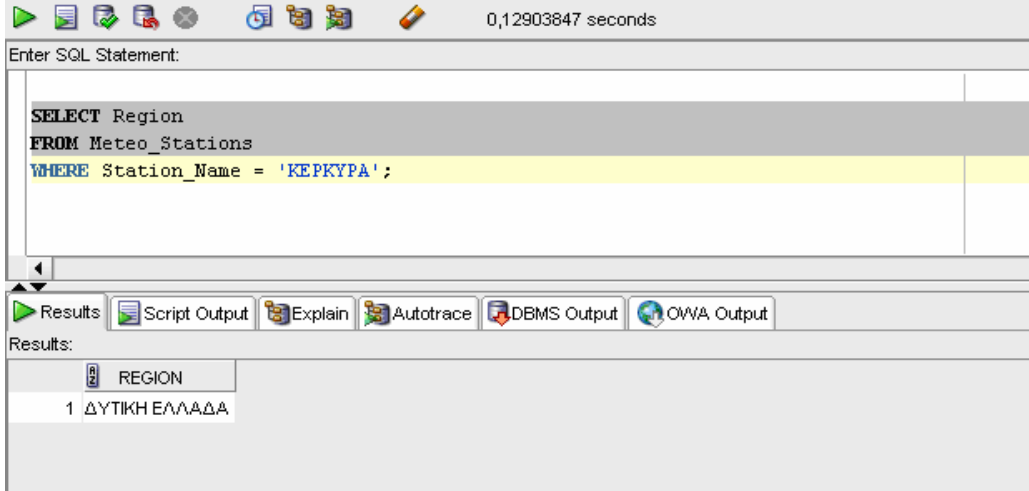

*Σχήµα 3.11: Αποτελέσµατα τρεξίµατος του ερωτήµατος 6 της οµάδας Α.* 

#### **Ερώτηµα 7:**

**Ποιοι σταθµοί του δικτύου της ΕΜΥ περιέχονται στη γεωγραφική περιοχή της υτικής Ελλάδας; ∆**

SELECT Code Station, Station Name WHERE Region = '∆ΥΤΙΚΗ ΕΛΛΑ∆Α'; FROM Meteo\_Stations

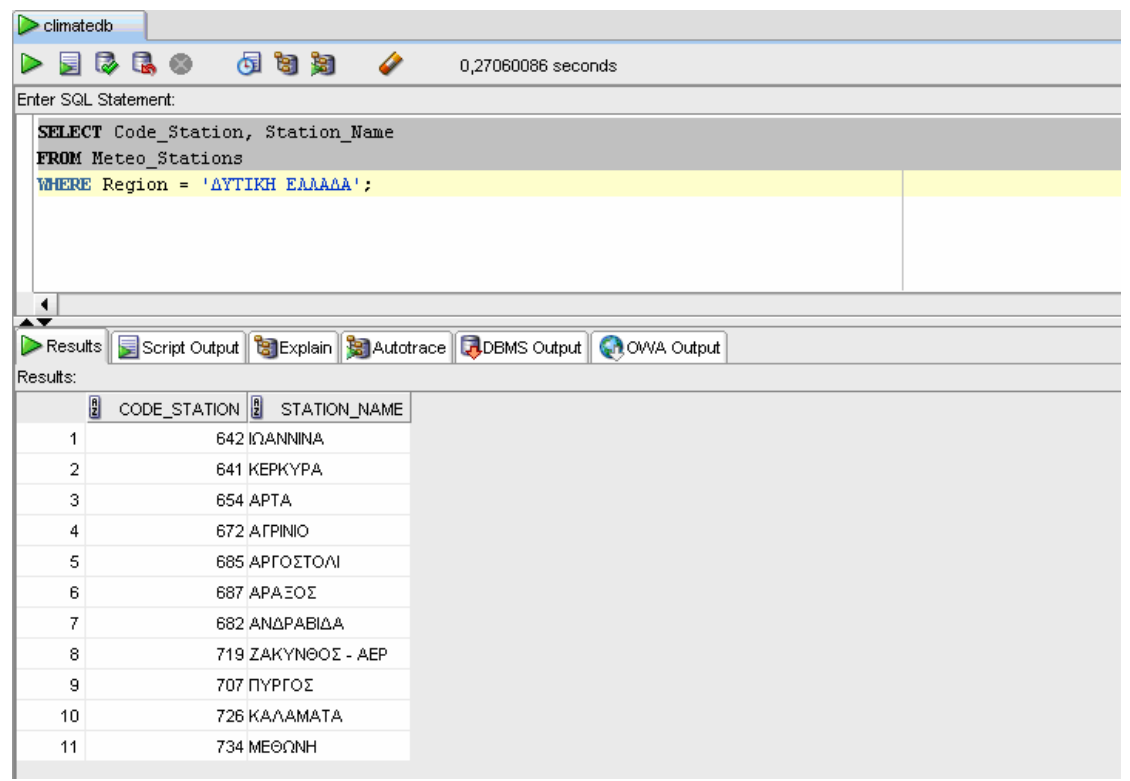

Σχήµα 3.12: *Αποτελέσµατα τρεξίµατος του ερωτήµατος 7 της οµάδας Α.* 

#### **Ερώτηµα 8:**

**Ποιός ο µέσος ετήσιος αριθµός ηµερών καταιγίδας ανά σταθµό; είναι**

FROM Meteo\_Stations MS, Measures\_Days\_Precipitation MDP WHERE MS.Code\_Station = MDP.Code\_Station ORDER BY Station Name; SELECT MDP.Average\_days\_thunderstorm, Station\_Name

Τα αποτελέσµατα αυτού του ερωτήµατος βρίσκονται στο παράρτηµα Α.

### **ΟΜΑ∆Α Β:**

**Ερώτηµα 1:**

**Σε ποιους σταθµούς του δικτύου της ΕΜΥ το συνολικό ύψος βροχής του έτους 1989 ήταν κάτω από το µέσο ετήσιο ύψος βροχής της 30ετίας 1978-2007;** 

SELECT SUM(MR.Rainfall)/30 AS AVG\_Rainfall, MS.Station\_Name FROM Measurements Rainfall MR, Meteo Stations MS WHERE MS.Code Station = MR.Code Station ORDER BY MS.Station\_Name; Α). CREATE VIEW AVG\_RAINFALL AS GROUP BY MS.Station\_Name

SELECT SUM(MR.Rainfall) AS Sum\_Rainfall, MS.Station\_Name FROM Measurements\_Rainfall MR, Meteo\_Stations MS WHERE  $MS\_Code\_Station = MR\_Code\_Station$  GROUP BY MR.Year, MS.Station\_Name; Β). CREATE VIEW SUM\_RAINFALL1989 AS AND MR.YEAR = 1989

FROM SUM\_RAINFALL1989 S, AVG\_RAINFALL V WHERE S.Sum\_Rainfall < V.AVG\_Rainfall AND S. Station\_Name  $= V.$  Station\_Name GROUP BY S.Station\_Name; Γ). SELECT S.Station\_Name

προσέγγιση για να είναι δυνατή η σύγκριση μεταξύ των περιόδων που ζητούνται και οι σταθμούς (όνομα σταθμού) από τους πίνακες Measurements\_Rainfall (μετρήσεις) και καταχωρούνται τα στοιχεία του συνολικού ύψους βροχής του έτους 1989 (άθροισμα και ∆εδοµένου ότι στην εντολή WHERE δεν εισέρχονται οι συναθροιστικές συναρτήσεις του τύπου SUM, AVG, MAX, MIN, COUNT παρά µόνο οι µοναδικές τιµές των πεδίων των εκάστοτε πινάκων, θα πρέπει µε κάποιο τρόπο να αναζητηθεί µια διαφορετική οποίες ήδη εµπεριέχονται στον υπάρχοντα πίνακα του ύψους βροχής (Measurements\_Rainfall). Έτσι, γίνεται δηµιουργία κάποιων όψεων (views) εντός των οποίων δεσµεύονται κάποια στοιχεία για να έρθουν στην κατάλληλη µορφή µε σκοπό να συγκριθούν µεταξύ τους. Οπότε για την επίλυση του ερωτήµατος 1 της Οµάδας Β κατασκευάστηκαν δύο όψεις. Στην όψη AVG\_RAINFALL αποθηκεύονται τα στοιχεία του µέσου ετήσιου ύψους βροχής όλης της 30ετίας (1978-2007) για όλους τους Meteo Stations (μετεωρολογικοί σταθμοί), αντίστοιχα. Στη δεύτερη όψη των 12 µηνών του έτους) από τους ίδιους πίνακες. Με αυτόν τον τρόπο πραγµατοποιείται η σύγκριση µεταξύ των υπαρχόντων τιµών των πεδίων της όψης, που προέκυψαν από τους υπάρχοντες πίνακες της βάσης δεδοµένων, κι όχι κάποιων τιµών των πεδίων από τους υπάρχοντες πίνακες που υπολογίζονται µε τη χρήση συναρτήσεων SUM, AVG κοκ. Οπότε και µε τον ίδιο τρόπο υπολογίστηκαν και τα άλλα 4 ερωτήµατα της ίδιας οµάδας που ακολουθούν, µε δηµιουργία όψεων για τα έτη που απαιτούν τα

ρωτήµατα, για τον υπολογισµό των συνολικού ύψους βροχής των ετών 2002, 2007, ε 1991 και 2000 αντίστοιχα.

Τα αποτελέσµατα αυτού του ερωτήµατος βρίσκονται στο παράρτηµα Α.

#### **Ερώτηµα 2:**

**Σε ποιους σταθµούς του δικτύου της ΕΜΥ το συνολικό ύψος βροχής του έτους ς της 30ετίας 1978-2007; 2002 ήταν πάνω από το µέσο ετήσιο ύψος βροχή**

- SELECT SUM(MR.Rainfall) AS Sum\_Rainfall, MS.Station\_Name FROM Measurements\_Rainfall MR, Meteo\_Stations MS WHERE MS.Code\_Station = MR.Code\_Station AND MR.YEAR  $= 2002$ GROUP BY MR.Year, MS.Station Name; Α). CREATE VIEW SUM\_RAINFALL2002 AS
- FROM SUM\_RAINFALL2002 S, AVG\_RAINFALL V WHERE S.Sum\_Rainfall > V.AVG\_Rainfall AND S. Station Name = V.Station Name Β). SELECT S.Station\_Name GROUP BY S.Station\_Name;

Τα αποτελέσµατα αυτού του ερωτήµατος βρίσκονται στο παράρτηµα Α.

## **Ερώτηµα 3:**

**Σε ποιους σταθµούς του δικτύου της ΕΜΥ το συνολικό ύψος βροχής του έτους ς της 30ετίας 1978-2007; 2007 ήταν κάτω από το µέσο ετήσιο ύψος βροχή**

- SELECT SUM(MR.Rainfall) AS Sum\_Rainfall, MS.Station\_Name FROM Measurements\_Rainfall MR, Meteo\_Stations MS WHERE MS.Code\_Station = MR.Code\_Station AND MR.YEAR  $= 2002$ GROUP BY MR.Year, MS.Station\_Name; Α). CREATE VIEW SUM\_RAINFALL2007 AS
- FROM SUM\_RAINFALL2007 S, AVG\_RAINFALL V WHERE S.Sum\_Rainfall  $\leq$  V.AVG\_Rainfall AND S. Station Name  $=$  V. Station Name Β). SELECT S.Station\_Name GROUP BY S.Station\_Name;

Τα αποτελέσµατα του ερωτήµατος αυτού βρίσκονται στο παράρτηµα Α.
#### **Ερώτηµα 4:**

**Σε ποιους σταθµούς του δικτύου της ΕΜΥ το συνολικό ύψος βροχής του έτους 1991 ήταν πάνω από το µέσο ετήσιο ύψος βροχής της 30ετίας 1978-2007;** 

- SELECT SUM(MR.Rainfall) AS Sum\_Rainfall, MS.Station\_Name FROM Measurements\_Rainfall MR, Meteo\_Stations MS WHERE  $MS\_Code\_Station = MR\_Code\_Station$  GROUP BY MR.Year, MS.Station\_Name; Α). CREATE VIEW SUM\_RAINFALL1991 AS AND MR.YEAR  $= 1991$
- FROM SUM\_RAINFALL1991 S, AVG\_RAINFALL V WHERE S.Sum\_Rainfall < V.AVG\_Rainfall AND S. Station Name  $=$  V. Station Name GROUP BY S.Station\_Name; Β). SELECT S.Station\_Name

Τα αποτελέσµατα του ερωτήµατος αυτού βρίσκονται στο παράρτηµα Α.

**Ερώτηµα 5:**

### **Σε ποιους σταθµούς του δικτύου της ΕΜΥ το συνολικό ύψος βροχής του έτους 2000 ήταν κάτω από το µέσο ετήσιο ύψος βροχής της 30ετίας 1978-2007;**

- SELECT SUM(MR.Rainfall) AS Sum\_Rainfall, MS.Station\_Name FROM Measurements\_Rainfall MR, Meteo\_Stations MS WHERE  $MS\_Code\_Station = MR\_Code\_Station$  GROUP BY MR.Year, MS.Station\_Name; Α). CREATE VIEW SUM\_RAINFALL2000 AS  $AND MR.YEAR = 2000$
- FROM SUM\_RAINFALL2000 S, AVG\_RAINFALL V WHERE S.Sum\_Rainfall < V.AVG\_Rainfall AND S. Station\_Name  $=$  V. Station\_Name GROUP BY S.Station\_Name; Β). SELECT S.Station\_Name

Τα αποτελέσµατα του ερωτήµατος αυτού βρίσκονται στο παράρτηµα Α.

# **ΟΜΑ∆Α Γ:**

**Ερώτηµα 1:**

**Σε ποιους σταθµούς του δικτύου της ΕΜΥ το µέσο ετήσιο ύψος βροχής της 10ετίας 1998-2007 σηµείωσε πτωτική τάση 10%, σε σχέση µε το µέσο ετήσιο ύψος βροχής της 30ετίας 1978-2007;** 

- SELECT SUM(MR.Rainfall)/10 AS AVG\_Rainfall1998\_2007, MS.Station\_Name FROM Measurements\_Rainfall MR, Meteo\_Stations MS AND MR.YEAR>=1998 AND MR.YEAR <= 2007 ORDER BY MS. Station Name; Α). CREATE VIEW AVG\_RAINFALL1998\_2007 AS WHERE MS.Code Station = MR.Code Station GROUP BY MS.Station\_Name
- WHERE G.AVG\_Rainfall1998\_2007 <= V.AVG\_Rainfall\*0.9 AND G. Station\_Name  $= V$ . Station\_Name GROUP BY G.Station\_Name; Β). SELECT G.Station\_Name FROM AVG\_RAINFALL1998\_2007 G, AVG\_RAINFALL V

τιμή της 30ετίας 1978-2007, ενώ καθορίζονται και τα όρια των ετών που περιέχουν όλα τα έτη μεταξύ του 1998 και του 2007 στο WHERE. Αυτό γίνεται με τον A τρόπο. Για τους ίδιους λόγους δηµιουργούνται, αντίστοιχα και για τα ερωτήµατα της οµάδας Γ όψεις, για τη σύγκριση µεταξύ των τριών δεκαετιών της συνολικής 30ετίας 1978-2007, η οποία αντιπροσωπεύει τη µέση τιµή του ύψους βροχής για την κάθε δεκαετία ξεχωριστά. Έτσι για το ερώτηµα 1 δηµιουργείται µια όψη για να οριστεί η µέση τιµή της δεκαετίας 1998-2007 µε σκοπό να γίνει η σύγκριση µεταξύ της τιµής αυτής µε την

μέση τιμή της 30ετίας είναι ίση με 100 mm, τότε έχουμε με την απλή μέθοδο των τριών: Στη συνέχεια για την εύρεση των σταθµών στους οποίους το µέσο ετήσιο ύψος βροχής της 10ετίας 1998-2007 σηµείωσε πτώση κατά 10%, σε σχέση µε τη µέση τιµή της περιόδου 1978-2007 λαµβάνουν χώρα οι ακόλουθες µαθηµατικές πράξεις. Έστω ότι η

 $X = (AVG$  Rainfall1998\_2007 / AVG\_Rainfall) \* 100, όπου:

AVG Rainfall είναι η μέση τιμή της 30ετίας και AVG Rainfall1998 2007 είναι η μέση τιμή του ύψους βροχής της 10ετίας 1998-2007.

Έτσι προκύπτει η ανισότητα:

0 >= 10 100 - (AVG\_Rainfall1998\_2007 / AVG\_Rainfall) \* 10 - (AVG\_Rainfall1998\_2007 / AVG\_Rainfall) >= - 0.9 AVG\_Rainfall1998\_2007 <= AVG\_Rainfall \* 0.9 1 - AVG\_Rainfall1998\_2007 / AVG\_Rainfall  $>= 0.1$ AVG\_Rainfall1998\_2007 / AVG\_Rainfall  $\leq 0.9$ 

μέσου ετήσιου ύψους βροχής της τριακονταετίας. Αυτό πραγματοποιείται με τον Β τρόπο. Έτσι η βάση δεδοµένων µας επιστρέφει στα αποτελέσµατα (results) τους σταθµούς που το ετήσιο ύψος βροχής κατά τη δεκαετία αυτή ήταν µικρότερο ή ίσο του 90% του

|                      | climatedb   | <b>HEMEASUREMENTS_RAINFALL</b> |          |  |                                       |                                                                       |
|----------------------|-------------|--------------------------------|----------|--|---------------------------------------|-----------------------------------------------------------------------|
|                      | 目はほの        |                                | - 61 句 句 |  |                                       | 1,50822079 seconds                                                    |
| Enter SQL Statement: |             |                                |          |  |                                       |                                                                       |
|                      |             | <b>SELECT</b> G. Station Name  |          |  |                                       |                                                                       |
|                      |             |                                |          |  |                                       | FROM AVG RAINFALL1998 2007 G, AVG RAINFALL V                          |
|                      |             |                                |          |  |                                       | <b>WHERE</b> G.AVG Rainfall1998 2007 $\leq$ V.AVG Rainfall*0.9        |
|                      |             |                                |          |  | AND G. Station Name = V. Station Name |                                                                       |
|                      |             | GROUP BY G. Station Name;      |          |  |                                       |                                                                       |
|                      |             |                                |          |  |                                       |                                                                       |
|                      |             |                                |          |  |                                       |                                                                       |
|                      |             |                                |          |  |                                       |                                                                       |
|                      |             |                                |          |  |                                       | Results Script Output BExplain B Autotrace DDBMS Output CA OWA Output |
| Results:             |             |                                |          |  |                                       |                                                                       |
|                      | 凰           | STATION_NAME                   |          |  |                                       |                                                                       |
|                      | 1 IEPANETPA |                                |          |  |                                       |                                                                       |
|                      | 2 TPINOAH   |                                |          |  |                                       |                                                                       |
|                      |             |                                |          |  |                                       |                                                                       |
|                      |             |                                |          |  |                                       |                                                                       |

Σχήµα 3.13: *Αποτελέσµατα τρεξίµατος του ερωτήµατος 1 της οµάδας Γ.* 

**Ερώτηµα 2:**

**Σε ποιους σταθµούς του δικτύου της ΕΜΥ το µέσο ετήσιο ύψος βροχής της 10ετίας 1988-1997 σηµείωσε πτωτική τάση 10%, σε σχέση µε το µέσο ετήσιο ύψος βροχής της 30ετίας 1978 - 2007;** 

- Α). CREATE VIEW AVG\_RAINFALL1988\_1997 AS SELECT SUM(MR.Rainfall)/10 AS AVG\_Rainfall1988\_1997, MS.Station\_Name FROM Measurements Rainfall MR, Meteo Stations MS WHERE MS.Code\_Station = MR.Code\_Station AND YEAR>=1988 AND YEAR <= 1997 GROUP BY MS.Station\_Name ORDER BY MS.Station\_Name;
- Β). SELECT G.Station\_Name FROM AVG\_RAINFALL1998\_2007 G, AVG\_RAINFALL V WHERE G.AVG\_Rainfall1988\_1997 <= V.AVG\_Rainfall\*0.9 AND G. Station Name  $= V$ . Station Name GROUP BY G.Station\_Name;

| AVG_RAINFALL1998_2007<br>$\triangleright$ climatedb                         |  |  |  |  |  |  |
|-----------------------------------------------------------------------------|--|--|--|--|--|--|
| E & G O<br>63 句 知<br>✔<br>0,132164 seconds<br>⋗                             |  |  |  |  |  |  |
| Enter SQL Statement:                                                        |  |  |  |  |  |  |
| SELECT G. Station Name                                                      |  |  |  |  |  |  |
| FROM AVG RAINFALL1988 1997 G, AVG RAINFALL V                                |  |  |  |  |  |  |
| WHERE G.AVG Rainfall1988 1997 <= V.AVG Rainfall*0.9                         |  |  |  |  |  |  |
| AND G. STATION NAME = V. STATION NAME                                       |  |  |  |  |  |  |
| GROUP BY G. Station Name;<br>$\blacktriangleleft$                           |  |  |  |  |  |  |
| $\rightarrow$                                                               |  |  |  |  |  |  |
| Results Script Output   BExplain   BAutotrace   BDBMS Output   CAOWA Output |  |  |  |  |  |  |
| Results:                                                                    |  |  |  |  |  |  |
| STATION_NAME                                                                |  |  |  |  |  |  |
| 1 MYTIAHNH                                                                  |  |  |  |  |  |  |
| 2 KEPKYPA                                                                   |  |  |  |  |  |  |
| 3 TYMFIAKI                                                                  |  |  |  |  |  |  |
| 4 HPAKAEIO                                                                  |  |  |  |  |  |  |
| 5 NAEOE                                                                     |  |  |  |  |  |  |
| 6 ΠΥΡΓΟΣ                                                                    |  |  |  |  |  |  |
| 7 OHPA                                                                      |  |  |  |  |  |  |
| Β ΑΡΓΟΣΤΟΛΙ                                                                 |  |  |  |  |  |  |
| 9 TATOI                                                                     |  |  |  |  |  |  |
| 10 AFPINIO                                                                  |  |  |  |  |  |  |
| 11 KYOHPA                                                                   |  |  |  |  |  |  |
| 12 Ν. ΑΓΧΙΑΛΟΣ                                                              |  |  |  |  |  |  |
| 13 ΣΗΤΕΙΑ                                                                   |  |  |  |  |  |  |
| 14 ΣΚΥΡΟΣ                                                                   |  |  |  |  |  |  |
|                                                                             |  |  |  |  |  |  |

Σχήµα 3.14: *Αποτελέσµατα τρεξίµατος του ερωτήµατος 2 της οµάδας Γ.* 

### **Ερώτηµα 3:**

**Σε ποιους σταθµούς του δικτύου της ΕΜΥ δεν υπάρχει τάση στο µέσο ετήσιο ύψος βροχής κατά την περίοδο 1998-2007 σε σχέση µε το µέσο ετήσιο ύψος βροχής της 30ετίας 1978-2007 (πρακτικά παραµένει σταθερό);** 

SELECT G.Station\_Name FROM AVG\_RAINFALL1998\_2007 G, AVG\_RAINFALL V WHERE G.AVG\_Rainfall1998\_2007 = V.AVG\_Rainfall AND G. Station Name  $= V$ . Station Name GROUP BY G.Station\_Name;

Στο ερώτηµα αυτό ζητείται να επιστραφούν οι σταθµοί στους οποίους δεν υπήρχε τάση στο ύψος βροχής, οπότε θα πρέπει να υπάρχει ισότητα µεταξύ των µέσων τιµών που θα βρίσκονται εντός της εντολής WHERE, πρακτικά θα είναι η ταύτιση της µέσης ετήσιας τιµής της δεκαετίας µε αυτή της 30ετίας. Από το αποτέλεσµα της εκτέλεσης (execution) του ερωτήµατος αυτού δεν υπάρχει κάποιο αποτέλεσµα εφόσον είναι πρακτικά αδύνατο να ταυτίζεται η µέση ετήσια τιµή της 30ετίας είτε µε αυτή της δεκαετίας είτε µε αυτή ενός έτους µόνο. Οπότε δεν επιστρέφονται οι σταθµοί, οι µέσες ετήσιες τιµές της 10ετίας των οποίων έχουν διαφορά µε αυτή της 30ετίας ακόµη και 0,1 µε 1mm, δηλ. πολύ µικρή.

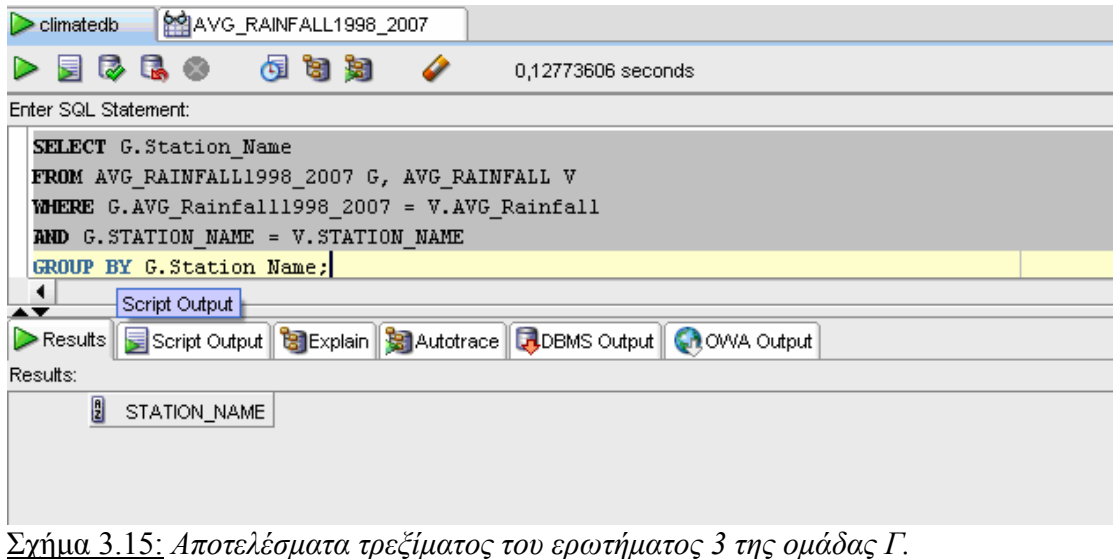

# **ΟΜΑ∆Α ∆:**

**Ερώτηµα 1:**

**Ποια είναι τα έτη µε συνολικό ύψος βροχής πάνω από το µέσο ετήσιο ύψος βροχής της 30ετίας σε όλη τη χώρα;** 

- Α). CREATE VIEW Year\_Rainfall AS SELECT MS.Station\_Name, MR.Year, SUM(MR.Rainfall) AS Year\_Rainfall FROM Measurements Rainfall MR, Meteo Stations MS WHERE MS.Code Station = MR.Code Station **GROUP BY MR.year, MS.Station Name;**
- Β). SELECT YR.Year, V.Station\_Name FROM Year\_Rainfall YR, AVG\_RAINFALL V WHERE YR.Year\_Rainfall > V.AVG\_Rainfall AND YR.Station  $Name = V. Station$  Name ORDER BY YR.Year, V.Station\_Name;

Για την επίλυση κι εκτέλεση του ερωτήµατος αυτού δηµιουργείται µια όψη που περιέχει το συνολικό ύψος βροχής για κάθε έτος από τα 30 της χρονοσειράς καθώς και το όνοµα του µετεωρολογικού σταθµού για την καλύτερη οπτική παρουσίαση των αποτελεσµάτων σχετικά µε την αντιστοιχία µεταξύ τους. Οι λόγοι της δηµιουργίας όψης επισηµαίνονται στο ερώτηµα 1 της οµάδας Β. Το ερώτηµα αυτό επιστρέφει όλα τα έτη, το συνολικό ύψος βροχής των οποίων ήταν πάνω από τη µέση τιµή της περιόδου της 30ετίας (1978-2007) και τους σταθµούς της ΕΜΥ που συµβαίνει αυτό.

Για αυτό το ερώτηµα παρατίθεται ένα δείγµα των αποτελεσµάτων καθώς δεν παρουσιάζονται στο παράρτηµα λόγω της πληθώρας των εγγραφών (691).

| $\triangleright$ climatedb                                      | AMG_RAINFALL1998_2007                                                                                                    |                                                                           | $\frac{1}{\sqrt{\frac{3}{2}}}$<br>$\left\vert \left\langle \cdot\right\vert \right\vert$ |
|-----------------------------------------------------------------|----------------------------------------------------------------------------------------------------|---------------------------------------------------------------------------|------------------------------------------------------------------------------------------|
| 園<br>⋗                                                          | 320<br>可自知                                                                                                    | ⇙<br>0,25826663 seconds                                                   | climatedb                                                                                |
| Enter SQL Statement:                                            |                                                                                                    |                                                                           |                                                                                          |
|                                                                 | SELECT YR. Year, V. Station Name<br>FROM Year_Rainfall YR, AVG_RAINFALL V<br>WHERE YR. Year Rainfall > V.AVG Rainfall<br>AND YR. Station Name = V. Station Name<br>ORDER BY YR. Year, V. Station Name; |                                                                           | $\blacktriangle$<br>En Snippets<br>$\mathbf{v}$                                          |
| $\blacktriangleleft$                                            |                                                                                                    |                                                                           | ٠                                                                                        |
| $\blacktriangle \blacktriangledown$<br>$\triangleright$ Results |                                                                                                    | Script Output & Explain & Autotrace <b>&amp; DBMS Output</b> & OWA Output |                                                                                          |
| Results:                                                        |                                                                                                    |                                                                           |                                                                                          |
| $\overline{z}$<br>$\mathbf{1}$                                  | YEAR 3 STATION_NAME<br>1978 AFPINIO                                                                                                    |                                                                           | ٠                                                                                        |
| $\mathbf{2}$                                                    | 1978 ANAPABIAA                                                                                                    |                                                                           |                                                                                          |
| 3                                                               | 1978 APA EO E                                                                                                    |                                                                           |                                                                                          |
| $\overline{4}$                                                  | 1978 ΑΡΓΟΣΤΟΛΙ                                                                                                    |                                                                           |                                                                                          |
| 5                                                               | 1978 ΕΛΕΥΣΙΝΑ                                                                                                    |                                                                           |                                                                                          |
| 6                                                               | 1978 EAAHNIKO                                                                                                    |                                                                           |                                                                                          |
| 7                                                               | 1978 ΖΑΚΥΝΘΟΣ - ΑΕΡ                                                                                                    |                                                                           |                                                                                          |
| 8                                                               | 1978 OHPA                                                                                                    |                                                                           |                                                                                          |
| 9                                                               | 1978 IEPANETPA                                                                                                    |                                                                           |                                                                                          |
| 10                                                              | 1978 IOANNINA                                                                                                    |                                                                           |                                                                                          |
| 11                                                              | 1978 KAAAMATA                                                                                                    |                                                                           |                                                                                          |
| 12                                                              | 1978 KEPKYPA                                                                                                    |                                                                           |                                                                                          |
| 13                                                              | 1978 KOZANH                                                                                                    |                                                                           |                                                                                          |
| 14                                                              | 1978 KYOHPA                                                                                                    |                                                                           |                                                                                          |
| 15                                                              | 1978 AAMIA                                                                                                    |                                                                           |                                                                                          |
| 16                                                              | 1978 ΛΑΡΙΣΑ                                                                                                    |                                                                           |                                                                                          |
| 17                                                              | 1978 ΛΗΜΝΟΣ - ΑΕΡ                                                                                                    |                                                                           |                                                                                          |
| 18                                                              | 1978 ΜΕΘΩΝΗ                                                                                                    |                                                                           |                                                                                          |
| 19                                                              | 1978 ΜΗΛΟΣ                                                                                                    |                                                                           |                                                                                          |
| 20                                                              | 1978 MIKPA                                                                                                    |                                                                           | ▼                                                                                        |

Σχήµα 3.16: *Αποτελέσµατα τρεξίµατος του ερωτήµατος 1 της οµάδας ∆ (δείγµα).*

### **Ερώτηµα 2: Ποιος είναι ο µήνας µε τη µεγαλύτερη βροχόπτωση για όλους τους ΜΣ της χώρας;**

Α). SELECT MS.Station\_Name, MR.Month, MR.Year, MR.Rainfall FROM Meteo Stations MS, Measurements Rainfall MR WHERE MS.Code Station = MR.Code Station AND MR.Rainfall = (SELECT distinct MAX(MR1.Rainfall) FROM Measurements Rainfall MR1 WHERE MS. Code Station  $= MR1$ . Code Station) ORDER BY MS. Station Name;

Το παραπάνω ερώτηµα είναι µια περίπτωση όπου µέσα σε ένα ερώτηµα (κύριο ερώτηµα) είναι 'φωλιασµένο' ένα δεύτερο ερώτηµα στο τµήµα της συνθήκης του κύριου. Στη συγκεκριµένη περίπτωση, η απάντηση στο 'φωλιασµένο' ερώτηµα είναι η τιµή της απολύτως µέγιστης τιµής για κάθε σταθµό του πίνακα Measurements\_Rainfall, ενώ η χρήση της εντολής distinct πραγµατοποιείται για την εξάλειψη τυχόν διπλότυπων εγγραφών. Σε περίπτωση που δεν υπήρχε το εµφωλευµένο ερώτηµα τότε θα επέστρεφε όλες τις µέγιστες τιµές για κάθε µήνα για όλους τους σταθµούς (δηλ. 44 σταθµοί \* 12 µήνες = 528 τιµές), αντί για 44 τιµές µόνο. Έτσι καλείται δύο φορές ο πίνακας Measurements Rainfall, οπότε ενώνεται δύο φορές το κλειδί του πίνακα αυτού με αυτό του πίνακα Meteo\_Stations.

Τα αποτελέσµατα αυτού του ερωτήµατος βρίσκονται στο παράρτηµα Α.

**Ερώτηµα 3:**

**Ποιο είναι το έτος µε τη α) µεγαλύτερη και β) µικρότερη βροχόπτωση για όλους τους ΜΣ της χώρας;** 

A). SELECT YR.Station\_Name, YR.Year, YR.Year\_Rainfall FROM Year\_Rainfall YR WHERE YR.Year\_Rainfall = (SELECT MAX(YR1.Year\_Rainfall) FROM Year\_Rainfall YR1 WHERE YR1.Station  $Name = YR$ .Station Name) ORDER BY YR.Station\_Name;

Και αυτό το ερώτηµα αποτελεί περίπτωση ένθετου ερωτήµατος. Ωστόσο, επειδή το συνολικό ύψος βροχής για κάθε έτος έχει δεσµευτεί στην όψη Year\_Rainfall θα πρέπει να χρησιµοποιηθεί αυτή για την επίλυση αυτού του ερωτήµατος, µε όµοιο τρόπο µε το προηγούµενο ερώτηµα καλώντας δύο φορές τον ίδιο πίνακα (όψη).

Τα αποτελέσµατα του παραπάνω ερωτήµατος βρίσκονται στο παράρτηµα Α.

Β). SELECT YR.Station\_Name, YR.Year, YR.Year\_Rainfall FROM Year\_Rainfall YR WHERE YR.Year\_Rainfall = (SELECT MIN(YR1.Year\_Rainfall) FROM Year\_Rainfall YR1 WHERE YR1.Station  $Name = YR. Station Name)$ ORDER BY YR.Station Name;

Τα αποτελέσµατα του παραπάνω ερωτήµατος βρίσκονται στο παράρτηµα Α.

## **Ερώτηµα 4:**

### **Ποια είναι τα έτη µε συνολικό ύψος βροχής κάτω από το µέσο ετήσιο ύψος βροχής της 30ετίας στη γεωγραφική περιοχή της ∆υτικής Ελλάδας;**

SELECT DISTINCT YR.Year, MS.Station\_Name FROM Year\_Rainfall YR, AVG\_RAINFALL V, Meteo\_Stations MS WHERE YR.Year\_Rainfall < V.AVG\_Rainfall AND YR.Station Name = MS.Station Name AND YR. Station  $Name = V$ . Station Name AND MS.Region = '∆ΥΤΙΚΗ ΕΛΛΑ∆Α' ORDER BY YR.Year, MS.Station\_Name;

Για την επίλυση κι εκτέλεση αυτού του ερωτήµατος γίνεται σύγκριση µεταξύ τιµών των πεδίων του συνολικού ύψους βροχής κάθε έτους και του µέσου ετήσιου ύψους βροχής της 30ετίας, των όψεων Year\_Rainfall YR και AVG\_RAINFALL αντίστοιχα, ενώ η πληροφορία της γεωγραφικής περιοχής (region) που υπάγονται κάποιοι σταθµοί λαµβάνεται από τον πίνακα των µετεωρολογικών σταθµών (Meteo\_Stations) κι ενώνονται τα κλειδιά µεταξύ τους. Η χρήση της δεσµευµένης λέξης (keyword) της Oracle DISTINCT ενδεχοµένως και να είναι περιττή, ωστόσο χρησιµοποιείται για να µην περιλαµβάνονται τυχόν διπλές εγγραφές.

Για αυτό το ερώτηµα παρατίθεται ένα δείγµα των αποτελεσµάτων καθώς δεν παρουσιάζονται στο παράρτηµα λόγω της πληθώρας των εγγραφών (138).

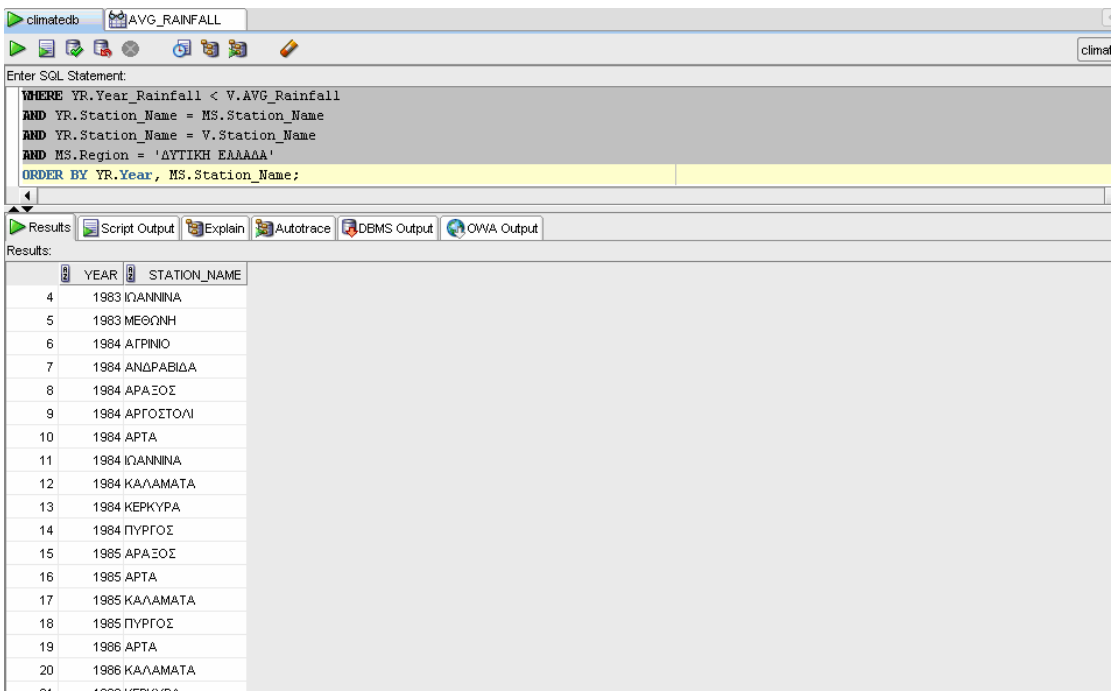

Σχήµα 3.17: *Αποτελέσµατα τρεξίµατος του ερωτήµατος 4 της οµάδας ∆ (δείγµα).*

## **3.3 ΝΕΕΣ ΤΕΧΝΟΛΟΓΙΕΣ ΓΙΑ ΤΗ ∆ΗΜΟΣΙΟΠΟΙΗΣΗ ΧΑΡΤΟΓΡΑΦΙΚΟΥ ΠΕΡΙΕΧΟΜΕΝΟΥ ΣΤΟΝ ΠΑΓΚΟΣΜΙΟ ΙΣΤΟ**

## **3.3.1. Εισαγωγή**

80 Ο παγκόσµιος ιστός αποτελεί στις µέρες µας ένα ευρέως διαδεδοµένο µέσο για τη δηµοσιοποίηση χαρτών, η οποία πραγµατοποιείται µε διάφορους τρόπους. Στην πιο απλή περίπτωση, η δηµοσιοποίηση αφορά στατικούς χάρτες µε περιορισµένη διαδραστικότητα. Ωστόσο, υπάρχουν και πιο σύνθετες αρχιτεκτονικές που αφορούν δηµοσιοποίηση διαδραστικών χαρτών µε εµπλουτισµένη λειτουργικότητα και µεγάλη ευελιξία. Στην περίπτωση αυτή η δηµοσιοποίηση επιτυγχάνεται µε την εισαγωγή εφαρµογών είτε στην πλευρά του εξυπηρετητή είτε στην πλευρά του πελάτη. Ο παγκόσµιος ιστός δηµιουργήθηκε στο CERN (European Laboratory for Particle Physics) της Ελβετίας για τη διάχυση πληροφοριών μέσω του διαδικτύου στα τμήματα του ινστιτούτου. Ο παγκόσµιος ιστός προτείνει µια σειρά από νέα πρωτόκολλα για την

ανταλλαγή πληροφοριών, µεταξύ υπολογιστών που συνδέονται στο διαδίκτυο. Το 1994 οριστικοποιείται το πρωτόκολλο HTTP και η γλώσσα HTML κι έτσι ο παγκόσµιος ιστός παίρνει τη σηµερινή του µορφή. Το πρωτόκολλο HTTP ορίζει τους κανόνες επικοινωνίας µεταξύ δύο Η/Υ σε µια αρχιτεκτονική πελάτη - εξυπηρετητή (client – server). Όταν δύο Η/Υ επικοινωνούν μεταξύ τους, ο ένας υποβάλλει αίτημα (στο ρόλο του πελάτη) µε την εντολή GET του πρωτοκόλλου HTTP. Ο εξυπηρετητής που δέχεται το αίτηµα, το αναγνωρίζει µέσω µιας εφαρµογής λογισµικού η οποία καλείται Web browser, έπειτα το επεξεργάζεται και στη συνέχεια ανταποκρίνεται ξανά µέσω του ίδιου λογισµικού, στον πελάτη µε την εντολή PUT του πρωτοκόλλου HTTP. Παράλληλα, κατά την επικοινωνία δύο Η/Υ οι ρόλοι πελάτη-εξυπηρετητή ενδέχεται να εναλλάσσονται.

Το σύνολο των Η/Υ του διαδικτύου που επικοινωνούν κι ανταλλάσσουν πληροφορίες, βάσει του πρωτοκόλλου HTTP και της γλώσσας HTML, ορίζουν τον παγκόσµιο ιστό. Οπότε και ο παγκόσµιος ιστός αποτελεί ένα υποσύνολο του διαδικτύου. Καθώς η γλώσσα HTML (HyperText Markup Language) αποτελεί µια γλώσσα υπερκειμένων, που μορφοποιούνται στους φυλλομετρητές, ο παγκόσμιος ιστός πρακτικά είναι µια συλλογή από διασυνδεδεµένα κείµενα (υπερκείµενα), που είναι κατανεµηµένα στους Η/Υ σε ολόκληρο τον κόσµο και προσβάσιµα από παντού. Σε αυτό το σηµείο αξίζει να σηµειωθεί πως οι Η/Υ που επικοινωνούν κι ανταλλάσσουν πληροφορίες στον παγκόσµιο ιστό µπορούν να βασίζονται σε διαφορετικές πλατφόρµες και λειτουργικά συστήµατα (Apple, OS, Unix, Linux, MS Windows). Παρ' όλα αυτά οι πληροφορίες που ανταλλάσσονται είναι µορφοποιηµένες σε κοινά αποδεκτές γλώσσες και µορφές (format) που µπορούν να οπτικοποιηθούν στους φυλλοµετρητές (Web browsers) ή άλλα λογισµικά (π.χ. επεξεργαστές κειµένου, λογισµικά φύλλα κλπ), τα οποία διατίθενται σε εκδόσεις για όλα τα λειτουργικά συστήµατα.

Οι φυλλοµετρητές του Παγκόσµιου Ιστού, όπως για παράδειγµα οι MS Internet Explorer, Netscape, Mozilla FireFox, Google Chrome κ.ά. µπορούν άµεσα να οπτικοποιήσουν κείµενα HTML και αρχεία εικόνας GIF ή JPEG, ενώ µε την εγκατάσταση λογισµικών τύπου plugin επεκτείνουν τις δυνατότητές τους και µπορούν να οπτικοποιήσουν κι άλλους τύπους αρχείων, όπως PDF, SVG, κ.ά.

Η γλώσσα XML (eXtensible Markup Language) αποτελεί σήµερα ένα ευρέως διαδεδοµένο πρότυπο για την περιγραφή κι ανταλλαγή δεδοµένων. Έχει αναπτυχθεί και συντηρείται από το W3C (World Wide Web Consortium), κι αποτελεί υποσύνολο ενός προτύπου κατά ISO (International Organization of Standards), της γλώσσας SGML (Standard Generalized Markup Language). Η επιτυχία της γλώσσας αυτής οφείλεται σε κάποια χαρακτηριστικά που είναι τα ακόλουθα και τα οποία αναλύονται παρακάτω: (α) είναι ανεξάρτητη από υλικό και λογισµικό, (β) διατίθενται δωρεάν, (γ) είναι αναγνώσιµη από τους χρήστες, (δ) είναι διαρκώς αναπτυσσόµενη, (ε) είναι επεκτάσιµη, και (στ) υποστηρίζεται από πληθώρα εφαρµογών και εργαλείων. Παράλληλα, διαδραµατίζει σηµαντικό ρόλο στις χαρτογραφικές και γεωγραφικές εφαρµογές στον παγκόσµιο ιστό και κερδίζει συνεχώς έδαφος έναντι των άλλων προτύπων ανταλλαγής γεωγραφικών δεδοµένων. Υπάρχουν πολλά ευρέως διαδεδοµένα πρότυπα που βασίζονται στο πρότυπο της XML όπως οι γλώσσες GML (Geography Markup Language), SVG (Scalar Vector Graphics), KML (Keyhole Markup Language), RSS (Rich Site Summary), CML (Chemical Markup Language), X3D/VRML (Virtual Reality Markup Language) κ.ά.

Η χρήση της γλώσσας XML για τη δηµιουργία και διαχείριση ψηφιακών δεδοµένων επεκτείνεται συνεχώς, δεδοµένου ότι µεταξύ των αναµφισβήτητων πλεονεκτηµάτων της περιλαµβάνονται: η ευκολία στην ανταλλαγή δεδοµένων και η αναγνωρισιµότητα και η υποστήριξη από τα σύγχρονα Συστήµατα ∆ιαχείρισης Βάσεων ∆εδοµένων (Σ∆Β∆). Για την περιγραφή, διαχείριση και ανταλλαγή χωρικών/χαρτογραφικών δεδοµένων έχει αναπτυχθεί µια γλώσσα που ακολουθεί το πρότυπο της XML, η GML (Geometry Markup Language), η οποία µπορεί να περιγράψει χωρικά/χαρτογραφικά δεδοµένα, ενώ µπορεί εύκολα να επεκταθεί και να συµπληρωθεί.

Το Open GIS Consortium δηµοσίευσε τη δεύτερη έκδοση της Geography Markup Language (GML 2.0), θέτοντας τα θεµέλια για την ανάπτυξη ενός Γεωχωρικού World Wide Web. Η GML είναι βασισµένη στο πρότυπο κωδικοποίησης XML για γεωγραφικές πληροφορίες που αναπτύχθηκε από το OGC και συντηρείται από τις οµάδες προγραµµατιστών των µεγάλων εµπορικών πακέτων GIS και συστηµάτων βάσεων δεδοµένων. Παράλληλα, κληρονοµεί όλα τα πλεονεκτήµατα της γλώσσας XML.

Η γλώσσα GML βασίζεται στο µοντέλο περιγραφής του γεωγραφικού χώρου (abstract model of geography) που υιοθετεί το OGC. Σύµφωνα, λοιπόν µε το µοντέλο αυτό, ο µικρόκοσµος της εκάστοτε εφαρµογής συντίθεται από οντότητες που καλούνται features. Κάθε οντότητα περιγράφεται από µια λίστα γνωρισµάτων (properties) και γεωµετριών (geometries).

Τα γνωρίσµατα αφορούν στο όνοµα (name), τον τύπο (type), την τιµή (value) και την περιγραφή (description) της οντότητας. Οι γεωµετρίες συντίθενται από απλά γεωµετρικά στοιχεία (geometry building blocks), όπως σηµεία (points), γραµµές (lines), καµπύλες (curves), επιφάνειες (surfaces) και πολύγωνα (polygons). Στις αρχικές εκδόσεις οι γεωµετρίες ήταν δυσδιάστατες. Η τελευταία έκδοση υποστηρίζει τρισδιάστατες γεωµετρίες, καθώς και τοπολογικές σχέσεις µεταξύ των οντοτήτων.

Γενικά, η GML παρέχει µια σειρά από αντικείµενα (gml objects) για την περιγραφή: των γεωγραφικών οντοτήτων (features), των συστηµάτων συντεταγµένων κι αναφοράς (coordinate reference systems – CRS), της γεωµετρίας και της τοπολογίας (geometry/topology), του χρόνου (time), των µονάδων µέτρησης (units of measure) και των συµβόλων οπτικοποίησης (styles).

Οι γεωγραφικές οντότητες έχουν σαν υποκλάσεις (sub-types) τα θεµατικά επίπεδα (coverages) και την παρατήρηση (observation). Ένα θεµατικό επίπεδο φιλοξενεί µια συλλογή από οντότητες µε κοινά γνωρίσµατα. Μια παρατήρηση µοντελοποιεί την πράξη της παρατήρησης και ειδικότερα το χρόνο που έγινε αυτή και την τιµή της. Ένα σύστηµα αναφοράς (reference system) παρέχει µια κλίµακα µέτρησης για την ανάθεση τιµών σε τοποθεσίες, χρόνους κλπ. Ένα σύστηµα αναφοράς συντεταγµένων (CRS) αναφέρεται σε ένα γεωδαιτικό datum, το οποίο ορίζει το µέγεθος, το σχήµα της γης και το σύστηµα συντεταγµένων (αφετηρία, άξονες, µονάδα µέτρησης). Ένα σύστηµα αναφοράς χρόνου (temporal reference system) παρέχει τις µονάδες µέτρησης του χρόνου και την περιγραφή του χρονικού µήκους ή διάρκειας. Στην GML ακολουθώντας το πρότυπο ISO 8601, χρησιµοποιείται το γρηγοριανό ηµερολόγιο (Gregorian Calendar with UTC) σαν προκαθορισµένο (default) σύστηµα αναφοράς χρόνου.

Η γλώσσα GML έχει ως σκοπό να προωθήσει τη διαλειτουργικότητα των γεωχωρικών εφαρµογών παρέχοντας µια µέθοδο αποθήκευσης, ανταλλαγής κι

αναπαράστασης γεωγραφικών δεδοµένων µε ένα ανοιχτό, εύκαµπτο κι επεκτάσιµο τρόπο, ανεξάρτητο πλατφόρµας και προµηθευτή. Ένα κείµενο GML µπορεί να δηµιουργηθεί είτε µε το χέρι, είτε σε έναν κειµενογράφο (π.χ. MS notepad) ή σε έναν επεξεργαστή κειµένων XML. Επειδή η παραπάνω διαδικασία είναι ιδιαιτέρως επίπονη, συνήθως η δηµιουργία ενός κειµένου GML επιτυγχάνεται µε τη χρήση αυτοµατοποιηµένων εργαλείων (προγράµµατα), τα οποία µετατρέπουν υφιστάµενα αρχεία γεω-χωρικών δεδοµένων άλλων µορφών (π.χ. shapefiles) σε µορφή GML. Πιο συγκεκριµένα, τα περισσότερα πακέτα λογισµικού GIS παρέχουν εργαλεία εξαγωγής κι αποθήκευσης των γεωγραφικών δεδοµένων σε µορφή GML. Τα συστήµατα ∆ιαχείρισης Βάσεων ∆εδοµένων µε χωρικές (γεωγραφικές) επεκτάσεις (όπως η Oracle και η PostGIS), επίσης διαθέτουν εργαλεία (συναρτήσεις) αποθήκευσης γεω-χωρικών δεδοµένων σε µορφή GML. Για παράδειγµα, η Oracle διαθέτει τη συνάρτηση SDO\_UTIL.TO\_GMLGEOMETRY, η οποία μετατρέπει μια γεωμετρική οντότητα της βάσης σε τµήµα κειµένου GML που είναι συµβατό µε τις προδιαγραφές του OGC.

Στο σηµείο αυτό, είναι σηµαντικό να γίνουν ορισµένες σαφείς διακρίσεις µεταξύ γεωγραφικών δεδοµένων (που κωδικοποιούνται στην GML) και γραφικής ερµηνείας των δεδοµένων όπως αυτά απεικονίζονται σε έναν χάρτη ή άλλης µορφής απόδοση. Τα γεωγραφικά δεδοµένα είναι ανεξάρτητα από οποιαδήποτε συγκεκριµένη οπτικοποίηση (visualisation). Η ψηφιακή καταγραφή των χωρικών δεδοµένων συνίσταται στη λήψη και οργάνωση των γεωµετρικών και περιγραφικών τους χαρακτηριστικών και είναι ανεξάρτητη από τον τρόπο µε τον οποίο αποδίδονται ή συµβολίζονται. Με τον ίδιο τρόπο που η XML βοηθά να χωρίσει σαφώς το περιεχόµενο από την παρουσίαση µιας ιστοσελίδας, έτσι και η GML λειτουργεί στο χώρο της γεωγραφικών εφαρµογών και της χαρτογραφικής τους απόδοσης. Η XML αποτελεί µια µετα-γλώσσα που χρησιµοποιείται για την περιγραφή markup γλωσσών µε στόχο την κωδικοποίηση δεδοµένων σε κείµενο. Η GML ασχολείται µε την αναπαράσταση του γεωγραφικού περιεχοµένου των δεδοµένων και συµβάλλει στη δηµιουργία χαρτών. Για να συντεθεί ή να αποδοθεί ένας χάρτης µέσω της GML σε περιβάλλον διαδικτύου, απαιτείται η διαµόρφωση – ορισµός των GML στοιχείων σε µια µορφή η οποία να µπορεί να αποδοθεί σε έναν Web browser. Συνοψίζοντας, από τη στιγµή που η γλώσσα GML βασίζεται στην XML, αναπαριστά αποκλειστικά το περιεγόμενο των δεδομένων, ενώ δεν σχετίζεται καθόλου µε τον τρόπο παρουσίασής τους.

## **3.3.2. Από την HTML στην XML και την GML**

Η GML 2.0 στηρίζεται στον εξελισσόµενο κόσµο της τεχνολογίας XML, µιας τεχνολογίας που έχει επηρεάσει σχεδόν κάθε τοµέα επεξεργασίας της πληροφορίας. Η XML αποτελεί ένα σαφώς ορισµένο τρόπο για δόµηση, περιγραφή και ανταλλαγή δεδοµένων. Η XML όπως και η HTML είναι βασισµένη σε απλό κείµενο και ως εκ τούτου µπορεί εύκολα να διαβαστεί και να γίνει κατανοητή από τον άνθρωπο. Με αυτό το δεδοµένο, η XML µπορεί να συνδυάσει µια ευρεία ποικιλία ειδών δεδοµένων συµπεριλαµβανοµένου του κειµένου, των γραφικών, του ήχου, της φωνής κ.λπ. Αυτό σηµαίνει ότι τα γεωγραφικά δεδοµένα µπορούν να ενσωµατωθούν µέσα σε ένα ευρύ φάσµα µη – γεωγραφικών ειδών δεδοµένων, και να ενισχύσουν µε τον τρόπο αυτό τη δυνατότητα πρόσβασης στη χωρική πληροφορία.

Η τεχνολογία XML έχει εξελιχθεί σε βαθµό ώστε να υπερβαίνει τους περιορισµούς της HTML. Παρά την ιδιαίτερη επιτυχία της, η HTML και το World Wide Web δε στερούνται ατελειών. Η HTML αναµιγνύει το περιεχόµενο και την παρουσίαση, ενώ η XML χωρίζει αυστηρά αυτά τα δύο. Το πρότυπο κωδικοποίησης XML ασχολείται µόνο µε τη δοµή των δεδοµένων. Αυτό το απλό γεγονός την καθιστά ένα γενικό εργαλείο περιγραφής κάθε µορφής δεδοµένων. Η GML επεκτείνοντας τη θεµελιώδη αυτήν ιδέα, εξειδικεύεται στην περιγραφή του γεωγραφικού περιεχοµένου και τη διαµόρφωση της απόδοσης. Η HTML παρέχει µια απλή µορφή σύνδεσης µιας ιστοσελίδας µε µια άλλη. Αυτός ο µηχανισµός σύνδεσης είναι ένα από τα βασικά χαρακτηριστικά του ∆ιαδικτύου. Η σύνδεση εδραιώνεται µέσω µιας άγκυρας (anchor) ή ενός σελιδοδείκτη (bookmark) που ενσωµατώνεται στη σελίδα της πηγής. Πρέπει να σηµειωθεί ότι µια τέτοια σύνδεση συνδέει µόνο δύο πόρους (resources) και υλοποιείται σε µια κατεύθυνση (source to target). Επισηµαίνεται ότι η σύνδεση µέσω της HTML είναι ένας 'χονδροειδής' µηχανισµός καθόσον επιτρέπει σε κάποιον να 'δείξει' µόνο προς 'πλήρεις' ιστοσελίδες και µόνο σε συγκεκριµένα σηµεία σε εκείνες τις ιστοσελίδες.

Αντίθετα η XML παρέχει ένα µηχανισµό σύνδεσης πολλαπλών πόρων µέσα από ένα σύνθετο σύνδεσµο. Οι συνδέσεις XML µπορούν επίσης να προσπελασθούν και από τις δύο κατευθύνσεις, επιτρέπει δε την κατασκευή 'εκλεπτυσµένων' (finegrained) συνδέσµων. Εκεί όπου η HTML σύνδεση υποστηρίζει µόνο σύνδεση ιστοσελίδων, η XML µπορεί να συνδέσει ανεξάρτητα XML στοιχεία ή ακόµα και τµήµατα στοιχείων. Αυτό έχει βαθιές επιπτώσεις στη δυνατότητα της GML να κατασκευάσει συνδέσµους µεταξύ χωρικών οντοτήτων. Οι λόγοι, εποµένως, χρησιµοποίησης της XML είναι τόσοι, όσες και οι διαφορετικές µορφές δεδοµένων που υπάρχουν και χαρακτηρίζεται από ορισµένες ιδιότητες καθολικού χαρακτήρα για το σύνολο των εφαρµογών:

#### • **Η XML είναι εύκολα αναγνώσιµη από ανθρώπους και µηχανές.**

Έως πρόσφατα, τα περισσότερα formats αποθήκευσης δεδοµένων ήταν είτε κατάλληλα για ερµηνεία από προγράµµατα λογισµικού (π.χ. dBase, GIF, κλπ.), είτε αναγνώσιµα από τον άνθρωπο (κείµενο ή αρχεία CSV) – αλλά όχι και τα δύο ταυτόχρονα. Η XML ορίζει ένα σύνολο κανόνων που καθιστούν τη µετάφραση από το σύστηµα πολύ απλή, ικανοποιώντας µε τον τρόπο αυτό και τις δύο ανάγκες, επειδή τα κωδικοποιηµένα σε XML έγγραφα παραµένουν βασισµένα στο κείµενο και µπορούν εύκολα να διαχειριστούν από τον άνθρωπο. Η ευρεία χρήση του διαδικτύου επίσης απαιτεί οι τεχνολογίες να είναι επεκτάσιµες και κατανοητές.

## • **Η XML είναι αντικειµενοστρεφής**

Ενώ το σχεσιακό µοντέλο δεδοµένων είναι ιδιαίτερα επιτυχές για την επεξεργασία πινάκων, ο χειρισµός άλλων ειδών δεδοµένων, όπως το hypertext (δηλ. κείµενο µε hyperlinks), δεδομένων πολυμέσων, γραφικών, μαθηματικών ή γημικών τύπων και ιεραρχικής πληροφορίας, δεν είναι τόσο ακριβής. Η XML είναι αντικειµενοστρεφής µε την έννοια ότι είναι κατάλληλη να περιγράψει αντικείµενα του πραγµατικού κόσµου ή οποιουδήποτε πεδίου ενός γενικευµένου προβλήµατος, διαµορφώνοντας τις ιδιότητες όπως αυτές είναι, αντί να επιβάλει µια κανονικοποιηµένη επανασύνδεση σε διάφορους πίνακες συνδεδεµένους µεταξύ τους µε σχέσεις. Αυτό καθιστά τα αρχεία XML κατανοητά και ως εκ τούτου µειώνεται ο χρόνος που απαιτείται για σχεδιασµό και υλοποίηση εφαρµογών βασισµένων στην XML.

## • **Η XML υιοθετείται ευρέως από τη βιοµηχανία του λογισµικού**

Η XML είναι ενσωµατωµένη στους browsers των υπολογιστών. Αποτελεί τη 'lingua franca' στο πλαίσιο ανάπτυξης του ηλεκτρονικού εµπορίου, ενδυναµώνοντας την παραγωγή χιλιάδων δικτυακών τόπων. Ένας βασικός παράγοντας στην επιτυχία του διαδικτύου ήταν η ευρεία υιοθέτηση του πρωτοκόλλου TCP/IP. Αυτό οδήγησε σε τεράστιους όγκους πωλήσεων και συνεπώς στη συνεχή µείωση των τιµών των components που χρησιµοποιούνται στα δίκτυα. Η τεχνολογία XML είναι σήµερα εξαιρετικά διαδεδοµένη και υιοθετείται από τη βιοµηχανία του λογισµικού, γεγονός που οδηγεί σε µεγαλύτερους όγκους και χαµηλότερες τιµές όσον αφορά components (συστατικά µέρη) λογισµικού.

### • **Η XML έχει γενικό χαρακτήρα**

Ένα άλλο ευρέως υιοθετηµένο πρότυπο δεδοµένων είχε στο παρελθόν ανάλογη επιτυχία, το πρότυπο ASCII (American Standard Code for Information Interchange), ο πρότυπος κώδικας για ανταλλαγή πληροφοριών. Το ASCII περιορίστηκε σε ένα ορισµένο αλφάβητο και σύστηµα γραφής, µε αποτέλεσµα να µην επιτρέπεται διαφορετικοί τύποι υπολογιστών και λειτουργικών συστηµάτων να ανταλλάσσουν δεδοµένα χωρίς περιορισµούς. Με την υιοθέτηση του Unicode 1.0 και της εξέλιξης του, η ιδέα του ASCII επεκτάθηκε για να καλύψει όλες τις γλώσσες και τα συστήµατα γραφής που υπήρχαν. Σήµερα, θεωρείται δεδοµένο ότι τα συστήµατα διαβάζουν και επεξεργάζονται αρχεία κειµένου βασισµένα στο ASCII ή στο Unicode. Η XML βελτιώνει την προσέγγιση αυτή ακόµη περισσότερο, στηριζόµενη στο Unicode και καθορίζει ένα γενικό τρόπο περιγραφής δοµηµένων δεδοµένων για όλους τους πιθανούς διαφορετικούς σκοπούς. Το σύνολο των αρχείων XML είναι εξ'ορισµού βασισµένα στο Unicode και µπορούν να αποθηκευτούν σε µαγνητικούς δίσκους ή να διαβιβαστούν µέσω δικτύου µε διαφορετικές 'κωδικοποιήσεις' όπως είναι το ISO – 8859 – 1 ή το UTF – 8. Γι'αυτό συχνά αποκαλείται η XML ως 'το ASCII του µέλλοντος'.

## **3.3.3. Προδιαγραφές του προτύπου GML**

Σχετικά µε την περιγραφή των σηµαντικότερων χαρακτηριστικών της GML 2.0 για την κωδικοποίηση γεωγραφικής πληροφορίας, θα πρέπει να τονισθεί ότι η GML έως τώρα σχετίζεται µε την XML κωδικοποίηση των θεωρηµένων απλών αντικειµένων, τα οποία ορίζονται από το Open GIS Consortium ως δισδιάστατα αντικείµενα που αναπαριστούν φαινόµενα του πραγµατικού κόσµου.

Η GML 2.0 είναι βασισµένη εξ'ολοκλήρου στο 'Σχήµα' XML. Ο όρος 'Σχήµα' όπως αναφέρεται στην XML, έχει την έννοια της ύπαρξης ενός αρχείου διάταξης. Η υιοθέτηση του 'Σχήµατος XML' (XSD – XML Schema Definition) αποτελεί µια σηµαντική πρόοδο για το λόγο ότι το 'Σχήµα XML' έχει ωριµάσει και έχει ενσωµατώσει την υποστήριξη για την κληρονοµικότητα των ειδών, την ενοποίηση κατανεµηµένων σχηµάτων και χώρους ονοµάτων (namespaces). Επιπλέον, υπάρχει πια µεγάλη ποικιλία εργαλείων και κωδικοποιητών / αποκωδικοποιητών που στηρίζουν το 'XML Σχήµα' και αναµένονται ακόµη περισσότεροι στο εγγύς µέλλον. Η ολοκλήρωση της τελευταίας έκδοσης GML ολοκληρώθηκε στις αρχές του 2003 και είναι λοιπόν σε θέση να µοντελοποιήσει σύνθετα γεωµετρικά σχήµατα, θεµατικές πληροφορίες, τοπολογικές σχέσεις, χωρο-χρονικά δεδοµένα, κ.ά. Η χρήση XML schemes συµβάλει

στον καθορισµό της δοµής και των χαρακτηριστικών των αρχείων GML. Τα XML schemes παρέχουν μεγάλο αριθμό τύπων δεδομένων και βοηθούν στη δημιουργία πολύπλοκων τύπων, χαρακτηριστικών και πινάκων GML. Όσα αναφέρθηκαν προηγουµένως προδιαγράφονται σε τρία βασικά σχήµατα. Τρία είναι τα βασικά XML σχήµατα που παρέχονται από την GML: το feature.xsd που καθορίζει το µοντέλο ιδιοτήτων και την περιγραφή γενικών χαρακτηριστικών της γεωγραφικής οντότητας (π.χ. ID, name, description), το geometry.xsd που περιγράφει τα στοιχεία γεωµετρίας, και το xlinks.xsd που παρέχει τις XLink ιδιότητες που χρησιµοποιούνται για να εφαρµοστεί η λειτουργία της σύνδεσης των αντικειµένων µεταξύ τους. Τα τρία αυτά βασικά σχήµατα εγγράφων παρέχουν τις δοµές που µπορούν να χρησιµοποιηθούν από ένα σχήµα εφαρµογής. Το σχήµα εφαρµογής δηλώνει τις γεωγραφικές οντότητες και τις ιδιότητες που καλύπτουν τις ανάγκες µίας συγκεκριµένης περιοχής ενδιαφέροντος, χρησιµοποιώντας λειτουργικά στοιχεία της GML. Αυτό αφορά τον ορισµό νέων ειδών τα οποία είτε έχουν ορισθεί ήδη µέσα στα GML σχήµατα, είτε έχουν προέλθει άµεσα από την επέκταση υπαρχόντων ειδών που έχουν οριστεί στα σχήµατα αυτά. Τα βασικά GML σχήµατα παρέχουν ένα µετα – σχήµα, ή ένα θεµελιώδες σύνολο κλάσεων, από τις οποίες µπορεί να κατασκευαστεί ένα σχήµα εφαρµογής. Τα ορισµένα από τον χρήστη σχήµατα εφαρµογής µπορούν να δηλώσουν στοιχεία ή/και να καθορίσουν είδη για να ονοµάσουν και να διακρίνουν τις γεωγραφικές οντότητες και τις συλλογές γεωγραφικών οντοτήτων µεταξύ τους.

Σχετικά µε τις δυνατότητες του XLink στο παρελθόν, ορισµένα Συστήµατα Γεωγραφικών Πληροφοριών (GIS) παρείχαν υποστήριξη σχέσεων µεταξύ οντοτήτων αλλά η εκφραστική τους ικανότητα ήταν περιορισµένη και δεν ικανοποιούσαν σχέσεις που κατανέµονται στο ∆ιαδίκτυο. Η GML 2.0 χρησιµοποιεί τις προδιαγραφές του XLink του XPointer για να εκφράσει σχέσεις µεταξύ χωρικών οντοτήτων. Αυτό σηµαίνει ότι, τέτοιες σχέσεις µπορούν να εκφραστούν µεταξύ οντοτήτων στην ίδια βάση δεδοµένων ή µεταξύ οντοτήτων σε περιβάλλον διαδικτύου. Επιπλέον, η GML 2.0 επιτρέπει να δοµηθούν σχέσεις µεταξύ GML στοιχείων σε διαφορετικές βάσεις δεδοµένων χωρίς οποιαδήποτε τροποποίηση των συµµετεχουσών βάσεων δεδοµένων. Για να εδραιωθεί µια σχέση απαιτείται µία απλή πρόσβαση τύπου read.

Στο σχήµα που ακολουθεί παρουσιάζονται χώροι αποθήκευσης GML δεδοµένων: µια από αυτές είναι µια βάση δεδοµένων GML οδικών καθώς και µια βάση δεδοµένων GML οντοτήτων µε γέφυρες. Αυτές οι δύο βάσεις δεδοµένων υποτίθεται ότι έχουν αναπτυχθεί και διατηρούνται από διαφορετικούς οργανισµούς και είναι φυσικά διαχωρισµένες. Η τρίτη βάση δεδοµένων, αυτή των διασταυρώσεων γεφυρών, είναι ουσιαστικά µια βάση δεδοµένων από συνδέσεις, που ορίζουν συνδέσµους µεταξύ των γεφυρών και των δρόµων που τις διασχίζουν. Σχέσεις στην GML 2.0 µπορούν οι ίδιες να αντιµετωπιστούν ως GML οντότητες και ως εκ τούτου να µπορούν να έχουν τις δικές τους ιδιότητες επιπλέον µεταξύ ξεχωριστών οντοτήτων. Ενώ η GML 2.0 µπορεί εύκολα να εκφράσει τις απλές δυαδικές σχέσεις χρησιµοποιώντας ευθύγραµµες κωδικοποιήσεις, µπορεί επίσης να εκφράσει σύνθετες σχέσεις που περιλαµβάνουν πολλαπλές κατανεµηµένες πηγές. Όσον αφορά τα namespaces (χώροι ονοµάτων), αυτά µπορούν να χρησιµοποιηθούν για να δηµιουργήσουν διαφορετικά λεξιλόγια ή οικογένειες ειδών οντοτήτων. Επιπλέον µπορεί να χρησιµοποιηθεί η κληρονοµικότητα των ειδών και η υποστήριξη κατανεµηµένων σχηµάτων για να δοµηθούν οικογένειες ειδών οντοτήτων, όπως φαίνεται στο σχήµα που ακολουθεί, χωρίς ενδεχόµενο για τυχόν συγκρούσεις στα ονόµατα των ειδών των οντοτήτων.

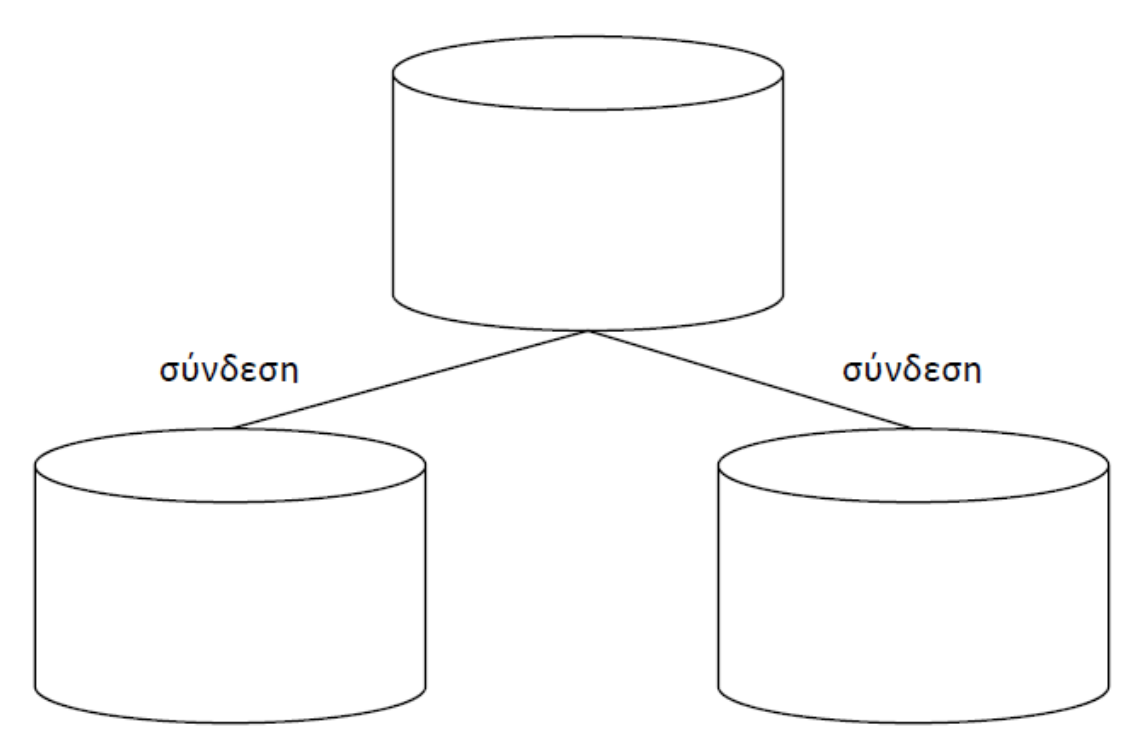

Σχήµα 3.18: *Η GML 2.0 υποστηρίζει κατανεµηµένες σχέσεις µεταξύ οντοτήτων.* 

∆εδοµένου ότι η GML είναι µια εφαρµογή της XML, µπορεί να οριστεί εύκολα σε ποικίλα format παρουσίασης συµπεριλαµβανοµένων γραφικών vector και raster, κειµένου, ήχου και φωνής. Η παραγωγή γραφικών όπως είναι οι χάρτες είναι µια από τις πιο συνηθισµένες εφαρµογές της GML και αυτό µπορεί να επιτευχθεί µε ποικίλους τρόπους συµπεριλαµβανοµένης της άµεσης απόδοσης από γραφικά applets ή του προσδιορισµού µε την XML τεχνολογία γραφικών (π.χ. SVG η X3D). Πρέπει να σηµειωθεί ότι η GML δεν εξαρτάται από οποιαδήποτε συγκεκριµένη προδιαγραφή XML γραφικών.

Σε αυτό το σηµείο επισηµαίνεται ότι ενώ η HTML είναι σηµαντική για την ανάπτυξη του ∆ιαδικτύου ως µια συλλογή διασυνδεδεµένων ιστοσελίδων, η GML 2.0 θα κάνει δυνατή την ανάπτυξη ενός 'Γεω-χωρικού ∆ιαδικτύου' ως συλλογή διασυνδεδεµένων γεωχωρικών οντοτήτων.

## **3.3.4. Πλεονεκτήµατα της GML**

Η GML είναι επεκτάσιμη (extensible) και βασισμένη στην XML, γεγονός το οποίο την καθιστά εύκολη στο χειρισµό, τη µετατροπή και την προσθήκη δεδοµένων στο περιεχόµενό της. Η προσέγγιση αυτή αποτελεί σηµαντική εξέλιξη στο χώρο των GIS και ιδιαίτερα των δικτυακών ΣΓΠ για τους ακόλουθους λόγους:

# • **Παράγονται χάρτες καλύτερης ποιότητας**

Η GML κωδικοποιεί πληροφορίες για γεωγραφικές οντότητες ή αντικείµενα, οι οποίες µπορούν να παρουσιαστούν σύµφωνα µε τις απαιτήσεις της ανάλυσης. Κατά συνέπεια, οι χάρτες που παράγονται µέσω της GML εµφανίζονται ευκρινείς και ευανάγνωστοι. Οι χάρτες µπορούν επίσης να αποθηκευτούν τοπικά ως αρχεία, να σταλούν ως µήνυµα µέσω ηλεκτρονικού ταχυδροµείου ή να τυπωθούν.

## • **Η GML εντάσσεται στο περιβάλλον του browser χωρίς πρόσθετο**

Όταν ένα αρχείο GML παραλαµβάνεται από τον χρήστη, µετατρέπεται σε ένα σύνολο σχεδιαστικών αντικειµένων και αποδίδεται ως χάρτης στον φυλλοµετρητή. Συνήθως, ως γλώσσα σχεδίασης των αντικειµένων, χρησιµοποιείται η Scalable Vector Graphics (SVG). Εφόσον ο φυλλοµετρητής υποστηρίζει διανυσµατικά γραφικά, ο χάρτης µπορεί να εµφανιστεί χωρίς οποιοδήποτε πρόσθετο λογισµικό.

## • **∆ιαµόρφωση του τρόπου σχεδίασης των χαρτών (map styling)**

Η GML καλύπτει µόνο το 'περιεχόµενο' του χάρτη (π.χ. τις γεωγραφικές οντότητες, τη γεωµετρία τους, το είδος και τις ιδιότητες τους), ωστόσο δεν παρέχει πληροφορίες για το πως τα χαρτογραφικά δεδοµένα θα πρέπει να εµφανιστούν. Αυτό είναι ουσιαστικό όφελος επειδή οι χρήστες µπορούν να εµφανίσουν όπως επιθυµούν γεωγραφικά δεδοµένα εφαρµόζοντας διαφορετικά 'stylesheets'. Η επιλογή του stylesheet µπορεί να γίνει αυτόµατα, ή να διατεθούν στους χρήστες επιλογές stylesheet που µπορούν αυτοί να χρησιµοποιήσουν.

## • **Σύνθεση χαρτών που µπορούν να διορθωθούν (editable maps)**

Η εισαγωγή σχολίων σε χάρτες που βασίζονται σε GML και έχουν µεταφερθεί και αποδοθεί σε έναν browser είναι αρκετά απλή. Αφού γίνει η µετατροπή από GML σε SVG, ο χρήστης έχει τη δυνατότητα να χρησιµοποιήσει γραφικά εργαλεία για να προσθέσει κείµενο – οποιασδήποτε γραµµατοσειράς, µεγέθους και χρώµατος – να επισηµάνει γεωγραφικές οντότητες και να σχεδιάσει οποιοδήποτε σχήµα πάνω στον χάρτη. Ο χάρτης έπειτα θεωρείται αρχείο, το οποίο µπορεί να σταλεί ως µήνυµα µέσω ηλεκτρονικού ταχυδροµείου ή να εκτυπωθεί.

## • **∆υνατότητες διασύνδεσης**

Ένα από τα οφέλη της GML είναι ότι µπορεί να ενσωµατώσει συνδέσεις (links) που αναφέρονται σε γεωγραφικές οντότητες. Οι συνδέσεις αυτές µπορούν να είναι απλές URL διευθύνσεις, ή πιο περίπλοκες. Αυτό σηµαίνει ότι µπορεί να συνδεθεί οποιαδήποτε Web διεύθυνση µε µια γεωγραφική οντότητα. Όταν ένας χρήστης επιλέγει µια γεωγραφική οντότητα, µεταφέρεται στη συγκεκριµένη διεύθυνση. Αυτή η δυνατότητα µπορεί να χρησιµοποιηθεί για να διατυπωθεί µια ερώτηση σχετική µε τη γεωγραφική οντότητα ή για να µεταφέρει τον χρήστη σε µια νέα ιστοσελίδα.

## • **Καλύτερη δυνατότητα αναζήτησης**

Πολλές φορές οι χρήστες θέλουν να είναι σε θέση καθώς επιλέγουν µια γεωγραφική οντότητα σε ένα χάρτη, να µάθουν περισσότερα για αυτήν. Για τους χάρτες τύπου GIF/JPG αυτό είτε δεν μπορεί να πραγματοποιηθεί, είτε ο μηχανισμός αναζήτησης είναι αρκετά δύσκολος και περιλαµβάνει τον προσδιορισµό της θέσης του εικονοστοιχείου (pixel), τη µετατροπή σε γεωγραφικές συντεταγµένες και την έρευνα της απαιτούµενης οντότητας.

Η περιορισµένη ανάλυση του εικονοστοιχείου (pixel resolution) και οι 'ιδιαιτερότητες' των διαφορετικών browsers περιορίζουν συχνά την ακρίβεια αυτής της µεθόδου, που σηµαίνει ότι ο χρήστης συνήθως δεν παίρνει πληροφορίες για την οντότητα που έχει επιλέξει. Αυτό το πρόβληµα δεν υφίσταται για τις γεωγραφικές οντότητες που βασίζονται σε GML. Όταν επιλέγεται µια οντότητα, προσδιορίζεται πάντοτε σαφώς αυτή και µόνο. Παράλληλα, µε την ευκολία να <<ανοίγουν και να κλείνουν>> τα διαφορετικά θέµατα (themes) γεωγραφικών οντοτήτων, είναι εύκολο να προσδιοριστούν γεωγραφικές οντότητες µέσα σε άλλες οντότητες.

## • **Έλεγχος του περιεχοµένου**

Επειδή η GML βασίζεται σε γεωγραφικές οντότητες, µπορεί να παρέχει µια λειτουργία επιλογής µέσω της οποίας επιτρέπεται στους χρήστες να µεταµορφώσουν µόνο τα είδη των γεωγραφικών οντοτήτων που θέλουν να εµφανίσουν σε χάρτες. Παράλληλα, το περιεχόµενο του χάρτη µπορεί να ελεγχθεί αφότου οι γεωγραφικές πληροφορίες έχουν παραδοθεί στον Web browser του χρήστη.

### • **Κινούµενες γεωγραφικές οντότητες**

Αντικείµενα και γεωγραφικές οντότητες που µεταβάλλουν θέση στη διάρκεια του χρόνου, µπορούν να προσαρµοστούν σε GML, και να αποδοθούν ως κινούµενα ...<br>γραφικά χρησιμοποιώντας την SVG<sup>[4](#page-88-0)</sup>. Για παράδειγμα, εάν κάποιος επιθυμεί να παρουσιάσει την πορεία ενός αεροσκάφους, τότε οι θέσεις του σε διαφορετικές χρονικές στιγµές µπορούν να καταγραφούν σε GML ως ξεχωριστές γεωγραφικές οντότητες. Παράλληλα, η GML δίνει τη δυνατότητα καθορισµού της θέσης ενός αντικειµένου αλγοριθµικά. Στο αρχείο GML, έχοντας µια γεωγραφική οντότητα που αντιπροσωπεύει διαρροή πετρελαίου, θα µπορούσε κανείς να περιλάβει έναν αλγόριθµο διασποράς ως ιδιότητα αυτής της γεωγραφικής οντότητας.

## • **Ανεξαρτησία περιβάλλοντος**

Η GML είναι ένα γεωγραφικό format ελεύθερης διάθεσης, το οποίο µπορεί να κωδικοποιεί τα περισσότερα είδη γεωγραφικών πληροφοριών. Με τη µορφή αυτή, µπορεί να χρησιµοποιηθεί ως γενικό format ανταλλαγής χωρικών δεδοµένων. Στην πραγµατικότητα, τα GML γεωγραφικά δεδοµένα µπορούν να σταλούν σε οποιαδήποτε συσκευή διαθέτει ένα XML περιβάλλον διεπαφής (interface). Έτσι, θα µπορούσε να χρησιµοποιηθεί η GML για να σταλούν γεωγραφικά δεδοµένα από ένα σύστηνα GIS σε ένα άλλο ή να εµφανιστούν σε ένα κινητό τηλέφωνο νέας γενιάς ή σε έναν υπολογιστή χειρός.

Πέρα από τα αδιαµφισβήτητα πλεονεκτήµατα που προσφέρει η GML, υπάρχουν θέματα στα οποία προς το παρόν δεν έχει δώσει λύσεις. Για παράδειγμα, η  $2^{n}$  έκδοση της GML δεν παρέχει τη δυνατότητα έκφρασης τοπολογικών σχέσεων. Επιβάλλεται να εισαχθούν νέες κλάσεις γεωµετρίας για την πληρέστερη περιγραφή των γεωχωρικών οντοτήτων. ∆εν υπάρχει επίσης υποστήριξη για ιστορικά και χρονικά ίχνη (stamps)

<span id="page-88-0"></span><sup>4</sup> Η Scalable Vector Graphics (SVG) είναι µια XML γλώσσα – πρότυπο που έχει αναπτυχθεί από το W3C µε σκοπό την κωδικοποίηση και ανταλλαγή γραφικών στο ∆ιαδίκτυο.

οντοτήτων, µονάδες µέτρησης, µεταδεδοµένα και coverages. Ωστόσο, µε την 3<sup>η</sup> έκδοση της GML αυτά τα προβλήµατα αναµένεται να ξεπεραστούν.

# **3.3.5. Παραγωγή χάρτη µέσω της GML**

 $\overline{a}$ 

Η διαδικασία παραγωγής χάρτη µέσω της GML συντελείται σε δύο ξεχωριστά στάδια. Το πρώτο αφορά την κωδικοποίηση δεδοµένων σε format GML από µια βάση χωρικών δεδοµένων, ώστε να είναι σε θέση το γεωγραφικό περιεχόµενο να µεταφέρεται µεταξύ διαφορετικών λειτουργικών συστηµάτων. Το δεύτερο στάδιο σχετίζεται µε τη διαµόρφωση – ορισµό του GML γεωγραφικού περιεχοµένου και το µετασχηµατισµό της γεωµετρίας των GML δεδοµένων στο µέσο απόδοσης.

 Η GML αποτελεί ένα ισχυρό εργαλείο στο χώρο των Συστηµάτων Γεωγραφικών Πληροφοριών η οποία επρόκειτο να συµβάλει στην ευκολότερη και αποδοτικότερη αξιοποίηση βάσεων γεωγραφικών δεδοµένων. Το όφελος που αναµένεται να προκύψει είναι η πλήρης αξιοποίηση τους σε εφαρµογές που ξεπερνούν τα όρια της χαρτογραφίας στην παραδοσιακή της µορφή. Ήδη σηµαντικοί προµηθευτές χωρικών βάσεων δεδοµένων διαµορφώνουν µε τέτοιο τρόπο τα συστήµατα διαχείρισης των προϊόντων τους, ώστε το αποτέλεσµα µιας αναζήτησης στη βάση χωρικών δεδοµένων να είναι εκφρασµένο σε XML. Τα δεδοµένα που προκύπτουν από µια τέτοια διαδικασία µπορούν να χρησιµοποιηθούν έπειτα για τη σύνθεση χαρτών. Παράλληλα βρίσκονται σε πλήρη εξέλιξη, προγράµµατα µετάφρασης σε GML για τα περισσότερα δηµοφιλή formats GIS.

 Η ερµηνεία των δεδοµένων που είναι εκφρασµένα σε GML format και ο µετασχηµατισµός τους σε ένα από τα γραφικά διανυσµατικά formats δεδοµένων πραγµατοποιείται µε τη βοήθεια της XSLT[5](#page-89-0) .Η XML Transformation Language (XSLT) αποτελεί ένα XML format που έχει ως στόχο τη δηµιουργία ενός γραφικού XML format παρουσίασης όπως το SVG, VML ή VRML, µέσω της χρησιµοποίησης γραφικών εργαλείων απόδοσης.

Για την απεικόνιση του περιεχοµένου του παραγόµενου SVG αρχείου δύναται να χρησιµοποιηθεί οποιοσδήποτε browser µπορεί να απεικονίσει SVG αρχεία. Ορισµένα εργαλεία γραφικών διανέµονται ως plug – ins για πολλούς browsers (π.χ. ο SVG Viewer της Adobe) και άλλα είναι διαθέσιµα ως stand alone viewer ή code libraries (SVG και X3D). Υπάρχουν επίσης διαθέσιµοι στο διαδίκτυο και Java applet SVG viewers.

Κατά το στάδιο της επεξεργασίας των GML δεδοµένων για την παραγωγή χαρτών, η XML τεχνολογία γραφικών (SVG, VML, VMRL κοκ) µπορεί να συνδυαστεί µε γλώσσες προγραµµατισµού (VB, VBScript, Java, C++, JavaScript) έτσι ώστε εκτός από την αυτοµατοποίηση της διαδικασίας της απόδοσης του χάρτη σε περιβάλλον διαδικτύου, να προστεθούν επίσης λειτουργίες χωρικής ανάλυσης τις οποίες η τεχνολογία XML δε µπορεί να προσφέρει από µόνη της. Χρησιµοποιώντας την XSLT ή οποιαδήποτε άλλη γλώσσα προγραµµατισµού έχει τη δυνατότητα κάποιος να µετασχηµατίσει εύκολα την XML από µια µορφή σε µία άλλη. Με αυτό τον τρόπο

<span id="page-89-0"></span><sup>5</sup> Η "eXtensible Stylesheet Language Transformation" είναι µια γλώσσα προγραµµατισµού που επιτρέπει στα XML έγγραφα να µετασχηµατιστούν από ένα σχήµα σε άλλο ή σε εξ ολοκλήρου διαφορετικές µορφές, όπως HTML σελίδες, WML κάρτες, ή PDF αρχεία.

µπορεί να χρησιµοποιηθεί ένας ενιαίος µηχανισµός για να υποστηρίξει ένας πλήθος µετασχηµατισµών από την απεικόνιση δεδοµένων έως τις µετατροπές συντεταγµένων, τις χωρικές αναζητήσεις και τη γενίκευση. Πρέπει να σηµειωθεί ότι τα βήµατα προς την παραγωγή χαρτών µπορούν να εκτελεσθούν είτε στην πλευρά του χρήστη (client), είτε στον κεντρικό υπολογιστή (server).

Το σχήµα που ακολουθεί αναπαριστά τη διαδικασία µετασχηµατισµού του GML περιεχοµένου που λαµβάνεται από µια βάση χωρικών δεδοµένων σε ένα από τα γραφικά διανυσµατικά formats δεδοµένων χρησιµοποιώντας µια 'µηχανή (machine tool)' XSLT µε στόχο την παρουσίαση ενός χάρτη σε έναν τυπικό web browser.

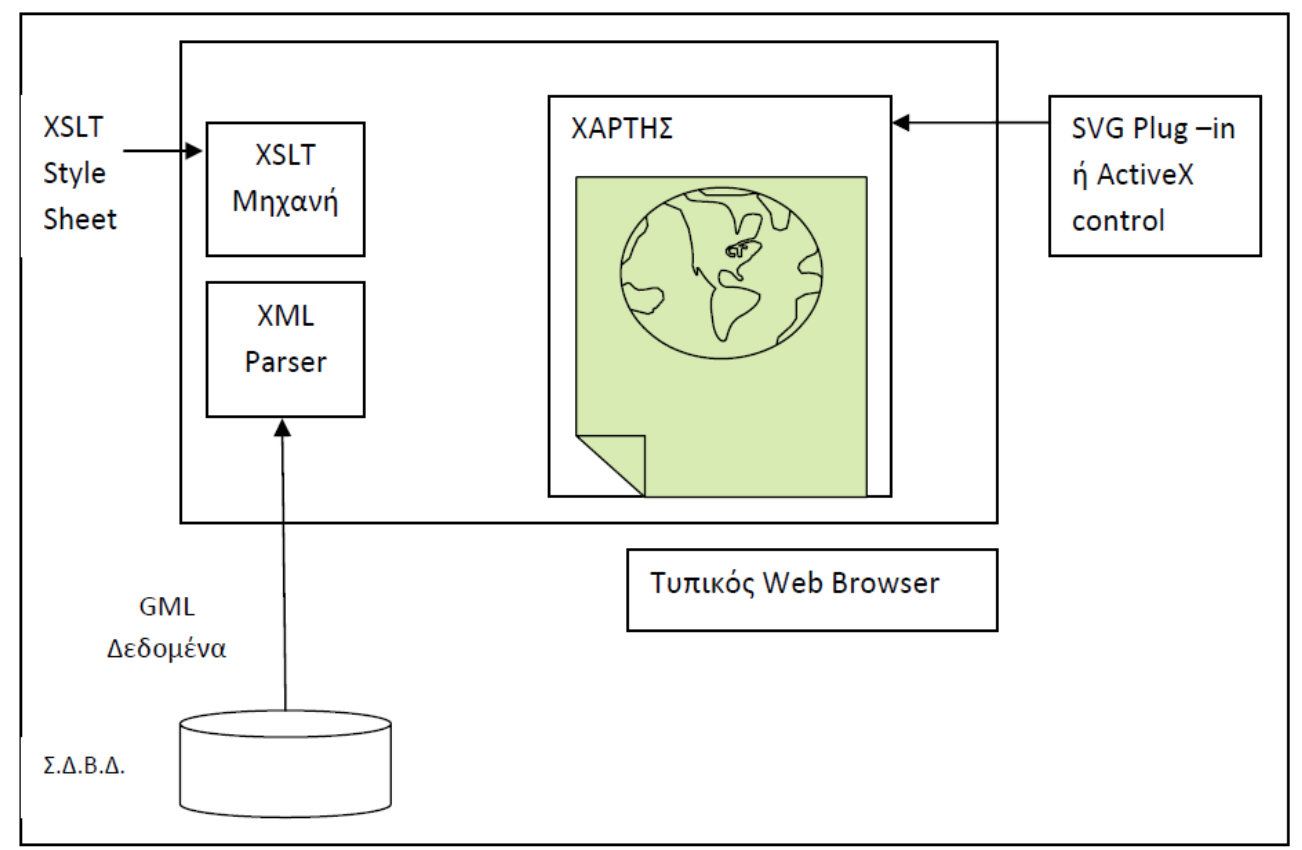

Σχήµα 3.19: *Επισκόπηση της διαδικασίας δηµιουργίας GML χαρτών.* Πηγή: Σπανάκη Μ. κ.ά., 2006.

Συνοψίζοντας, γίνεται φανερό ότι ο δρόµος προς τη δηµιουργία χαρτών χρησιµοποιώντας το πρότυπο κωδικοποίησης GML και γενικότερα τις τεχνολογίες που βασίζονται στην XML είναι πλέον ανοιχτός. Η GML δείχνει µέχρι τώρα να ανταποκρίνεται στις προσκλήσεις και τις απαιτήσεις των εφαρµογών του διαδικτύου. Η ιδέα αυτή θα προχωρήσει περισσότερο όταν οριστικοποιηθούν τα πρότυπα και οι συναφείς τεχνολογίες που υποστηρίζουν τις διαδικασίες υλοποίησης εφαρµογών µε GML.

## **3.3.6. (interoperability) και GML ∆ιαλειτουργικότητα**

Κλειδί στην διακίνηση της πληροφορίας είναι η διαλειτουργικότητα η οποία ορίζεται ως η δυνατότητα αυτόνομων, ετερογενών και διανεμημένων ψηφιακών οντοτήτων (πχ συστήµατα, εφαρµογές, διαδικασίες, υπηρεσίες, δεδοµένα κλπ) να επικοινωνούν και να αλληλεπιδρούν ή να χρησιµοποιούνται παράλληλα, ανεξαρτήτως των διαφορών τους. ∆ύο είδη διαλειτουργικότητας είναι απαραίτητα για την αποδοτική διακίνηση της χωρικής πληροφορίας:

Η τεχνική διαλειτουργικότητα η οποία αναφέρεται στην δυνατότητα διαφορ ετικών συστηµάτων γεωεπεξεργασίας να επικοινωνούν και να αλληλεπιδρούν µέσω κοινών διεπαφών (interfaces).

Η εννοιολογική διαλειτουργικότητα η οποία αναφέρεται στα πρότυπα τα οποία υποστη ρίζουν την ικανότητα ανθρώπων και συστηµάτων να βρίσκουν και να χρησιμοποιούν χωρικά δεδομένα τα οποία παράγονται σε διαφορετικές χρονικές περιόδους από διαφορετικούς ανθρώπους για διαφορετικούς σκοπούς (McKee, Pichler, 2003).

Στο OpenGIS Consortium βρίσκονται σε εξέλιξη προδιαγραφές που είναι κρίσιµε ς για την µελλοντική ανάπτυξη κατανεµηµένων χωρικών συστηµάτων. Αυτές περιλαµβάνουν κυρίως περιβάλλον διεπαφής (interface) για:

- Αναζήτηση γεω-χωρικών οντοτήτων
- Περιγραφή map styles
- Αναζήτηση και παραγωγή χαρτών
- Ορισμό και υποστήριξη μετασχηματισμών συντεταγμένων χωρικών οντοτήτων
- Αναζητήσεις χωρικής κωδικοποίησης και γεωγραφικών λεξικών
- Σχολιασµό εικόνων και χαρτών.

Κάθε μια από τις προδιαγραφές αυτές εξαρτάται από την ίδια την GML. Με τον τρόπο αυτό το πρότυπο GML, διαδραµατίζει έναν κρίσιµο ρόλο στη βελτίωση της διαλειτουργικότητας. Η GML υποστηρίζει την διαλειτουργικότητα µε διάφορους τρόπους. Συγκεκριµένα η GML παρέχει ένα γενικό πλαίσιο σχηµάτων για έκφραση των χωρικών οντοτήτων. Στηριζόµενη στο "XML σχήµα", παρέχει ένα 'δεσµευµένο' µοντέλο για έκφραση µιας χωρικής οντότητας σε ό,τι αφορά τις ιδιότητες που γαρακτηρίζουν τη συγκεκριμένη οντότητα. Αυτό σημαίνει ότι είναι πρακτικά δυνατή η σύγκριση οντοτήτων εξετάζοντας τα αντίστοιχα σχήµατα.

Η GML περαιτέρω υποστηρίζει τη διαλειτουργικότητα παρέχοντας ένα γενικό σύνολο GML ειδών γεωµετρίας. Ενώ δύο διαφορετικοί συντάκτες σχηµάτων µπορούν για παράδειγµα να διαµορφώσουν το σχήµα ενός δρόµου µε διαφορετικούς τρόπους, µπορούν να µοιραστούν τους ίδιους µηχανισµούς για την περιγραφή της γεωµετρίας και συνακόλουθα κάποιος µπορεί να ερµηνεύσει την αντιστοιχία µεταξύ των δύο σχηµάτων.

ρουσία και χρήση της XML σε πολλά και διαφορετικά πεδία εφαρµογών Η πα έχει κα ι άλλες επιπτώσεις στην GML. Με όλο και περισσότερους τύπους δεδοµένων εκφραζόµενους σε XML, η δυνατότητα να συνδυαστούν και να συνδεθούν χωρικά δεδοµένα µε άλλους τύπους δεδοµένων πλησιάζει προς την πραγµάτωσή της, γεγονός που αποτελεί έναν από τους µακρόπνοους στόχους της γεωγραφικής κοινότητας.

Τέλος, η GML 3.0 αναμένεται να προσφέρει πολλές βελτιώσεις διατηρώντας την συµβατότητα µε τις προδιαγραφές της GML 2.0. Μερικές από τις βελτιώσεις που

αναµέν ονται, περιλαµβάνουν υποστήριξη τοπολογίας, νέες κλάσεις γεωµετρίας, μεταδεδομένα, και coverages, γεγονός που θα δώσει ιδιαίτερη ώθηση προς την γεγονότα, ιστορικά και χρονικά ίχνη (stamps) οντοτήτων, µονάδες µέτρησης, κατεύθυνση αξιοποίησης των ΣΓΠ όχι µόνο για γεωγραφικούς / χαρτογραφικούς σκοπούς, αλλά και για συµµετοχή στις νέες εξελισσόµενες τεχνολογίες του ∆ιαδικτύου και την τηλεπικοινωνιών.

κωδικοποίησης και επεξεργασίας των χωρικών πληροφοριών που χρησιμοποιούν την κωδικο ποίηση XML. Παράλληλα, υπόσχεται πολύ περισσότερα πράγµατα από ένα Συνοψίζοντας, η Geography Markup Language αποτελεί έναν νέο ισχυρό τρόπο πρότυπο κωδικοποίησης. Η εγγενής µετατρεψιµότητά της και η δυνατότητα επέκτασης της GML θα ανοίξουν νέους ορίζοντες σε ό,τι αφορά τη διαχείριση γεωγραφικών πληροφοριών. Με τη σταδιακή υλοποίηση προδιαγραφών επέκτασης της χρήσης της GML σε συστήµατα διαχείρισης βάσεων δεδοµένων, θα γίνει εφικτή η σύνθεση και αξιοποίηση ετερογενών βάσεων δεδοµένων µε πολλαπλά οφέλη για τα σύγχρονα Συστήµατα Γεωγραφικών Πληροφοριών και τις εφαρµογές τους.

## **3.3.7. γή χωρικών ερωτηµάτων σε GML αρχεία Εξαγω**

Σχετικά με την εφαρμογή αυτή, παρουσιάζονται τα ερωτήματα με χωρική πληροφορία που διατυπώθηκαν σε SQL µορφή, τα οποία διατυπώνονται µε τέτοιο τρόπο έτσι ώστε τα αποτελέσµατά τους να εξάγονται σε GML µορφή. Στη συνέχεια παρουσιάζονται η διατύπωση των ερωτηµάτων αυτών σε GML µορφή κι έπειτα τα αποτελέσµατά τους.

#### **ΟΜΑ∆Α Α:**

#### **Ερώτηµα 7:**

**Ποιοι σταθµοί του δικτύου της ΕΜΥ περιέχονται στη γεωγραφική περιοχή της**  $\Delta$ υτικής Ελλάδας;

SELECT Station Name AS GmlDescriptor, XMLTYPE(SDO\_UTIL.TO\_GMLGEOMETRY(Meteo\_Stations.shape)) AS WHERE Region = 'ΔΥΤΙΚΗ ΕΛΛΑΔΑ'; **GmlElements** FROM Meteo\_Stations

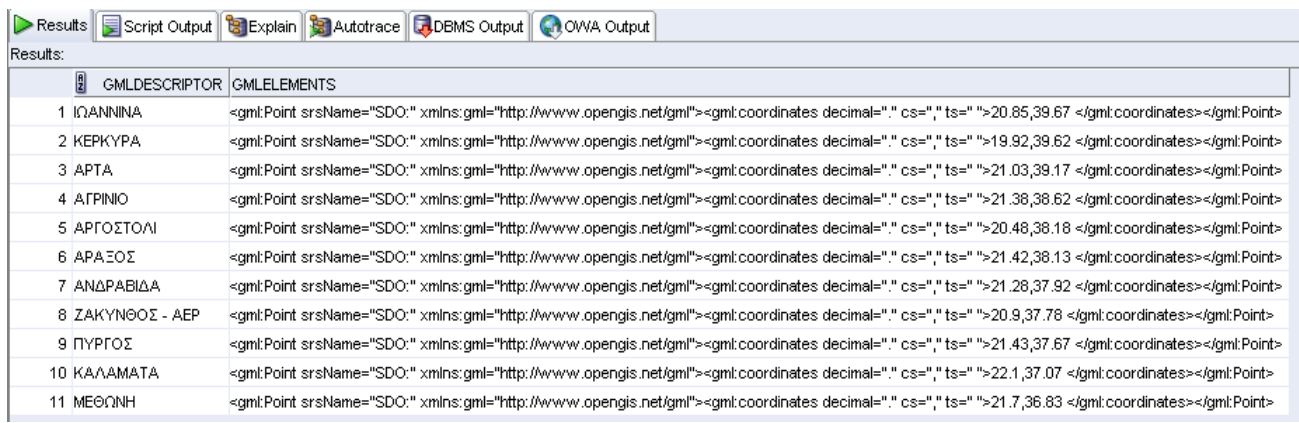

Σχήµα 3.20: *Εξαγωγή αποτελέσµατος του ερωτήµατος 7 της Α οµάδας σε αρχείο GML.* 

## **ΟΜΑ∆Α Β:**

#### **Ερώτηµα 1:**

### **Σε ποιους σταθµούς του δικτύου της ΕΜΥ το συνολικό ύψος βροχής του έτους 1989 ήταν κάτω από το µέσο ετήσιο ύψος βροχής της 30ετίας 1978-2007;**

SELECT MS.Station Name AS GmlDescriptor, XMLTYPE(SDO\_UTIL.TO\_GMLGEOMETRY(MS.shape)) AS GmlElements FROM SUM\_RAINFALL1989 S, AVG\_RAINFALL V, Meteo\_Stations MS WHERE S.Sum\_Rainfall < V.AVG\_Rainfall AND S.Station Name = V.Station Name AND V.Station Name = MS.Station Name ORDER BY MS. Station Name;

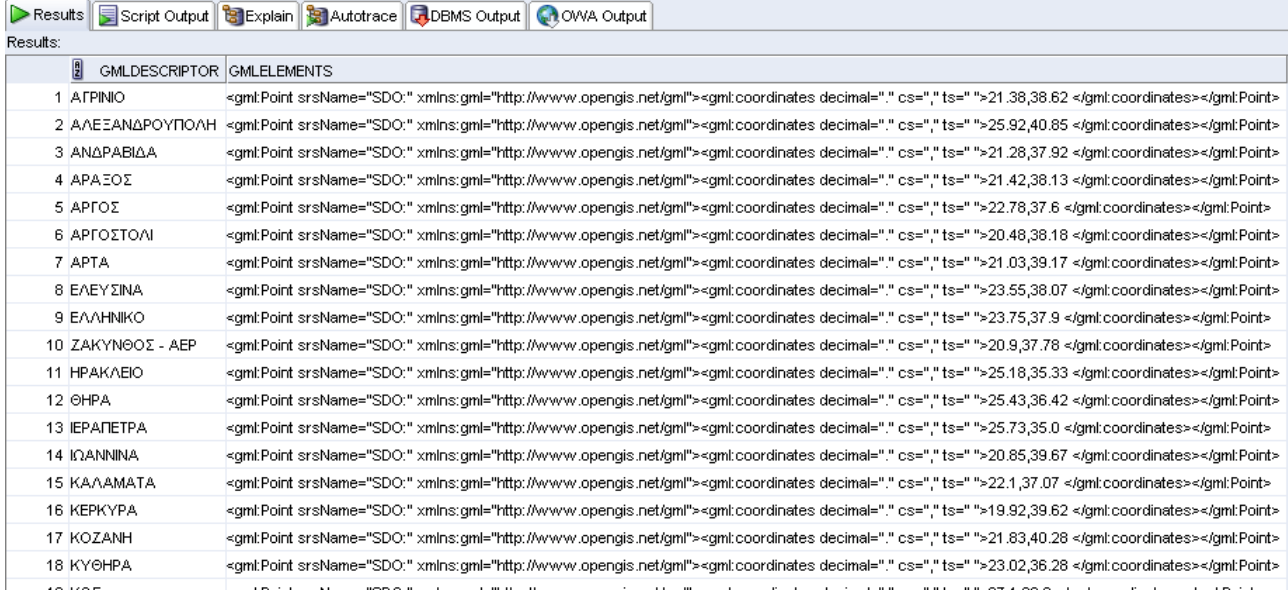

Σχήµα 3.21: *Εξαγωγή αποτελέσµατος του ερωτήµατος 1 της Β οµάδας σε αρχείο GML (δείγµα).*

### **Ερώτηµα 2:**

### **Σε ποιους σταθµούς του δικτύου της ΕΜΥ το συνολικό ύψος βροχής του έτους 2002 ήταν πάνω από το µέσο ετήσιο ύψος βροχής της 30ετίας 1978-2007;**

SELECT MS.Station Name AS GmlDescriptor, XMLTYPE(SDO\_UTIL.TO\_GMLGEOMETRY(MS.shape)) AS GmlElements FROM SUM\_RAINFALL2002 S, AVG\_RAINFALL V, Meteo\_Stations MS WHERE S.Sum\_Rainfall > V.AVG\_Rainfall AND S. Station Name = V.Station Name AND V.Station Name = MS.Station Name ORDER BY MS. Station Name;

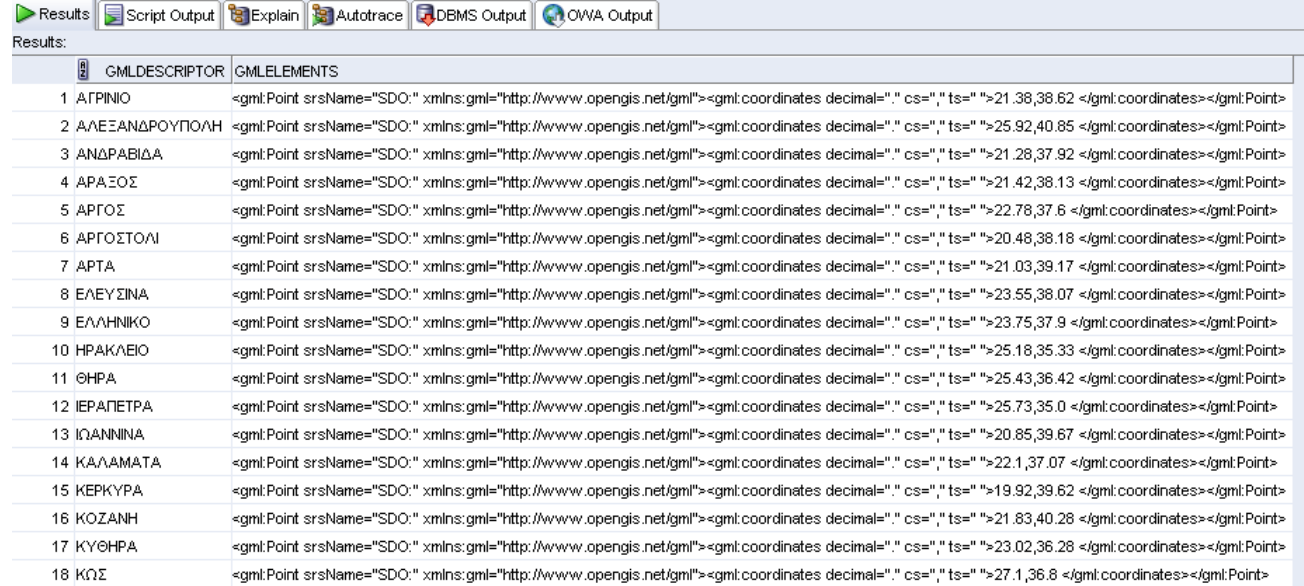

Σχήµα 3.22: *Εξαγωγή αποτελέσµατος του ερωτήµατος 2 της Β οµάδας σε αρχείο GML (δείγµα).*

#### **Ερώτηµα 3:**

#### **Σε ποιους σταθµούς του δικτύου της ΕΜΥ το συνολικό ύψος βροχής του έτους 2007 ήταν κάτω από το µέσο ετήσιο ύψος βροχής της 30ετίας 1978-2007;**

SELECT MS. Station Name AS GmlDescriptor, XMLTYPE(SDO\_UTIL.TO\_GMLGEOMETRY(MS.shape)) AS GmlElements FROM SUM\_RAINFALL2007 S, AVG\_RAINFALL V, Meteo\_Stations MS WHERE S.Sum\_Rainfall < V.AVG\_Rainfall AND S. Station Name  $=$  V. Station Name AND V.Station Name = MS.Station Name ORDER BY MS. Station Name;

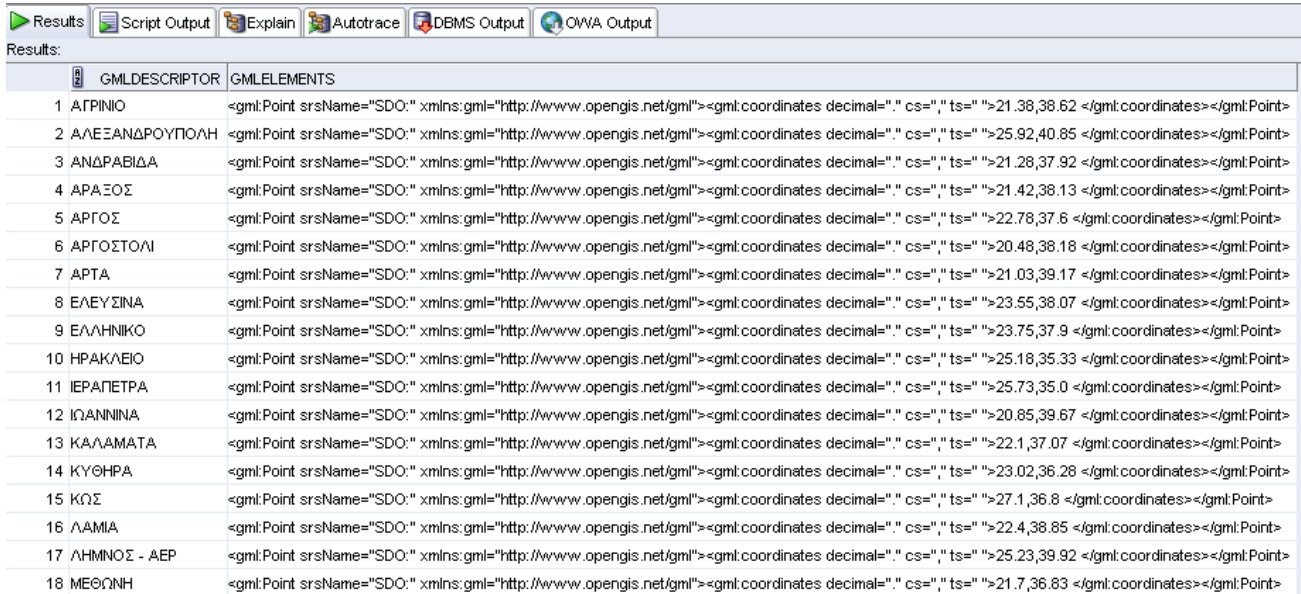

Σχήµα 3.23: *Εξαγωγή αποτελέσµατος του ερωτήµατος 3 της Β οµάδας σε αρχείο GML (δείγµα).*

#### **Ερώτηµα 4:**

### **Σε ποιους σταθµούς του δικτύου της ΕΜΥ το συνολικό ύψος βροχής του έτους 1991 ήταν πάνω από το µέσο ετήσιο ύψος βροχής της 30ετίας 1978-2007;**

SELECT MS.Station\_Name AS GmlDescriptor, XMLTYPE(SDO\_UTIL.TO\_GMLGEOMETRY(MS.shape)) AS GmlElements FROM SUM\_RAINFALL1991 S, AVG\_RAINFALL V, Meteo\_Stations MS WHERE S.Sum\_Rainfall < V.AVG\_Rainfall AND S. Station Name  $=$  V. Station Name AND V.Station  $Name = MS.$  Station Name ORDER BY MS. Station Name;

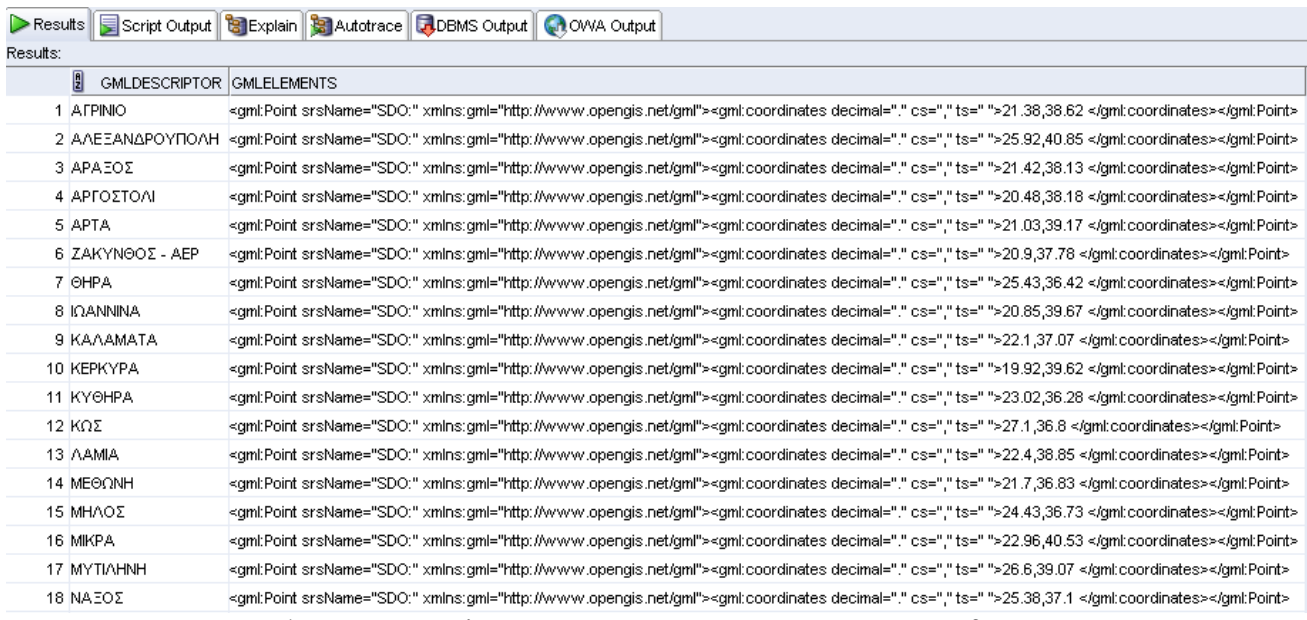

Σχήµα 3.24: *Εξαγωγή αποτελέσµατος του ερωτήµατος 4 της Β οµάδας σε αρχείο GML (δείγµα).*

#### **Ερώτηµα 5:**

## **Σε ποιους σταθµούς του δικτύου της ΕΜΥ το συνολικό ύψος βροχής του έτους 2000 ήταν κάτω από το µέσο ετήσιο ύψος βροχής της 30ετίας 1978-2007;**

SELECT MS.Station Name AS GmlDescriptor, XMLTYPE(SDO\_UTIL.TO\_GMLGEOMETRY(MS.shape)) AS GmlElements FROM SUM\_RAINFALL2000 S, AVG\_RAINFALL V, Meteo\_Stations MS WHERE S.Sum\_Rainfall < V.AVG\_Rainfall AND S. Station  $Name = V$ . Station Name AND V.Station\_Name = MS.Station\_Name ORDER BY MS.Station\_Name;

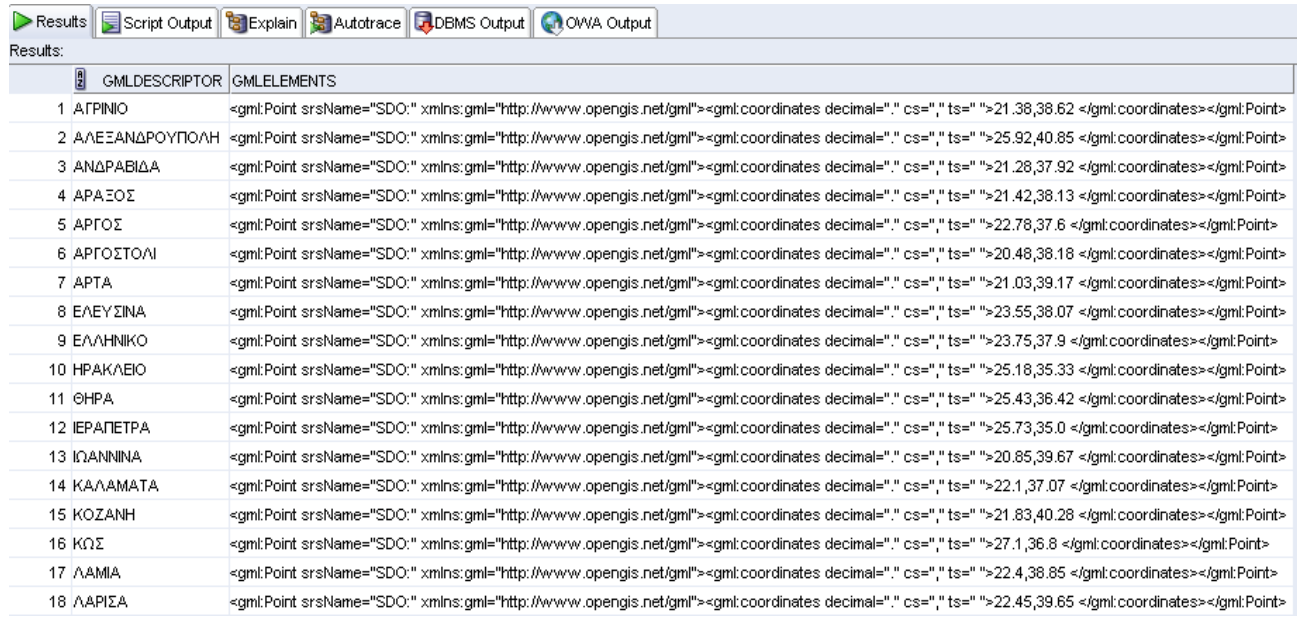

Σχήµα 3.25: *Εξαγωγή αποτελέσµατος του ερωτήµατος 5 της Β οµάδας σε αρχείο GML (δείγµα).*

#### **ΟΜΑ∆Α Γ:**

#### **Ερώτηµα 1:**

**Σε ποιους σταθµούς του δικτύου της ΕΜΥ το µέσο ετήσιο ύψος βροχής της 10ετίας 1998-2007 σηµείωσε πτωτική τάση 10%, σε σχέση µε το µέσο ετήσιο ύψος βροχής της 30ετίας 1978-2007;** 

SELECT MS. Station Name AS GmlDescriptor, XMLTYPE(SDO\_UTIL.TO\_GMLGEOMETRY(MS.shape)) AS GmlElements FROM AVG\_RAINFALL1998\_2007 G, AVG\_RAINFALL V, Meteo\_Stations MS WHERE G.AVG\_Rainfall1998\_2007 <= V.AVG\_Rainfall\*0.9 AND G. Station Name  $=$  V. Station Name AND V.Station Name = MS.Station Name ORDER BY MS.Station\_Name;

|          |                                                       | Results Script Output   8 Explain   8 Autotrace   8 DBMS Output   8 OWA Output                                                             |
|----------|-------------------------------------------------------|----------------------------------------------------------------------------------------------------|
| Results: |                                                       |                                                                                                    |
|          | $\vert \mathbf{g} \vert$<br>GMLDESCRIPTOR GMLELEMENTS |                                                                                                    |
|          | <b>IEPARETPA</b>                                      | kgml:Point srsName="SDO:" xmlns:gml="http://www.opengis.net/gml"> <gml:coordinates cs="," decimal="," ts=" ">25.73,35.0 </gml:coordinates> |
|          | 2 TPINOAH                                             | kgml:Point srsName="SDO:" xmlns:gml="http://www.opengis.net/gml"> <gml:coordinates cs="," decimal="," ts=" ">22.4,37.53 </gml:coordinates> |

Σχήµα 3.36: *Εξαγωγή αποτελέσµατος του ερωτήµατος 1 της Γ οµάδας σε αρχείο GML.* 

### **Ερώτηµα 2:**

## **Σε ποιους σταθµούς του δικτύου της ΕΜΥ το µέσο ετήσιο ύψος βροχής της 10ετίας 1988-1997 σηµείωσε πτωτική τάση 10%, σε σχέση µε το µέσο ετήσιο ύψος βροχής της 30ετίας 1978-2007;**

SELECT G.Station Name AS GmlDescriptor, XMLTYPE(SDO\_UTIL.TO\_GMLGEOMETRY(MS.shape)) AS GmlElements FROM AVG\_RAINFALL1988\_1997 G, AVG\_RAINFALL V, Meteo\_Stations MS WHERE G.AVG\_Rainfall1988\_1997  $\leq$  V.AVG\_Rainfall\*0.9 AND G. Station Name  $=$  V. Station Name AND V.Station Name = MS.Station Name ORDER BY G.Station\_Name;

Results Script Output BExplain BAutotrace COBMS Output COWA Output

| <b>RESUITS:</b> |                                |                                                                                                    |
|-----------------|--------------------------------|----------------------------------------------------------------------------------------------------|
|                 | 凰<br>GMLDESCRIPTOR GMLELEMENTS |                                                                                                    |
|                 | 1 AFPINIO                      | <dml:point srsname="SDO:" xmlns:gml="http://www.opengis.net/gml"><gml:coordinates cs="," decimal="." ts=" ">21.38,38.62 </gml:coordinates></dml:point>   |
|                 | 2 ΑΡΓΟΣΤΟΛΙ                    | <gml:point srsname="SDO:" xmlns:gml="http://www.opengis.net/gml"><gml:coordinates cs="," decimal="," ts=" ">20.48,38.18 </gml:coordinates></gml:point>   |
|                 | 3 HPAKAEIO                     | <gml:point srsname="SDO:" xmlns:gml="http://www.opengis.net/gml"><gml:coordinates cs="," decimal="," ts=" ">25.18,35.33 </gml:coordinates></gml:point>   |
|                 | 4 OHPA                         | kgml:Point srsName="SDO:" xmlns:gml="http://www.opengis.net/gml"> <gml:coordinates cs="," decimal="." ts=" ">25.43,36.42 </gml:coordinates>              |
|                 | 5 KEPKYPA                      | <spml:point srsname="SDO:" xmlns:gml="http://www.opengis.net/gml"><gml:coordinates cs="," decimal="." ts=" ">19.92,39.62 </gml:coordinates></spml:point> |
|                 | 6 KYOHPA                       | <gml:point srsname="SDO:" xmlns:gml="http://www.opengis.net/gml"><gml:coordinates cs="," decimal="," ts=" ">23.02,36.28 </gml:coordinates></gml:point>   |
|                 | 7 MYTIAHNH                     | <gml:point srsname="SDO:" xmlns:gml="http://www.opengis.net/gml"><gml:coordinates cs="," decimal="," ts=" ">26.6,39.07 </gml:coordinates></gml:point>    |
|                 | 8 Ν. ΑΓΧΙΑΛΟΣ                  | <spml:point srsname="SDO:" xmlns:gml="http://www.opengis.net/gml"><gml:coordinates cs="," decimal="." ts=" ">22.8,39.22 </gml:coordinates></spml:point>  |
|                 | 9 ΝΑΞΟΣ                        | <spml:point srsname="SDO:" xmlns:gml="http://www.opengis.net/gml"><gml:coordinates cs="," decimal="," ts=" ">25.38,37.1 </gml:coordinates></spml:point>  |
|                 | 10 ΠΥΡΓΟΣ                      | <semi:point srsname="SDO;" xmlns:gml="http://www.opengis.net/gml"><gml:coordinates cs="," decimal="," ts=",">21.43,37.67 </gml:coordinates></semi:point> |
|                 | 11 ΣΗΤΕΙΑ                      | <gml:point srsname="SDO:" xmlns:gml="http://www.opengis.net/gml"><gml:coordinates cs="," decimal="." ts=" ">26.1,35.2 </gml:coordinates></gml:point>     |
|                 | 12 ΣΚΥΡΟΣ                      | kgml:Point srsName="SDO:" xmlns:gml="http://www.opengis.net/gml"> <gml:coordinates cs="," decimal="," ts=" ">24.55,38.9 </gml:coordinates>               |
|                 | 13 TATOL                       | <gml:point srsname="SDO:" xmlns:gml="http://www.opengis.net/gml"><gml:coordinates cs="," decimal="," ts=" ">23.78,38.1 </gml:coordinates></gml:point>    |
|                 | 14 TYMFIAKI                    | kgml:Point srsName="SDO;" xmlns:gml="http://www.opengis.net/gml"> <gml:coordinates cs="," decimal="," ts=" ">24.77,35.0 </gml:coordinates>               |
|                 |                                |                                                                                                    |

Σχήµα 3.27: *Εξαγωγή αποτελέσµατος του ερωτήµατος 2 της Γ οµάδας σε αρχείο GML.* 

#### **Ερώτηµα 3:**

### **Σε ποιους σταθµούς του δικτύου της ΕΜΥ δεν υπάρχει τάση στο µέσο ετήσιο ύψος βροχής κατά την περίοδο 1998-2007 σε σχέση µε το µέσο ετήσιο ύψος βροχής της 30ετίας 1978-2007 (πρακτικά παραµένει σταθερό);**

SELECT G.Station Name AS GmlDescriptor, XMLTYPE(SDO\_UTIL.TO\_GMLGEOMETRY(MS.shape)) AS GmlElements FROM AVG\_RAINFALL1998\_2007 G, AVG\_RAINFALL V, Meteo\_Stations MS WHERE G.AVG\_Rainfall1998\_2007 = V.AVG\_Rainfall AND G. Station Name  $= V$ . Station Name AND V.Station Name = MS.Station Name GROUP BY G.Station\_Name;

∆εν επιστρέφει αποτελέσµατα δεδοµένου ότι δεν υπάρχουν σταθµοί που να πληρούν τη συνθήκη που αναζητείται.

### **3.3.8. Μετατροπή των GML αρχείων σε KML αρχεία**

### **3.3.8.1 Keyhole Markup Language (KML)**

Η Keyhole Markup Language (KML) βασίζεται στη γλώσσα XML κι είναι µια γλώσσα περιγραφής δισδιάστατων χαρτών και τρισδιάστατων γεω-χωρικών αντικειµένων, ενώ αποτελεί την αντίστοιχη µορφή αρχείων που αναπτύχθηκε αρχικά από την εταιρεία Google με σκοπό να παρουσιάσει τη χωρική πληροφορία αυτών στους χάρτες και τις εικόνες των φυλλοµετρητών γης (Earth browsers) στις εφαρµογές της Google, όπως το GoogleEarth, τα Google Maps και τα Google Maps for Mobile.

Από τον Απρίλιο 2008 κι εντεύθεν από πρόταση της εταιρείας Google, η KML αποτελεί ανοικτό πρότυπο του Open Geospatial Consortium (OGC) µε επίσηµη ονοµασία OpenGIS® KML Encoding Standard. Το OGC είναι ένας µη κερδοσκοπικός διεθνής οργανισµός καθορισµού συναινετικών προδιαγραφών και τυποποιήσεων και κυριαρχεί σήµερα στην ανάπτυξη προδιαγραφών για γεωχωρικές υπηρεσίες και υπηρεσίες θέσης. Είναι µια διεθνής κοινοπραξία 376 εταιρειών, κυβερνητικών οργανώσεων και πανεπιστηµίων. Σύµφωνα µε το OGC, η KML είναι µια XML γραµµατική, που χρησιµοποιείται για να µοντελοποιήσει και να αποθηκεύσει αναπαραστάσεις της γεωγραφικής πληροφορίας µε σκοπό την παρουσίασή τους σε φυλλοµετρητές της γήινης επιφάνειας, όπως είναι µια τρισδιάστατη εικονική σφαίρα, µια δυσδιάστατη διαδικτυακή εφαρµογή ή δυσδιάστατη mobile εφαρµογή. Η ισχύουσα αυτή τη στιγµή έκδοση του προτύπου είναι η 2.2, η οποία ιδρύθηκε από το OGC το Νοέµβριο του 2007 και χρησιµοποιήθηκε στην παρούσα εργασία.

Το πρότυπο KML µπορεί να χρησιµοποιηθεί για τις ακόλουθες εφαρµογές:

- Τον σχολιασµό της γήινης επιφάνειας.
- Τον ορισµό εικονιδίων και ετικετών (tags), που προσδιορίζουν συγκεκριµένες τοποθεσίες στην επιφάνεια του πλανήτη.
- Τον προσδιορισμό διαφορετικών οπτικών γωνιών λήψης, ώστε να προκύψουν µοναδικές απόψεις των δεδοµένων του KML αρχείου.
- Τον προσδιορισµό εικόνων, που θα τοποθετηθούν ως επικαλύψεις πάνω στην επιφάνεια της γης.

• Τον ορισµό µορφοποίησης (στυλ), για την περιγραφή της απεικόνισης του KML αρχείου.

• Τη χρήση της γλώσσας HTML για την περιγραφή του KML αρχείου (υπερσυνδέσεις, ενσωµατωµένες εικόνες).

• Την ιεραρχική οργάνωση και οµαδοποίηση των γεωγραφικών χαρακτηριστικών του KML αρχείου.

• Τη δυναµική προσπέλαση σε αρχεία KML από τοπικές ή αποµακρυσµένες θέσεις δικτύου.

• Τον καθορισµό θέσεως και προσανατολισµού τρισδιάστατου αντικειµένου.

Η επεξεργασία ενός αρχείου KML πραγµατοποιείται µε τον ίδιο τρόπο µε τον οποίο ένας διαδικτυακός φυλλοµετρητής επεξεργάζεται ένα HTML ή XML αρχείο. Όπως η HTML, έτσι και η KML στηρίζεται σε ετικέτες, που έχουν ονόµατα και ιδιότητες που περιγράφουν διαφορετικούς τρόπους απεικόνισης. Συνεπώς, µπορεί να ειπωθεί πως εφαρµογές όπως το Google Earth αποτελούν ένα είδος φυλλοµετρητή για αρχεία KML.

Στην έκδοση 2.2 το στοιχείο <object> έχει έξι επεκτάσεις στα ακόλουθα στοιχεία (σχήµα 16): Feature, Geometry, ColorStyle, StyleSelector, TimePrimitive και AbstractView. Το στοιχείο Geometry μπορεί να φιλοξενήσει τους τύπους γεωμετριών: Point, Line String, Linear Ring, Polygon, Multi Geometry και Model.

Ένα κείµενο KML δίνει έµφαση στην οπτικοποίηση αντικειµένων που αγκιστρώνονται πάνω στους χάρτες ή τις δορυφορικές εικόνες της Google. Περιγράφει σε δοµή κειµένου XML σηµεία (placemarks), πολυγωνικές γραµµές, πολύγωνα, εικόνες, τρισδιάστατα µοντέλα και ονοµατολογία. Για κάθε ένα από τα παραπάνω δίνεται: (α) η θέση του στο γεωγραφικό χώρο (γεωγραφικές ή προβολικές συντεταγµένες), (β) οι παράµετροι του αντίστοιχου γεωγραφικού συµβόλου, καθώς και (γ) οι παράµετροι της θέσης παρατήρησης.

Το µοντέλο δεδοµένων KML παρουσιάζεται στο Σχήµα 3.28. Τα στοιχεία, που παρουσιάζονται µε πλάγια γραµµατοσειρά και βρίσκονται εντός των διαστιγµένων πλαισίων, αναφέρονται σε αφηρηµένες έννοιες και δεν συµµετέχουν ουσιαστικά σε ένα KML αρχείο. Ωστόσο, αποτελούν ένα χρήσιµο τρόπο για ένα στοιχείο να αποτελέσει κατά τον προγραµµατισµό, θεµέλιο για πολλαπλά παρόµοια στοιχεία που προκύπτουν από αυτό. Πρόκειται για µια αντικειµενοστραφή ιεραρχία, που οµαδοποιεί συσχετιζόµενα στοιχεία. Στο σχήµα που ακολουθεί τα στοιχεία στα δεξιά ενός κλαδιού του δένδρου είναι προεκτάσεις των στοιχείων στα αριστερά τους. Για παράδειγµα, το στοιχείο Placemark είναι ένας ιδιαίτερος τύπος του στοιχείου Feature. Περιλαµβάνει δε, όλα τα χαρακτηριστικά που ανήκουν στο στοιχείο Feature ενώ προσθέτει στο ίδιο και κάποια νέα χαρακτηριστικά.

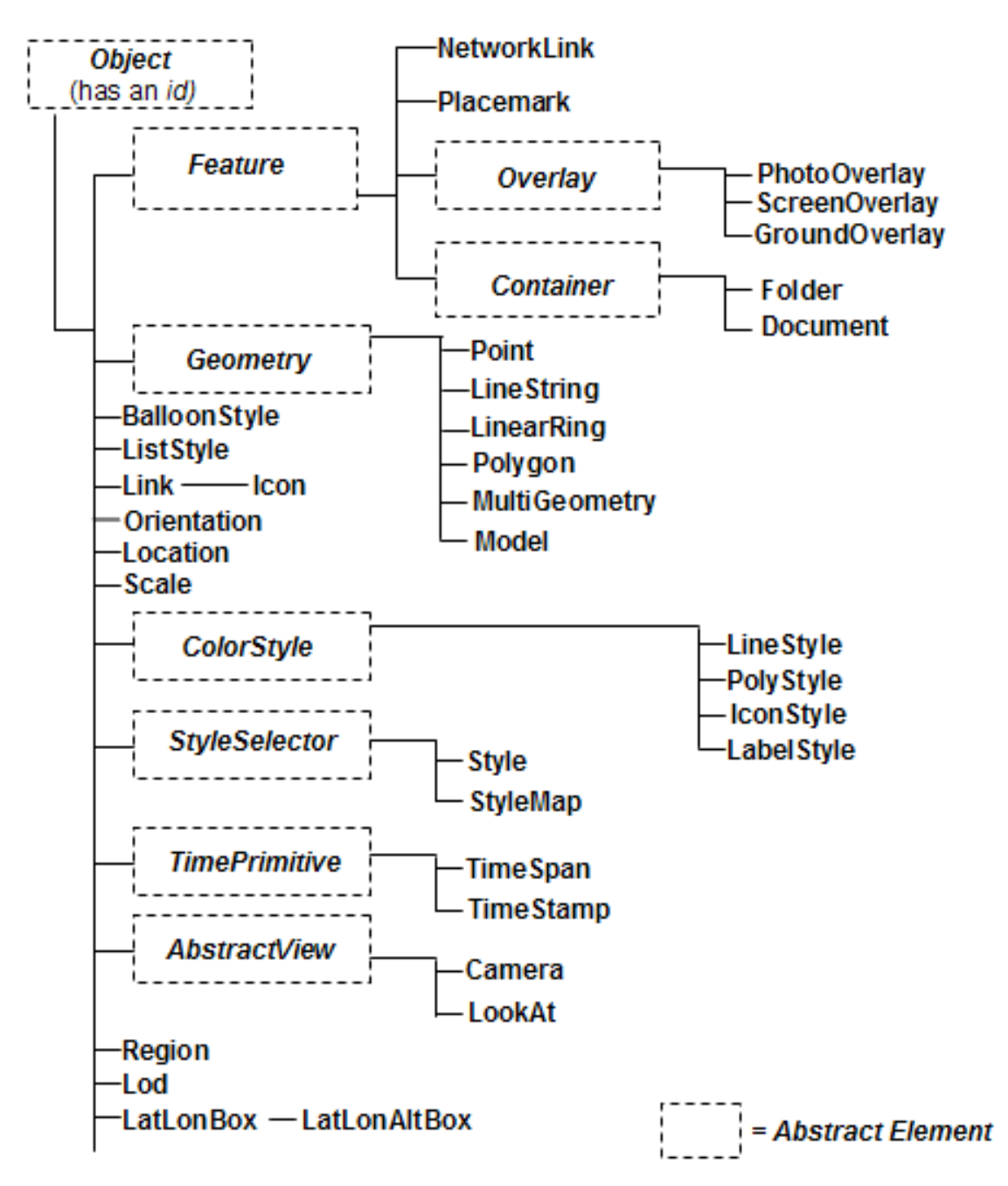

Σχήµα 3.28: *Το µοντέλο δεδοµένων KML.* Πηγή: Στεφανάκης, 2009.

Όπως διαπιστώνεται από το σχήµα, το µοντέλο της KML δεν περιγράφει µόνο τη γεωµετρία των διαφόρων γεωγραφικών στοιχείων, αλλά έχει και ετικέτες (tags) που περιγράφουν τον τρόπο µε τον οποίο αυτά τα γεωγραφικά στοιχεία θα απεικονισθούν στην εκάστοτε εφαρµογή.

Ένα αρχείο KML µπορεί να δηµιουργηθεί χειρωνακτικά σε έναν επεξεργαστή κειµένου, π.χ. Το MS Notepad ή σε έναν επεξεργαστή κειµένων XML, π.χ. το XML Spy, µε κατάλληλη σύνταξη της γλώσσας XML σύµφωνα µε το παραπάνω µοντέλο, αποθηκεύοντας το απλό κείµενο txt µε κατάληξη .kml. ή .kmz (αν πρόκειται για συµπιεσµένο αρχείο – zipped KML). Εναλλακτικά, ένα αρχείο KML µπορεί να

παραχθεί µέσα από το γραφικό περιβάλλον (διεπαφή) της εφαρµογής GoogleEarth, ώστε να δοµηθεί οπτικά η γεωγραφική πληροφορία.

Στη συνέχεια παρουσιάζεται ένα παράδειγµα αρχείου KML, που παρουσιάζει την πιο απλή µορφή ενός placemark περιέχει µόνο ένα σηµείο (Point), το οποίο αναφέρεται στη θέση του placemak:

```
<?xml version="1.0" encoding="UTF-8"?> 
<kml xmlns="http://www.opengis.net/kml/2.2"> 
  <Placemark> 
   <name>Simple placemark</name> 
   <description>Attached to the ground. Intelligently places itself
```

```
 at the height of the underlying terrain.</description>
```
 $<$ Point $>$ 

```
 <coordinates>122.0822035425683,37.42228990140251,0</coordinates>
```

```
<point>
```
</Placemark>

 $<$ /kml $>$ 

Η δοµή του παραπάνω αρχείου µπορεί να αναλυθεί ως εξής:

- Μια XML επιγραφή. Είναι η πρώτη γραμμή κώδικα σε κάθε αργείο KML, όπου δηλώνονται η έκδοση γλώσσας XML (*version*) και η κωδικοποίηση των χαρακτήρων που χρησιµοποιούνται (*encoding*).
- Τη δεύτερη γραµµή σε κάθε αρχείο KML, όπου δηλώνεται το kml namespace, που σύµφωνα µε το πρότυπο του OGC είναι *"http://www.opengis.net/kml/2.2"*.
- Ένα αντικείµενο Placemark, που περιλαµβάνει τα ακόλουθα στοιχεία:
	- Μια ετικέτα ονόµατος (*name*), που χρησιµοποιείται ως επιγραφή για το Placemark.
	- Μια ετικέτα περιγραφής (*description*), που εµφανίζεται σε στυλ balloon, όταν το Placemark επιλεχθεί στο περιβάλλον της εφαρµογής.
	- Μια ετικέτα µε τη γεωµετρική πληροφορία ενός σηµείου (*point*), που αναφέρεται στη θέση Placemark στην επιφάνεια της γης (γεωγραφικό µήκος, γεωγραφικό πλάτος, προαιρετικά υψόµετρο).

Ένα άλλο αντικείμενο του προτύπου KML είναι το Network Link, το οποίο περιέγει ένα στοιχείο <Link>, στο οποίο φωλιάζει µια ετικέτα <href> (hypertext reference). Η ετικέτα αυτή φορτώνει ένα αρχείο, το οποίο µπορεί να βρίσκεται τοπικά στο δίκτυο αρχείων του υπολογιστή ή σε έναν αποµακρυσµένο εξυπηρετητή και να είναι ένα αρχείο KML και µόνο. Στη πιο απλή µορφή του το Network Link παρέχει τη δυνατότητα να διαιρέσει κανείς ένα µεγάλο αρχείο KML σε µικρότερα, διαχειρίσιµα αρχεία στον ίδιο υπολογιστή. Πέρα, όµως, από τα στατικά αρχεία η ετικέτα <href> µπορεί να φορτώσει δυναµικά αρχεία, που παράγονται από κατάλληλο κώδικα (PHP) που εκτελείται σε έναν εξυπηρετητή. Χρησιµοποιώντας δε την ετικέτα του <viewFormat>, το Network Link έχει τη δυνατότητα να µεταφέρει πληροφορίες του παραθύρου εστίασης BBOX ως εξής:

*<viewFormat>BBOX=[bboxWest],[bboxSouth],[bboxEast],[bboxNorth]</viewFormat >* 

Αυτές οι ετικέτες του Network Link, η <href> και η <viewFormat> θα αποτελέσουν βασικά στοιχεία για την επικοινωνία του συστήµατος της εφαρµογής.

Η δηµοσιοποίηση των αρχείων KML µπορεί να γίνει µέσω ηλεκτρονικού ταχυδροµείου, µεταφοράς αρχείων (ftp) ή µε την ανάρτησή τους ως υπερσύνδεσµο σε ένα κείµενο HTML που δηµοσιοποιεί ένας εξυπηρετητής.

Τα Συστήµατα Γεωγραφικών Πληροφοριών και οι βιβλιοθήκες εργαλείων διαχείρισης γεωγραφικών και χαρτογραφικών δεδοµένων διαθέτουν και τους αντίστοιχους µετατροπείς (π.χ. από KML σε shapefile) και µε αυτόν τον τρόπο ο πελάτης µπορεί να οπτικοποιήσει και να διαχειριστεί το αρχείο KML στο λογισµικό της επιλογής του.

### **3.3.8.2 Τεχνολογίες της Google στη διάχυση χαρτογραφικού περιεχοµένου – GoogleEarth**

Η Google έχει αναπτύξει µια σειρά από τεχνολογίες κι εργαλεία για τη διάχυση χαρτογραφικού περιεχοµένου στον Παγκόσµιο Ιστό. Η βάση δεδοµένων της Google φιλοξενεί εικόνες και φωτογραφίες ολόκληρης της γης, που έχουν ληφθεί τα τελευταία τρία χρόνια κι ανανεώνονται κυκλικά µε παράλληλη βελτίωση της ανάλυσής τους. Τα δεδοµένα της βάσης προέρχονται κυρίως από τις συλλογές του εξυπηρετητή Google Maps της Google, εικόνες και φωτογραφίες της εταιρείας Keyhole, ενώ τα υψοµετρικά στοιχεία ανακτώνται από τη NASA (Shuttle Radar Topography Mission). Οι πηγές αυτές εµπλουτίζονται διαρκώς. Ο εξυπηρετητής Google Maps είναι ένας εξυπηρετητής διάχυσης χαρτογραφικού περιεχοµένου στον Παγκόσµιο Ιστό, που αναπτύχθηκε και συντηρείται από την Google. Αντίστοιχοι εξυπηρετητές έχουν αναπτυχθεί από τη Microsoft και τη Yahoo (e.g, Mapquest, Yahoo!Maps, etc). Ο εξυπηρετητής Google Maps παρέχει υψηλής ανάλυσης δορυφορικές εικόνες και αεροφωτογραφίες, διεθνή σύνολα δεδοµένων σε επίπεδο δρόµων κι άλλες υπηρεσίες χαρτογραφικού περιεχοµένου.

Η πρόσβαση, η ανάκτηση, και οπτικοποίηση του χαρτογραφικού περιεχοµένου της Google µπορεί να γίνει µε δύο εναλλακτικούς τρόπους µέσω του Παγκόσµιου Ιστού. Ο πρώτος τρόπος είναι µε το λογισµικό Google Earth κι ο δεύτερος τρόπος γίνεται µε ενσωµάτωση των δεδοµένων σε εφαρµογές στον Παγκόσµιο Ιστό (web applications), που εκτελούνται στο φυλλοµετρητή του πελάτη κι εφαρµόζουν άλλες τεχνολογίες, όπως τα JavaScripts. Και στις δύο περιπτώσεις ο εξυπηρετητής GoogleEarth αναλαµβάνει τη διεκπεραίωση των αιτηµάτων του πελάτη.

Το λογισµικό Google Earth αποτελεί ένα ευρέως διαδεδοµένο λογισµικό οπτικοποίησης χαρτογραφικού περιεχοµένου στον Παγκόσµιο Ιστό. Προσφέρει υψηλής ποιότητας τρισδιάστατες οπτικοποιήσεις για τη Γη και το διάστηµα, ανακτώντας πληροφορίες από τη βάση δεδοµένων της Google, µέσω του εξυπηρετητή Google Earth. Παράλληλα, με τη βοήθεια άλλων προγραμμάτων (όπως το Google SketchUp) και τη γλώσσα KML, δίνει τη δυνατότητα δηµιουργίας πλούσιων γραφικών όπως κτηρίων και την αγκίστρωσή τους στο γεωγραφικό χώρο.

Το Google Earth είναι ένα λογισµικό, που εγκαθίστανται στον Η/Υ του πελάτη, παρέχει ένα πλήρες κι εύχρηστο περιβάλλον στο χρήστη, ενώ µεταβιβάζει τα αιτήµατά του κι αποκρίνεται σε αυτά µε την επικοινωνία που εγκαθιδρύει µέσω του Παγκόσµιου Ιστού µε τον εξυπηρετητή Google Earth. Παράλληλα, το λογισµικό Google Earth έχει

τη δυνατότητα µε την εγκατάσταση ενός plugin, να τρέξει εντός του browser του πελάτη (Στεφανάκης, 2009).

Το λογισµικό Google Earth έχει τη δυνατότητα να αιτηθεί και να ενσωµατώσει τα δεδοµένα που διαθέτουν εξυπηρετητές WMS ή WFS στον Παγκόσµιο Ιστό.

Το Google Earth αποτελεί µια εφαρµογή στην οποία υπάρχει ελεύθερη πρόσβαση στο Internet και οι ενδιαφερόµενοι µπορούν να την ενσωµατώσουν σε οποιοδήποτε λειτουργικό σύστηµα όπως: Windows (2000/XP/Vista), Linux, MacOSX. Το γεγονός ότι υποστηρίζει όλα αυτά τα λειτουργικά συστήµατα είναι ένα δείγµα του αριθµού των χρηστών ηλεκτρονικών υπολογιστών για τους οποίους είναι διαθέσιµο αλλά και χρήσιµο. Επίσης, το ευρύ φάσµα γλωσσών που υποστηρίζει συµβάλλει σηµαντικά στην αύξηση του αριθµού των χρηστών που το χρησιµοποιούν. Ένα µεγάλο πλεονέκτηµα του Google Earth είναι η τρισδιάστατη απεικόνιση της γήινης σφαίρας και οι δυνατότητες που προσφέρει στους χρήστες για πλοήγηση, εστίαση σε συγκεκριµένες περιοχές, αλλά και την πρόσβαση σε όλα τα σηµεία της γης. Σε ότι αφορά το Google Earth, πρόκειται για ένα πρόγραμμα το οποίο αναπτύχθηκε το 2004 από την εταιρία Keyhole Inc που αργότερα αγοράστηκε από την Google. Το πρόγραμμα αργικά έγινε γνωστό µε το όνοµα Earth Viewer, ενώ η µετονοµασία σε Google Earth έγινε το 2005.

∆ιατίθεται σε µια δωρεάν έκδοση, η οποία υποστηρίζει βασικές λειτουργίες, όπως παρουσιάζονται παρακάτω και σε µια έκδοση µε συνδροµή, η οποία προορίζεται για εµπορικούς σκοπούς και παρέχει ανώτερες υπηρεσίες.

Η συγκεκριµένη εφαρµογή χαρτογραφεί τη γη χρησιµοποιώντας δορυφορικές φωτογραφίες, αεροφωτογραφίες, καθώς και GIS δεδοµένα, όπως ψηφιακά µοντέλα εδάφους για την απόδοση της τρίτης διάστασης. Οι φωτογραφίες που χρησιµοποιεί το Google Earth αποκτήθηκαν σε διάφορες χρονολογίες, αλλά σε καµία περίπτωση δεν είναι παλαιότερες από τρία χρόνια. Η διαθέσιµη ανάλυση εξαρτάται από την τοποθεσία, αλλά για τις περισσότερες περιοχές (µε εξαίρεση ορισµένα νησιά και τους ωκεανούς) είναι τουλάχιστον στα 15 µέτρα / pixel. Για την απεικόνιση του υποβάθρου το Google Earth χρησιμοποιεί την απλή κυλινδρική προβολή με το datum του γεωδαιτικού συστήµατος WSG84. Στο σύστηµα αναφοράς που προκύπτει έχει δοθεί ο κωδικός epsg:4326. Κάθε χωρική πληροφορία που εισάγεται στο Google Earth πρέπει να είναι εκφρασµένη στο σύστηµα αυτό.

Πέρα από το σύνολο των φωτογραφιών, το Google Earth διαθέτει µια κύρια βάση µε αποθηκευµένες πληροφορίες, οι οποίες απεικονίζονται σε επίπεδα (levels) κι αφορούν:

- Περιοχές γεωγραφικού ενδιαφέροντος (πόλεις, µνηµεία, βουνά κτλ) σε συνδυασµό µε ηλεκτρονικές εγκυκλοπαίδειες (Wikipedia).
- Οδικό δίκτυο
- Σύνορα και ονοµατολογία χωρών
- Επιχειρήσεις
- Τρισδιάστατες απεικονίσεις κατασκευών
- Τρέχουσες καιρικές συνθήκες
- $\bullet$  Εικόνα από το επίπεδο του δρόμου (street view)
- Φωτογραφίες από την υπηρεσία Panoramio κ.ά.

105 Από τα παραπάνω γίνεται φανερό, πως το Google Earth αποτελεί ένα ισχυρό εργαλείο, που βρίσκεται στη διάθεση κάθε χρήστη. Στη διαπίστωση αυτή συµβάλλει και η δυνατότητα εισαγωγής πληροφορίας στην εφαρµογή από την πλευρά του χρήστη, µέσω

του προτύπου της γλώσσας KML. Ουσιαστικά, το Google Earth αποτελεί τον φυλλοµετρητή κάθε σωστά δοµηµένου KML αρχείου, ενώ υποστηρίζει το σύνολο των στοιχείων (elements) του µοντέλου δεδοµένων της KML γραµµατικής. Με τον τρόπο αυτό δίνεται η δυνατότητα στου χρήστες της εφαρµογής να προσθέσουν τα δικά τους δεδοµένα, τα οποία θα πρέπει να είναι εκφρασµένα σε αρχεία KML και βρίσκονται αποθηκευµένα στον τοπικό τους δίσκο. Παράλληλα, µε την αποθήκευσή τους στο Google Earth Community, ένα online forum όπου οι χρήστες του Google Earth προσθέτουν τα δικά τους στοιχεία γεωγραφικού, εκπαιδευτικού ή τουριστικού περιεχοµένου ή ακόµα και σε έναν ανεξάρτητο δηµόσιο εξυπηρετητή (Web server), τα δεδοµένα µπορούν να είναι προσβάσιµα και από άλλους χρήστες της εφαρµογής. Στο σχήµα 3.29 παρουσιάζεται µια άποψη της εφαρµογής Google Earth (έκδοση 5.2).

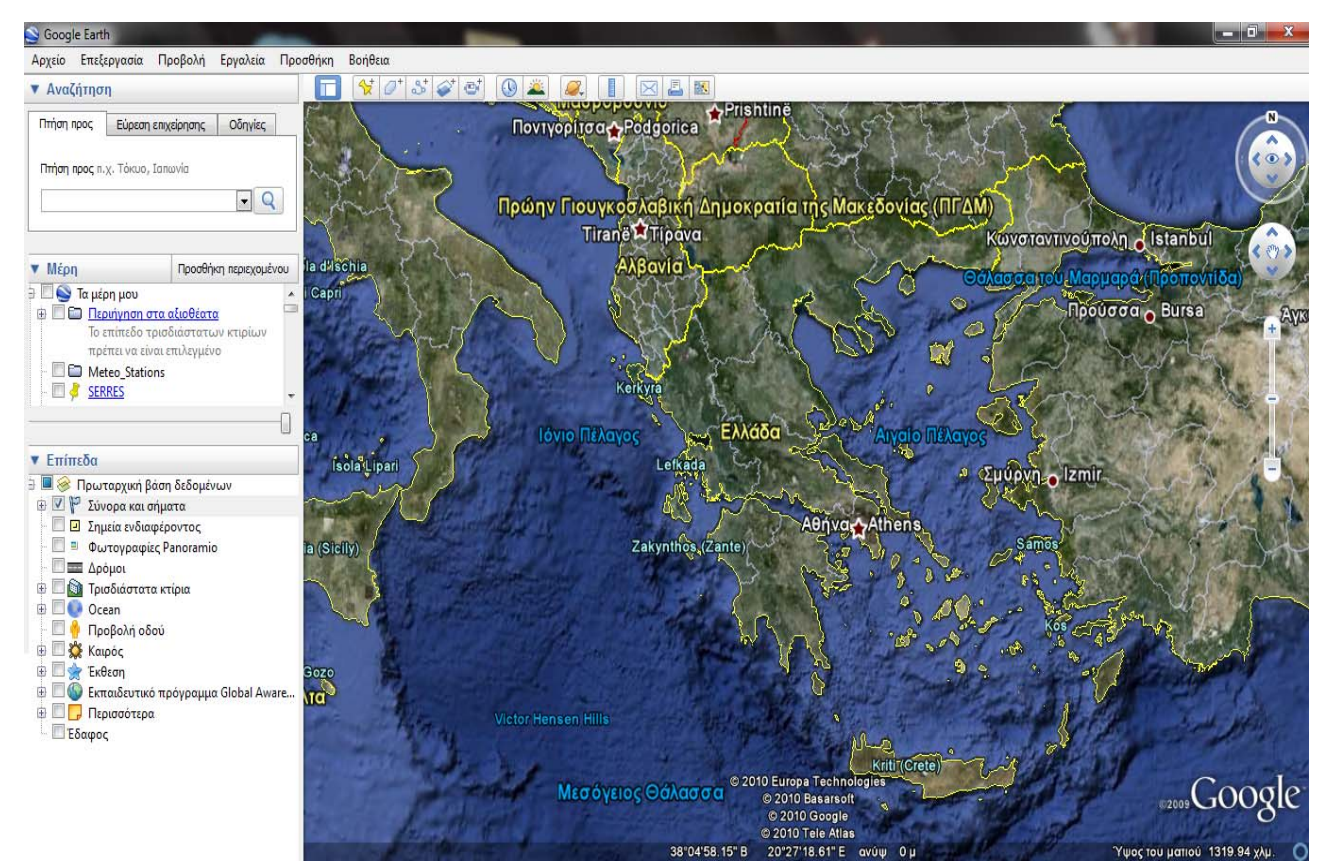

Σχήµα 3.29: *Η εφαρµογή Google Earth.* 

#### **3.3.8.3 Απεικόνιση των ερωτηµάτων µε χωρική πληροφορία σε περιβάλλον Google Earth**

Για τα ερωτήµατα των οποίων τα αποτελέσµατα εξήχθησαν προηγουµένως σε αρχεία GML, θα πρέπει στη συνέχεια για απεικόνιση τους στο Google Earth, αυτά τα GML αρχεία να µετατραπούν σε KML αρχεία.

 Στη συνέχεια παρουσιάζεται το σύνολο των µετεωρολογικών σταθµών (Meteo\_Stations) που χρησιµοποιήθηκαν για την εφαρµογή, σε όλο τον ελλαδικό χώρο και ειδικότερα στην Αττική χρησιµοποιώντας την εφαρµογή Google Earth.

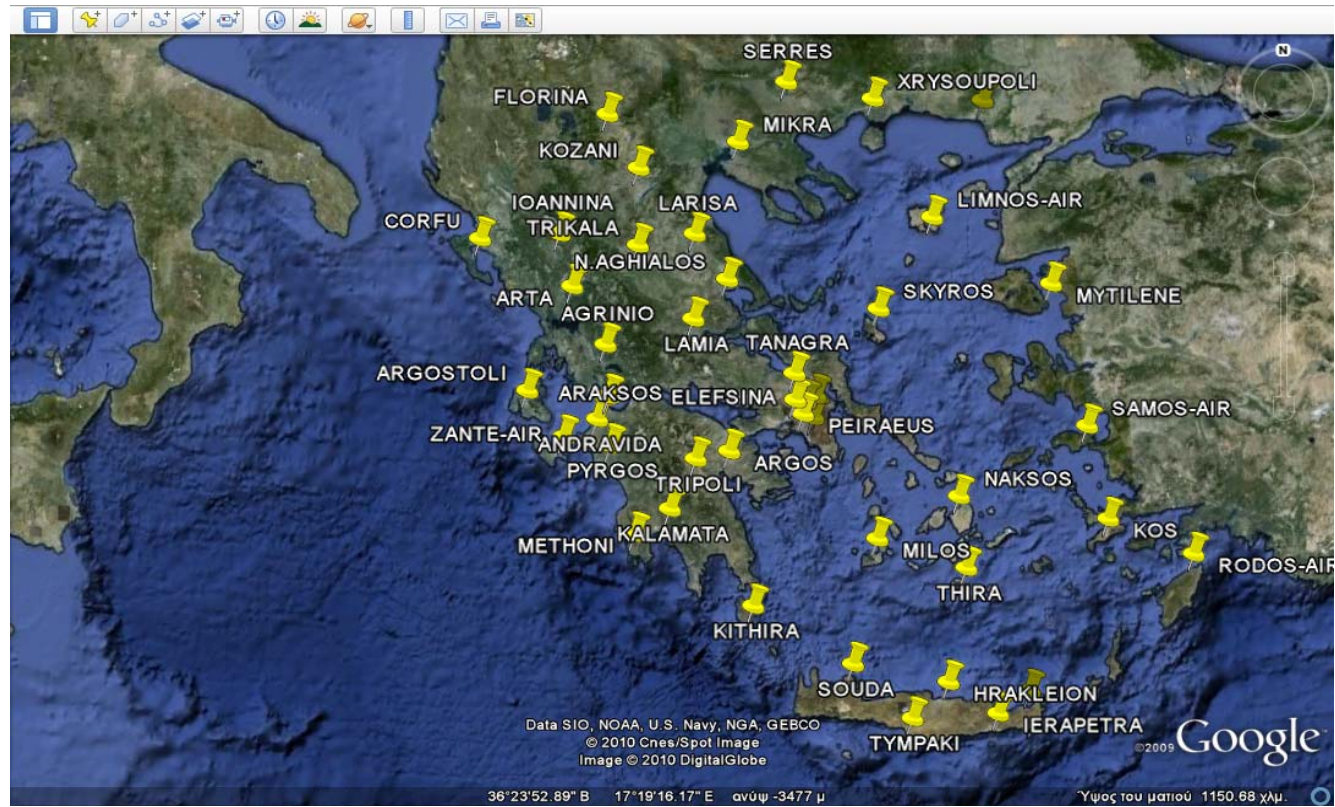

Σχήµα 3.30Α: *Απεικόνιση όλων των µετεωρολογικών σταθµών της κλιµατικής βάσης.* 

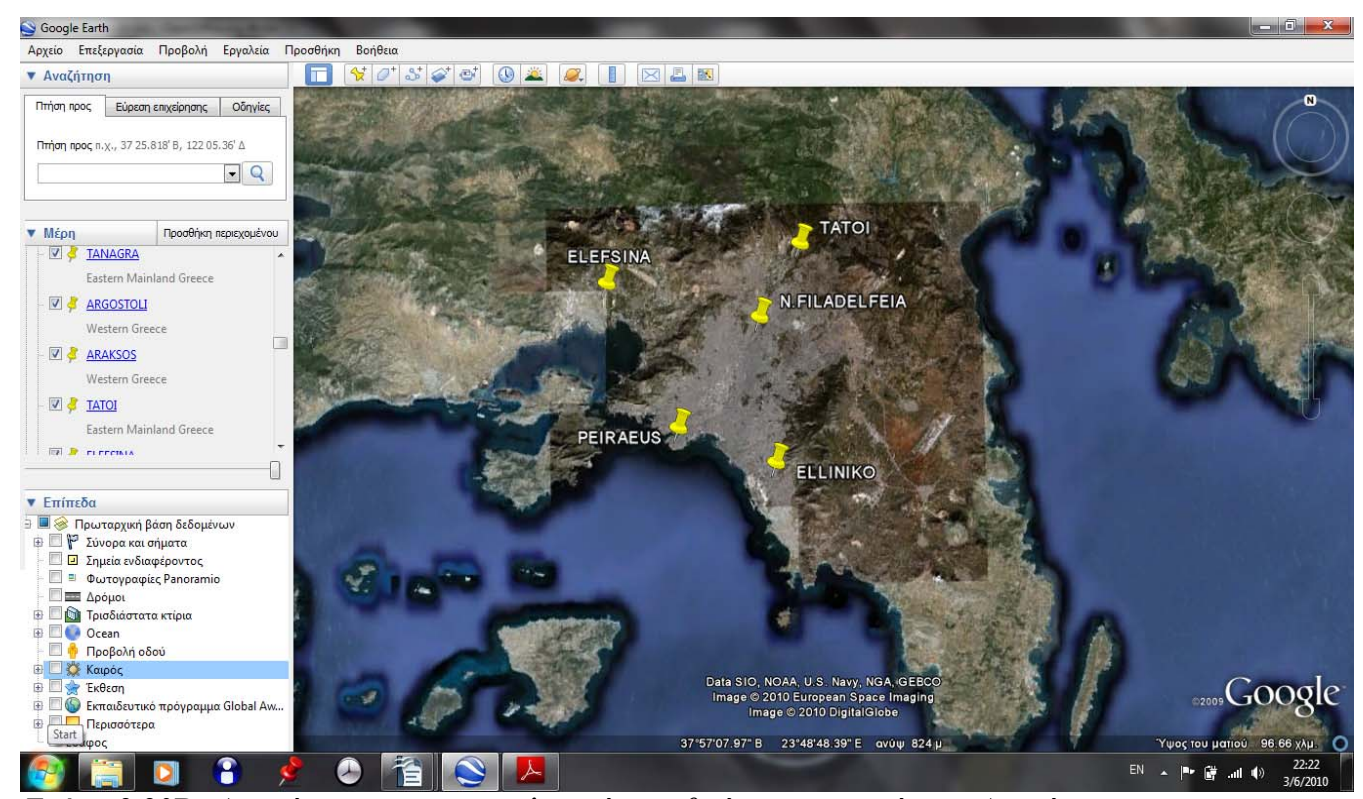

Σχήµα 3.30Β: *Απεικόνιση των µετεωρολογικών σταθµών της περιοχής της Αττικής.* 

Σε αυτό το σηµείο θα πρέπει να σηµειωθεί ότι, υπάρχει ένα πρόγραµµα για τη µετατροπή των GML αρχείων σε KML, το iSQL2KML.exe, το οποίο λειτουργεί µόνο για δεδοµένα που προέρχονται από περιβάλλον iSQL\*Plus (δηλαδή µέσω ιστοσελίδας) και όχι απ' το περιβάλλον της SQL\*Plus, στο οποίο έλαβε χώρα η συγκεκριµένη εφαρµογή. Πάντως, η µετατροπή των στοιχείων από GML σε KML µπορεί να γίνει και µε το χέρι, προφανώς για ενδεικτικά στοιχεία και όχι για µεγάλο όγκο δεδοµένων, βασιζόµενοι στην kml δοµή που παρατέθηκε στην παράγραφο 3.4.8.1 ως παράδειγµα.

Στη συνέχεια παρουσιάζονται τα αποτελέσµατα των ερωτηµάτων αφού µετατραπούν σε KML αρχεία και φορτωθούν από το λογισµικό Google Earth, στα οποία τα αποτελέσµατά τους εξήχθησαν σε GML µορφή. ∆ιακρίνεται η δοµή του KML για όσα από τα ερωτήµατα δεν είναι µεγάλη, η δοµή για τα υπόλοιπα ερωτήµατα βρίσκεται στο παράρτηµα Β.

### **ΟΜΑ∆Α Α:**

#### **Ερώτηµα 7:**

Η δοµή του kml αρχείου για την απεικόνιση του αποτελέσµατος του ερωτήµατος αυτού στο Google Earth είναι η ακόλουθη:

```
<?xml version="1.0" encoding="UTF-8"?> 
<kml xmlns="http://earth.google.com/kml/2.2"> 
<Document> 
    <name>schema.kml</name> 
    <Placemark> 
        <name> IOANNINA</name> 
        <styleUrl>#msn_ylw-pushpin_copy0</styleUrl> 
       <Point> <coordinates> 
            20.85,39.67 
            </coordinates> 
       </Point>
    </Placemark> 
    <Placemark> 
        <name> CORFU</name> 
        <styleUrl>#msn_ylw-pushpin_copy0</styleUrl> 
       \leqPoint\geq <coordinates> 
            19.92,39.62 
            </coordinates> 
       </Point> </Placemark> 
    <Placemark> 
        <name> ARTA</name> 
       \leqstyleUrl>#msn_ylw-pushpin_copy0\leq/styleUrl>
       \langlePoint\rangle
```
```
 <coordinates> 
       21.03,39.17 
        </coordinates> 
    </Point> 
 </Placemark> 
 <Placemark> 
    <name> AGRINIO</name> 
    <styleUrl>#msn_ylw-pushpin_copy0</styleUrl> 
   \lePoint\ge <coordinates> 
        21.38,38.62 
        </coordinates> 
    </Point> 
 </Placemark> 
 <Placemark> 
    <name> ARGOSTOLI</name> 
    <styleUrl>#msn_ylw-pushpin_copy0</styleUrl> 
   \lePoint\ge <coordinates> 
        20.48,38.18 
        </coordinates> 
    </Point> 
 </Placemark> 
 <Placemark> 
    <name> ARAKSOS</name> 
    <styleUrl>#msn_ylw-pushpin_copy0</styleUrl> 
    <Point> 
        <coordinates> 
        21.42,38.13 
        </coordinates> 
   </Point> </Placemark> 
 <Placemark> 
    <name> ANDRAVIDA</name> 
    <styleUrl>#msn_ylw-pushpin_copy0</styleUrl> 
   \lePoint\ge <coordinates> 
        21.28,37.92 
        </coordinates> 
    </Point> 
 </Placemark> 
 <Placemark> 
    <name> ZANTE-AIR</name> 
    <styleUrl>#msn_ylw-pushpin_copy0</styleUrl> 
   \lePoint\ge <coordinates> 
        20.9,37.78
```

```
 </coordinates> 
        </Point> 
    </Placemark> 
    <Placemark> 
        <name> PYRGOS</name> 
        <styleUrl>#msn_ylw-pushpin_copy0</styleUrl> 
        <Point> 
            <coordinates> 
            21.43,37.67 
            </coordinates> 
        </Point> 
    </Placemark> 
    <Placemark> 
        <name> KALAMATA</name> 
        <styleUrl>#msn_ylw-pushpin_copy0</styleUrl> 
       \overline{\text{<Point>}} <coordinates> 
            22.1,37.07 
            </coordinates> 
        </Point> 
    </Placemark> 
    <Placemark> 
        <name> METHONI</name> 
        <styleUrl>#msn_ylw-pushpin_copy0</styleUrl> 
       \leqPoint\geq <coordinates> 
            21.7,36.83 
            </coordinates> 
        </Point> 
    </Placemark> 
 </Document> 
\langlekml\rangle
```
Η απεικόνιση του παραπάνω kml αρχείου σε περιβάλλον Google Earth είναι:

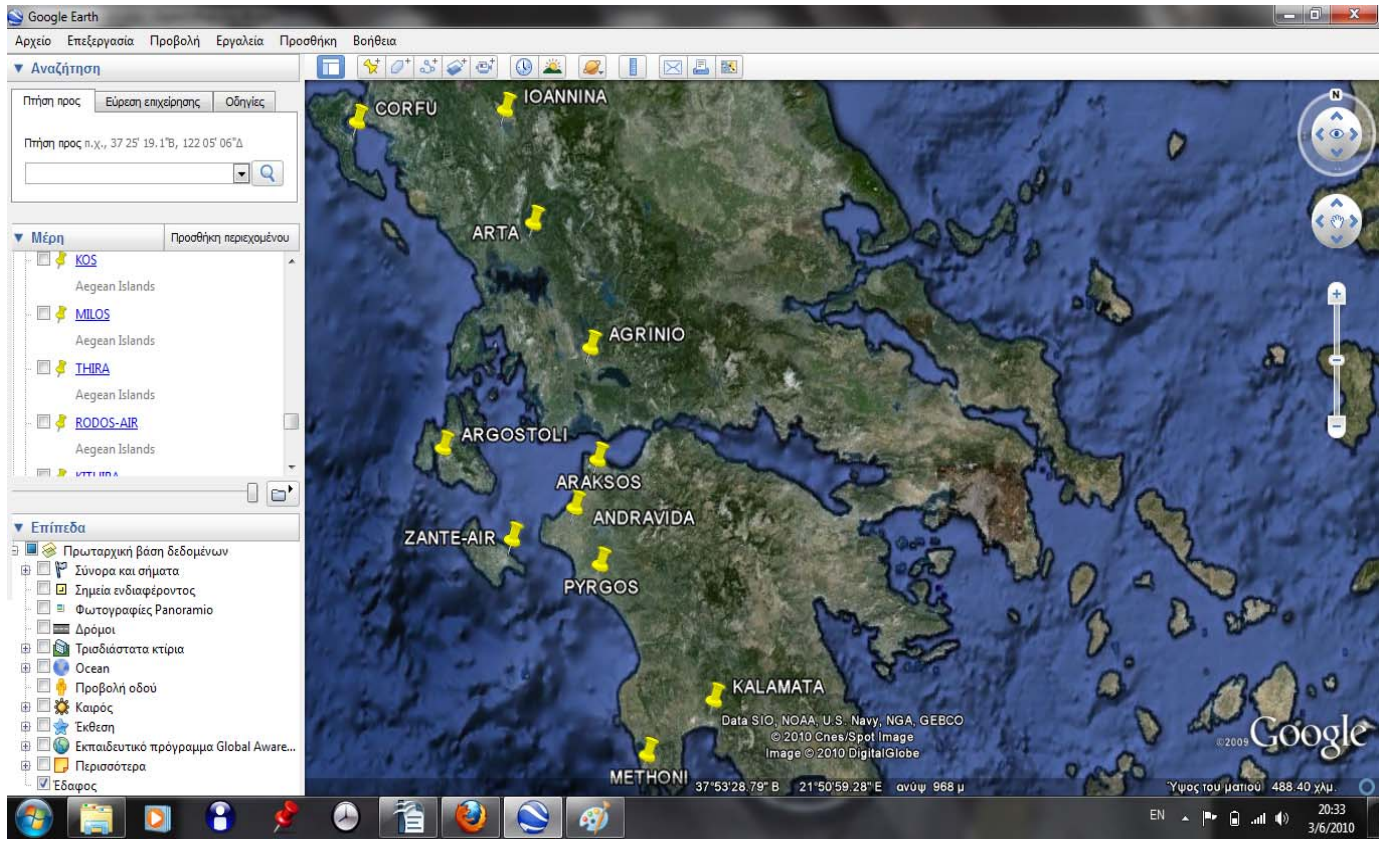

Σχήµα 3.31: *Απεικόνιση των αποτελεσµάτων του ερωτήµατος 7 της Α οµάδας σε Google Earth.*

### **ΟΜΑ∆Α Β:**

### **Ερώτηµα 1:**

Επειδή ολόκληρο το αποτέλεσµα είναι πολύ µεγάλο σε όλα τα ερωτήµατα της οµάδας Β παρουσιάζονται µόνο τα αποτελέσµατα των KML αρχείων σε περιβάλλον Google Earth για όλα τα ερωτήματα (ολόκληρα τα αποτελέσματα παρατίθενται στο παράρτημα Β).

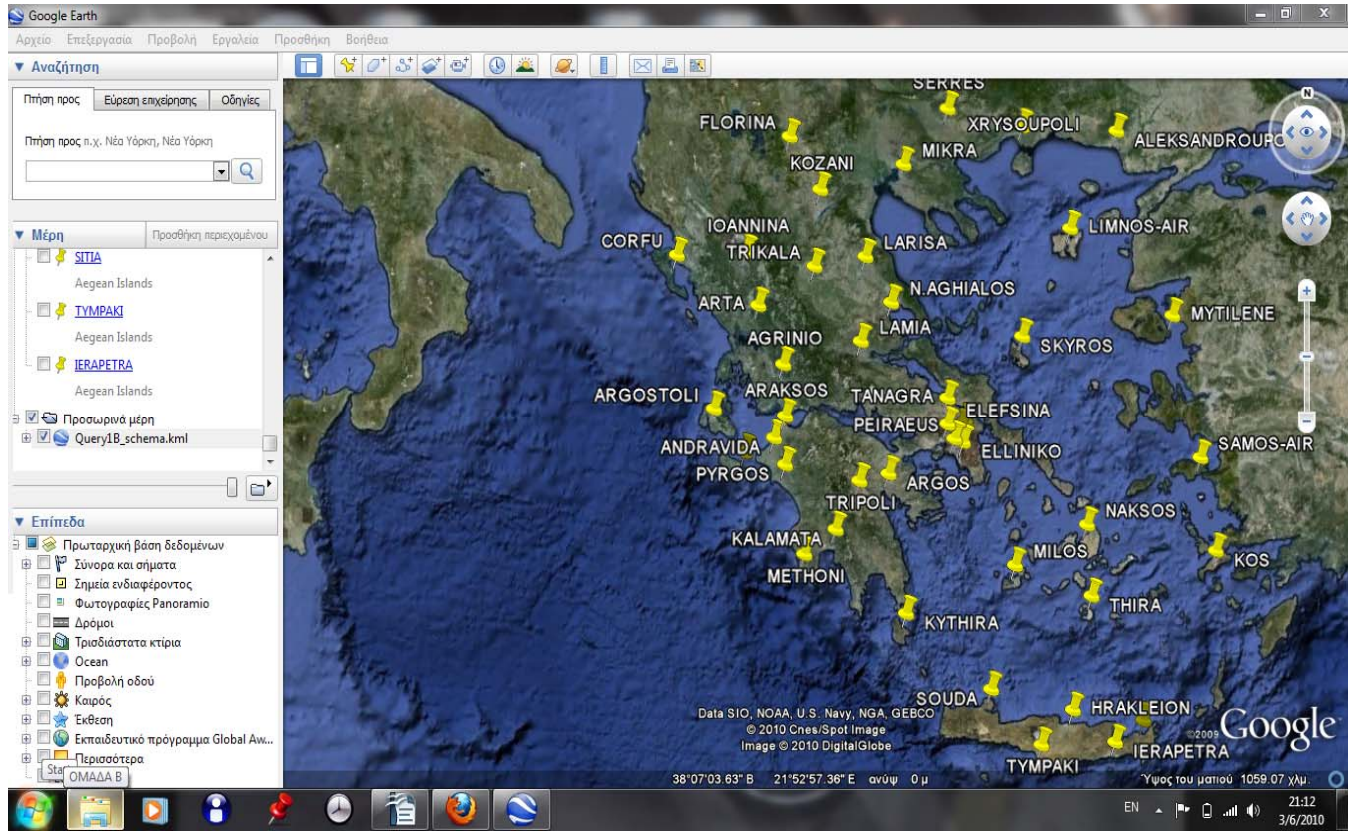

Σχήµα 3.32: *Απεικόνιση των αποτελεσµάτων του ερωτήµατος 1 της Β οµάδας σε Google Earth.* 

## **Ερώτηµα 2:**

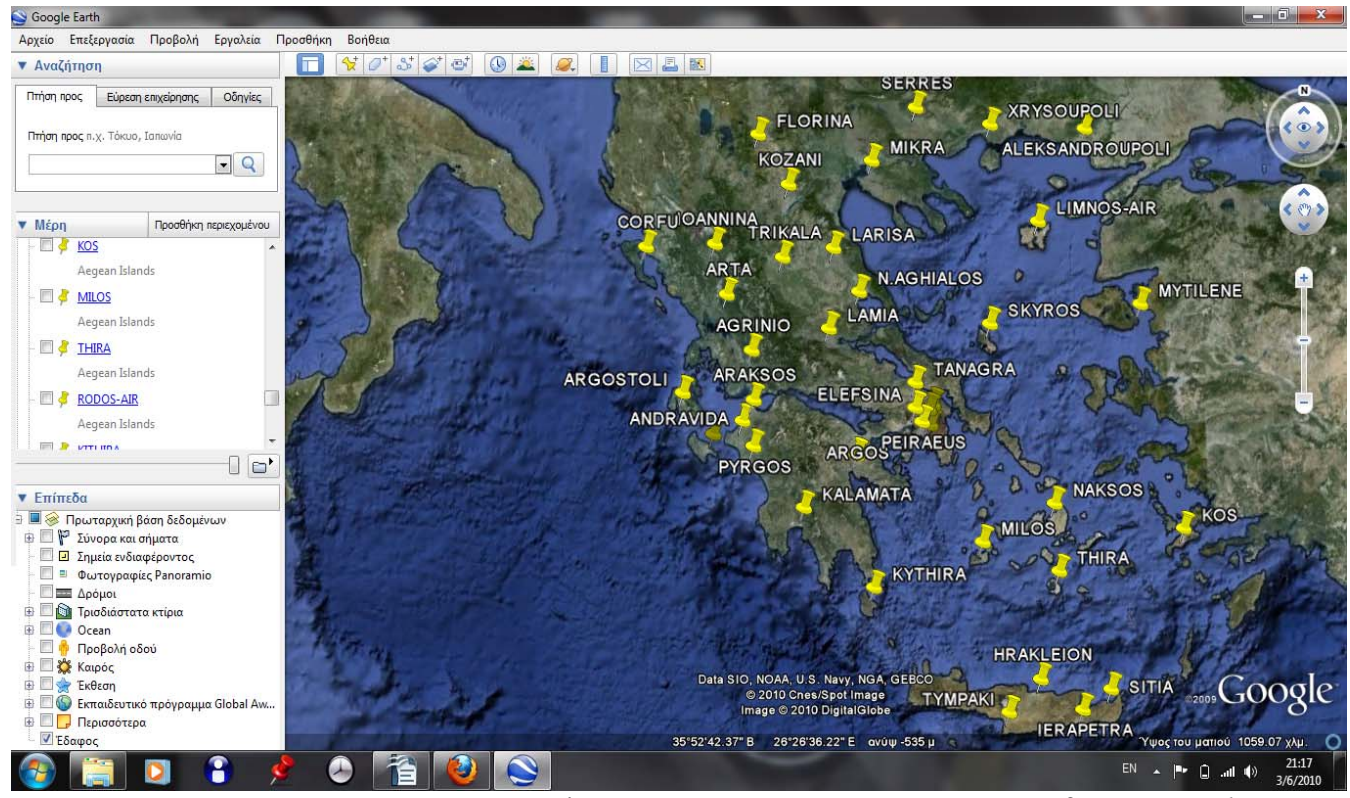

Σχήµα 3.33: *Απεικόνιση των αποτελεσµάτων του ερωτήµατος 2 της Β οµάδας σε Google Earth.* 

## **Ερώτηµα 3:**

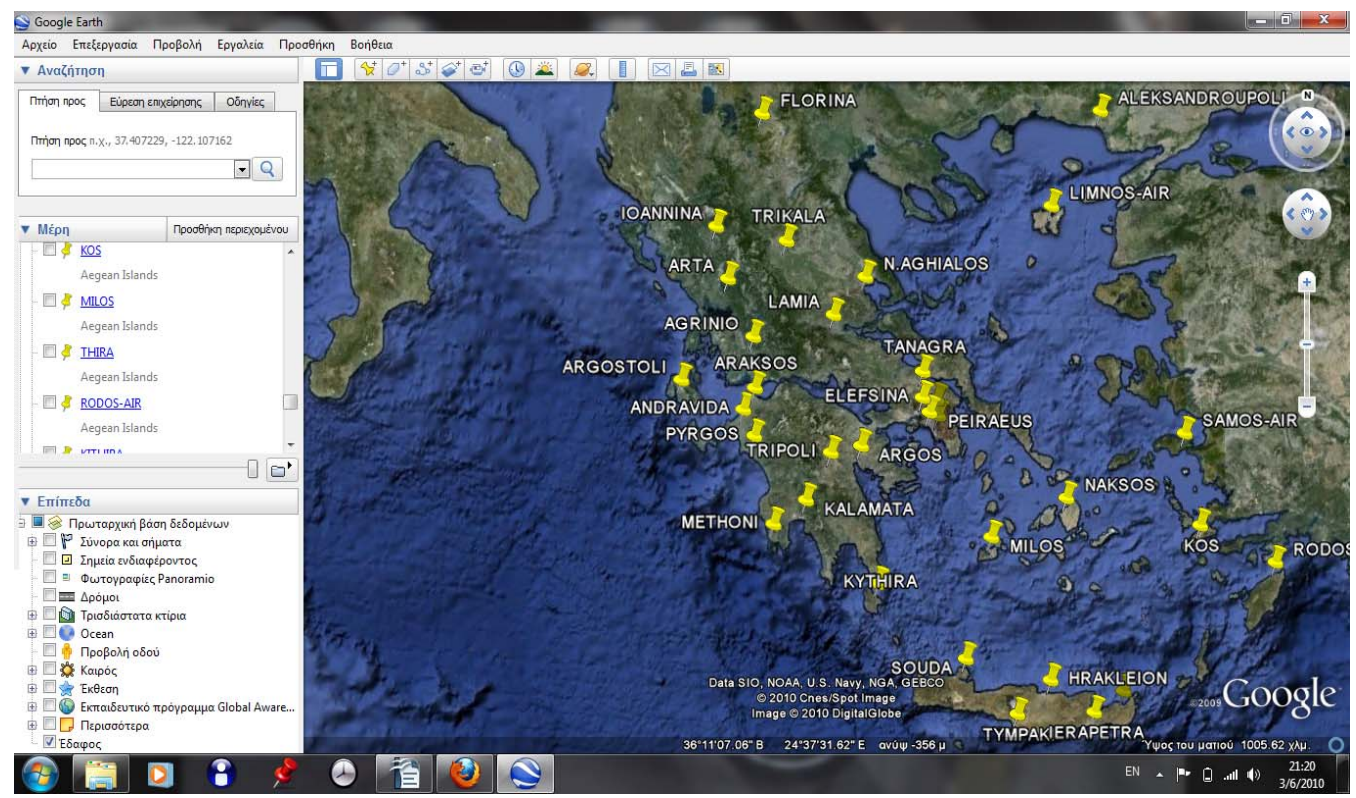

Σχήµα 3.34: *Απεικόνιση των αποτελεσµάτων του ερωτήµατος 3 της Β οµάδας σε Google Earth.* 

## **Ερώτηµα 4:**

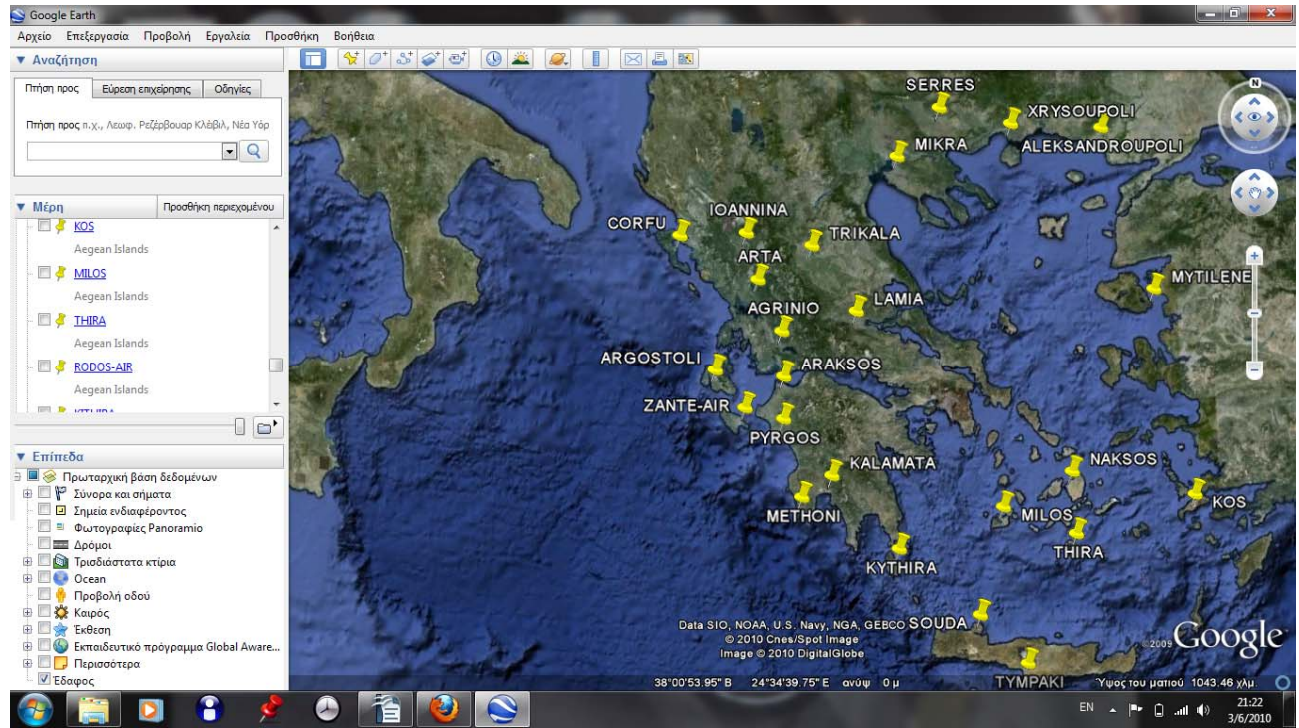

Σχήµα 3.35: *Απεικόνιση των αποτελεσµάτων του ερωτήµατος 4 της Β οµάδας σε Google Earth.* 

### **Ερώτηµα 5:**

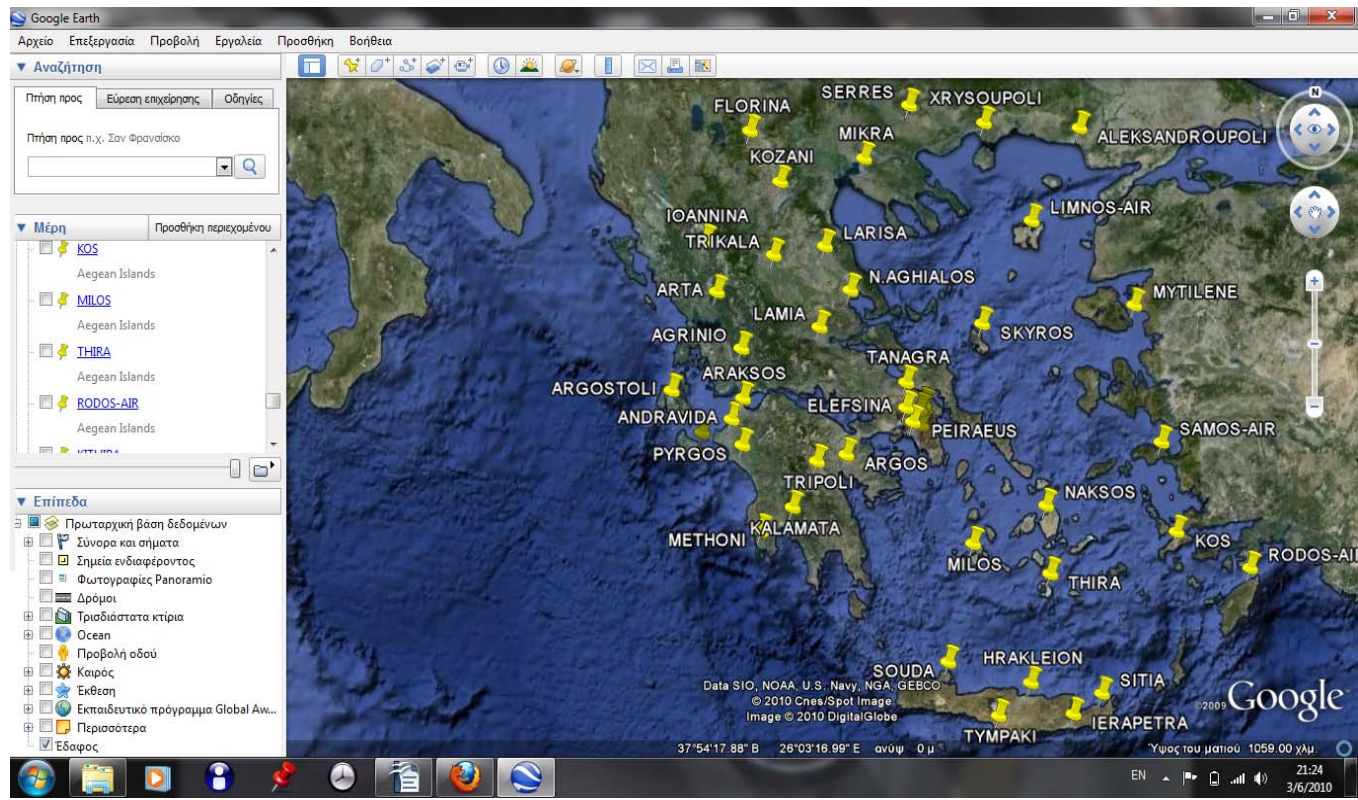

Σχήµα 3.36: *Απεικόνιση των αποτελεσµάτων του ερωτήµατος 5 της Β οµάδας σε Google Earth.* 

### **ΟΜΑ∆Α Γ:**

### **Ερώτηµα 1:**

Η δομή του kml αρχείου για την απεικόνιση του αποτελέσματος του ερωτήματος αυτού στο Google Earth είναι η ακόλουθη:

```
\leq?xml version="1.0" encoding="UTF-8"?>
2">
<kml xmlns="http://earth.google.com/kml/2.
\leqname\geqQuery1G schema.kml\leqname\geq<name> IERAPETRA</name>
<styleUrl>#msn_ylw-pushpin_copy0</styleUrl>
          <coordinates>
          </coordinates>
<Document> 
    <Placemark> 
      \lePoint\ge 25.73,35.0 
       </Point> 
    </Placemark>
```

```
<name>TRIPOLI</name>
<styleUrl>#msn_ylw-pushpin_copy0</styleUrl>
          <coordinates>
          </coordinates>
    <Placemark> 
      \leqPoint\geq 22.4,37.53 
       </Point> 
    </Placemark>
 </Document> 
</kml>
```
απεικόνιση του παραπάνω kml αρχείου σε περιβάλλον Google Earth είναι: Η

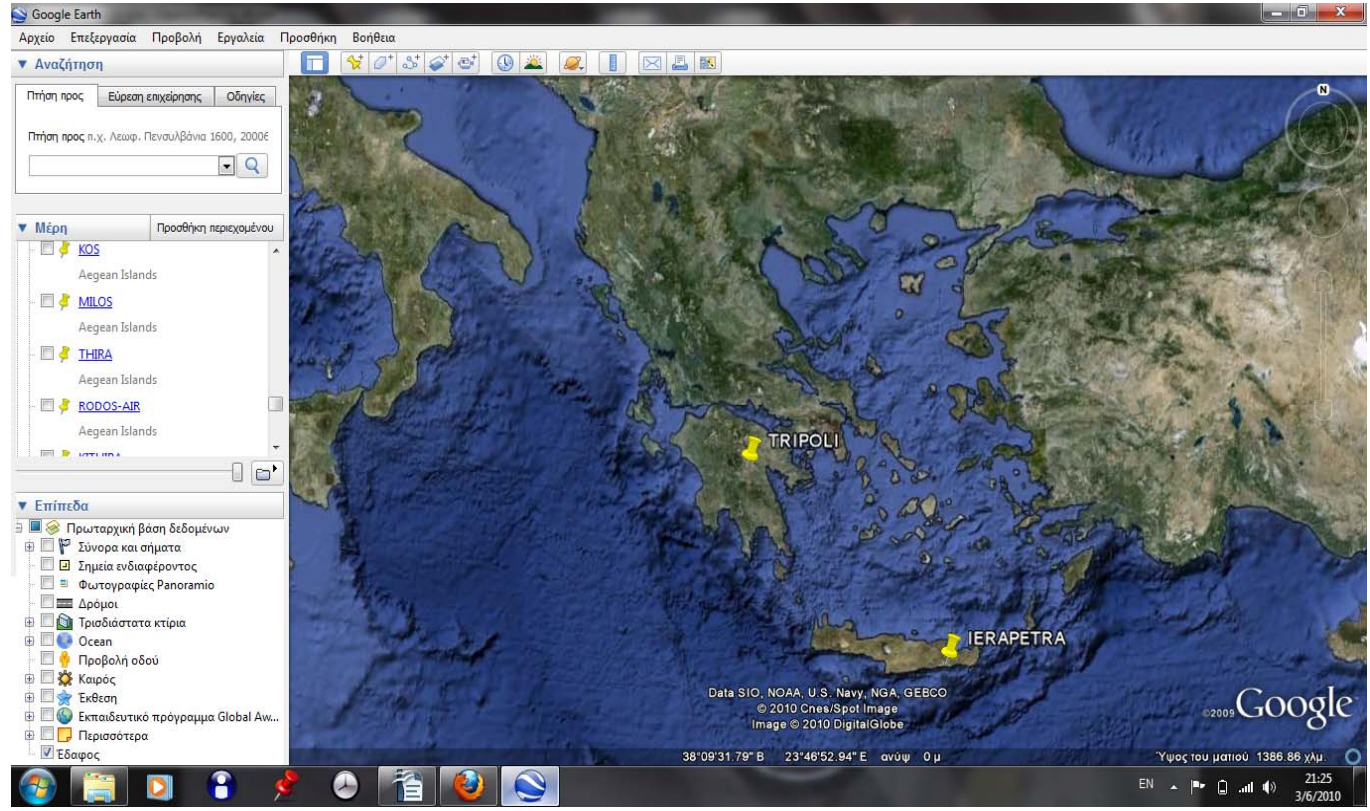

Σχήµα 3.37: Απεικόνιση των αποτελεσµάτων του ερωτήµατος 1 της Γ οµάδας σε Google Earth.

### **Ερώτηµα 2:**

δοµή του kml αρχείου για την απεικόνιση του αποτελέσµατος του ερωτήµατος αυτού Η στο Google Earth είναι η ακόλουθη:

```
<?xml version="1.0" encoding="UTF-8"?> 
2">
<kml xmlns="http://earth.google.com/kml/2.
<Document>
```

```
ery2G_schema.kml</name> 
 <name>Qu
<name> AGRINIO</name>
<styleUrl>#msn_ylw-pushpin_copy0</styleUrl>
<coordinates>
> 
 </coordinates
<name> ARGOSTOLI</name>
<styleUrl>#msn_ylw-pushpin_copy0</styleUrl>
<coordinates>
> 
 </coordinates
<name> HRAKLEION</name>
<styleUrl>#msn_ylw-pushpin_copy0</styleUrl>
<coordinates>
> 
 </coordinates
\langlename\rangleTHIRA\langlename\rangle\lestyleUrl>#msn_ylw-pushpin_copy0\le/styleUrl>
<coordinates>
> 
 </coordinates
<name> CORFU</name>
<styleUrl>#msn_ylw-pushpin_copy0</styleUrl>
<coordinates>
> 
 </coordinates
   <Placemark> 
     \lePoint\ge 21.38,38.62 
     </Point> </Placemark>
   <Placemark> 
     \leqPoint\geq 20.48,38.18 
      </Point> 
   </Placemark>
   <Placemark> 
     \lePoint\ge 25.18,35.33 
      </Point> 
   </Placemark>
   <Placemark> 
     \leqPoint\geq 25.43,36.42 
      </Point> 
   </Placemark>
   <Placemark> 
     \lePoint\ge 19.92,39.62 
      </Point> 
   </Placemark>
   <Placemark>
```

```
<name> KYTHIRA</name>
<styleUrl>#msn_ylw-pushpin_copy0</styleUrl>
<coordinates>
> 
 </coordinates
<name> MYTILENE</name>
\lestyleUrl>#msn_ylw-pushpin_copy0\le/styleUrl>
<coordinates>
s> 
 </coordinate
<name> N.AGHIALOS</name>
<styleUrl>#msn_ylw-pushpin_copy0</styleUrl>
<coordinates>
\langle\text{coordinates}\rangle<name> NAKSOS</name>
<styleUrl>#msn_ylw-pushpin_copy0</styleUrl>
<coordinates>
\langle\text{coordinates}\rangle<name> PYRGOS</name>
<styleUrl>#msn_ylw-pushpin_copy0</styleUrl>
<coordinates>
> 
 </coordinates
\langlename\rangle SITIA\langlename\rangle\lestyleUrl>#msn_ylw-pushpin_copy0\le/styleUrl>
     \lePoint\ge 23.02,36.28 
     </Point> </Placemark>
   <Placemark> 
      <Point> 
         26.6,39.07 
      </Point> 
   </Placemark>
   <Placemark> 
     <Point> 22.8,39.22 
      </Point> 
   </Placemark>
   <Placemark> 
      <Point> 
         25.38,37.1 
     </Point> </Placemark>
   <Placemark> 
     \lePoint\ge 21.43,37.67 
      </Point> 
   </Placemark>
   <Placemark>
```

```
<coordinates>
\langle\text{coordinates}\rangle<name> SKYROS</name>
<styleUrl>#msn_ylw-pushpin_copy0</styleUrl>
<coordinates>
\langle\text{coordinates}\rangle\langlename>TATOI\langlename><styleUrl>#msn_ylw-pushpin_copy0</styleUrl>
<coordinates>
\langle\text{coordinates}\rangle<name>TYMPAKI</name>
<styleUrl>#msn_ylw-pushpin_copy0</styleUrl>
<coordinates>
s> 
 </coordinate
      \leqPoint\geq 26.1,35.2 
       </Point> 
    </Placemark>
    <Placemark> 
      \lePoint\ge 24.55,38.9 
       </Point> 
    </Placemark>
    <Placemark> 
      \leqPoint\geq 23.78,38.1 
       </Point> 
    </Placemark>
    <Placemark> 
      \lePoint\ge 24.77,35.0 
       </Point> 
   </Placemark>
 </Document> 
</kml>
```
H απεικόνιση του παραπάνω kml αρχείου σε περιβάλλον Google Earth είναι:

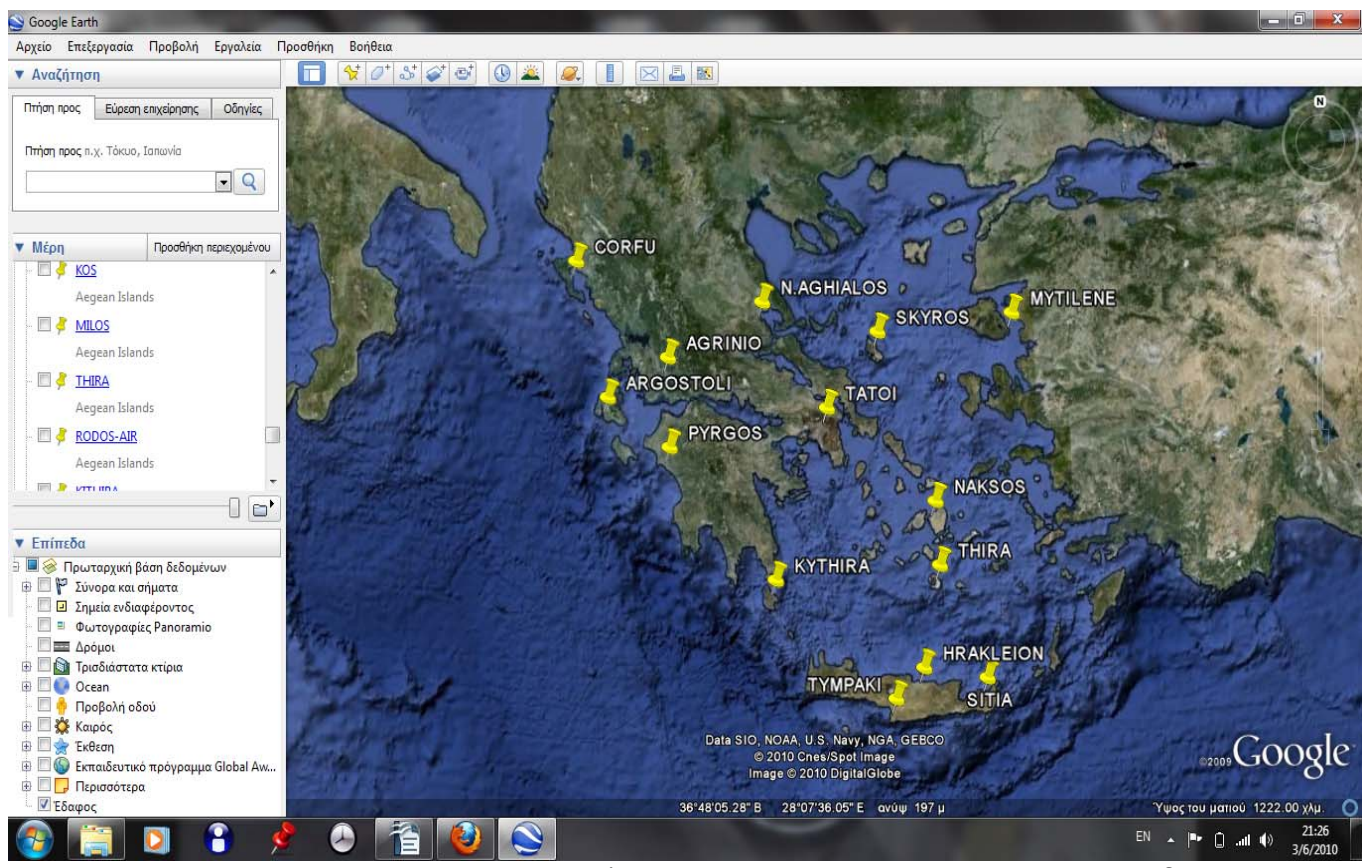

Σχήµα 3.38: Απεικόνιση των αποτελεσµάτων του ερωτήµατος 2 της Γ οµάδας σε Google Earth.

# **ΚΕΦΑΛΑΙΟ 4<sup>0</sup>**

## **ΣΥΜΠΕΡΑΣΜΑΤΑ & ΑΞΙΟΛΟΓΗΣΗ**

#### **4. ΣΥΜΠΕΡΑΣΜΑΤΑ**

Η παρούσα εργασία αφορούσε στο σχεδιασµό και την υλοποίηση µιας κλιµατικής βάσης δεδοµένων σε περιβάλλον Oracle Spatial 11g, για τη διαχείριση δεδοµένων που αφορούν το βροχοµετρικό καθεστώς (regime of rain) στον Ελλαδικό χώρο για µια χρονοσειρά 30 ετών (1978-2007). Η Oracle Spatial παρέχει ένα αντικειµενο – σχεσιακό σχήµα µε χρήση της SQL καθώς και λειτουργίες για την αποθήκευση, ανάκτηση, ενηµέρωση και αναζήτηση συλλογών χωρικών δεδοµένων – οντοτήτων σε µια βάση δεδοµένων σε περιβάλλον Oracle. Για την ανάπτυξη της εφαρµογής, λοιπόν, χρησιµοποιήθηκαν τα λογισµικά Oracle Spatial 11g για την υλοποίηση της βάσης των κλιµατικών στοιχείων και Google Earth για την οπτικοποίηση των ερωτηµάτων που διατυπώθηκαν σε SQL µορφή.

∆ιαπιστώθηκε ότι το περιβάλλον της Oracle Spatial 11g παρέχει µια σχετικά µεγάλη ευκολία στη διαχείριση των χωρικών στοιχείων (γεωµετρίας), στη µετατροπή τους σε άλλα πρότυπα µέσα από το περιβάλλον αυτής, τα οποία αποτελούν νέες τεχνολογίες για εφαρµογές GIS και την απεικόνιση των στοιχείων αυτών στο λογισµικό Google Earth που αποτελεί ένα ευρέως διαδεδοµένο λογισµικό οπτικοποίησης χαρτογραφικού περιεχοµένου στον Παγκόσµιο Ιστό. Επιπλέον, υπάρχει υπάρχει πλήρη συνοχή και συνέπεια (consistency), πληρότητα (completeness), ασφάλεια (security) και δυνατότητα ενηµέρωσης (update) της βάσης µε εύκολο και γρήγορο τρόπο. Παράλληλα, η ταχύτητα στην επεξεργασία των δεδοµένων παρέχει τη δυνατότητα ανάπτυξης εξειδικευµένων εφαρµογών.

Τα δεδοµένα που εισήχθησαν στη βάση δεδοµένων, παρασχέθηκαν από την Εθνική Μετεωρολογική Υπηρεσία που εδρεύει στο Ελληνικό Αττικής. Μέσω της εν λόγω εφαρµογής, ο χρήστης µπορεί να δει σε οπτικοποιηµένη µορφή µέσω Google Earth τις απαντήσεις των χωρικών ερωτηµάτων που προηγήθηκαν κι έτσι να πάρει αναλυτικές πληροφορίες για το βροχοµετρικό καθεστώς πάνω από τον ελλαδικό χώρο (πληροφορία στο χώρο) υπό µορφή γραφικής πληροφορίας. Παρόµοιες δυνατότητες παρέχονται και από τη χρήση του Excel, κυρίως όµως για τη χρονική µεταβολή του ύψους βροχόπτωσης από έτος σε έτος κι από δεκαετία σε δεκαετία (πληροφορία στο χρόνο), η οποία λαµβάνεται κι από τη βάση δεδοµένων που υλοποιήθηκε µε πιο απλό και κατανοητό τρόπο. Οπότε, η χρονική µεταβολή του ύψους βροχόπτωσης µπορεί να αναζητηθεί µέσω ερωτηµάτων SQL µέσα από τη βάση. Έτσι, από τους χάρτες του Google Earth λαμβάνεται πληροφορία για τη χωρική κατανομή του ύψους βροχής από έτος σε έτος ή από δεκαετία σε δεκαετία λαµβάνοντας υπόψη τις παραµέτρους που ορίζονται στο εκάστοτε ερώτηµα, που είναι και το ζητούµενο. Για παράδειγµα, από τη µελέτη των οπτικοποιηµένων αποτελεσµάτων του ερωτήµατος 1 της οµάδας Β µέσω γραφικού περιβάλλοντος Google Earth, προκύπτει ότι το έτος 1989 ήταν ξηρότερο σε σχέση µε τις µέσες ετήσιες τιµές του ύψους βροχής για την 30ετία σε όλους τους σταθµούς του δικτύου της ΕΜΥ, µε µοναδική εξαίρεση το ΜΣ της Ρόδου, δηλ. η συνολική ετήσια βροχόπτωση για το 1989 (προκύπτει από το άθροισµα του ύψους βροχής όλων των µηνών του έτους για το σύνολο των ΜΣ) ήταν κάτω από την κανονική τιµή της 30ετίας για όλους τους σταθµούς, εκτός της Ρόδου, οπότε και το έτος 1989 ήταν ξηρό έτος για το σύνολο της χώρας.

Παράλληλα, αξίζει να σηµειωθεί ότι η απεικόνιση των µετεωρολογικών σταθµών (ΜΣ) µε έναν κύκλο πάνω από τον εκάστοτε ΜΣ ή οποιουδήποτε συµβόλου προσεγγίζει τον κύκλο κι αναφέρεται σε σηµειακή πληροφορία, για παραµέτρους που

αφορούν τη βροχόπτωση, κρίνεται ότι προσεγγίζει καλύτερα και µε πιο βέλτιστο τρόπο το φαινόµενο της βροχής πάνω από µια γεωγραφική περιοχή κι αυτό επειδή η βροχή δεν αποτελεί συνεχές φαινόµενο στο χώρο, όπως λ.χ. η θερµοκρασία, οπότε και η µεταβολή της ενδέχεται να είναι µεγάλη ακόµη και σε περιοχές που βρίσκονται στην ίδια γεωγραφική περιοχή, π.χ. ∆υτική Ελλάδα. Αυτό δε σηµαίνει, σαφώς, ότι η απεικόνιση του φαινοµένου της βροχής, για παράδειγµα µε τις ισοϋέτιες καµπύλες, είναι λάθος τρόπος απεικόνισης καθώς µε τον τρόπο αυτό παρουσιάζεται µια καλύτερη οπτικοποίηση κι έτσι φαίνεται µια καλύτερη τάση της χωρικής κατανοµής του.

Η τεχνολογία στους τοµείς των βάσεων δεδοµένων και των πληροφοριακών συστηµάτων εξελίσσεται µε ραγδαίους ρυθµούς τα τελευταία χρόνια και τα επιτεύγµατά της επηρεάζουν άµεσα τους τοµείς των συστηµάτων γεωγραφικών πληροφοριών.

Οι υπηρεσίες χαρτογραφικού περιεχοµένου (web services for mapping) εµπλέκουν την επικοινωνία και διαλειτουργικότητα µεταξύ χαρτογραφικών εφαρµογών και την ανταλλαγή χαρτογραφικών δεδοµένων µέσω του διαδικτύου. Αυτές οι υπηρεσίες καθώς και οι αντίστοιχες τυποποιήσεις έχουν αναπτυχθεί µε τέτοιο τρόπο, ώστε να υιοθετούνται και να εφαρµόζονται εύκολα από τους χρήστες. Οι χρήστες λειτουργούν είτε ως καταναλωτές (στην πλευρά του πελάτη) είτε ως προµηθευτές (στην πλευρά του εξυπηρετητή). Σε κάθε περίπτωση, οι χρήστες δεν απαιτείται να γνωρίζουν πολλές τεχνικές λεπτοµέρειες, ώστε να αξιοποιήσουν µια υπηρεσία.

Οπότε και η εξασφάλιση της διαλειτουργικότητας όπως για παράδειγµα, η δυνατότητα αξιοποίησης των KML αρχείων που κατασκευάστηκαν και από άλλους χρήστες για την αποδοτική διακίνηση της χωρικής πληροφορίας, είναι ιδιαίτερα σηµαντική. Το πρότυπο KML παρέχει τις απαραίτητες προδιαγραφές για την αποθήκευση, µεταφορά κι απεικόνιση της χωρικής πληροφορίας σε φυλλοµετρητές (browsers) της γήινης επιφάνειας, όπως το Google Earth. Το µοντέλο αντικειµένων του υποστηρίζει πληθώρα λειτουργιών, συµβάλλοντας στην ολοένα και αυξανόµενη χρήση του προτύπου από τους χρήστες του διαδικτύου. Ο χαρακτηρισµός του από την OGC ως ανοικτό πρότυπο απαιτεί από τους χρήστες την συµµόρφωση και την κωδικοποίηση της πληροφορίας σύµφωνα µε το πρότυπο µε αποτέλεσµα την ενιαία αντιµετώπιση της χωρικής πληροφορίες από διαφορετικά λογισµικά (φυλλοµετρητές) ακόµη και χωρίς να γνωρίζουν ιδιαίτερες τεχνικές λεπτοµέρειες προγραµµατισµού.

Το λογισµικό Google Earth αποτελεί το πλέον κατάλληλο περιβάλλον απεικόνισης αρχείων KML ως φυλλοµετρητής γήινης επιφάνειας, καθώς υποστηρίζει πλήρως το πρότυπο των αρχείων KML. Επιπλέον, µε τη σύνταξη κατάλληλου προγραµµατιστικού κώδικα το περιβάλλον αυτό είναι δυνατό να συνδεθεί µε χωρικές βάσεις δεδοµένων και να αντλήσει από αυτές δεδοµένα για απεικόνιση. Πέρα από την δυνατότητα απεικόνισης KML αρχείων, το λογισµικό Google Earth διαθέτει και µια αποθήκη χωρικών και µη δεδοµένων, που ενηµερώνεται συνεχώς µέσα από την κοινότητα χρηστών του λογισµικού. Σύµφωνα µε όλα τα παραπάνω, κατανοείται πλήρως η καταλληλότητα χρήσης αυτού του λογισµικού στα πλαίσια µιας διαδικτυακής εφαρµογής.

Τέλος, η παρούσα εφαρµογή, που πραγµατεύεται τη διαχείριση δεδοµένων που αφορούν το βροχοµετρικό καθεστώς (regime of rain) στον Ελλαδικό χώρο κρίνεται ότι ικανοποιεί πλήρως τον στόχο σχετικά µε τη µελέτη της συµπεριφοράς του φαινοµένου της βροχής στο χρόνο και το χώρο, ο οποίος τέθηκε αρχικά. Βέβαια, η εφαρµογή θα µπορούσε µε κατάλληλες διαδικασίες, οι οποίες όµως δεν είναι αντικείµενο της

συγκεκριµένης εφαρµογής οπότε και δεν αναλύονται, να διατεθεί στο διαδίκτυο και να αποτελεί ένα διαδικτυακά προσβάσιµο εργαλείο πληροφόρησης από οποιονδήποτε ενδιαφέρεται να ενηµερωθεί για τη συµπεριφορά του φαινοµένου της βροχής στο χώρο, δίχως να απαιτείται γνώση των τεχνολογιών που χρησιµοποιούνται, ούτε των διεργασιών που εκτελούνται πίσω από την εφαρµογή. Παράλληλα, θα µπορούσαν ενδεχοµένως να γίνουν τροποποιήσεις των χωρικών ερωτηµάτων και καθορισµός των περιγραφικών δεδοµένων προς απεικόνιση, ανάλογα µε τους αποδέκτες της εφαρµογής.

### **ΒΙΒΛΙΟΓΡΑΦΙΑ – ANAΦΟΡΕΣ**

#### **ΕΛΛΗΝΙΚΗ ΒΙΒΛΙΟΓΡΑΦΙΑ**

- 1. Ahrens G. Donald (1998). *Βασικές αρχές µετεωρολογίας. Μία πρόκληση στην ατµόσφαιρα.* ∆εύτερη έκδοση. Αθήνα (Περιστέρι): Ίων.
- 2. Αλεξόπουλος Ι., (2004). *Επαναπροσδιορισµοί στη γένεση γεωπληροφορίας µέσω της αναδόµησης πολεοδοµικού συστήµατος πληροφοριών στο αντικειµενοσχεσιακό χωρικό µοντέλο για την πόλη του Πύργου Ηλείας.*  Μεταπτυχιακή εργασία, Ε.Μ.Π., ∆.Π.Μ.Σ. "Γεωπληροφορική".
- 3. Βολιώτη Κ., (2008). *Χρήση Ανοικτών Προτύπων για τη Γεωγραφική Απεικόνιση Πράξεων Αναδασµού*. Μεταπτυχιακή εργασία, Ε.Μ.Π., ∆.Π.Μ.Σ. "Γεωπληροφορική".
- 4. Γράβαλου Λ., Φείδας Χ., (2007*). Γεωγραφική κατανοµή κλιµατικών φαινοµένων στον ελλαδικό χώρο για την χρονική περίοδο 1980-1996.* [Πανεπιστή](http://z3950.lib.aegean.gr:8888/cgi-bin-EL/egwcgi/200070/search.egw/2+0?menu1=����������&entry1=������������+�������+�����+����������+���������+�����+����������+&logic1=And&menu2=����������&entry2=&logic2=And&menu3=����������&entry3=&submit=Search&hits=20)µιο Αιγαίου, Σχολή [Κοινωνικών](http://z3950.lib.aegean.gr:8888/cgi-bin-EL/egwcgi/200070/search.egw/2+0?menu1=����������&entry1=������������+�������+�����+����������+���������+�����+����������+&logic1=And&menu2=����������&entry2=&logic2=And&menu3=����������&entry3=&submit=Search&hits=20) Επιστηµών, Τµήµα Γεωγραφίας: Πτυχιακή Εργασία.
- 5. Μαρσέλη Κ., (2008). Η αξιοποίηση της εικονικής πραγµατικότητας σε διαδικτυακό περιβάλλον ως εργαλείο για την τουριστική ανάπτυξη. Εφαρµογή, Ζάκυνθος. Μεταπτυχιακή εργασία, Ε.Μ.Π., ∆.Π.Μ.Σ. "Γεωπληροφορική".
- 6. Παλιατσός Α., Καµπεζίδης Χ., Νάστος Π., Καριοφύλλη Μ., Καστραντά Ε., (2004). *Η χωρική κατανοµή των τάσεων των βροχοπτώσεων στον ελλαδικό χώρο.* 7<sup>ο</sup> Πανελλήνιο Γεωγραφικό Συνέδριο Ελληνικής Γεωγραφικής Εταιρείας, Μυτιλήνη 14-17 Οκτωβρίου 2004.
- 7. Παπαπέτρου Άρτεµις (2007). *Ύψη βροχής υδρολογικού έτους 2006-2007 στον Ελλαδικό Χώρο.* Εθνική Μετεωρολογική Υπηρεσία. ∆ιεύθυνση Κλιµατολογίας-Εφαρµογών, Τµήµα Εφαρµογών Υδροµετεωρολογίας: Ελληνικό, Αθήνα.
- 8. Πατρούµπας Κ., (2008). *∆ιδακτικές σηµειώσεις στο µάθηµα Χωρικές Βάσεις ∆εδοµένων.* Ε.Μ.Π., Αθήνα.
- 9. Πατρούµπας Κ., (2007). *∆ιδακτικές σηµειώσεις στο µάθηµα Υπολογιστικές Μέθοδοι στη Γεωπληροφορική.* Ε.Μ.Π., Αθήνα.
- 10. Πουράνης Σπύρος (2008). *Γεωγραφική κατανοµή και συχνότητα εµφάνισης ϋετού στον Ελλαδικό Χώρο.* Πανεπιστήµιο Αιγαίου. Τµήµα Γεωγραφίας. Πτυχιακή Εργασία.
- 11. Σελλής Τ., (2006). *∆ιδακτικές σηµειώσεις στο µάθηµα Χωρικές Βάσεις ∆εδοµένων.* Ε.Μ.Π, Αθήνα.
- 12. Σελλής Τ. (1998). *∆ιδακτικές σηµειώσεις στο µάθηµα Υπολογιστικές Μέθοδοι στη Γεωπληροφορική.* Ε.Μ.Π., Αθήνα.
- 13. Σιαµά Ι., (2009). *Σχεδιασµός µιας χωρικής βάσης δεδοµένων για τη διαχείριση των προστατευόµενων περιοχών του δικτύου Natura 2000 και διατύπωση τυπικών χωρικών ερωτηµάτων σε περιβάλλον Oracle Spatial 10g.*  Μεταπτυχιακή εργασία, Ε.Μ.Π., ∆.Π.Μ.Σ. "Γεωπληροφορική".
- 14. Σπανάκη Μ., Κοτζίνος ∆., Πραστάκος Π., Τσούλος Λ., (2006). Χρήση *GML για εφαρµογές Συστηµάτων Γεωγραφικών Πληροφοριών.* Ε.Μ.Π., Τµήµα Αγρονόµων & Τοπογράφων Μηχανικών, Αθήνα.
- 15. Στάθης ∆., (2004). *Ακραία γεγονότα βροχής και πληµυρογένεση στην Ελλάδα.* 7<sup>ο</sup> Πανελλήνιο Γεωγραφικό Συνέδριο Ελληνικής Γεωγραφικής Εταιρείας, Μυτιλήνη 14-17 Οκτωβρίου 2004.
- 16. Στεφανάκης Ε., (2003). *Βάσεις Γεωγραφικών ∆εδοµένων και Συστηµάτων Γεωγραφικών Πληροφοριών,* Εκδόσεις Παπασωτηρίου, Αθήνα.
- 17. Φλόκας Απόστολος (1997). *Μαθήµατα Μετεωρολογίας και κλιµατολογίας.* Θεσσαλονίκη: Ζήτη.
- 18. Χριστοδουλάκης Σ., Μαχαίρας Π., (2004). *Οι τάσεις της βροχόπτωσης στην Κρήτη.* 7<sup>ο</sup> Πανελλήνιο Γεωγραφικό Συνέδριο Ελληνικής Γεωγραφικής Εταιρείας, Μυτιλήνη 14-17 Οκτωβρίου 2004.

#### **ΞΕΝΗ ΒΙΒΛΙΟΓΡΑΦΙΑ**

- 1. Bartzokas A., Lolis C. & Metaxas D., (2003). *The 850 hpa relative vorticity centres of action for winter precipitation in the Greek area.* International Journal of Climatology 23: 813-828.
- 2. Chuck Murray (2007). *Oracle® Spatial, Developer's Guide 11g.* Release 1 (11.1), B28400-02.
- 3. Feeds H., Noulopoulou Ch., Makrogiannis T., Bora-Senta E., (2007). *Trend analysis of precipitation time series in Greece and their relationship with circulation using surface and satellite data: 1955-2001.* Theoretical and Applied Climatology 87: 155-177.
- 4. Maheras P., Tolica K., Anagnostopoulou Chr., Vafiadis M., Patrikas I. & Flocas H., (2004). *On the relationship between circulation types and changes in rainfall variability in Greece.* International Journal of Climatology 24: 1695-1712.
- 5. McKee L., Pichler G., (2003). *Registries and e-Services: Final Report,* GINIE*:*  Geographic Information Network in Europe.
- 6. Patroumpas Kostas (2006). *Mapping Geographic Data into XML-based formats.*  Harokopio University of Athens Department of Geography. Athens.
- 7. Tolica K., Anagnostopoulou Chr., Maheras P. & Kutiel H., (2007). *Extreme precipitation related to circulation types for four case studies over the Eastern Mediterranean.* Advances in Geosciences 12: 87-93.
- 8. Tolica K., Maheras P., Vafiadis M., Flocas H. & Arseni-Papadimitriou A., (2007). *Simulation of seasonal precipitation and rain days over Greece: a statistical downscaling technique based on artificial neural networks (ANNs).* International Journal of Climatology 27: 861-881.

### **Πηγές πληροφοριών στο διαδίκτυο:**

<http://en.wikipedia.org/wiki/Interoperability>

[http://www.accuweather.com/us/radar/sir/us\\_/radar.asp](http://www.accuweather.com/us/radar/sir/us_/radar.asp)

<http://gun.teipir.gr/DSAELAB/radar.htm>

[http://www.elga.gr/keme/center\\_6.html](http://www.elga.gr/keme/center_6.html)

<http://www.intellicast.com/National/Radar/Current.aspx>

[http://www.aegean.gr/culturaltec/kavakli/databases\\_winter\\_2009/slides/lecture2.pdf](http://www.aegean.gr/culturaltec/kavakli/databases_winter_2009/slides/lecture2.pdf)

http://hnms.gr/hnms/greek/index\_html

## **ΠΑΡΑΡΤΗΜΑ Α**

## **ΑΠΟΤΕΛΕΣΜΑΤΑ ΕΡΩΤΗΜΑΤΩΝ**

#### **∆είγµα εισαγωγής εγγραφών στην οντότητα Measurements\_Rainfall (σύνολο 15.840).**

INSERT INTO Measurements\_Rainfall VALUES;1;1978;ΙΑΝΟΥΑΡΙΟΣ;13.6;606 INSERT INTO Measurements\_Rainfall VALUES;2;1978;ΦΕΒΡΟΥΑΡΙΟΣ;36;606 INSERT INTO Measurements\_Rainfall VALUES;3;1978;ΜΑΡΤΙΟΣ ;32.2;606 INSERT INTO Measurements\_Rainfall VALUES;4;1978;ΑΠΡΙΛΙΟΣ;59.6;606 INSERT INTO Measurements\_Rainfall VALUES;5;1978;ΜΑΙΟΣ ;144.1;606 INSERT INTO Measurements\_Rainfall VALUES;6;1978;ΙΟΥΝΙΟΣ;11.6;606 INSERT INTO Measurements\_Rainfall VALUES;7;1978;ΙΟΥΛΙΟΣ;8.7;606 INSERT INTO Measurements\_Rainfall VALUES;8;1978;ΑΥΓΟΥΣΤΟΣ;41.7;606 INSERT INTO Measurements\_Rainfall VALUES;9;1978;ΣΕΠΤΕΜΒΡΙΟΣ;67.3;606 INSERT INTO Measurements\_Rainfall VALUES;10;1978;ΟΚΤΩΒΡΙΟΣ;40;606 INSERT INTO Measurements\_Rainfall VALUES;11;1978;ΝΟΕΜΒΡΙΟΣ;22.4;606 INSERT INTO Measurements\_Rainfall VALUES;12;1978;∆ΕΚΕΜΒΡΙΟΣ;56.1;606 INSERT INTO Measurements\_Rainfall VALUES;13;1979;ΙΑΝΟΥΑΡΙΟΣ;30.5;606 INSERT INTO Measurements\_Rainfall VALUES;14;1979;ΦΕΒΡΟΥΑΡΙΟΣ;55.4;606 INSERT INTO Measurements\_Rainfall VALUES;15;1979;ΜΑΡΤΙΟΣ ;13;606 INSERT INTO Measurements\_Rainfall VALUES;16;1979;ΑΠΡΙΛΙΟΣ;83.6;606 INSERT INTO Measurements\_Rainfall VALUES;17;1979;ΜΑΙΟΣ ;49.3;606 INSERT INTO Measurements\_Rainfall VALUES;18;1979;ΙΟΥΝΙΟΣ;26.3;606 INSERT INTO Measurements\_Rainfall VALUES;19;1979;ΙΟΥΛΙΟΣ;36.5;606 INSERT INTO Measurements\_Rainfall VALUES;20;1979;ΑΥΓΟΥΣΤΟΣ;43.3;606 INSERT INTO Measurements\_Rainfall VALUES;21;1979;ΣΕΠΤΕΜΒΡΙΟΣ;30.6;606 INSERT INTO Measurements\_Rainfall VALUES;22;1979;ΟΚΤΩΒΡΙΟΣ;105.4;606 INSERT INTO Measurements\_Rainfall VALUES;23;1979;ΝΟΕΜΒΡΙΟΣ;70.7;606 INSERT INTO Measurements\_Rainfall VALUES;24;1979;∆ΕΚΕΜΒΡΙΟΣ;39.8;606 INSERT INTO Measurements\_Rainfall VALUES;25;1980;ΙΑΝΟΥΑΡΙΟΣ;48.1;606 INSERT INTO Measurements\_Rainfall VALUES;26;1980;ΦΕΒΡΟΥΑΡΙΟΣ;7.6;606 INSERT INTO Measurements\_Rainfall VALUES;27;1980;ΜΑΡΤΙΟΣ ;34.3;606 INSERT INTO Measurements\_Rainfall VALUES;28;1980;ΑΠΡΙΛΙΟΣ;26;606 INSERT INTO Measurements\_Rainfall VALUES;29;1980;ΜΑΙΟΣ ;77.1;606 INSERT INTO Measurements\_Rainfall VALUES;30;1980;ΙΟΥΝΙΟΣ;26.8;606 INSERT INTO Measurements\_Rainfall VALUES;31;1980;ΙΟΥΛΙΟΣ;21.3;606 INSERT INTO Measurements\_Rainfall VALUES;32;1980;ΑΥΓΟΥΣΤΟΣ;9.1;606 INSERT INTO Measurements\_Rainfall VALUES;33;1980;ΣΕΠΤΕΜΒΡΙΟΣ;41.7;606 INSERT INTO Measurements\_Rainfall VALUES;34;1980;ΟΚΤΩΒΡΙΟΣ;72.6;606 INSERT INTO Measurements\_Rainfall VALUES;35;1980;ΝΟΕΜΒΡΙΟΣ;35.8;606 INSERT INTO Measurements\_Rainfall VALUES;36;1980;∆ΕΚΕΜΒΡΙΟΣ;60.1;606 INSERT INTO Measurements\_Rainfall VALUES;37;1981;ΙΑΝΟΥΑΡΙΟΣ;53.9;606 INSERT INTO Measurements\_Rainfall VALUES;38;1981;ΦΕΒΡΟΥΑΡΙΟΣ;54;606 INSERT INTO Measurements\_Rainfall VALUES;39;1981;ΜΑΡΤΙΟΣ ;18;606 INSERT INTO Measurements\_Rainfall VALUES;40;1981;ΑΠΡΙΛΙΟΣ;17;606 INSERT INTO Measurements\_Rainfall VALUES;41;1981;ΜΑΙΟΣ ;21.5;606 INSERT INTO Measurements\_Rainfall VALUES;42;1981;ΙΟΥΝΙΟΣ;18.3;606 INSERT INTO Measurements\_Rainfall VALUES;43;1981;ΙΟΥΛΙΟΣ;8.8;606 INSERT INTO Measurements\_Rainfall VALUES;44;1981;ΑΥΓΟΥΣΤΟΣ;40.4;606 INSERT INTO Measurements\_Rainfall VALUES;45;1981;ΣΕΠΤΕΜΒΡΙΟΣ;0.5;606 INSERT INTO Measurements\_Rainfall VALUES;46;1981;ΟΚΤΩΒΡΙΟΣ;41.2;606 INSERT INTO Measurements\_Rainfall VALUES;47;1981;ΝΟΕΜΒΡΙΟΣ;77;606 INSERT INTO Measurements\_Rainfall VALUES;48;1981;∆ΕΚΕΜΒΡΙΟΣ;71.6;606 INSERT INTO Measurements\_Rainfall VALUES;49;1982;ΙΑΝΟΥΑΡΙΟΣ;23.7;606

INSERT INTO Measurements\_Rainfall VALUES;50;1982;ΦΕΒΡΟΥΑΡΙΟΣ;49;606 INSERT INTO Measurements\_Rainfall VALUES;51;1982;ΜΑΡΤΙΟΣ ;51.8;606 INSERT INTO Measurements\_Rainfall VALUES;52;1982;ΑΠΡΙΛΙΟΣ;47.3;606 INSERT INTO Measurements\_Rainfall VALUES;53;1982;ΜΑΙΟΣ ;16.1;606 INSERT INTO Measurements\_Rainfall VALUES;54;1982;ΙΟΥΝΙΟΣ;8.6;606 INSERT INTO Measurements\_Rainfall VALUES;55;1982;ΙΟΥΛΙΟΣ;47.5;606 INSERT INTO Measurements\_Rainfall VALUES;56;1982;ΑΥΓΟΥΣΤΟΣ;60.1;606 INSERT INTO Measurements\_Rainfall VALUES;57;1982;ΣΕΠΤΕΜΒΡΙΟΣ;0.8;606 INSERT INTO Measurements\_Rainfall VALUES;58;1982;ΟΚΤΩΒΡΙΟΣ;18.7;606 INSERT INTO Measurements\_Rainfall VALUES;59;1982;ΝΟΕΜΒΡΙΟΣ;66.1;606 INSERT INTO Measurements\_Rainfall VALUES;60;1982;∆ΕΚΕΜΒΡΙΟΣ;58.5;606 INSERT INTO Measurements\_Rainfall VALUES;61;1983;ΙΑΝΟΥΑΡΙΟΣ;15.8;606 INSERT INTO Measurements\_Rainfall VALUES;62;1983;ΦΕΒΡΟΥΑΡΙΟΣ;16.7;606 INSERT INTO Measurements\_Rainfall VALUES;63;1983;ΜΑΡΤΙΟΣ ;11.9;606 INSERT INTO Measurements\_Rainfall VALUES;64;1983;ΑΠΡΙΛΙΟΣ;13.1;606 INSERT INTO Measurements\_Rainfall VALUES;65;1983;ΜΑΙΟΣ ;30.8;606 INSERT INTO Measurements\_Rainfall VALUES;66;1983;ΙΟΥΝΙΟΣ;116.6;606 INSERT INTO Measurements\_Rainfall VALUES;67;1983;ΙΟΥΛΙΟΣ;30.9;606 INSERT INTO Measurements\_Rainfall VALUES;68;1983;ΑΥΓΟΥΣΤΟΣ;48.9;606 INSERT INTO Measurements\_Rainfall VALUES;69;1983;ΣΕΠΤΕΜΒΡΙΟΣ;15.9;606 INSERT INTO Measurements\_Rainfall VALUES;70;1983;ΟΚΤΩΒΡΙΟΣ;9.5;606 INSERT INTO Measurements\_Rainfall VALUES;71;1983;ΝΟΕΜΒΡΙΟΣ;71.7;606 INSERT INTO Measurements\_Rainfall VALUES;72;1983;∆ΕΚΕΜΒΡΙΟΣ;69.9;606 INSERT INTO Measurements\_Rainfall VALUES;73;1984;ΙΑΝΟΥΑΡΙΟΣ;62.8;606 INSERT INTO Measurements\_Rainfall VALUES;74;1984;ΦΕΒΡΟΥΑΡΙΟΣ;67.9;606 INSERT INTO Measurements\_Rainfall VALUES;75;1984;ΜΑΡΤΙΟΣ ;70.6;606 INSERT INTO Measurements\_Rainfall VALUES;76;1984;ΑΠΡΙΛΙΟΣ;28;606 INSERT INTO Measurements\_Rainfall VALUES;77;1984;ΜΑΙΟΣ ;9;606 INSERT INTO Measurements\_Rainfall VALUES;78;1984;ΙΟΥΝΙΟΣ;16.3;606 INSERT INTO Measurements\_Rainfall VALUES;79;1984;ΙΟΥΛΙΟΣ;12.1;606 INSERT INTO Measurements\_Rainfall VALUES;80;1984;ΑΥΓΟΥΣΤΟΣ;16.6;606 INSERT INTO Measurements\_Rainfall VALUES;81;1984;ΣΕΠΤΕΜΒΡΙΟΣ;29.2;606 INSERT INTO Measurements\_Rainfall VALUES;82;1984;ΟΚΤΩΒΡΙΟΣ;;606 INSERT INTO Measurements\_Rainfall VALUES;83;1984;ΝΟΕΜΒΡΙΟΣ;34.6;606 INSERT INTO Measurements\_Rainfall VALUES;84;1984;∆ΕΚΕΜΒΡΙΟΣ;19.4;606 INSERT INTO Measurements\_Rainfall VALUES;85;1985;ΙΑΝΟΥΑΡΙΟΣ;14.7;606 INSERT INTO Measurements\_Rainfall VALUES;86;1985;ΦΕΒΡΟΥΑΡΙΟΣ;31.2;606 INSERT INTO Measurements\_Rainfall VALUES;87;1985;ΜΑΡΤΙΟΣ ;45.9;606 INSERT INTO Measurements\_Rainfall VALUES;88;1985;ΑΠΡΙΛΙΟΣ;15.7;606 INSERT INTO Measurements\_Rainfall VALUES;89;1985;ΜΑΙΟΣ ;26;606 INSERT INTO Measurements\_Rainfall VALUES;90;1985;ΙΟΥΝΙΟΣ;4.1;606 INSERT INTO Measurements\_Rainfall VALUES;91;1985;ΙΟΥΛΙΟΣ;5.1;606 INSERT INTO Measurements\_Rainfall VALUES;92;1985;ΑΥΓΟΥΣΤΟΣ;15.2;606 INSERT INTO Measurements\_Rainfall VALUES;93;1985;ΣΕΠΤΕΜΒΡΙΟΣ;12.4;606 INSERT INTO Measurements\_Rainfall VALUES;94;1985;ΟΚΤΩΒΡΙΟΣ;4.5;606 INSERT INTO Measurements\_Rainfall VALUES;95;1985;ΝΟΕΜΒΡΙΟΣ;100.5;606 INSERT INTO Measurements\_Rainfall VALUES;96;1985;∆ΕΚΕΜΒΡΙΟΣ;8.3;606 INSERT INTO Measurements\_Rainfall VALUES;97;1986;ΙΑΝΟΥΑΡΙΟΣ;26.6;606 INSERT INTO Measurements\_Rainfall VALUES;98;1986;ΦΕΒΡΟΥΑΡΙΟΣ;110.1;606 INSERT INTO Measurements\_Rainfall VALUES;99;1986;ΜΑΡΤΙΟΣ ;19.1;606 INSERT INTO Measurements\_Rainfall VALUES;100;1986;ΑΠΡΙΛΙΟΣ;9.9;606

INSERT INTO Measurements\_Rainfall VALUES;101;1986;ΜΑΙΟΣ ;43.9;606 INSERT INTO Measurements\_Rainfall VALUES;102;1986;ΙΟΥΝΙΟΣ;69.6;606 INSERT INTO Measurements\_Rainfall VALUES;103;1986;ΙΟΥΛΙΟΣ;0;606 INSERT INTO Measurements\_Rainfall VALUES;104;1986;ΑΥΓΟΥΣΤΟΣ;6.2;606 INSERT INTO Measurements\_Rainfall VALUES;105;1986;ΣΕΠΤΕΜΒΡΙΟΣ;4.7;606 INSERT INTO Measurements\_Rainfall VALUES;106;1986;ΟΚΤΩΒΡΙΟΣ;19.2;606 INSERT INTO Measurements\_Rainfall VALUES;107;1986;ΝΟΕΜΒΡΙΟΣ;18.6;606 INSERT INTO Measurements\_Rainfall VALUES;108;1986;∆ΕΚΕΜΒΡΙΟΣ;16.4;606 INSERT INTO Measurements\_Rainfall VALUES;109;1987;ΙΑΝΟΥΑΡΙΟΣ;85;606 INSERT INTO Measurements\_Rainfall VALUES;110;1987;ΦΕΒΡΟΥΑΡΙΟΣ;50.8;606 INSERT INTO Measurements\_Rainfall VALUES;111;1987;ΜΑΡΤΙΟΣ ;40.4;606 INSERT INTO Measurements\_Rainfall VALUES;112;1987;ΑΠΡΙΛΙΟΣ;69.6;606 INSERT INTO Measurements\_Rainfall VALUES;113;1987;ΜΑΙΟΣ ;37.2;606 INSERT INTO Measurements\_Rainfall VALUES;114;1987;ΙΟΥΝΙΟΣ;47;606 INSERT INTO Measurements\_Rainfall VALUES;115;1987;ΙΟΥΛΙΟΣ;24.9;606 INSERT INTO Measurements\_Rainfall VALUES;116;1987;ΑΥΓΟΥΣΤΟΣ;50.8;606 INSERT INTO Measurements\_Rainfall VALUES;117;1987;ΣΕΠΤΕΜΒΡΙΟΣ;15.7;606 INSERT INTO Measurements\_Rainfall VALUES;118;1987;ΟΚΤΩΒΡΙΟΣ;53.2;606 INSERT INTO Measurements\_Rainfall VALUES;119;1987;ΝΟΕΜΒΡΙΟΣ;117.3;606 INSERT INTO Measurements\_Rainfall VALUES;120;1987;∆ΕΚΕΜΒΡΙΟΣ;45;606 INSERT INTO Measurements\_Rainfall VALUES;121;1988;ΙΑΝΟΥΑΡΙΟΣ;6.5;606 INSERT INTO Measurements\_Rainfall VALUES;122;1988;ΦΕΒΡΟΥΑΡΙΟΣ;77;606 INSERT INTO Measurements\_Rainfall VALUES;123;1988;ΜΑΡΤΙΟΣ ;61.3;606 INSERT INTO Measurements\_Rainfall VALUES;124;1988;ΑΠΡΙΛΙΟΣ;21.9;606 INSERT INTO Measurements\_Rainfall VALUES;125;1988;ΜΑΙΟΣ ;24.6;606 INSERT INTO Measurements\_Rainfall VALUES;126;1988;ΙΟΥΝΙΟΣ;53.7;606 INSERT INTO Measurements\_Rainfall VALUES;127;1988;ΙΟΥΛΙΟΣ;17.3;606 INSERT INTO Measurements\_Rainfall VALUES;128;1988;ΑΥΓΟΥΣΤΟΣ;2.7;606 INSERT INTO Measurements\_Rainfall VALUES;129;1988;ΣΕΠΤΕΜΒΡΙΟΣ;4.6;606 INSERT INTO Measurements\_Rainfall VALUES;130;1988;ΟΚΤΩΒΡΙΟΣ;12;606 INSERT INTO Measurements\_Rainfall VALUES;131;1988;ΝΟΕΜΒΡΙΟΣ;118.4;606 INSERT INTO Measurements\_Rainfall VALUES;132;1988;∆ΕΚΕΜΒΡΙΟΣ;63.8;606 INSERT INTO Measurements\_Rainfall VALUES;133;1989;ΙΑΝΟΥΑΡΙΟΣ;;606 INSERT INTO Measurements\_Rainfall VALUES;134;1989;ΦΕΒΡΟΥΑΡΙΟΣ;1.3;606 INSERT INTO Measurements\_Rainfall VALUES;135;1989;ΜΑΡΤΙΟΣ ;45.7;606 INSERT INTO Measurements\_Rainfall VALUES;136;1989;ΑΠΡΙΛΙΟΣ;24.5;606 INSERT INTO Measurements\_Rainfall VALUES;137;1989;ΜΑΙΟΣ ;60.9;606 INSERT INTO Measurements\_Rainfall VALUES;138;1989;ΙΟΥΝΙΟΣ;56.6;606 INSERT INTO Measurements\_Rainfall VALUES;139;1989;ΙΟΥΛΙΟΣ;56.3;606 INSERT INTO Measurements\_Rainfall VALUES;140;1989;ΑΥΓΟΥΣΤΟΣ;7.4;606 INSERT INTO Measurements\_Rainfall VALUES;141;1989;ΣΕΠΤΕΜΒΡΙΟΣ;17.7;606 INSERT INTO Measurements\_Rainfall VALUES;142;1989;ΟΚΤΩΒΡΙΟΣ;24.9;606 INSERT INTO Measurements\_Rainfall VALUES;143;1989;ΝΟΕΜΒΡΙΟΣ;28.8;606 INSERT INTO Measurements\_Rainfall VALUES;144;1989;∆ΕΚΕΜΒΡΙΟΣ;39;606 INSERT INTO Measurements\_Rainfall VALUES;145;1990;ΙΑΝΟΥΑΡΙΟΣ;;606 INSERT INTO Measurements\_Rainfall VALUES;146;1990;ΦΕΒΡΟΥΑΡΙΟΣ;6.9;606 INSERT INTO Measurements\_Rainfall VALUES;147;1990;ΜΑΡΤΙΟΣ ;8.1;606 INSERT INTO Measurements\_Rainfall VALUES;148;1990;ΑΠΡΙΛΙΟΣ;41.1;606 INSERT INTO Measurements\_Rainfall VALUES;149;1990;ΜΑΙΟΣ ;132.3;606 INSERT INTO Measurements\_Rainfall VALUES;150;1990;ΙΟΥΝΙΟΣ;33.9;606 INSERT INTO Measurements\_Rainfall VALUES;151;1990;ΙΟΥΛΙΟΣ;28.3;606

INSERT INTO Measurements\_Rainfall VALUES;152;1990;ΑΥΓΟΥΣΤΟΣ;24.5;606 INSERT INTO Measurements\_Rainfall VALUES;153;1990;ΣΕΠΤΕΜΒΡΙΟΣ;20.2;606 INSERT INTO Measurements\_Rainfall VALUES;154;1990;ΟΚΤΩΒΡΙΟΣ;54.7;606 INSERT INTO Measurements\_Rainfall VALUES;155;1990;ΝΟΕΜΒΡΙΟΣ;19.3;606 INSERT INTO Measurements\_Rainfall VALUES;156;1990;∆ΕΚΕΜΒΡΙΟΣ;90.2;606 INSERT INTO Measurements\_Rainfall VALUES;157;1991;ΙΑΝΟΥΑΡΙΟΣ;3.2;606 INSERT INTO Measurements\_Rainfall VALUES;158;1991;ΦΕΒΡΟΥΑΡΙΟΣ;39;606 INSERT INTO Measurements\_Rainfall VALUES;159;1991;ΜΑΡΤΙΟΣ ;22.6;606 INSERT INTO Measurements\_Rainfall VALUES;160;1991;ΑΠΡΙΛΙΟΣ;56.8;606 INSERT INTO Measurements\_Rainfall VALUES;161;1991;ΜΑΙΟΣ ;26.7;606 INSERT INTO Measurements\_Rainfall VALUES;162;1991;ΙΟΥΝΙΟΣ;13.5;606 INSERT INTO Measurements\_Rainfall VALUES;163;1991;ΙΟΥΛΙΟΣ;31.7;606 INSERT INTO Measurements\_Rainfall VALUES;164;1991;ΑΥΓΟΥΣΤΟΣ;96;606 INSERT INTO Measurements\_Rainfall VALUES;165;1991;ΣΕΠΤΕΜΒΡΙΟΣ;14.2;606 INSERT INTO Measurements\_Rainfall VALUES;166;1991;ΟΚΤΩΒΡΙΟΣ;20.4;606 INSERT INTO Measurements\_Rainfall VALUES;167;1991;ΝΟΕΜΒΡΙΟΣ;20.4;606 INSERT INTO Measurements\_Rainfall VALUES;168;1991;∆ΕΚΕΜΒΡΙΟΣ;20.4;606 INSERT INTO Measurements\_Rainfall VALUES;169;1992;ΙΑΝΟΥΑΡΙΟΣ;0.2;606 INSERT INTO Measurements\_Rainfall VALUES;170;1992;ΦΕΒΡΟΥΑΡΙΟΣ;2.2;606 INSERT INTO Measurements\_Rainfall VALUES;171;1992;ΜΑΡΤΙΟΣ ;33.9;606 INSERT INTO Measurements\_Rainfall VALUES;172;1992;ΑΠΡΙΛΙΟΣ;68.6;606 INSERT INTO Measurements\_Rainfall VALUES;173;1992;ΜΑΙΟΣ ;39.8;606 INSERT INTO Measurements\_Rainfall VALUES;174;1992;ΙΟΥΝΙΟΣ;31.6;606 INSERT INTO Measurements\_Rainfall VALUES;175;1992;ΙΟΥΛΙΟΣ;34.7;606 INSERT INTO Measurements\_Rainfall VALUES;176;1992;ΑΥΓΟΥΣΤΟΣ;1.8;606 INSERT INTO Measurements\_Rainfall VALUES;177;1992;ΣΕΠΤΕΜΒΡΙΟΣ;1.5;606 INSERT INTO Measurements\_Rainfall VALUES;178;1992;ΟΚΤΩΒΡΙΟΣ;43;606 INSERT INTO Measurements\_Rainfall VALUES;179;1992;ΝΟΕΜΒΡΙΟΣ;39.6;606 INSERT INTO Measurements\_Rainfall VALUES;180;1992;∆ΕΚΕΜΒΡΙΟΣ;40.1;606 INSERT INTO Measurements\_Rainfall VALUES;181;1993;ΙΑΝΟΥΑΡΙΟΣ;15.8;606 INSERT INTO Measurements\_Rainfall VALUES;182;1993;ΦΕΒΡΟΥΑΡΙΟΣ;19.2;606 INSERT INTO Measurements\_Rainfall VALUES;183;1993;ΜΑΡΤΙΟΣ ;35.5;606 INSERT INTO Measurements\_Rainfall VALUES;184;1993;ΑΠΡΙΛΙΟΣ;20.5;606 INSERT INTO Measurements\_Rainfall VALUES;185;1993;ΜΑΙΟΣ ;79.7;606 INSERT INTO Measurements\_Rainfall VALUES;186;1993;ΙΟΥΝΙΟΣ;52.5;606 INSERT INTO Measurements\_Rainfall VALUES;187;1993;ΙΟΥΛΙΟΣ;1.5;606 INSERT INTO Measurements\_Rainfall VALUES;188;1993;ΑΥΓΟΥΣΤΟΣ;13.5;606 INSERT INTO Measurements\_Rainfall VALUES;189;1993;ΣΕΠΤΕΜΒΡΙΟΣ;6.5;606 INSERT INTO Measurements\_Rainfall VALUES;190;1993;ΟΚΤΩΒΡΙΟΣ;16.9;606 INSERT INTO Measurements\_Rainfall VALUES;191;1993;ΝΟΕΜΒΡΙΟΣ;71.2;606 INSERT INTO Measurements\_Rainfall VALUES;192;1993;∆ΕΚΕΜΒΡΙΟΣ;41.8;606 INSERT INTO Measurements\_Rainfall VALUES;193;1994;ΙΑΝΟΥΑΡΙΟΣ;77.4;606 INSERT INTO Measurements\_Rainfall VALUES;194;1994;ΦΕΒΡΟΥΑΡΙΟΣ;48.9;606 INSERT INTO Measurements\_Rainfall VALUES;195;1994;ΜΑΡΤΙΟΣ ;21;606 INSERT INTO Measurements\_Rainfall VALUES;196;1994;ΑΠΡΙΛΙΟΣ;44;606 INSERT INTO Measurements\_Rainfall VALUES;197;1994;ΜΑΙΟΣ ;26.9;606 INSERT INTO Measurements\_Rainfall VALUES;198;1994;ΙΟΥΝΙΟΣ;47.2;606 INSERT INTO Measurements\_Rainfall VALUES;199;1994;ΙΟΥΛΙΟΣ;48.1;606 INSERT INTO Measurements\_Rainfall VALUES;200;1994;ΑΥΓΟΥΣΤΟΣ;3;606 INSERT INTO Measurements\_Rainfall VALUES;201;1994;ΣΕΠΤΕΜΒΡΙΟΣ;0;606 INSERT INTO Measurements\_Rainfall VALUES;202;1994;ΟΚΤΩΒΡΙΟΣ;41.3;606

INSERT INTO Measurements\_Rainfall VALUES;203;1994;ΝΟΕΜΒΡΙΟΣ;39.7;606 INSERT INTO Measurements\_Rainfall VALUES;204;1994;∆ΕΚΕΜΒΡΙΟΣ;67.7;606 INSERT INTO Measurements\_Rainfall VALUES;205;1995;ΙΑΝΟΥΑΡΙΟΣ;55.1;606 INSERT INTO Measurements\_Rainfall VALUES;206;1995;ΦΕΒΡΟΥΑΡΙΟΣ;16.3;606 INSERT INTO Measurements\_Rainfall VALUES;207;1995;ΜΑΡΤΙΟΣ ;44.9;606 INSERT INTO Measurements\_Rainfall VALUES;208;1995;ΑΠΡΙΛΙΟΣ;24.6;606 INSERT INTO Measurements\_Rainfall VALUES;209;1995;ΜΑΙΟΣ ;47;606 INSERT INTO Measurements\_Rainfall VALUES;210;1995;ΙΟΥΝΙΟΣ;26.2;606 INSERT INTO Measurements\_Rainfall VALUES;211;1995;ΙΟΥΛΙΟΣ;38;606 INSERT INTO Measurements\_Rainfall VALUES;212;1995;ΑΥΓΟΥΣΤΟΣ;58.7;606 INSERT INTO Measurements\_Rainfall VALUES;213;1995;ΣΕΠΤΕΜΒΡΙΟΣ;28.2;606 INSERT INTO Measurements\_Rainfall VALUES;214;1995;ΟΚΤΩΒΡΙΟΣ;;606 INSERT INTO Measurements\_Rainfall VALUES;215;1995;ΝΟΕΜΒΡΙΟΣ;32.9;606 INSERT INTO Measurements\_Rainfall VALUES;216;1995;∆ΕΚΕΜΒΡΙΟΣ;108.9;606 INSERT INTO Measurements\_Rainfall VALUES;217;1996;ΙΑΝΟΥΑΡΙΟΣ;50.1;606 INSERT INTO Measurements\_Rainfall VALUES;218;1996;ΦΕΒΡΟΥΑΡΙΟΣ;89.8;606 INSERT INTO Measurements\_Rainfall VALUES;219;1996;ΜΑΡΤΙΟΣ ;48.4;606 INSERT INTO Measurements\_Rainfall VALUES;220;1996;ΑΠΡΙΛΙΟΣ;34.8;606 INSERT INTO Measurements\_Rainfall VALUES;221;1996;ΜΑΙΟΣ ;84.6;606 INSERT INTO Measurements\_Rainfall VALUES;222;1996;ΙΟΥΝΙΟΣ;3;606 INSERT INTO Measurements\_Rainfall VALUES;223;1996;ΙΟΥΛΙΟΣ;6.5;606 INSERT INTO Measurements\_Rainfall VALUES;224;1996;ΑΥΓΟΥΣΤΟΣ;24.7;606 INSERT INTO Measurements\_Rainfall VALUES;225;1996;ΣΕΠΤΕΜΒΡΙΟΣ;58.5;606 INSERT INTO Measurements\_Rainfall VALUES;226;1996;ΟΚΤΩΒΡΙΟΣ;29.1;606 INSERT INTO Measurements\_Rainfall VALUES;227;1996;ΝΟΕΜΒΡΙΟΣ;52.2;606 INSERT INTO Measurements\_Rainfall VALUES;228;1996;∆ΕΚΕΜΒΡΙΟΣ;56;606 INSERT INTO Measurements\_Rainfall VALUES;229;1997;ΙΑΝΟΥΑΡΙΟΣ;33.3;606 INSERT INTO Measurements\_Rainfall VALUES;230;1997;ΦΕΒΡΟΥΑΡΙΟΣ;33;606 INSERT INTO Measurements\_Rainfall VALUES;231;1997;ΜΑΡΤΙΟΣ ;29.2;606 INSERT INTO Measurements\_Rainfall VALUES;232;1997;ΑΠΡΙΛΙΟΣ;50.5;606 INSERT INTO Measurements\_Rainfall VALUES;233;1997;ΜΑΙΟΣ ;8.5;606 INSERT INTO Measurements\_Rainfall VALUES;234;1997;ΙΟΥΝΙΟΣ;46.6;606 INSERT INTO Measurements\_Rainfall VALUES;235;1997;ΙΟΥΛΙΟΣ;31.7;606 INSERT INTO Measurements\_Rainfall VALUES;236;1997;ΑΥΓΟΥΣΤΟΣ;38.1;606 INSERT INTO Measurements\_Rainfall VALUES;237;1997;ΣΕΠΤΕΜΒΡΙΟΣ;3.4;606 INSERT INTO Measurements\_Rainfall VALUES;238;1997;ΟΚΤΩΒΡΙΟΣ;84.3;606 INSERT INTO Measurements\_Rainfall VALUES;239;1997;ΝΟΕΜΒΡΙΟΣ;30.4;606 INSERT INTO Measurements\_Rainfall VALUES;240;1997;∆ΕΚΕΜΒΡΙΟΣ;80.5;606 INSERT INTO Measurements\_Rainfall VALUES;241;1998;ΙΑΝΟΥΑΡΙΟΣ;33.6;606 INSERT INTO Measurements\_Rainfall VALUES;242;1998;ΦΕΒΡΟΥΑΡΙΟΣ;71.8;606 INSERT INTO Measurements\_Rainfall VALUES;243;1998;ΜΑΡΤΙΟΣ ;13.3;606 INSERT INTO Measurements\_Rainfall VALUES;244;1998;ΑΠΡΙΛΙΟΣ;11;606 INSERT INTO Measurements\_Rainfall VALUES;245;1998;ΜΑΙΟΣ ;54.1;606 INSERT INTO Measurements\_Rainfall VALUES;246;1998;ΙΟΥΝΙΟΣ;59.3;606 INSERT INTO Measurements\_Rainfall VALUES;247;1998;ΙΟΥΛΙΟΣ;1.4;606 INSERT INTO Measurements\_Rainfall VALUES;248;1998;ΑΥΓΟΥΣΤΟΣ;0;606 INSERT INTO Measurements\_Rainfall VALUES;249;1998;ΣΕΠΤΕΜΒΡΙΟΣ;25.5;606 INSERT INTO Measurements\_Rainfall VALUES;250;1998;ΟΚΤΩΒΡΙΟΣ;51.2;606 INSERT INTO Measurements\_Rainfall VALUES;251;1998;ΝΟΕΜΒΡΙΟΣ;127.1;606 INSERT INTO Measurements\_Rainfall VALUES;252;1998;∆ΕΚΕΜΒΡΙΟΣ;52.6;606 INSERT INTO Measurements\_Rainfall VALUES;253;1999;ΙΑΝΟΥΑΡΙΟΣ;32.1;606

INSERT INTO Measurements\_Rainfall VALUES;254;1999;ΦΕΒΡΟΥΑΡΙΟΣ;34.7;606 INSERT INTO Measurements\_Rainfall VALUES;255;1999;ΜΑΡΤΙΟΣ ;47.2;606 INSERT INTO Measurements\_Rainfall VALUES;256;1999;ΑΠΡΙΛΙΟΣ;45.4;606 INSERT INTO Measurements\_Rainfall VALUES;257;1999;ΜΑΙΟΣ ;54.7;606 INSERT INTO Measurements\_Rainfall VALUES;258;1999;ΙΟΥΝΙΟΣ;86.6;606 INSERT INTO Measurements\_Rainfall VALUES;259;1999;ΙΟΥΛΙΟΣ;39.9;606 INSERT INTO Measurements\_Rainfall VALUES;260;1999;ΑΥΓΟΥΣΤΟΣ;0.8;606 INSERT INTO Measurements\_Rainfall VALUES;261;1999;ΣΕΠΤΕΜΒΡΙΟΣ;17.9;606 INSERT INTO Measurements\_Rainfall VALUES;262;1999;ΟΚΤΩΒΡΙΟΣ;37.9;606 INSERT INTO Measurements\_Rainfall VALUES;263;1999;ΝΟΕΜΒΡΙΟΣ;44.3;606 INSERT INTO Measurements\_Rainfall VALUES;264;1999;∆ΕΚΕΜΒΡΙΟΣ;109.2;606 INSERT INTO Measurements\_Rainfall VALUES;265;2000;ΙΑΝΟΥΑΡΙΟΣ;7.2;606 INSERT INTO Measurements\_Rainfall VALUES;266;2000;ΦΕΒΡΟΥΑΡΙΟΣ;27;606 INSERT INTO Measurements\_Rainfall VALUES;267;2000;ΜΑΡΤΙΟΣ ;9.3;606 INSERT INTO Measurements\_Rainfall VALUES;268;2000;ΑΠΡΙΛΙΟΣ;54.7;606 INSERT INTO Measurements\_Rainfall VALUES;269;2000;ΜΑΙΟΣ ;33;606 INSERT INTO Measurements\_Rainfall VALUES;270;2000;ΙΟΥΝΙΟΣ;59.2;606 INSERT INTO Measurements\_Rainfall VALUES;271;2000;ΙΟΥΛΙΟΣ;11.1;606 INSERT INTO Measurements\_Rainfall VALUES;272;2000;ΑΥΓΟΥΣΤΟΣ;1.3;606 INSERT INTO Measurements\_Rainfall VALUES;273;2000;ΣΕΠΤΕΜΒΡΙΟΣ;12.1;606 INSERT INTO Measurements\_Rainfall VALUES;274;2000;ΟΚΤΩΒΡΙΟΣ;56.7;606 INSERT INTO Measurements\_Rainfall VALUES;275;2000;ΝΟΕΜΒΡΙΟΣ;6.8;606 INSERT INTO Measurements\_Rainfall VALUES;276;2000;∆ΕΚΕΜΒΡΙΟΣ;1.1;606 INSERT INTO Measurements\_Rainfall VALUES;277;2001;ΙΑΝΟΥΑΡΙΟΣ;66.7;606 INSERT INTO Measurements\_Rainfall VALUES;278;2001;ΦΕΒΡΟΥΑΡΙΟΣ;23.1;606 INSERT INTO Measurements\_Rainfall VALUES;279;2001;ΜΑΡΤΙΟΣ ;25.6;606 INSERT INTO Measurements\_Rainfall VALUES;280;2001;ΑΠΡΙΛΙΟΣ;61.4;606 INSERT INTO Measurements\_Rainfall VALUES;281;2001;ΜΑΙΟΣ ;50.8;606 INSERT INTO Measurements\_Rainfall VALUES;282;2001;ΙΟΥΝΙΟΣ;9.7;606 INSERT INTO Measurements\_Rainfall VALUES;283;2001;ΙΟΥΛΙΟΣ;46.1;606 INSERT INTO Measurements\_Rainfall VALUES;284;2001;ΑΥΓΟΥΣΤΟΣ;31.1;606 INSERT INTO Measurements\_Rainfall VALUES;285;2001;ΣΕΠΤΕΜΒΡΙΟΣ;17.0;606 INSERT INTO Measurements\_Rainfall VALUES;286;2001;ΟΚΤΩΒΡΙΟΣ;;606 INSERT INTO Measurements\_Rainfall VALUES;287;2001;ΝΟΕΜΒΡΙΟΣ;9.4;606 INSERT INTO Measurements\_Rainfall VALUES;288;2001;∆ΕΚΕΜΒΡΙΟΣ;48.4;606 INSERT INTO Measurements\_Rainfall VALUES;289;2002;ΙΑΝΟΥΑΡΙΟΣ;20.3;606 INSERT INTO Measurements\_Rainfall VALUES;290;2002;ΦΕΒΡΟΥΑΡΙΟΣ;13.8;606 INSERT INTO Measurements\_Rainfall VALUES;291;2002;ΜΑΡΤΙΟΣ ;69.8;606 INSERT INTO Measurements\_Rainfall VALUES;292;2002;ΑΠΡΙΛΙΟΣ;74.6;606 INSERT INTO Measurements\_Rainfall VALUES;293;2002;ΜΑΙΟΣ ;27.1;606 INSERT INTO Measurements\_Rainfall VALUES;294;2002;ΙΟΥΝΙΟΣ;43.3;606 INSERT INTO Measurements\_Rainfall VALUES;295;2002;ΙΟΥΛΙΟΣ;105.4;606 INSERT INTO Measurements\_Rainfall VALUES;296;2002;ΑΥΓΟΥΣΤΟΣ;37;606 INSERT INTO Measurements\_Rainfall VALUES;297;2002;ΣΕΠΤΕΜΒΡΙΟΣ;80.2;606 INSERT INTO Measurements\_Rainfall VALUES;298;2002;ΟΚΤΩΒΡΙΟΣ;61;606 INSERT INTO Measurements\_Rainfall VALUES;299;2002;ΝΟΕΜΒΡΙΟΣ;65.8;606 INSERT INTO Measurements\_Rainfall VALUES;300;2002;∆ΕΚΕΜΒΡΙΟΣ;196.5;606 INSERT INTO Measurements\_Rainfall VALUES;301;2003;ΙΑΝΟΥΑΡΙΟΣ;69.5;606 INSERT INTO Measurements\_Rainfall VALUES;302;2003;ΦΕΒΡΟΥΑΡΙΟΣ;12.4;606 INSERT INTO Measurements\_Rainfall VALUES;303;2003;ΜΑΡΤΙΟΣ ;2.3;606 INSERT INTO Measurements\_Rainfall VALUES;304;2003;ΑΠΡΙΛΙΟΣ;37.1;606

INSERT INTO Measurements\_Rainfall VALUES;305;2003;ΜΑΙΟΣ ;68.6;606 INSERT INTO Measurements\_Rainfall VALUES;306;2003;ΙΟΥΝΙΟΣ;39.4;606 INSERT INTO Measurements\_Rainfall VALUES;307;2003;ΙΟΥΛΙΟΣ;11.2;606 INSERT INTO Measurements\_Rainfall VALUES;308;2003;ΑΥΓΟΥΣΤΟΣ;7.6;606 INSERT INTO Measurements\_Rainfall VALUES;309;2003;ΣΕΠΤΕΜΒΡΙΟΣ;9.9;606 INSERT INTO Measurements\_Rainfall VALUES;310;2003;ΟΚΤΩΒΡΙΟΣ;84;606 INSERT INTO Measurements\_Rainfall VALUES;311;2003;ΝΟΕΜΒΡΙΟΣ;20.6;606 INSERT INTO Measurements\_Rainfall VALUES;312;2003;∆ΕΚΕΜΒΡΙΟΣ;119.8;606 INSERT INTO Measurements\_Rainfall VALUES;313;2004;ΙΑΝΟΥΑΡΙΟΣ;52.7;606 INSERT INTO Measurements\_Rainfall VALUES;314;2004;ΦΕΒΡΟΥΑΡΙΟΣ;5.5;606 INSERT INTO Measurements\_Rainfall VALUES;315;2004;ΜΑΡΤΙΟΣ ;24.6;606 INSERT INTO Measurements\_Rainfall VALUES;316;2004;ΑΠΡΙΛΙΟΣ;37.3;606 INSERT INTO Measurements\_Rainfall VALUES;317;2004;ΜΑΙΟΣ ;34.5;606 INSERT INTO Measurements\_Rainfall VALUES;318;2004;ΙΟΥΝΙΟΣ;42.9;606 INSERT INTO Measurements\_Rainfall VALUES;319;2004;ΙΟΥΛΙΟΣ;3.4;606 INSERT INTO Measurements\_Rainfall VALUES;320;2004;ΑΥΓΟΥΣΤΟΣ;12.1;606 INSERT INTO Measurements\_Rainfall VALUES;321;2004;ΣΕΠΤΕΜΒΡΙΟΣ;66.9;606 INSERT INTO Measurements\_Rainfall VALUES;322;2004;ΟΚΤΩΒΡΙΟΣ;21.2;606 INSERT INTO Measurements\_Rainfall VALUES;323;2004;ΝΟΕΜΒΡΙΟΣ;56.2;606 INSERT INTO Measurements\_Rainfall VALUES;324;2004;∆ΕΚΕΜΒΡΙΟΣ;64.9;606 INSERT INTO Measurements\_Rainfall VALUES;325;2005;ΙΑΝΟΥΑΡΙΟΣ;34.8;606 INSERT INTO Measurements\_Rainfall VALUES;326;2005;ΦΕΒΡΟΥΑΡΙΟΣ;40.5;606 INSERT INTO Measurements\_Rainfall VALUES;327;2005;ΜΑΡΤΙΟΣ ;28.7;606 INSERT INTO Measurements\_Rainfall VALUES;328;2005;ΑΠΡΙΛΙΟΣ;21;606 INSERT INTO Measurements\_Rainfall VALUES;329;2005;ΜΑΙΟΣ ;59.6;606 INSERT INTO Measurements\_Rainfall VALUES;330;2005;ΙΟΥΝΙΟΣ;32.7;606 INSERT INTO Measurements\_Rainfall VALUES;331;2005;ΙΟΥΛΙΟΣ;35.8;606 INSERT INTO Measurements\_Rainfall VALUES;332;2005;ΑΥΓΟΥΣΤΟΣ;33.4;606 INSERT INTO Measurements\_Rainfall VALUES;333;2005;ΣΕΠΤΕΜΒΡΙΟΣ;75.7;606 INSERT INTO Measurements\_Rainfall VALUES;334;2005;ΟΚΤΩΒΡΙΟΣ;35.3;606 INSERT INTO Measurements\_Rainfall VALUES;335;2005;ΝΟΕΜΒΡΙΟΣ;45.4;606 INSERT INTO Measurements\_Rainfall VALUES;336;2005;∆ΕΚΕΜΒΡΙΟΣ;63.1;606 INSERT INTO Measurements\_Rainfall VALUES;337;2006;ΙΑΝΟΥΑΡΙΟΣ;23.1;606 INSERT INTO Measurements\_Rainfall VALUES;338;2006;ΦΕΒΡΟΥΑΡΙΟΣ;41.7;606 INSERT INTO Measurements\_Rainfall VALUES;339;2006;ΜΑΡΤΙΟΣ ;53;606 INSERT INTO Measurements\_Rainfall VALUES;340;2006;ΑΠΡΙΛΙΟΣ;49.2;606 INSERT INTO Measurements\_Rainfall VALUES;341;2006;ΜΑΙΟΣ ;34.1;606 INSERT INTO Measurements\_Rainfall VALUES;342;2006;ΙΟΥΝΙΟΣ;66.9;606 INSERT INTO Measurements\_Rainfall VALUES;343;2006;ΙΟΥΛΙΟΣ;27.1;606 INSERT INTO Measurements\_Rainfall VALUES;344;2006;ΑΥΓΟΥΣΤΟΣ;8.4;606 INSERT INTO Measurements\_Rainfall VALUES;345;2006;ΣΕΠΤΕΜΒΡΙΟΣ;34.9;606 INSERT INTO Measurements\_Rainfall VALUES;346;2006;ΟΚΤΩΒΡΙΟΣ;70.2;606 INSERT INTO Measurements\_Rainfall VALUES;347;2006;ΝΟΕΜΒΡΙΟΣ;23.4;606 INSERT INTO Measurements\_Rainfall VALUES;348;2006;∆ΕΚΕΜΒΡΙΟΣ;46.3;606 INSERT INTO Measurements\_Rainfall VALUES;349;2007;ΙΑΝΟΥΑΡΙΟΣ;20.4;606 INSERT INTO Measurements\_Rainfall VALUES;350;2007;ΦΕΒΡΟΥΑΡΙΟΣ;24.5;606 INSERT INTO Measurements\_Rainfall VALUES;351;2007;ΜΑΡΤΙΟΣ ;25.7;606 INSERT INTO Measurements\_Rainfall VALUES;352;2007;ΑΠΡΙΛΙΟΣ;19.9;606 INSERT INTO Measurements\_Rainfall VALUES;353;2007;ΜΑΙΟΣ ;78.9;606 INSERT INTO Measurements\_Rainfall VALUES;354;2007;ΙΟΥΝΙΟΣ;33.9;606 INSERT INTO Measurements\_Rainfall VALUES;355;2007;ΙΟΥΛΙΟΣ;0;606

INSERT INTO Measurements\_Rainfall VALUES;356;2007;ΑΥΓΟΥΣΤΟΣ;79.3;606 INSERT INTO Measurements\_Rainfall VALUES;357;2007;ΣΕΠΤΕΜΒΡΙΟΣ;110.6;606 INSERT INTO Measurements\_Rainfall VALUES;358;2007;ΟΚΤΩΒΡΙΟΣ;79.3;606 INSERT INTO Measurements\_Rainfall VALUES;359;2007;ΝΟΕΜΒΡΙΟΣ;69.5;606 INSERT INTO Measurements\_Rainfall VALUES;360;2007;∆ΕΚΕΜΒΡΙΟΣ;;606

| Records                 | <b>Average Days Thunderstorm</b> | <b>Station Name</b>      |
|-------------------------|----------------------------------|--------------------------|
| 1                       | 40.3                             | <b>AFPINIO</b>           |
| $\overline{2}$          | 30                               | ΑΛΕΞΑΝΔΡΟΥΠΟΛΗ           |
| $\overline{\mathbf{3}}$ | 37.8                             | ΑΝΔΡΑΒΙΔΑ                |
| $\overline{4}$          | 42.9                             | ΑΡΑΞΟΣ                   |
| $\overline{5}$          | 18.1                             | ΑΡΓΟΣ                    |
| $\overline{6}$          | 33.2                             | ΑΡΓΟΣΤΟΛΙ                |
| $\overline{7}$          | 35.3                             | <b>APTA</b>              |
| $\,8$                   | 18.2                             | ΕΛΕΥΣΙΝΑ                 |
| 9                       | 22.2                             | ΕΛΛΗΝΙΚΟ                 |
| 10                      | 28.6                             | ΖΑΚΥΝΘΟΣ - ΑΕΡ           |
| 11                      | 25.6                             | ΗΡΑΚΛΕΙΟ                 |
| 12                      | 10.5                             | ΘHPA                     |
| 13                      | 14.9                             | ΙΕΡΑΠΕΤΡΑ                |
| 14                      | 42.4                             | ΙΩΑΝΝΙΝΑ                 |
| 15                      | 40.9                             | <b>KAAAMATA</b>          |
| 16                      | 53.3                             | <b>KEPKYPA</b>           |
| 17                      | 29.3                             | <b>KOZANH</b>            |
| 18                      | 19.3                             | КҮӨНРА                   |
| 19                      | 25.6                             | $K\Omega\Sigma$          |
| 20                      | 22.9                             | <b>AAMIA</b>             |
| 21                      | 29.5                             | ΛΑΡΙΣΑ                   |
| 22                      | 24.7                             | ΛΗΜΝΟΣ - ΑΕΡ             |
| 23                      | 47.5                             | ΜΕΘΩΝΗ                   |
| 24                      | 16.6                             | ΜΗΛΟΣ                    |
| 25                      | 33                               | <b>MIKPA</b>             |
| 26                      | 27.9                             | <b>MYTIAHNH</b>          |
| 27                      | 21.3                             | Ν. ΑΓΧΙΑΛΟΣ              |
| 28                      | 15.9                             | Ν. ΦΙΛΑΔΕΛΦΕΙΑ           |
| 29                      | 22.3                             | ΝΑΞΟΣ                    |
| 30                      | 10.4                             | ΠΕΙΡΑΙΑΣ                 |
| 31                      | 29.9                             | ΠΥΡΓΟΣ                   |
| 32                      | 33.6                             | $PO\Delta O\Sigma$ - AEP |
| 33                      | 27.2                             | ΣΑΜΟΣ - ΑΕΡ              |
| 34                      | 29.6                             | ΣΕΡΡΕΣ                   |
| 35                      | 19                               | ΣΗΤΕΙΑ                   |
| 36                      | 19                               | ΣΚΥΡΟΣ                   |
| 37                      | 23                               | ΣΟΥΔΑ                    |
| 38                      | 18                               | ΤΑΝΑΓΡΑ                  |

Πίνακας 12: Αποτελέσµατα ερωτήµατος 8 οµάδας Α.

| 39  |      | <b>TATOI</b>    |
|-----|------|-----------------|
|     | 24.9 | <b>TPIKAAA</b>  |
|     | 32.4 | ТРІПОЛН         |
| ⊿ ~ | 13.8 | <b>TYMITAKI</b> |
|     |      | ΦΛΩΡΙΝΑ         |
|     | 22 S | ΧΡΥΣΟΥΠΟΛΗ      |

Πίνακας 13: Αποτελέσµατα ερωτήµατος 1 οµάδας B.

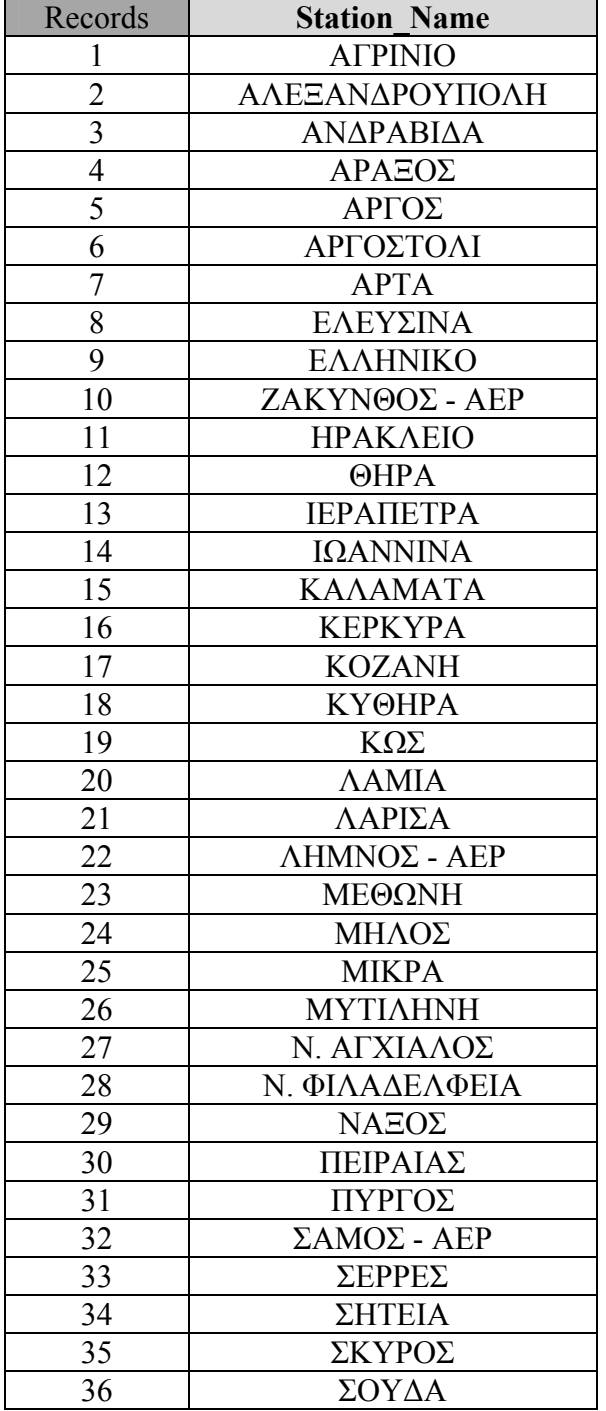

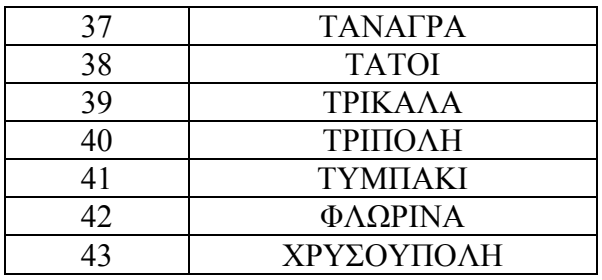

## Πίνακας 14: Αποτελέσµατα ερωτήµατος 2 οµάδας B.

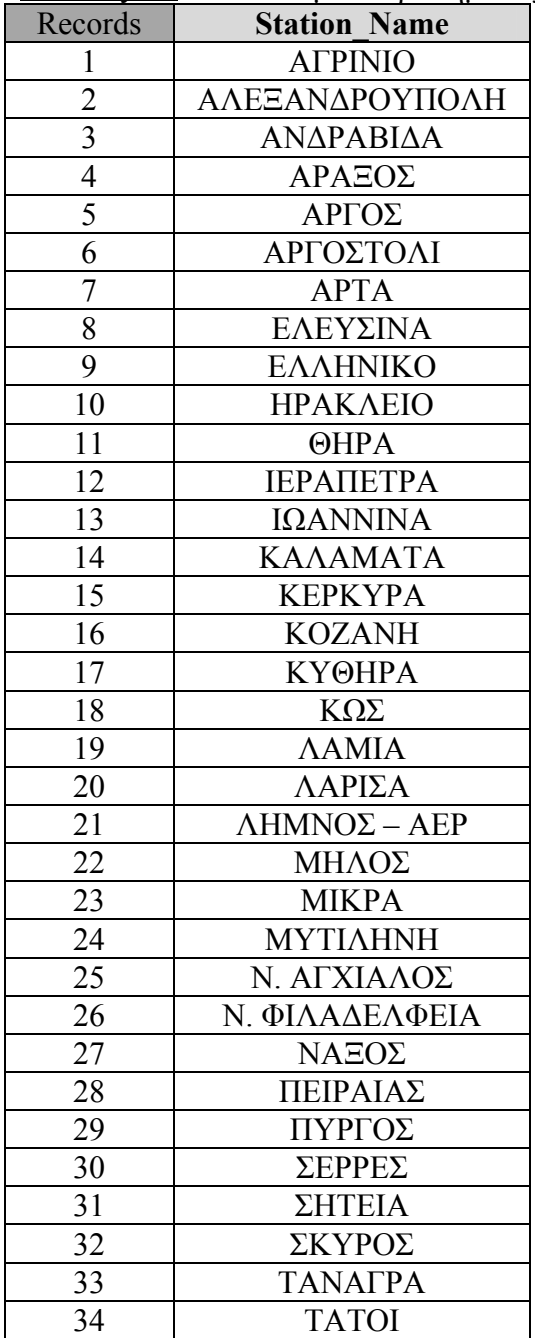

| 35  | <b>TPIKAAA</b> |
|-----|----------------|
| 36  | <b>TYMHAKI</b> |
| -37 | ΦΛΩΡΙΝΑ        |
| 38  | ΧΡΥΣΟΥΠΟΛΗ     |

Πίνακας 15: Αποτελέσµατα ερωτήµατος 3 οµάδας B.

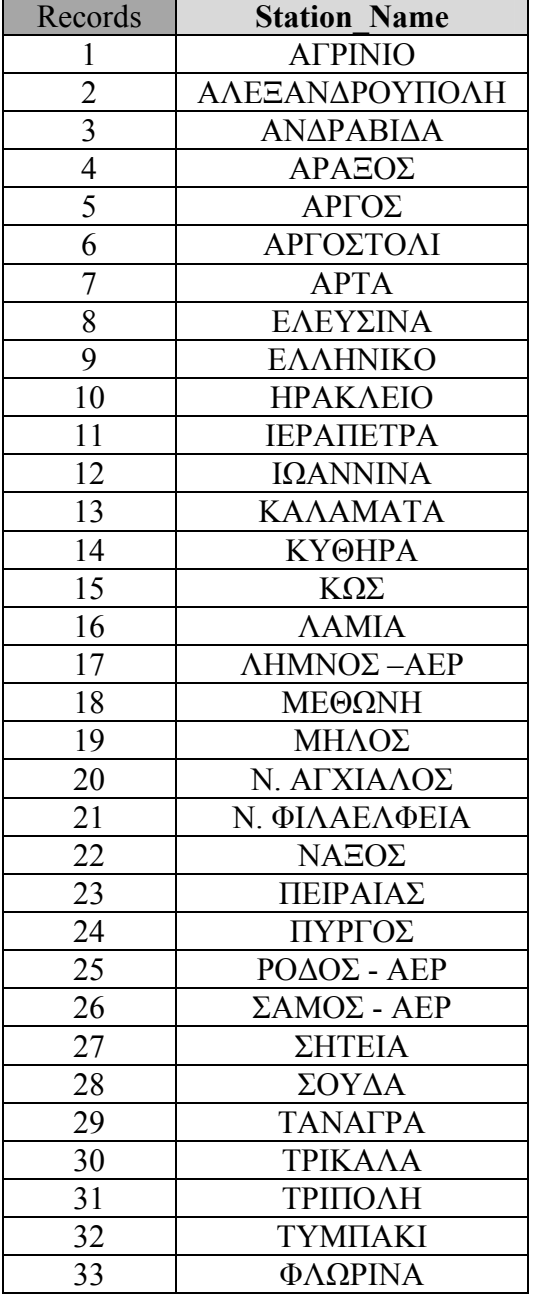

| Records        | <b>Station Name</b> |
|----------------|---------------------|
| 1              | <b>AFPINIO</b>      |
|                | ΑΛΕΞΑΝΔΡΟΥΠΟΛΗ      |
| $\frac{2}{3}$  | ΑΡΑΞΟΣ              |
| $\frac{4}{5}$  | ΑΡΓΟΣΤΟΛΙ           |
|                | <b>APTA</b>         |
| $\overline{6}$ | ΖΑΚΥΝΘΟΣ - ΑΕΡ      |
| $\overline{7}$ | ΘHPA                |
| $\overline{8}$ | ΙΩΑΝΝΙΝΑ            |
| 9              | <b>KAAAMATA</b>     |
| 10             | <b>KEPKYPA</b>      |
| 11             | <b>KYOHPA</b>       |
| 12             | KΩΣ                 |
| 13             | <b>AAMIA</b>        |
| 14             | ΜΕΘΩΝΗ              |
| 15             | ΜΗΛΟΣ               |
| 16             | <b>MIKPA</b>        |
| 17             | <b>MYTIAHNH</b>     |
| 18             | ΝΑΞΟΣ               |
| 19             | ΠΥΡΓΟΣ              |
| 20             | ΣΕΡΡΕΣ              |
| 21             | ΣΟΥΔΑ               |
| 22             | ΤΡΙΚΑΛΑ             |
| 23             | <b>ΤΥΜΠΑΚΙ</b>      |
| 24             | ΧΡΥΣΟΥΠΟΛΗ          |

Πίνακας 16: Αποτελέσµατα ερωτήµατος 4 οµάδας B.

| Records                 | <b>Station Name</b>      |
|-------------------------|--------------------------|
| 1                       | <b>AFPINIO</b>           |
| $\overline{c}$          | ΑΛΕΞΑΝΔΡΟΥΠΟΛΗ           |
| $\overline{\mathbf{3}}$ | ΑΝΔΡΑΒΙΔΑ                |
| $\frac{4}{5}$           | ΑΡΑΞΟΣ                   |
|                         | ΑΡΓΟΣ                    |
| $\overline{6}$          | ΑΡΓΟΣΤΟΛΙ                |
| $\overline{7}$          | <b>APTA</b>              |
| 8                       | ΕΛΕΥΣΙΝΑ                 |
| 9                       | ΕΛΛΗΝΙΚΟ                 |
| 10                      | ΖΑΚΥΝΘΟΣ - ΑΕΡ           |
| 11                      | ΗΡΑΚΛΕΙΟ                 |
| 12                      | <b>ΘHPA</b>              |
| $\overline{13}$         | <b>ІЕРАПЕТРА</b>         |
| 14                      | ΙΩΑΝΝΙΝΑ                 |
| 15                      | ΚΑΛΑΜΑΤΑ                 |
| 16                      | <b>KOZANH</b>            |
| 17                      | ΚΩΣ                      |
| 18                      | <b>AAMIA</b>             |
| 19                      | ΛΑΡΙΣΑ                   |
| 20                      | ΛΗΜΝΟΣ - ΑΕΡ             |
| 21                      | ΜΕΘΩΝΗ                   |
| 22                      | ΜΗΛΟΣ                    |
| 23                      | <b>MIKPA</b>             |
| 24                      | <b>MYTIAHNH</b>          |
| 25                      | Ν. ΑΓΧΙΑΛΟΣ              |
| 26                      | Ν. ΦΙΛΑΔΕΛΦΕΙΑ           |
| 27                      | ΝΑΞΟΣ                    |
| 28                      | ΠΕΙΡΑΙΑΣ                 |
| 29                      | ΠΥΡΓΟΣ                   |
| 30                      | ΡΟΔΟΣ - ΑΕΡ              |
| 31                      | $\Sigma AMO\Sigma$ - AEP |
| 32                      | ΣΕΡΡΕΣ                   |
| 33                      | ΣΗΤΕΙΑ                   |
| 34                      | ΣΚΥΡΟΣ                   |
| 35                      | ΣΟΥΔΑ                    |
| 36                      | <b>TANATPA</b>           |
| 37                      | <b>TATOI</b>             |
| 38                      | ΤΡΙΚΑΛΑ                  |
| 39                      | ΤΡΙΠΟΛΗ                  |
| 40                      | <b>ΤΥΜΠΑΚΙ</b>           |
| 41                      | ΦΛΩΡΙΝΑ                  |
| 42                      | ΧΡΥΣΟΥΠΟΛΗ               |

Πίνακας 17: Αποτελέσµατα ερωτήµατος 5 οµάδας B.

| <b>Records</b> | <b>Station Name</b>      | <b>Month</b> | Year | Rainfall |
|----------------|--------------------------|--------------|------|----------|
| 1              | <b>ΑΓΡΙΝΙΟ</b>           | ΝΟΕΜΒΡΙΟΣ    | 1985 | 385      |
| $\overline{2}$ | ΑΛΕΞΑΝΔΡΟΥΠΟΛΗ           | ΔΕΚΕΜΒΡΙΟΣ   | 1980 | 254.5    |
| 3              | ΑΝΔΡΑΒΙΔΑ                | ΔΕΚΕΜΒΡΙΟΣ   | 1990 | 365.6    |
| $\overline{4}$ | ΑΡΑΞΟΣ                   | ΔΕΚΕΜΒΡΙΟΣ   | 1990 | 341.1    |
| $\overline{5}$ | ΑΡΓΟΣ                    | ΝΟΕΜΒΡΙΟΣ    | 1998 | 342      |
| 6              | ΑΡΓΟΣΤΟΛΙ                | ΔΕΚΕΜΒΡΙΟΣ   | 2002 | 403.6    |
| $\overline{7}$ | <b>APTA</b>              | ΔΕΚΕΜΒΡΙΟΣ   | 2005 | 396.4    |
| 8              | ΕΛΕΥΣΙΝΑ                 | ΝΟΕΜΒΡΙΟΣ    | 2005 | 160.3    |
| 9              | ΕΛΛΗΝΙΚΟ                 | ΜΑΡΤΙΟΣ      | 1998 | 205.3    |
| 10             | ΖΑΚΥΝΘΟΣ - ΑΕΡ           | ΝΟΕΜΒΡΙΟΣ    | 1983 | 413.3    |
| 11             | ΗΡΑΚΛΕΙΟ                 | ΙΑΝΟΥΑΡΙΟΣ   | 1981 | 235.1    |
| 12             | <b>OHPA</b>              | ΙΑΝΟΥΑΡΙΟΣ   | 1981 | 216.6    |
| 13             | <b>ІЕРАПЕТРА</b>         | ΣΕΠΤΕΜΒΡΙΟΣ  | 1986 | 268.2    |
| 14             | ΙΩΑΝΝΙΝΑ                 | ΔΕΚΕΜΒΡΙΟΣ   | 1981 | 390.3    |
| 15             | <b>KAAAMATA</b>          | ΔΕΚΕΜΒΡΙΟΣ   | 1990 | 418.3    |
| 16             | <b>KEPKYPA</b>           | ΝΟΕΜΒΡΙΟΣ    | 2000 | 446.1    |
| 17             | <b>KOZANH</b>            | ΟΚΤΩΒΡΙΟΣ    | 2007 | 160.8    |
| 18             | <b>KYOHPA</b>            | ΔΕΚΕΜΒΡΙΟΣ   | 2003 | 297      |
| 19             | $K\Omega\Sigma$          | ΔΕΚΕΜΒΡΙΟΣ   | 2002 | 375.1    |
| 20             | ΛAMIA                    | ΟΚΤΩΒΡΙΟΣ    | 1994 | 345.1    |
| 21             | ΛΑΡΙΣΑ                   | ΣΕΠΤΕΜΒΡΙΟΣ  | 1978 | 240.5    |
| 22             | ΛΗΜΝΟΣ - ΑΕΡ             | ΔΕΚΕΜΒΡΙΟΣ   | 1990 | 246.6    |
| 23             | ΜΕΘΩΝΗ                   | ΔΕΚΕΜΒΡΙΟΣ   | 1990 | 345.6    |
| 24             | ΜΗΛΟΣ                    | ΙΑΝΟΥΑΡΙΟΣ   | 1981 | 260.1    |
| 25             | <b>MIKPA</b>             | ΝΟΕΜΒΡΙΟΣ    | 1985 | 179.1    |
| 26             | <b>MYTIAHNH</b>          | ΔΕΚΕΜΒΡΙΟΣ   | 1997 | 347.7    |
| 27             | Ν. ΑΓΧΙΑΛΟΣ              | ΟΚΤΩΒΡΙΟΣ    | 1994 | 220.4    |
| 28             | Ν. ΦΙΛΑΔΕΛΦΕΙΑ           | ΜΑΡΤΙΟΣ      | 1998 | 163.6    |
| 29             | ΝΑΞΟΣ                    | ΙΑΝΟΥΑΡΙΟΣ   | 1981 | 235.3    |
| 30             | ΠΕΙΡΑΙΑΣ                 | NOEMBPIOΣ    | 2005 | 153.5    |
| 31             | ΠΥΡΓΟΣ                   | ΝΟΕΜΒΡΙΟΣ    | 1979 | 451.7    |
| 32             | $PO\Delta O\Sigma$ - AEP | ΙΑΝΟΥΑΡΙΟΣ   | 2004 | 316.1    |
| 33             | $\Sigma AMO\Sigma$ - AEP | ΝΟΕΜΒΡΙΟΣ    | 2001 | 442.2    |
| 34             | ΣΕΡΡΕΣ                   | ΔΕΚΕΜΒΡΙΟΣ   | 2002 | 196.5    |
| 35             | ΣΗΤΕΙΑ                   | ΙΑΝΟΥΑΡΙΟΣ   | 1981 | 309.9    |
| 36             | ΣΚΥΡΟΣ                   | ΙΑΝΟΥΑΡΙΟΣ   | 1981 | 290.6    |
| 37             | ΣΟΥΔΑ                    | ΙΑΝΟΥΑΡΙΟΣ   | 1981 | 516.1    |
| 38             | ΤΑΝΑΓΡΑ                  | ΔΕΚΕΜΒΡΙΟΣ   | 2001 | 224.6    |
| 39             | <b>TATOI</b>             | ΜΑΡΤΙΟΣ      | 1998 | 311.8    |
| 40             | ΤΡΙΚΑΛΑ                  | ΝΟΕΜΒΡΙΟΣ    | 1998 | 357.8    |
| 41             | ТРІПОЛН                  | ΔΕΚΕΜΒΡΙΟΣ   | 1990 | 302      |
| 42             | <b>ΤΥΜΠΑΚΙ</b>           | ΙΑΝΟΥΑΡΙΟΣ   | 1985 | 265.1    |
| 43             | ΦΛΩΡΙΝΑ                  | ΟΚΤΩΒΡΙΟΣ    | 1994 | 251.7    |

Πίνακας 18: Αποτελέσµατα ερωτήµατος 2 οµάδας ∆.

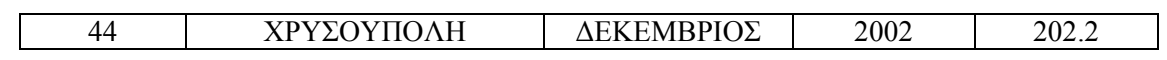

|                | $\frac{1}{2}$ . The revelopment operation $\frac{1}{2}$ | $\sim$ (11) $\sigma$ $\mu$ wow |          |
|----------------|---------------------------------------------------------|--------------------------------|----------|
| Records        | <b>Station Name</b>                                     | Year                           | Rainfall |
| 1              | ΑΓΡΙΝΙΟ                                                 | 1981                           | 1211.7   |
| $\overline{2}$ | ΑΛΕΞΑΝΔΡΟΥΠΟΛΗ                                          | 2005                           | 905.9    |
| $\overline{3}$ | ΑΝΔΡΑΒΙΔΑ                                               | 1979                           | 1005.3   |
| $\overline{4}$ | ΑΡΑΞΟΣ                                                  | 1996                           | 930.1    |
| 5              | ΑΡΓΟΣ                                                   | 1998                           | 637.8    |
| $\overline{6}$ | ΑΡΓΟΣΤΟΛΙ                                               | 2002                           | 1084.4   |
| $\overline{7}$ | <b>APTA</b>                                             | 1987                           | 1509.9   |
| 8              | ΕΛΕΥΣΙΝΑ                                                | 1978                           | 491.7    |
| 9              | ΕΛΛΗΝΙΚΟ                                                | 2002                           | 546.6    |
| 10             | ΖΑΚΥΝΘΟΣ - ΑΕΡ                                          | 1979                           | 1155.6   |
| 11             | <b>HPAKAEIO</b>                                         | 2001                           | 649.7    |
| 12             | ΘHPA                                                    | 1981                           | 562.9    |
| 13             | ΙΕΡΑΠΕΤΡΑ                                               | 1986                           | 673.8    |
| 14             | ΙΩΑΝΝΙΝΑ                                                | 1979                           | 1475.9   |
| 15             | <b>KAAAMATA</b>                                         | 1996                           | 1082.3   |
| 16             | <b>KEPKYPA</b>                                          | 1979                           | 1415.3   |
| 17             | <b>KOZANH</b>                                           | 1982                           | 684.5    |
| 18             | <b>КҮӨНРА</b>                                           | 2003                           | 994.6    |
| 19             | $K\Omega\Sigma$                                         | 1996                           | 920      |
| 20             | <b><i>AAMIA</i></b>                                     | 1994                           | 870.5    |
| 21             | ΛΑΡΙΣΑ                                                  | 1982                           | 704.3    |
| 22             | ΛΗΜΝΟΣ - ΑΕΡ                                            | 2002                           | 934.1    |
| 23             | ΜΕΘΩΝΗ                                                  | 1986                           | 107.     |
| 24             | ΜΗΛΟΣ                                                   | 2002                           | 670.5    |
| 25             | <b>MIKPA</b>                                            | 1987                           | 640.5    |
| 26             | <b>MYTIAHNH</b>                                         | 1981                           | 927.6    |
| 27             | Ν. ΑΓΧΙΑΛΟΣ                                             | 1982                           | 847      |
| 28             | Ν. ΦΙΛΑΔΕΛΦΕΙΑ                                          | 2002                           | 675.5    |
| 29             | ΝΑΞΟΣ                                                   | 1981                           | 656.2    |
| 30             | ΠΕΙΡΑΙΑΣ                                                | 2002                           | 495.2    |
| 31             | ΠΥΡΓΟΣ                                                  | 1979                           | 1685.8   |
| 32             | ΡΟΔΟΣ - ΑΕΡ                                             | 1994                           | 1112.5   |
| 33             | ΣΑΜΟΣ - ΑΕΡ                                             | 1981                           | 1046.9   |
| 34             | ΣΕΡΡΕΣ                                                  | 2002                           | 794.8    |
| 35             | ΣΗΤΕΙΑ                                                  | 1986                           | 760.4    |
| 36             | ΣΚΥΡΟΣ                                                  | 2002                           | 879.5    |
| 37             | ΣΟΥΔΑ                                                   | 2003                           | 977.2    |
| 38             | ΤΑΝΑΓΡΑ                                                 | 2002                           | 775.6    |
| 39             | <b>TATOI</b>                                            | 2002                           | 812.7    |
| 40             | ΤΡΙΚΑΛΑ                                                 | 1982                           | 1070.3   |
| 41             | ТРІПОЛН                                                 | 2005                           | 1046.5   |

Πίνακας 19: Αποτελέσµατα ερωτήµατος 3 (Α) οµάδας ∆.
| K<br>Δ                 | 2002 | רי                 |
|------------------------|------|--------------------|
| ΦΛΩΡΙΝΑ                | 2002 | Q<br><u> 10υ τ</u> |
| <b>YDVV</b><br>OVIIOAH | ാലാ  |                    |

Πίνακας 20: Αποτελέσµατα ερωτήµατος 3 (Β) οµάδας ∆.

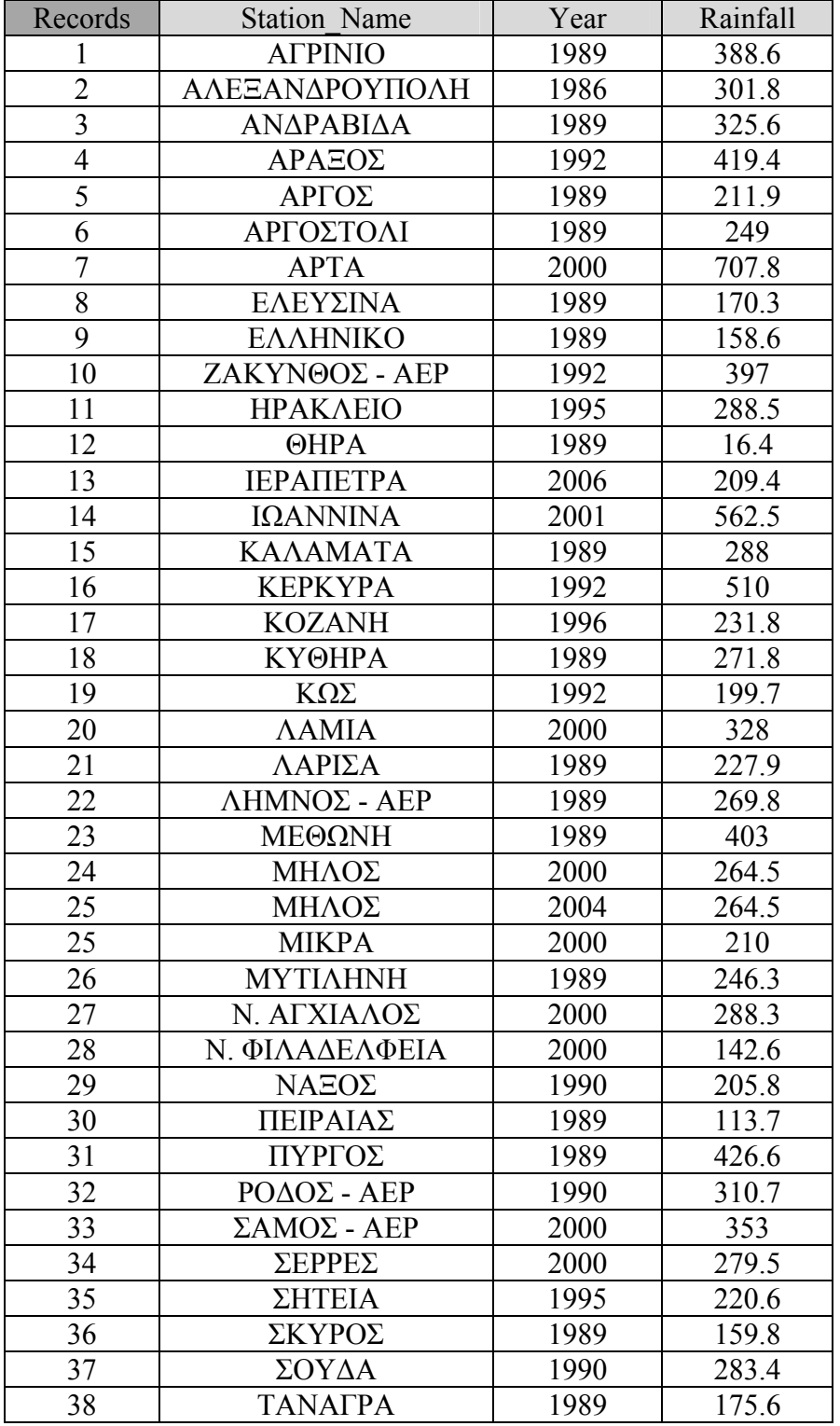

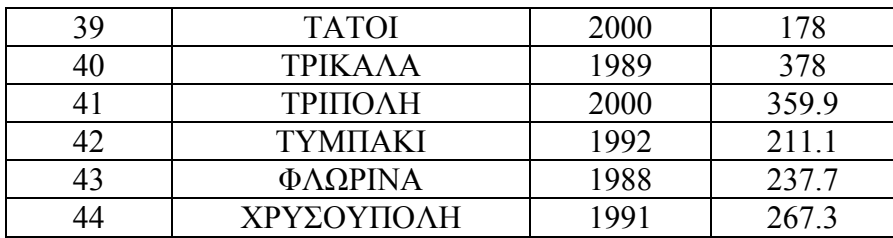

# **ΠΑΡΑΡΤΗΜΑ Β**

# **∆ΕΙΓΜΑΤΑ KML ΑΡΧΕΙΩΝ ΑΠΟΤΕΛΕΣΜΑΤΩΝ ΤΩΝ ΕΡΩΤΗΜΑΤΩΝ**

#### **ΟΜΑ∆Α Β :**

#### **Ερώτη µ α 1 (δείγ µ α):**

```
<?xml version="1.0" encoding="UTF-8"?> 
<kml xmlns="http://earth.google.com/kml/2.2"> 
<Document> 
    <name>Query1B_schema.kml</name> 
    <Placemark> 
        <name> AGRINIO</name> 
        <styleUrl>#msn_ylw-pushpin_copy0</styleUrl> 
       \leqPoint\geq <coordinates> 
            21.38,38.62 
            </coordinates> 
        </Point> 
    </Placemark> 
    <Placemark> 
        <name> ALEKSANDROUPOLI</name> 
        <styleUrl>#msn_ylw-pushpin_copy0</styleUrl> 
       \lePoint> <coordinates> 
           25.92,40.85 
            </coordinates> 
        </Point> 
    </Placemark> 
    <Placemark> 
        <name> ANDRAVIDA</name> 
        <styleUrl>#msn_ylw-pushpin_copy0</styleUrl> 
       \lePoint\ge <coordinates> 
           21.28,37.92 
            </coordinates> 
        </Point> 
    </Placemark> 
    <Placemark> 
        <name> ARAKSOS</name> 
        <styleUrl>#msn_ylw-pushpin_copy0</styleUrl> 
       \leqPoint\geq <coordinates> 
            21.42,38.13 
           </coordinates> 
        </Point> 
    </Placemark> 
    <Placemark> 
        <name> ARGOS</name> 
        <styleUrl>#msn_ylw-pushpin_copy0</styleUrl> 
       <Point> <coordinates> 
           22.78,37.6 
            </coordinates>
```

```
 </Point> 
    </Placemark> 
    <Placemark> 
       <name> ARGOSTOLI</name> 
       <styleUrl>#msn_ylw-pushpin_copy0</styleUrl> 
      <Point> <coordinates> 
           20.48,38.18 
           </coordinates> 
       </Point> 
    </Placemark> 
    <Placemark> 
       <name> ARTA</name> 
      \leqstyleUrl>#msn_ylw-pushpin_copy0\leq/styleUrl>
      \lePoint> <coordinates> 
           21.03,39.17 
           </coordinates> 
       </Point> 
    </Placemark> 
 </Document> 
</kml>
```
## **Ερώτηµα 2 (δείγµα):**

```
<?xml version="1.0" encoding="UTF-8"?> 
<kml xmlns="http://earth.google.com/kml/2.2"> 
<Document> 
    <name>Query2B_schema.kml</name> 
    <Placemark> 
        <name> ELEFSINA</name> 
        <styleUrl>#msn_ylw-pushpin_copy0</styleUrl> 
        <Point> 
           <coordinates> 
           23.55,38.07 
           </coordinates> 
        </Point> 
    </Placemark> 
    <Placemark> 
        <name> ELLINIKO</name> 
        <styleUrl>#msn_ylw-pushpin_copy0</styleUrl> 
       \leqPoint\geq <coordinates> 
           23.75,37.9 
           </coordinates> 
       </Point>
    </Placemark> 
    <Placemark> 
        <name> ZANTE-AIR</name> 
        <styleUrl>#msn_ylw-pushpin_copy0</styleUrl>
```

```
\leqPoint\geq <coordinates> 
           20.9,37.78 
           </coordinates> 
       </Point> 
    </Placemark> 
    <Placemark> 
       <name> HRAKLEION</name> 
       <styleUrl>#msn_ylw-pushpin_copy0</styleUrl> 
       <Point> 
           <coordinates> 
           25.18,35.33 
           </coordinates> 
       </Point> 
    </Placemark> 
    <Placemark> 
       <name> THIRA</name> 
       <styleUrl>#msn_ylw-pushpin_copy0</styleUrl> 
       <Point> 
           <coordinates> 
           25.43,36.42 
           </coordinates> 
       </Point> 
    </Placemark> 
    <Placemark> 
       <name> IERAPETRA</name> 
       <styleUrl>#msn_ylw-pushpin_copy0</styleUrl> 
      \lePoint> <coordinates> 
           25.73,35.0 
           </coordinates> 
      </Point>
    </Placemark> 
    <Placemark> 
       <name> IOANNINA</name> 
       <styleUrl>#msn_ylw-pushpin_copy0</styleUrl> 
      \leqPoint\geq <coordinates> 
           20.85,39.67 
           </coordinates> 
        </Point> 
    </Placemark> 
 </Document> 
</kml>
```
## **Ερώτηµα 3 (δείγµα):**

```
<?xml version="1.0" encoding="UTF-8"?> 
<kml xmlns="http://earth.google.com/kml/2.2"> 
<Document>
```

```
 <name>Query3B_schema.kml</name> 
 <Placemark> 
      <name> KALAMATA</name> 
      <styleUrl>#msn_ylw-pushpin_copy0</styleUrl> 
      <Point> 
          <coordinates> 
         22.1,37.07 
          </coordinates> 
      </Point> 
 </Placemark> 
 <Placemark> 
    <name> KYTHIRA</name> 
    <styleUrl>#msn_ylw-pushpin_copy0</styleUrl> 
   <Point> <coordinates> 
        23.02,36.28 
        </coordinates> 
    </Point> 
 </Placemark> 
 <Placemark> 
    <name> KOS</name> 
   \leqstyleUrl>#msn_ylw-pushpin_copy0\leq/styleUrl>
   \lePoint\ge <coordinates> 
        27.1,36.8 
        </coordinates> 
    </Point> 
 </Placemark> 
 <Placemark> 
    <name> LAMIA</name> 
    <styleUrl>#msn_ylw-pushpin_copy0</styleUrl> 
   <Point> <coordinates> 
        22.4,38.85 
        </coordinates> 
   </Point>
 </Placemark> 
 <Placemark> 
    <name> LIMNOS-AIR</name> 
    <styleUrl>#msn_ylw-pushpin_copy0</styleUrl> 
   <Point> <coordinates> 
        25.23,39.92 
        </coordinates> 
    </Point> 
 </Placemark> 
 <Placemark> 
    <name> METHONI</name> 
    <styleUrl>#msn_ylw-pushpin_copy0</styleUrl> 
   \leqPoint\geq <coordinates>
```

```
 21.7,36.83 
            </coordinates> 
        </Point> 
    </Placemark> 
 </Document> 
</kml>
```
# **Ερώτηµα 4 (δείγµα):**

```
<?xml version="1.0" encoding="UTF-8"?> 
<kml xmlns="http://earth.google.com/kml/2.2"> 
<Document> 
    <name>Query4B_schema.kml</name> 
    <Placemark> 
         <name> MILOS</name> 
          <styleUrl>#msn_ylw-pushpin_copy0</styleUrl> 
     <Point> <coordinates> 
           24.43,36.73 
           </coordinates> 
        </Point> 
    </Placemark> 
    <Placemark> 
        <name> MIKRA</name> 
        <styleUrl>#msn_ylw-pushpin_copy0</styleUrl> 
        <Point> 
            <coordinates> 
           22.96,40.53 
           </coordinates> 
        </Point> 
    </Placemark> 
    <Placemark> 
        <name> MYTILENE</name> 
                <styleUrl>#msn_ylw-pushpin_copy0</styleUrl> 
               \lePoint\ge <coordinates> 
                   26.6,39.07 
                   </coordinates> 
               \langlePoint>
    </Placemark> 
    <Placemark> 
        <name> NAKSOS</name> 
        <styleUrl>#msn_ylw-pushpin_copy0</styleUrl> 
       \leqPoint> <coordinates> 
           25.38,37.1 
           </coordinates> 
        </Point> 
    </Placemark> 
    <Placemark>
```

```
 <name> PYRGOS</name> 
       <styleUrl>#msn_ylw-pushpin_copy0</styleUrl> 
       <Point> 
           <coordinates> 
           21.43,37.67 
           </coordinates> 
       </Point> 
    </Placemark> 
    <Placemark> 
       <name> SERRES</name> 
       <styleUrl>#msn_ylw-pushpin_copy0</styleUrl> 
       <Point> 
           <coordinates> 
           23.57,41.07 
           </coordinates> 
       </Point> 
    </Placemark> 
    <Placemark> 
       <name> SOUDA</name> 
       <styleUrl>#msn_ylw-pushpin_copy0</styleUrl> 
      \lePoint> <coordinates> 
           24.12,35.55 
           </coordinates> 
       </Point> 
    </Placemark> 
 </Document> 
</kml>
```
#### **Ερώτηµα 5 (δείγµα):**

```
\langle 2xml version="1.0" encoding="UTF-8"?>
<kml xmlns="http://earth.google.com/kml/2.2"> 
<Document> 
    <name>Query5B_schema.kml</name> 
    <Placemark> 
        <name> TANAGRA</name> 
        <styleUrl>#msn_ylw-pushpin_copy0</styleUrl> 
       \overline{\text{<Point>}} <coordinates> 
            23.55,38.32 
            </coordinates> 
        </Point> 
    </Placemark> 
    <Placemark> 
        <name> TATOI</name> 
        <styleUrl>#msn_ylw-pushpin_copy0</styleUrl> 
        <Point> 
            <coordinates> 
            23.78,38.1
```

```
 </coordinates> 
       </Point> 
    </Placemark> 
    <Placemark> 
       <name> TRIKALA</name> 
       <styleUrl>#msn_ylw-pushpin_copy0</styleUrl> 
       <Point> 
           <coordinates> 
           21.77,39.55 
           </coordinates> 
       </Point> 
    </Placemark> 
    <Placemark> 
       <name> TRIPOLI</name> 
       <styleUrl>#msn_ylw-pushpin_copy0</styleUrl> 
      <Point> <coordinates> 
           22.4,37.53 
           </coordinates> 
       </Point> 
    </Placemark> 
    <Placemark> 
       <name> TYMPAKI</name> 
       <styleUrl>#msn_ylw-pushpin_copy0</styleUrl> 
       <Point> 
           <coordinates> 
           24.77,35.0 
           </coordinates> 
       </Point> 
    </Placemark> 
    <Placemark> 
       <name> FLORINA</name> 
       <styleUrl>#msn_ylw-pushpin_copy0</styleUrl> 
       <Point> 
           <coordinates> 
           21.4,40.78 
           </coordinates> 
       </Point> 
    </Placemark> 
    <Placemark> 
       <name> XRYSOUPOLI</name> 
       <styleUrl>#msn_ylw-pushpin_copy0</styleUrl> 
      \leqPoint\geq <coordinates> 
           24.6,40.9 
           </coordinates> 
       </Point> 
    </Placemark> 
 </Document> 
</kml>
```